**REPUBLIQUE ALGERIENNE DEMOCRATIQUE ET POPULAIRE Ministère de l'Enseignement Supérieur et de la Recherche Scientifique Université Mouloud Mammeri de Tizi-Ouzou Faculté de Génie de la Construction** 

 **Département de Génie Civil**

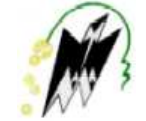

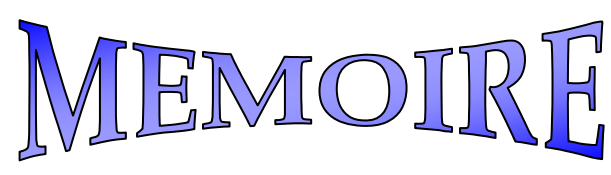

De fin d'études

*En vue de l'obtention du*   $diplô$ me De Master *professionnel en Génie civil* 

*OPTION : Construction civile et industrielle(CCI)* 

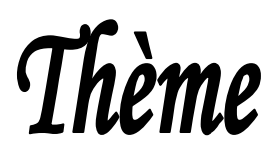

ETUDE D'UN BATIMENT (R+10) À USAGE MULTIPLE CONTREVENTÉ PAR VOILES PORTEURS (LOGICIEL ETABS)

 *Dirigé par :* 

*Mme : BELAIDI*

 *Présenté par :* 

**Mr : BRAHIMI Tahar**

 **Mr : HAMAMA Adnane**

*2013\_2014* 

Remerciements:

*Toute notre reconnaissance et remerciement à Dieu, le tout puissant qui nous a donné la force, le courage et la volonté pour élaborer ce modeste travail.* 

*C'est avec une profonde reconnaissance et considération particulière que nous remercions notre promotrice Mme BLAIDI pour la sollicitude avec laquelle elle a suivie et guidée ce Mémoire.* 

*Il est un agréable devoir d'exprimer nos sentiments de reconnaissance aux enseignants et personnel de la bibliothèque du département GENIE CIVIL ainsi qu'a tous ceux qui ont contribué de prés ou de loin à l'élaboration de ce modeste travail.* 

*Et enfin nos sincères remerciements et notre profonde gratitude s'adressant également aux membres du jury qui nous feront l'honneur de juger notre projet.* 

*Merci.* 

## Dédicace:

 Tout d'abord, je remercie Dieu de m'avoir donné le courage et la patience afin de réaliser ce modeste travail.

 Je dois dire que Chaque mot, chaque phrase, chaque ponctuation et chaque lettre que j'y ai inscrite ont une seule et même signification ; « J'ai la chance d'avoir les meilleurs parents, meilleurs frères et meilleurs amis du monde, je ne pourrai vous remercié autant ».

A toute ma famille ; frères et sœurs, oncles et tantes, cousins et proches.

A tout mes amis(es) sans exception.

A mon binôme Tahar.

A tous mes camarades de la promotion.

A tous ceux qui m'ont soutenu et aidé de prés ou de loin pour la réalisation de ce modeste travail et a Tous ceux qui me sont chers.

Adnane.

## Dédicace:

 Tout d'abord, je remercie Dieu de m'avoir donné le courage et la patience afin de réaliser ce modeste travail.

 Je dois dire que Chaque mot, chaque phrase, chaque ponctuation et chaque lettre que j'y ai inscrite ont une seule et même signification ; « J'ai la chance d'avoir les meilleurs parents, meilleurs frères et meilleurs amis du monde, je ne pourrai vous remercié autant ».

A toute ma famille ; frères et sœurs, oncles et tantes, cousins et proches.

A tout mes amis(es) sans exception.

A mon binôme Adnane .

A lynda qui ma accompagné durant cette période

A tous mes camarades de la promotion.

A tous ceux qui m'ont soutenu et aidé de prés ou de loin pour la réalisation de ce modeste travail et a Tous ceux qui me sont chers.

Tahar.

# Sommalra

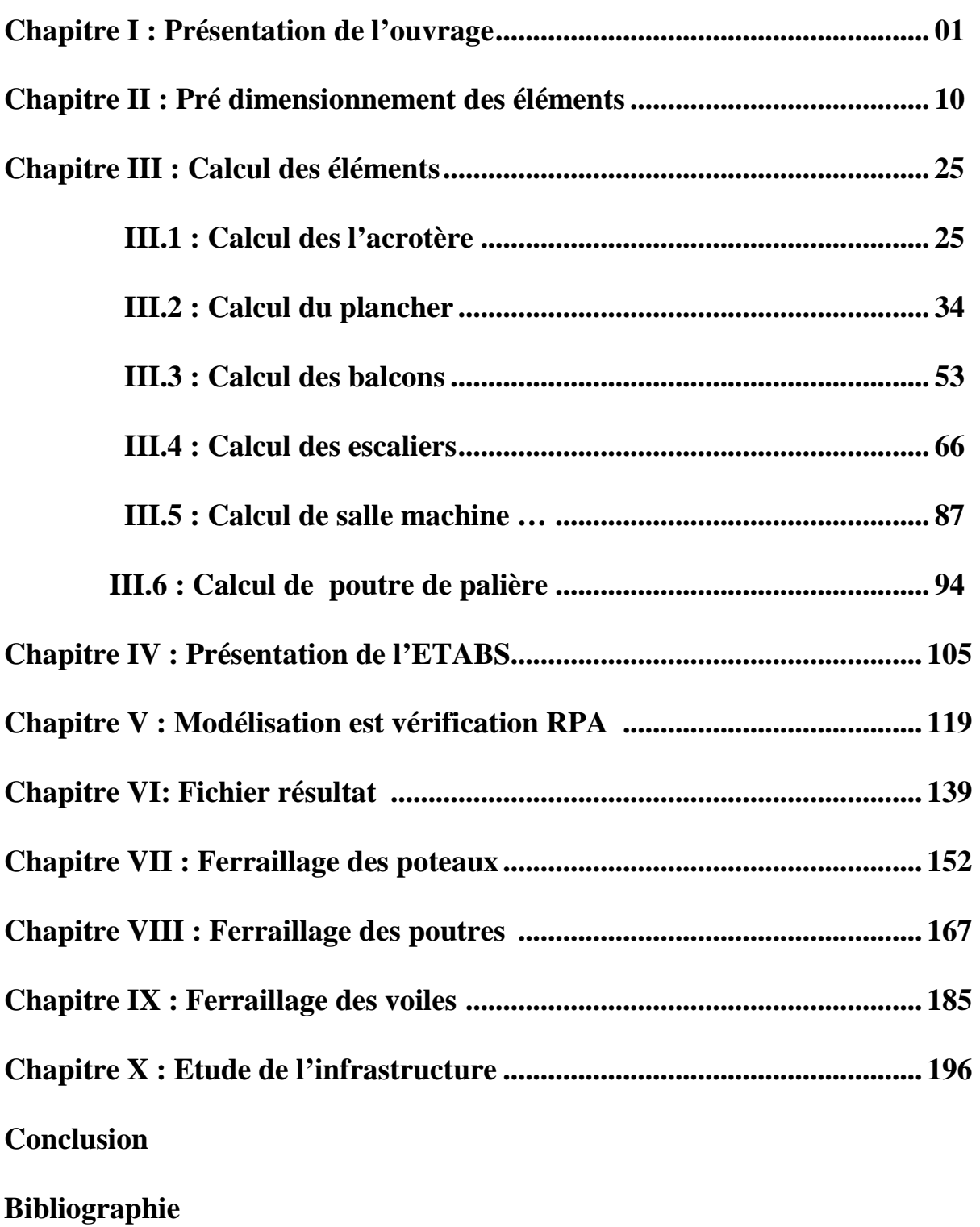

# *<i>latzodyction*

Le Génie Civil représente l'ensemble des techniques et calculs concernant les constructions civiles. Les ingénieurs s'occupent de la conception, la réalisation, l'exploitation et de la réhabilitation d'ouvrages de construction et d'infrastructures urbaines dont ils assurent la gestion afin de répondre aux besoins de la société, tout en assurant la sécurité du public et la protection de l'environnement.

 En outre, l'intensité des forces sismiques agissant sur le bâtiment lors d'un tremblement de terre est conditionnée non seulement par les caractéristiques du mouvement sismique, mais aussi par la rigidité de la structure sollicitée.

 L'impérieuse nécessité de se doter de nouvelles techniques et mesures parasismiques actualisées pour faire face au danger que représente la haute sismicité des sol sur le tissu urbain en pleine expansion s'est révélée d'une importance primordiale.

Pour cela l'élaboration d'un ouvrage parasismique doit comporter deux aspects principaux :

- La prévision de l'ampleur des manifestations sismiques attendues sur le site.
- La destination de l'ouvrage.

 L'ingénieur en sa qualité de cheville ouvrière dans ce domaine et sa responsabilité dans la sécurité publique et la préservation du potentiel économique, doit prendre conscience de l'importance des risques et mettre en application les dispositions qui s'imposent afin d'éviter ou minimiser les dégâts.

 C'est dans ce contexte que nous proposons d'étudier un bâtiment R+10 à usage multiple.

 Pour déterminer le comportement du bâtiment lors d'un séisme, on a utilisé le code national « règlement parasismique algérien **RPA2003** ».

#### **I-1-Présentation de l'ouvrage :**

Ce projet consiste en l étude et le calcul d'un bâtiment (R+10) à usage multiple (habitation, bureaux).

Cet ouvrage sera implanté à TIZI OUZOU, ville classée selon le Règlement Parasismique Algérien (RPA 99 modifié en 2003) comme étant une zone de moyenne sismicité (zone II-a).

 On procède dans nos calculs conformément aux Règles Parasismiques Algériennes RPA99 version 2003, les règles techniques de conception et le calcul des ouvrages et construction en béton armé suivant la méthode des états limites (BAEL 99).

#### **I-2-Nature de l'ouvrage :**

Notre ouvrage est un bâtiment qui comporte :

- Un RDC réservé aux commerces ;
- 10 étages dont le premier comporte des bureaux et les autres etages sont à usage d'habitation ;
- 01 cage d'ascenseur ;
- 01 cage d'escalier principale.

#### **I-3-Caractéristiques géométriques de l'ouvrage :**

L'ouvrage à pour dimensions comme suit :

- $\triangleright$  Hauteur totale du bâtiment (y compris l'acrotère)...H=35,45m.
- Longueur totale du bâtiment…………………… ...L=20,75m.
- Largeur totale du bâtiment………………………...B=15,85m.
- $\triangleright$  Hauteur de RDC………………………………………………H<sub>RDC</sub>=4,25m.
- Hauteur de l'étage courant et service……………...H=3,06m.
- Hauteur de l'acrotère……………………………....H=60cm.

#### **I-4-Elément de l'ouvrage :**

#### **I-4-1-l'ossature :**

Le bâtiment a une ossature mixte, composée de :

- Poutres et poteaux qui forment un système de portiques dans les deux sens (longitudinal et transversal) afin de reprendre essentiellement les charges et les surcharges verticales.
- Voiles en béton armé disposés dans les deux sens (longitudinal et transversal), assurant la stabilité de l'ouvrage.

#### **I-4-2-planchers :**

 Les planchers sont des aires planes horizontales constituant une séparation entre deux niveaux d'une habitation,ils assurent deux fonctions :

- **Fonction de resistance mécanique :** les planchers supposés infiniment rigides dans le plan horizontal, supportent et transmettent aux éléments porteurs de la structure les charges permanentes et les surcharges.
- **Fonction d'isolation :** ils assurent l'isolation thermique et acoustique entres les différents niveaux de la structure.

#### **I-4-3-Le remplissage (maçonnerie) :**

- **Murs extérieurs :** réalisés en double cloison de briques creuses de 10 cm d'épaisseur et une lame d'aire de 5 cm.
- **Murs intérieurs :** réalisés en simple cloison de briques creuses de 10 cm d'épaisseur.

#### **I-4-4-revêtements :**

Sont réalisés en :

- Mortier de ciment pour les façades et les cages d'escaliers ;
- Enduit de plâtre pour les murs intérieurs ;
- $\triangleright$  Céramique pour les salles d'eau et les cuisines ;
- $\triangleright$  Carrelage (scellé) pour les planchers et escaliers ;
- $\triangleright$  Protection multicouche pour la terrasse.

#### **I-4-5-les escaliers :**

 L'accès aux différents niveaux est assuré par une cage d'escalier réalisé en béton armé à deux volées, coulé sur place.

#### **I-4-6-L'ascenseur :**

Le bâtiment comporte une cage d'ascenseur réalisée en voiles coulés sur place.

#### **I-4-7-L'acrotère :**

Réalisé en béton armé de 60 cm de hauteur sur toute la périphérie de la terrasse.

#### **I-4-8-Les balcons :**

Les balcons sont réalisés en dalles pleines.

#### **I-4-9-La terrasse :**

Notre bâtiment est muni d'une terrasse non accessible.

#### **I-4-10-fondations :**

 La fondation est l'élément qui se situe à la base de la structure, elle assure la stabilité du bâtiment, en assurant la transmission des charges et surcharges au sol, de manière à garantir une assise parfaite, le choix de type de fondation se fait selon l'importance de l'ouvrage et le type de sol d'implantation.

#### **I-5-Choix du système de coffrage :**

On opte pour un coffrage en bois pour les portiques et un coffrage métallique pour les voiles.

#### **I-6-La réglementation :**

L'étude du présent ouvrage sera menée suivant les réglementations suivantes :

#### **I-6-1-Document technique réglementaire DTR.- B.C.2.2 :**

 Le DTR est un document qui traite les charges permanentes et les charges d'exploitations des bâtiments, de leurs modes d'évaluation et leurs valeurs à introduire dans les calculs.

#### **I-6-2-Règles Parasismiques Algériennes (RPA 99 modifié en 2003 - DTR B.C.2.48):**

 Le RPA est un document technique réglementaire fixant les règles de conception et de calcul des constructions en zones sismiques. Ces règles visent à assurer une protection acceptable des vies humaines et des constructions vis-à-vis des sollicitations sismiques, par une conception et un dimensionnement approprié.

#### **I-6-3-Règles techniques de conception et de calcul des ouvrages et des constructions en béton armé suivant la méthode des Etats Limites (BAEL 91) :**

 C'est des règles de calcul applicables à tous les ouvrages en béton armé, soumis à des ambiances s'écartant des influences climatiques, et dont le béton est constitué de granulats naturels normaux, avec un dosage en ciment au moins égale à 300 kg/m<sup>3</sup> de béton mis en oeuvre.

#### **I-6-4-Règles de conception et de calcul des structures en béton armé (CBA 93)** :

 Document technique réglementaire D.T.R B.C 2.41 ayant pour objet de spécifier les principes et les méthodes les plus actuelles devant présider et servir à la conception et aux calculs de vérification des structures et ouvrages en béton armé, et il s'applique plus spécialement aux bâtiments courants.

#### **I-7-Caractéristiques mécaniques des matériaux :**

#### **I-7-1-Béton :**

 Le béton est un mélange dans les proportions préétablies de liant (ciment), avec des granulats (sable, gravier, ...) et de l'eau. il sera dosé à 350 Kg/m<sup>3</sup> de ciment portland (CPJ).

 Le béton est caractérisé par une bonne résistance à la compression **fcj** et une faible résistance en traction **ftj**.

#### **a-résistance caractéristique à la compression :**

 Dans les cas courants, un béton est défini par sa résistance à la compression, à l'âge de 28 jours, dite valeur caractéristique requise. Elle est notée **fc28,** s'exprime en MPa et choisie en fonction des conditions de fabrication de béton, de la classe de ciment utilisé et de son dosage en eau. Cette résistance varie en fonction de l'âge du béton qui est définie par la loi suivante :

$$
f_{cj} = \frac{j}{4,76 + 0,83j} f_{c28}
$$
 Pour  $f_{c28} \le 40 MPa$   
\n
$$
f_{cj} = \frac{j}{1,4 + 0,95j} f_{c28}
$$
 Pour  $f_{c28} \succ 40 MPa$   
\n
$$
f_{c28} \succ 40 MPa
$$
 (Art.2.1.11, BAE)

 $EL$  91 modifié99)

$$
f_{cj} = f_{c28}
$$
 Pour j  $\geq$  28jours

Pour notre structure on opte pour  $f_{c28} = 25 \text{ MPa}$ .

#### **b-résistance caractéristique à la traction :**

La résistance à la traction du béton à j jours, notée f<sub>tj</sub> est exprimée en MPa et définie conventionnellement par la relation suivante :

$$
f_{ij} = 0.6 + 0.06 \times f_{cj}
$$
 (Art.2.1.12, BAEL 91 modifié99)

Dans notre cas on opte pour :  $f_{ti} = 2.1$  MPa. ( $f_{c28} = 25MPa$ )

#### **c- Les états limites :**

 On appelle un état limite, un état particulier, au-delà duquel une structure cesse de remplir la fonction pour laquelle elle a été conçue , on distingue :

Les états limites ultimes (**ELU**) :

Il s'agit d'un état pour lequel la valeur maximale de la capacité portante est atteinte, et son dépassement entraine la ruine de l'ouvrage.

Les états limites de services (**ELS**) :

Il ya des limites au-delà des quelles les conditions normales d'exploitation ne sont plus satisfaites sans qu'il y'est ruine.

#### **d-diagrammes contraintes-déformations :**

 $\triangleright$  Aux états limites ultimes :

Le diagramme contraintes (**σbc**) déformations (**εbc**) du béton aux ELU réglementaires est le diagramme de calcul simplifié dit PARABOLE-RECTANGLE.

Le diagramme ci-dessous schématise ces dispositions :

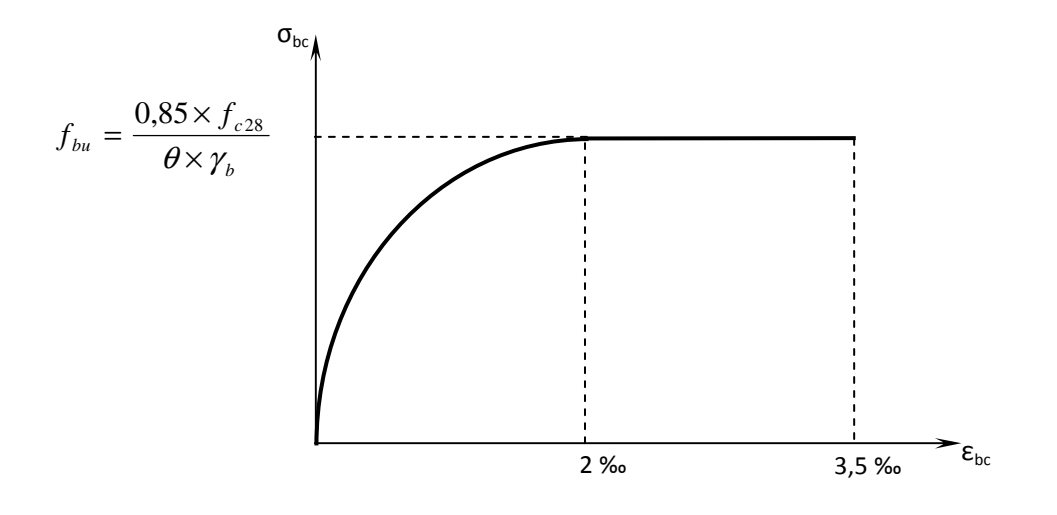

**Figure.I.1.**Diagramme contrainte-déformation du béton (l'ELU).

$$
f_{bu} = \frac{0.85. f_{c28}}{\theta \cdot \gamma_{b}} [MPa]
$$
 (Art.4.3.41, BAEL 91)

 $\gamma_{b}$  : Coefficient de sécurité  $\Big\}$  $\gamma_{b=1,5}$  situation courante  $\gamma_{b=1,15}$  situation accidentelle θ : coefficient de durée d'application des actions considérées.

 $\theta = 1$  si la durée d'application des charges considérées est > à 24 heures,

 $\theta = 0.9$  lorsque cette durée est comprise entre 1 h et 24 h,

 $\theta = 0.85$  lorsqu'elle est inférieure à 1 h.

Aux états limites de services :

La contrainte de compression du béton sera limitée dans les calculs, à  $0, 6f_{ci}$ .

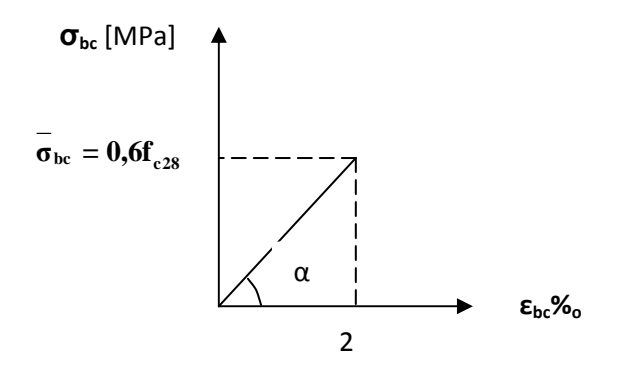

**Figure. I.2**.Digramme contrainte-déformationdu béton à l'ELS

$$
\overline{\sigma_{bc}} = 0.6 f_{c28} = 0.6 \times 25 = 15 \text{[MPa]}
$$
 (Art.4.5.2, BAEL 91)

#### On peut écrire alors :

#### **e-Contrainte limite de cisaillement :**

la contrainte de cisaillement est donnée par la formule suivante :

$$
\bar{\tau}_{u} = \frac{V_{u}}{b_{0}d_{bc}}
$$
 (BAEL91 / Art 5.1.21)

Elle ne doit pas dépasser les valeurs suivantes :

$$
\tau_u = \min (0, 13 f_{c28}, 5)
$$
 [MPa] pour la fissuration peu nuisible.  
\n $\tau_u = \min (0, 10 f_{c28}, 4)$  [ MPa] pour la fissuration préjudiciable ou très préjudiciable.

#### **f-Déformation de béton :**

#### -**déformation longitudinale :**

 Déformation instantanée **Eij**: (Art.2.1.21, BAEL 91) Sous des contraintes normales d'une durée d'application inférieure à 24 heures, on définit un module de déformation longitudinale, E<sub>ij</sub>, donné par la relation suivante :

 $E_{ij} = 11000\sqrt[3]{f_{ci}}[MPa]$ Pour  $f_{c28} = 25 \text{ MPa}$   $\longrightarrow E_{i28} = 32164,20 \text{ MPa}.$ 

Déformation différée **Evj** : (Art.2.1.22, BAEL 91)

Sous des contraintes de longues durée d'application, les effets du fluage du béton nous rajoutent une déformation complémentaire du double de la déformation instantanée soit, en définitive une déformation totale triple.

$$
\mathbf{E}_{\mathbf{v}\mathbf{j}} = \frac{1}{3}\mathbf{E}_{\mathbf{i}\mathbf{j}} = 3700\sqrt[3]{f_{\mathbf{c}\mathbf{j}}}[\mathbf{M}\mathbf{p}\mathbf{a}]
$$

Pour  $f_{c28} = 25 \text{ MPa}$   $E_{v28} = 10819 \text{ MPa}.$ 

#### - **déformation transversale :**

Donnée par la relation suivante :

$$
G = \frac{E}{2 \times (1 + v)}
$$
 (Art.2.1.3, BAEL 91)

#### **-Coefficient de poisson :**

Le coefficient de poisson est le rapport entre la déformation relative transversale et la diformation relative longitudinale.

- Pour le calcul des sollicitations à l'ELU :  $\mathbf{v} = 0$ ; (Art.2.1.3, BAEL 91)
- Pour le calcul des déformations à l'ELS :  $\mathbf{v} = 0.2$ ;

#### **I-7-2-l'acier :**

Les aciers sont utilisés pour équilibrer les efforts de traction auxquels le béton ne résiste pas, ils se distinguent par leurs nuances et leurs états de surface . Dans le présent ouvrage, nous aurons à utiliser deux types d'aciers :

- $\triangleright$  Acier Haute Adherance feE400 (avec fe= 400 MPa);
- $\triangleright$  Treillis soudés TS 520 (avec fe=520 MPa)

#### **a-Module de déformation longitudinale de l'acier Es:**

Donné comme suit :  $E_s = 200000 \text{ MPa}$ . (Art. 2.2, BAEL 91)

#### **b-Coefficient de poisson :**

Pour les aciers :  $v = 0.3$ 

#### **c-Contraintes limites :**

$$
\overline{\boldsymbol{\sigma}}_{st} = \frac{f_e}{\gamma_s}
$$

à l'**ELU :** (Art.2.1.3, BAEL 91)

On limite l'allongement des aciers à la valeur 10‰.

<sup>σ</sup> *st* : contrainte admissible d'élasticité de l' acier ;

*fe* : limite d'élasticité ;

 $\gamma_{s}$ : coefficient de sécurité ( $\gamma_{s=1,15}$  cas général,  $\gamma_{s=1}$  cas accidentel)

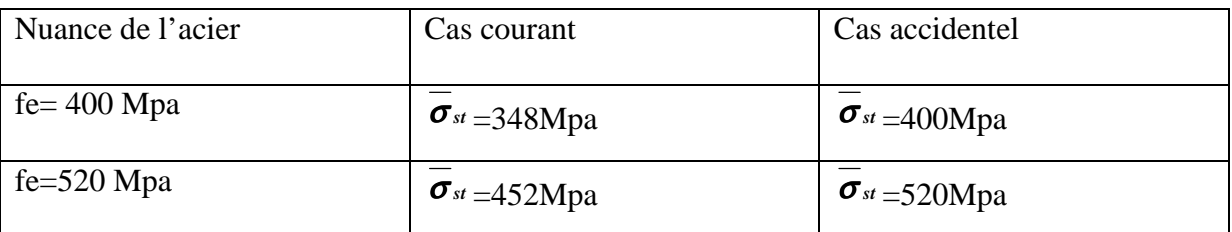

#### à l'**ELS** :

Afin de limiter les fissurations dans le béton, on procède aux vérifications suivantes :

o fissuration peu préjudiciable  $\longrightarrow$  limitation à f<sub>e</sub> ( $\overline{\sigma}_{st} = f_e$ , aucune vérification) ;  $\int$  $\mathcal{L}$  $\min\left\{\frac{2}{5}f_e;110\sqrt{\eta}\right\}$ (Art.4.5.32, BAEL 91)

 $\sigma_{st} = \min \left\{ \frac{2}{2} f_e; 110 \sqrt{\eta} . f_{tr} \right\}$ 

110

3

∤  $\mathcal{L}$ 

o Fissuration préjudiciable

$$
\sigma_{st} = \min\left\{\frac{1}{3}f_e; 90\sqrt{\eta \cdot f_{ij}}\right\}, \quad \text{(Art.4.5.34, BAEL 91)}
$$

 $\left\{ \right\}$  $\int$ 

(Art.4.5.33, BAEL 91)

o Fissuration très préjudiciable

η : coefficient de fissuration (η=1 pour les RL ; η=1,6 pour les HA (∅ ≥ 6 mm) ; η=1,3 pour les HA ( $\phi$  < 6 mm)).

#### **d-Diagramme de contrainte-déformation de l'acier :**

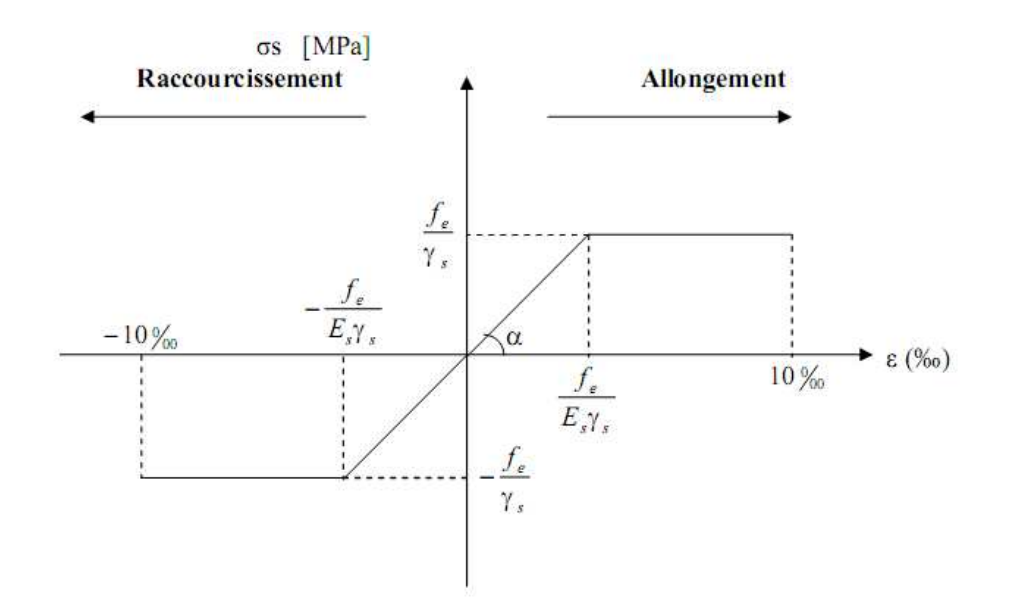

**Figure. I.3.** Diagramme de contrainte-déformation de l'acier

**e- Protection des armatures :**  (Art.7.1, BAEL 91)

 Dans le but d'avoir un bétonnage correct et préserver les armatures des effets d'intempéries et des agents agressifs, on doit veiller à ce que l'enrobage (C) des armatures soit conforme aux prescriptions suivantes :

- $\triangleright$   $C \ge 1$  cm : Pour les parois situées dans des locaux couverts et non exposés aux condensations.
- $\triangleright$  C  $\geq$  3 cm : Pour les éléments situés au contact d'un liquide (réservoir, tuyaux, canalisations).
- $\triangleright$   $C \ge 5$  cm : Pour les éléments exposés à la mer, aux embruns ou aux brouillards salins ainsi que pour les éléments exposés aux atmosphères très agressives.

Pour notre ouvrage, on prend  $C \ge 1$  cm

#### **II-Pré dimensionnement** :

#### **II-1-Planchers :**

Dans notre structure, deux types de planchers seront utilisés :

- Planchers à corps creux en parties courantes, composés de corps creux, treillis soudés, dalle de compression et poutrelles.
- Planchers en dalles pleines pour les balcons, portes à faux et le hall de l'ascenseur.

#### **II-1-1-Planchers à corps creux :**

L'épaisseur du plancher est déterminée par la condition suivante : Condition de la flèche :

$$
h_t \geq \frac{\text{Lmax}}{22.5}
$$
 h<sub>t</sub>: hauteur de plancher ;

L max: portée libre maximale de la plus grande travée dans le sens

des poutrelles.

L  $_{\text{max}}$ =355-40=315 cm

$$
h_t \ge \frac{Lmax}{22.5} = \frac{315}{22.5} = 14cm
$$

On opte pour un plancher de (16+4)=20cm

16cm : étant la hauteur du corps creux.

4cm : L'épaisseur minimal de la dalle de compression.

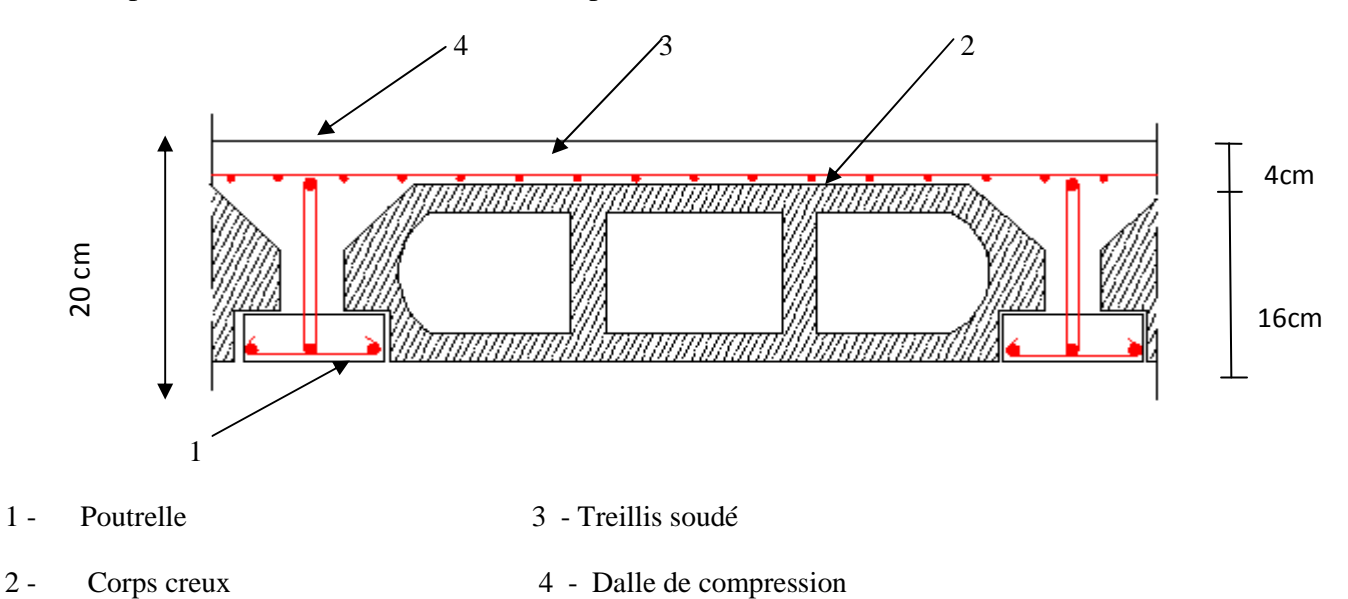

**Figure II-1. Coupe d'un plancher en corps creux** 

#### **II-1-2-plancher en dalle pleine :**

- **a- dalle pleine pour les balcons:** le pré dimensionnement des dalles pleines se fait en vérifiant les conditions suivantes :
- *Résistance à la flexion :*

$$
e_p = \frac{l_0}{10}
$$

L0 : largeur de la console.

*ep* : épaisseur de la dalle.

1- Pour les balcons : nous avons des dalles pleines de largeurs 1.30m.

$$
e \ge \frac{130}{10} = 13cm
$$
. Soit :  $e = 15cm$ .

*Résistance au feu (incendie) :* 

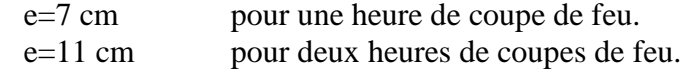

#### *Isolation acoustique :*

 Selon les règles technique « CBA93 » en vigueur en l'Algérie, l'épaisseur du plancher doit être supérieure ou égale à 13 cm pour obtenir une bonne isolation acoustique.

 $\implies$  e<sub>p</sub>  $\geq$  max (9 cm ; 11 cm ; 13 cm).

Afin de satisfaire aux conditions citées ci-dessous, on opte pour les dalles pleines de 15cm d'épaisseur pour les balcons et de 20cm pour les portes à faux.

#### **b- dalle pleine pour le hall d'ascenseur :**

C'est une dalle pleine en béton armé qui repose sur 3 appuis avec les dimensions suivantes :

- Hall:  $L_x = 1.685$ m

 $L_v = 1.75m$ 

$$
\rho = \frac{L_X}{L_y} = \frac{168.5}{175} = 0.96 > 0.4
$$

Nous avons : 0.4≤ $\rho$ ≤1 donc le panneau travaille suivant les deux directions :

$$
e \geq \frac{\mathcal{L}_{\mathbf{x}}}{40}
$$

$$
e \ge \frac{168.5}{35}
$$

Donc  $e \geq 4$ , 21cm.

Soit  $e = 5$  cm.

#### *La condition de résistance aux incendies:*

Notre structure est compartimentée en coupe de feu de 2 heures. D'où : e=13cm.

Soit e=15cm.

#### *Isolation acoustique :*

 L'épaisseur du plancher doit être supérieure ou égale à 13 cm pour obtenir une bonne isolation acoustique.

 $\implies$  e<sub>p</sub>  $\geq$  max (9 cm ; 11 cm ; 13 cm).

Afin de satisfaire aux conditions citées ci-dessous, on opte pour les dalles pleines d'une épaisseur ( $e_p$  *cm*) =15.

#### **II-2-Les poutres :**

Les poutres sont des éléments porteurs horizontaux en béton armé qui transmettent les charges aux éléments verticaux (poteaux et voiles). Leurs dimensions sont définies par les relations suivantes :

> $\triangleright$  h : hauteur de la poutre  $\frac{L_{max}}{20}$  $\frac{max}{20} \leq h \leq \frac{L_{max}}{15}.$  $\triangleright$  b : largeur de la poutre 0,4h  $\leq b \leq 0.7h$ .

Tel que Lmax : portée libre entre nus d'appuis.

Selon le RPA 99/version 2003 (Art.7.5.1), le dimensionnement des poutres doit respecter la condition suivante :

- Hauteur h ≥30cm.
- Largeur b≥20cm.

- Le rapport 
$$
\frac{h}{b} \leq 4
$$
.

*a- Poutre principale :* 

Hauteur: 
$$
\frac{L_{max}}{20} \le h \le \frac{L_{max}}{15}
$$

$$
L_{max} = 500 - 45 = 455 \text{ cm}
$$

$$
\frac{455}{20} \le h \le \frac{455}{15}
$$

$$
22.75 \le h \le 30.33
$$

Soit h=30cm.

Largeur: 
$$
0,4h \leq b \leq 0,7h
$$

\n $0,4x30 \leq b \leq 0,7X30$ 

\n $12 \text{cm} \leq b \leq 21 \text{cm}$ 

Soit b=20cm.

D'où la section des poutres principales est : (20×30) cm<sup>2</sup>.

#### *Vérifications relatives aux exigences du RPA :*

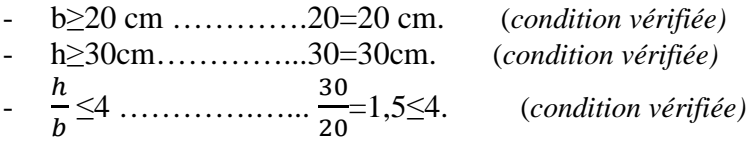

On prend la section des poutres principales : (25×35) cm<sup>2</sup>.

#### *b-poutre secondaire :*

Hauteur: 
$$
\frac{L_{max}}{20} \le h \le \frac{L_{max}}{15}
$$
  
 $L_{max} = 355-45=310$   
 $\frac{310}{20} \le h \le \frac{310}{15}$ 

15.5cm≤h≤20.66cm.

Soit h=20cm.

Largeur: 
$$
0,4.h \leq b \leq 0,7.h
$$

0,4x20≤b≤0,7x20

8cm≤b≤14cm.

Soit b=14cm.

#### *Vérifications relatives aux exigences du RPA :*

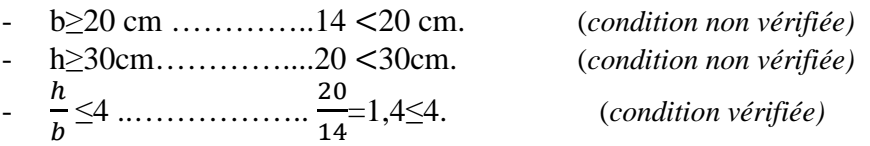

D'où la section des poutres secondaires est : (20×30) cm<sup>2</sup>.

#### **II-3-Les poteaux :**

 Les poteaux seront dimensionnés à l'ELS en compression simple, en supposant que le béton seul reprendra les charges normales  $N_s = G+Q$ . en tenant compte des limites imposées par le (RPA 99 modifié 2003).

$$
S \ge \frac{N_S}{\overline{\sigma_{bc}}} \n\text{Avec} : \qquad \overline{\sigma_{bc}} = 0.6 f_{c28} = 15 M p a.
$$

 *Ns*: Effort normal maximal à la base du poteau déterminé par la descente de charge.

 $\overline{\sigma_{bc}}$ : Contrainte admissible du béton à la compression simple.

*Exigences de RPA 99/version 2003 (Art.7 .4.1)* :

Le dimensionnement des poteaux doit satisfaire les conditions suivantes :

- Min  $(b_1,h_1) \geq 25$  cm pour la zone II-a. Min  $(b_1,h_1) \ge 30$ cm pour la zone II-a  $\frac{1}{1}$  $\frac{1}{4} < \frac{b_1}{h_1}$  $h_1$ < 4

Avec  $(b_1, h1)$ : section transversale des poteaux.

Sachant que la section minimale exigée par le (RPA 99 version 2003) est de 25x25cm<sup>2</sup>.

#### **II-4-Détermination des charges et surcharges :**

#### **II-4-1- Les charges permanentes :**

#### **II-4-1-1-Les murs :**

**a- Les murs extérieurs :** 

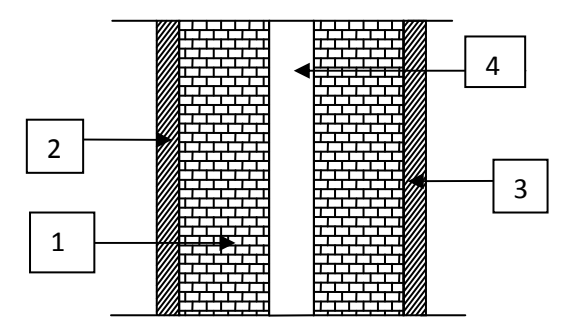

**Figure. II.2.** Coupe transversale d'un mur en double cloison

**Tableau II-1-** charges permanentes du mur extérieur :

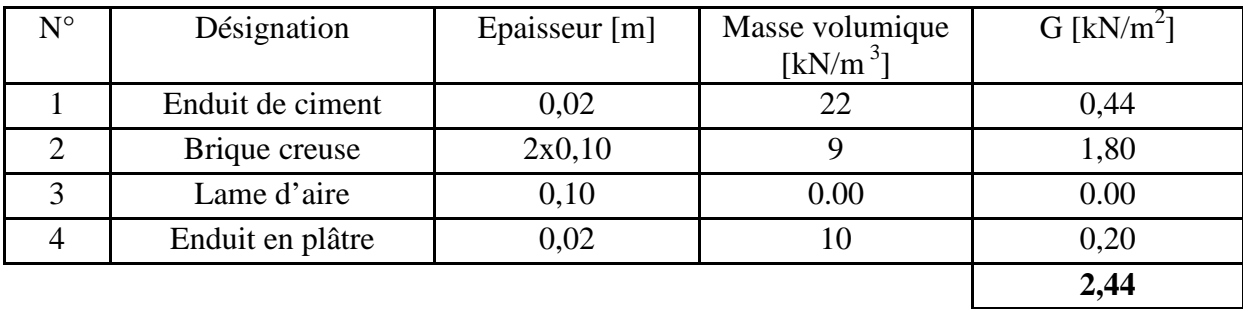

#### **b- Les murs intérieurs :**

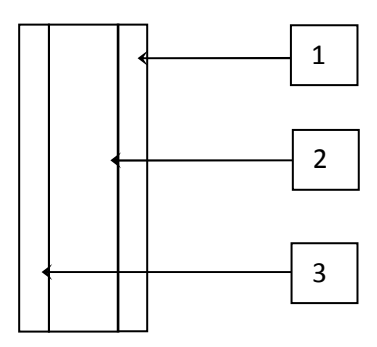

**Figure II.3**. Coupe verticale d'un mur intérieur

**Tableau II-2-** Charges permanentes du mur intérieur :

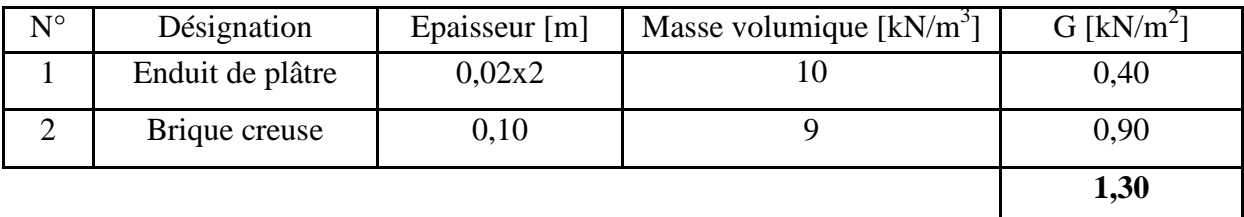

#### **II-5-1-2-planchers :**

**a- Terrasse inaccessible :** 

**Tableau II-3**- Charge permanentes :

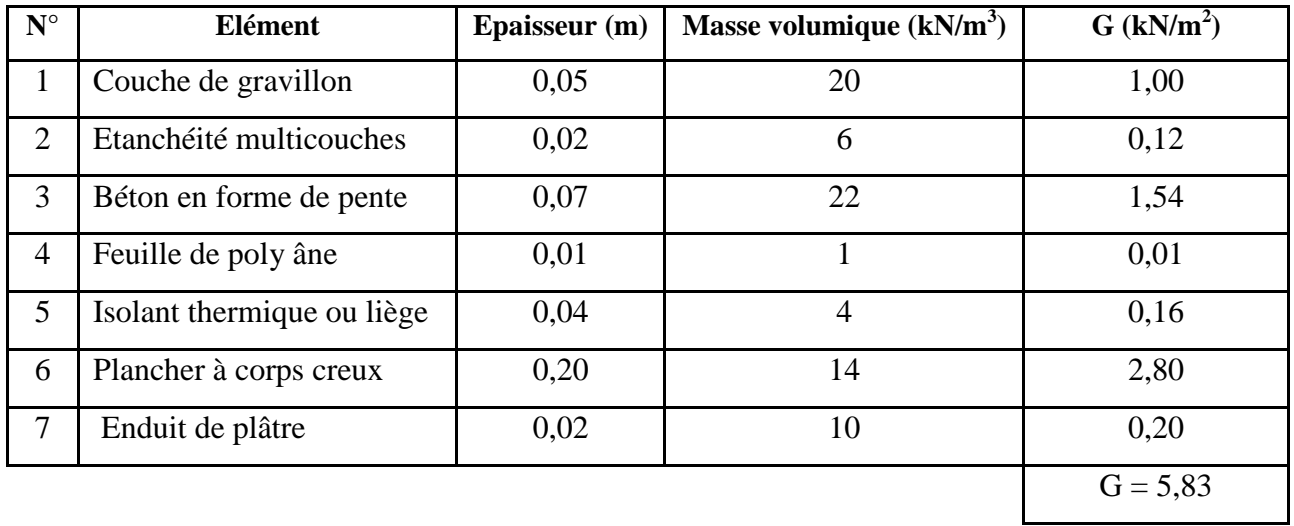

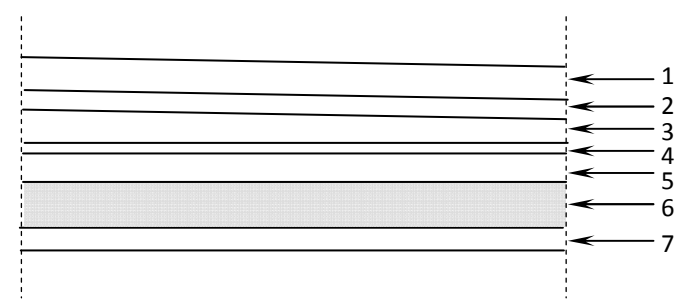

**Figure .II.4.** Coupe verticale du plancher terrasse

#### **b- Etage courant et service** :

**Tableau II-4-**Charges permanentes :

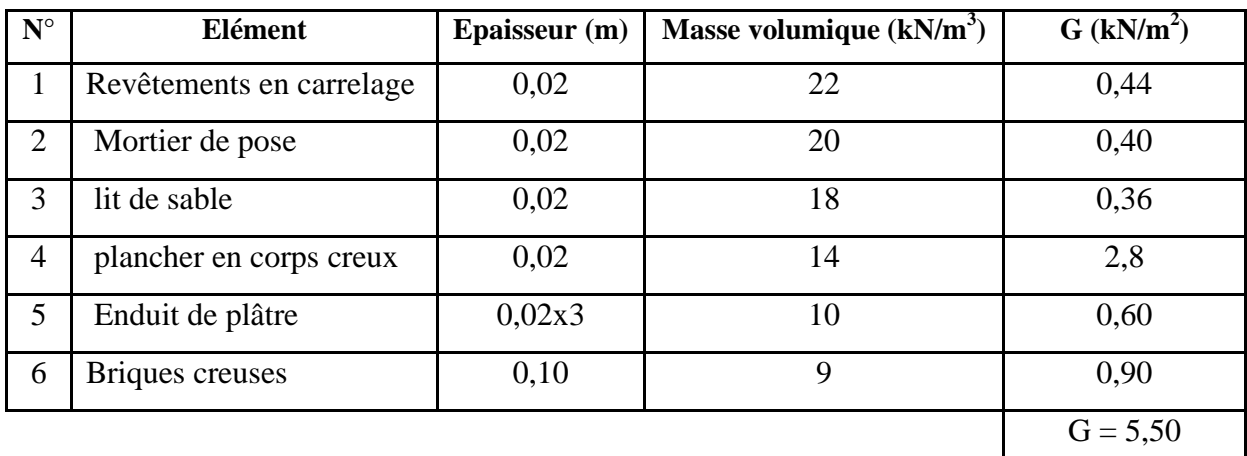

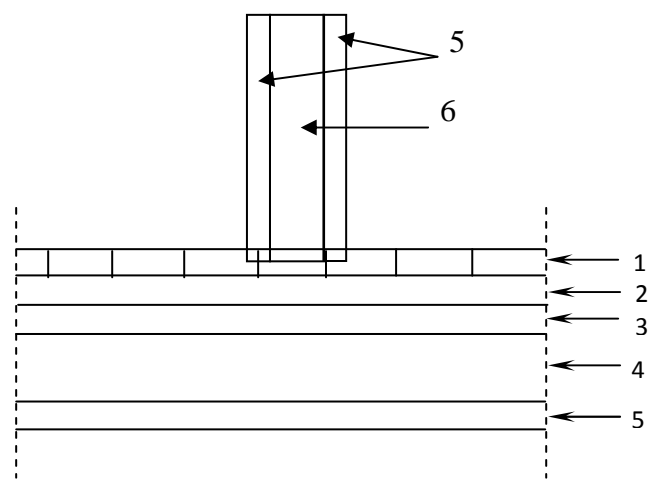

**Figure II.5.** Coupe verticale d'un plancher d'étage

#### **c- Dalle pleine pour les balcons et le hall d'ascenseur :**

**Tableau II-5-**Charges permanentes :

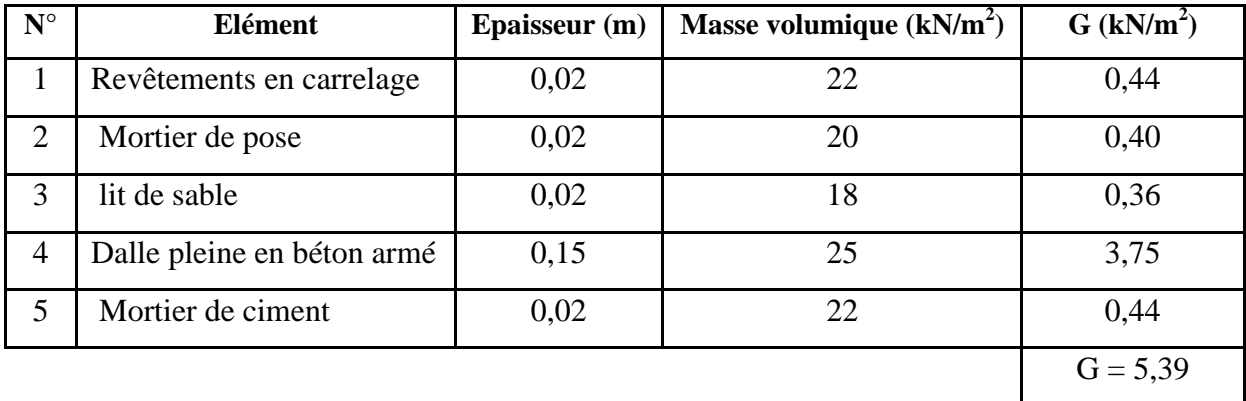

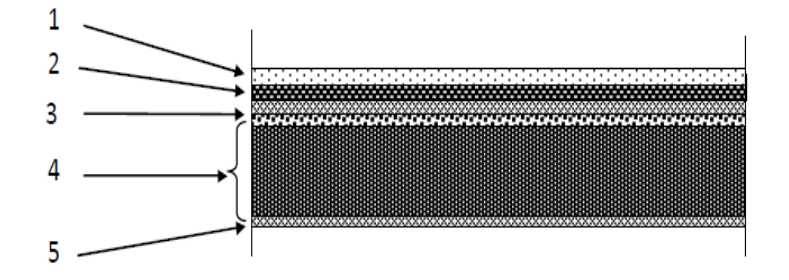

 **Figure II-6 :** Coupe verticale de la dalle pleine.

#### **II-4-2-Surcharges d'exploitations :**

Elles sont données par le DTR comme suit :

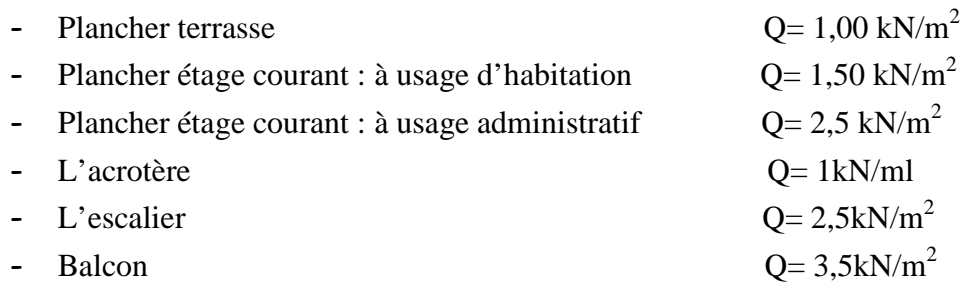

#### **II-4-3-Descente de charges :**

#### **Charges et surcharges revenant au poteau :**

On prend en considération le poteau le plus sollicité.

#### *Surface d'influence:*

 $S=S_1+S_2+S_3+S_4=[(1,225x 2,4)+(1,325x2,4)+(1.225 x 1.65)$ 

$$
+(1,325x1,65)]=10,327
$$
 cm<sup>2</sup>.

 $S=10,327$ cm<sup>2</sup>.

#### *Poids propre des éléments:*

#### *a-Planchers :*

- Plancher terrasse : P= G x S = 5,83 x 10,327= 60,20 KN

- Plancher étage courant :  $P = 5.5 \times 10.327=$ 56,79KN

#### *b-Poutres :*

- Poutres principales : P=  $\rho$  x b x h x (4,25)= 25 x 0,25 x 0,35x(4,25)=9,29 KN.

$$
P = 9{,}29 \text{ KN}
$$

- Poutres secondaires : P=  $\rho$  x b x h x (2,8)= 25 x 0,20 x 0,3 x (2,8)  $P = 4.2$  KN.

 $P_T= 9,29+4.2=$ 13.49 KN.

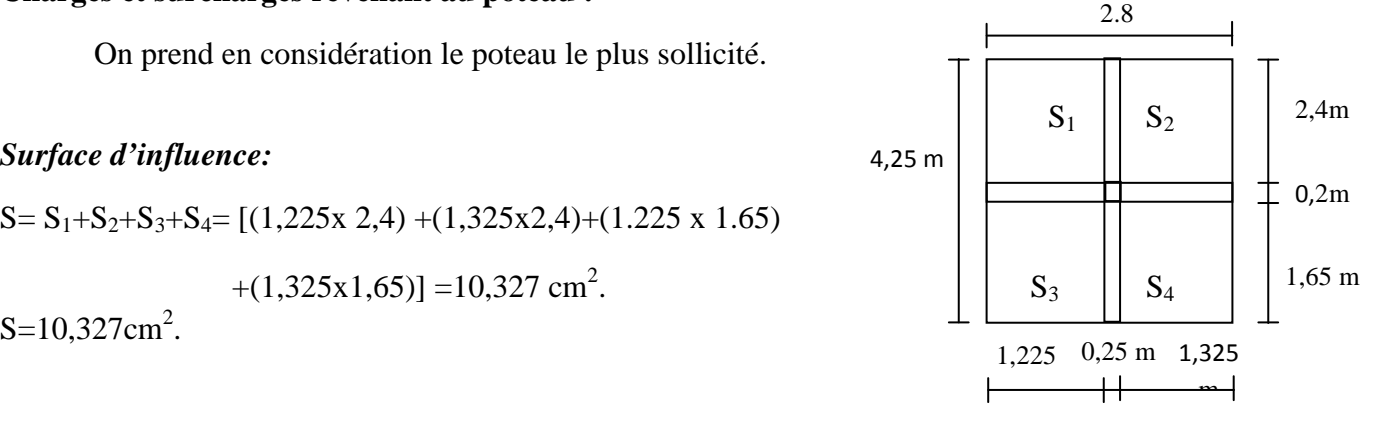

#### *c-Poteaux :*

Pour le poids propre du poteau on utilisera la section minimale du RPA préconisé pour la zone IIa à savoir  $(25x25)$  cm<sup>2</sup>

Poids du poteau du RDC:  $G = 0.25$  x 0.25 (4,25-0,35) x 25 = 6,09KN.

Poids du poteau de l'étage courant et sevice :  $G = 0.25$  x 0.25 (3,06-0,35) x 25 = 4,23KN.

#### **Surcharges d'exploitation :**

- **-** Terrasse : Q x S = 1,00 x 10,327 = 10,327 KN.
- **-** Etage courant à usage d'habitation : 1,5 x 10,327 = 15,49KN.
- **-** Etage administratif : 2 ,5 x 10,327 =25,81 KN.

#### • *La loi de dégression des charges en fonction du nombre d'étage :*

La loi de dégression des charges est prise en considération quand le nombre des niveaux de la structure à étudier est supérieur à 5.

| Q <sub>0</sub> | $\Sigma_0 = Q_0$                                                                                        |
|----------------|----------------------------------------------------------------------------------------------------|
| Q <sub>1</sub> | $\Sigma_1 = Q_0 + Q_1$                                                                                  |
| Q <sub>2</sub> | $\Sigma_2 = Q_0 + 0.95.(Q_1 + Q_2)$                                                                     |
| Q <sub>3</sub> | $\Sigma_3 = Q_0 + 0.99.(Q_1 + Q_2 + Q_3)$                                                               |
| Q <sub>n</sub> | $\Sigma_n = Q_0 + \left(\frac{3+n}{2n}\right) \cdot (Q_1 + Q_2 + \dots \dots \dots Q_n)$ pour $n \ge 5$ |

#### **-Coefficients de dégression des surcharges** :

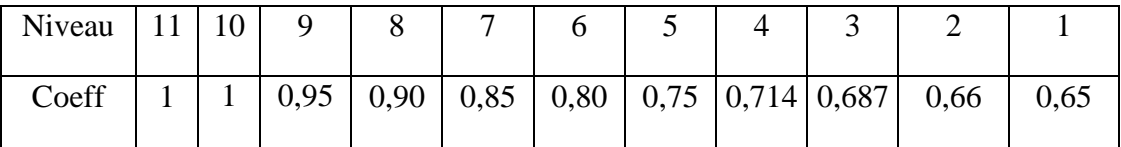

**-Les surcharges cumulées :** 

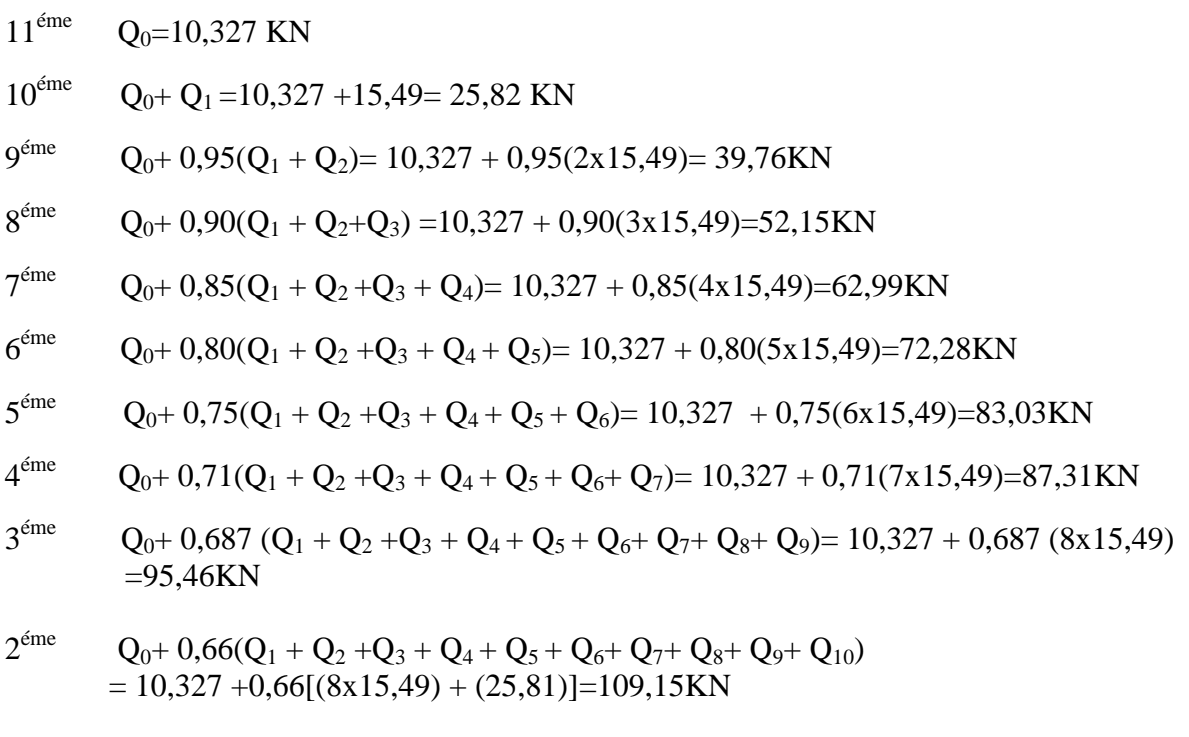

 $1^{\text{ér}}$  $e^{i\tau}$   $Q_0 + 0.65(Q_1 + Q_2 + Q_3 + Q_4 + Q_5 + Q_6 + Q_7 + Q_8 + Q_9 + Q_{10} + Q_{11})$  $= 10,327 +0,65[(8x15,49)+(25,81)+41,31] = 134,5KN.$ 

-Tableau récapitulatif de la descente de charge :

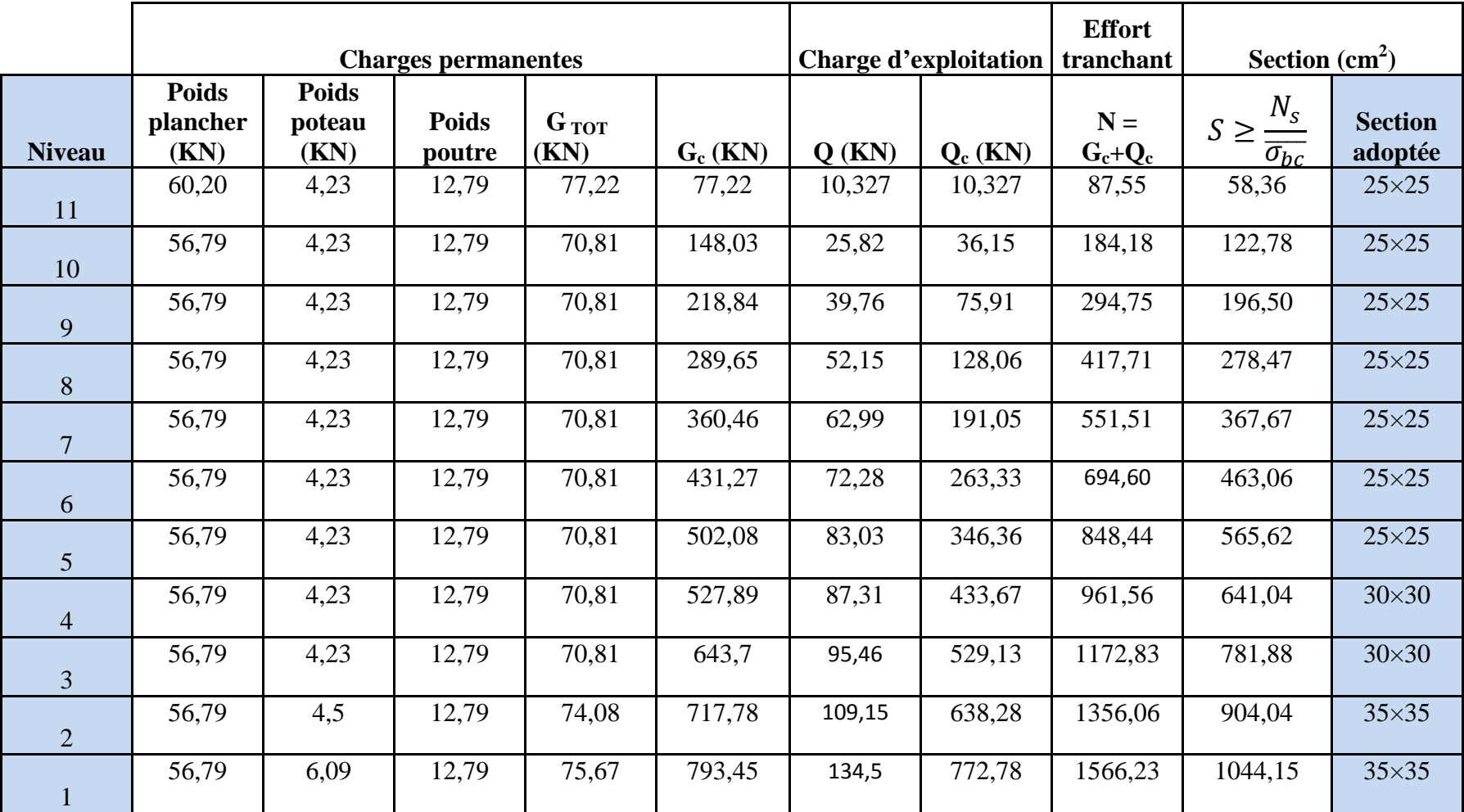

**NB** : les sections des poteaux adoptées dans ce chapitre risquent d'être modifiées Prochainement pour les raisons suivantes :

- **-** Si les sections de ferraillage sont importantes, on devrait augmenter les sections du béton.
- **-** Si la période de vibration n'est pas vérifiée.
- **Vérification des sections des poteaux aux recommandations du RPA :**
- Min  $(b_1, h_1) \ge 25$ cm en zone II<sub>a</sub>;

$$
- \quad \text{Min } (b_1, h_1) \geq \frac{h_e}{20} \, ;
$$

$$
- \frac{1}{4} \prec \frac{b_1}{h_1} \prec 4.
$$

Les sections adoptées :

 $(25X25)$  cm<sup>2</sup>; pour le 5,6,7,8,9,10 et 11<sup>éme</sup> niveau.

(30X30) cm ; pour les niveaux 3 et 4.

(35X35) cm ; pour les niveaux 1et 2.

#### • *Vérification au flambement :*

 Lorsque une pièce élancée (poteau) est soumise à un effort de compression centré ; il se produit un phénomène d'instabilité transversale (comportement analogue à celui d'une poutre fléchée); c'est le flambement.

On doit vérifier l'élancement  $\lambda$  des poteaux selon la formule suivante:

$$
\lambda = \frac{L_f}{i} \le 50
$$

Avec :

 $L_f$ : longueur de flambement (Lf = 0.7 L<sub>0</sub>)

$$
i
$$
: Rayon de giration ( $i = \sqrt{\frac{I}{S}}$ )

 $L_0$ : hauteur libre du poteau

S : section transversale du poteau (b X h)

I: moment d'inertie du poteau 
$$
(I_{yy} = \frac{hb^3}{12} ; I_{xx} = \frac{bh^3}{12}
$$
).

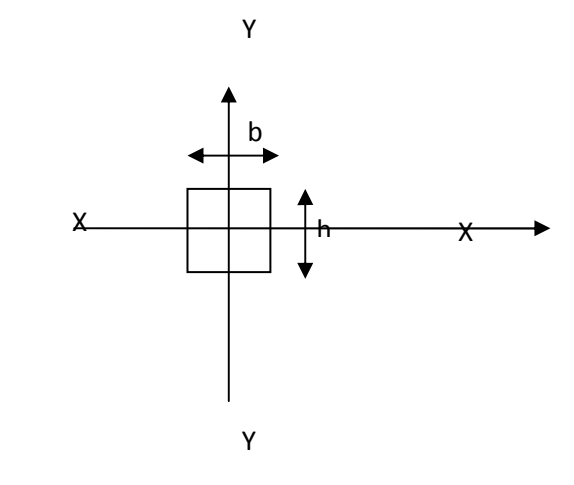

$$
\lambda = \frac{L_f}{\sqrt{\frac{I_{xx}}{S}}} = \frac{0.7L_0}{\sqrt{\frac{h^2}{12}}} = 0.7L_0 \frac{\sqrt{12}}{h} .
$$

#### **1-poteaux d'étages courants :**

- poteaux (25 x25) :  $L_0 = 271 \implies \lambda = 26,28$  <50.
- poteaux (30x30) : L<sub>0</sub> = 271  $\Rightarrow \lambda$  = 21,90 < 50.

#### **2-poteaux de l'étage de service :**

- poteaux (35x35) : L<sub>0</sub> = 288  $\Rightarrow \lambda$  = 19,95 < 50.

#### **3-poteaux du rez-de-chaussée :**

- poteaux (35x35) : L<sub>0</sub> = 390  $\Rightarrow \lambda$  = 27,01 < 50.
- $\lambda$  <50 : La condition est bien vérifiée pour tous les poteaux.

#### **II-5-Les Voiles :**

Leurs prés dimensionnements se fait conformément à l'article : (7.7.1 du RPA99 version 2003).

 L'épaisseur doit être déterminée en fonction de la hauteur libre *he* et les conditions de rigidité aux extrémités

Nous avons un seul type de voiles : voile linéaire.

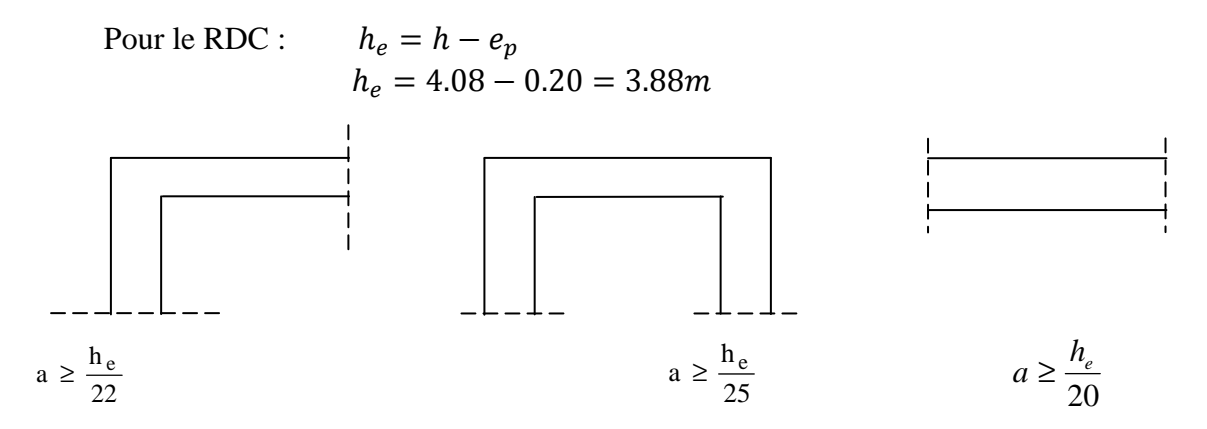

**Figure II.7.**Coupe transversale d'un voile.

a : Épaisseur du voile. he: hauteur d'étage.

Au rez de chaussée he =408-35=373cm.

$$
a = \frac{h_e}{20} = \frac{373}{20} = 18.65 \text{cm}.
$$

Dans l'étage courant h<sub>e</sub>=306-35=271cm.

$$
a = \frac{h_e}{20} = \frac{271}{20} = 13.55 \text{cm}.
$$

Pour qu'un voile puisse assurer sa fonction de contreventement, il doit être au moins sur une longueur de 4 fois son épaisseur et que cette dernière soit supérieure à 15 cm.

Donc on prend :  $\vert$  a= 20 cm.

#### **INTRODUCTION :**

 Ce chapitre porte sur l'étude complète et spécifique de chacun des éléments structuraux secondaires que comporte la construction.

Le calcul de ces éléments se fait généralement sous l'action des charges permanentes et des surcharges d'exploitation, l'étude sera basée sur le dimensionnement, le ferraillage et les différentes vérifications des éléments suivants :

- > L'acrotère.
- Les escaliers et la poutre palière.
- $\triangleright$  Les planchers à corps creux et les planchers en dalles pleines.
- $\triangleright$  Les balcons.
- $\triangleright$  La salle machine.

#### **III-1-Calcul de l'acrotère :**

 L'acrotère est un élément secondaire en béton armé qui entoure le bâtiment conçu pour la protection de ligne conjonctif entre lui-même et la forme de pente contre l'infiltration des eaux pluviales.

Notre acrotère est encastré à sa base : Le calcul s'effectue pour une bande de 1 mètre de largeur, le ferraillage sera déterminer en flexion composée et la fissuration est considérée comme préjudiciable car l'acrotère est soumis aux intempéries.

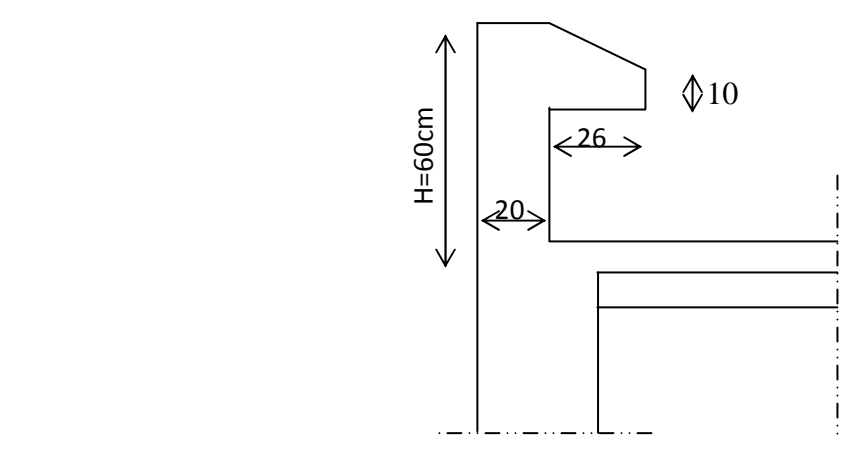

**Figure . III.1.** Coupe verticale de l'acrotère.

#### **III-1-1- Détermination des sollicitations :**

Poids propre :

$$
G = \rho_b \times S
$$

Nous avons :  $\rho_b = 25KN/m^3$ 

$$
G = 25[(0.6 \times 0.2) + (0.26 \times 0.1) + (0.26 \times \frac{0.1}{2})]
$$

 $G = 3,975$  KN/ml..

- Surcharge due à la main courante (effort horizontal):

 $Q = 1$ kN/ml.

- Effort normal dû au poids propre:

 $N = G x 1 = G = 3,975 KN.$ 

- Moment de renversement M dû à l'effort horizontal :

 $M<sub>Q</sub> = Q x1ml x H = 1 x 1 x 0,6 = 0,6 KN.m.$ 

- Effort tranchant :

 $T_0 = Q \times 1 = 1,00$  KN.

#### **III-1-2- Diagramme des efforts agissant sur l'acrotère :**

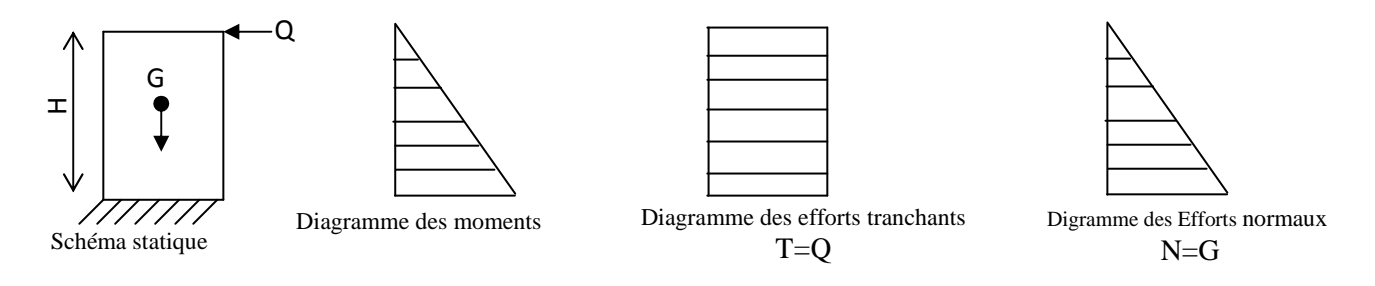

**Figure .III.2.** Diagramme des efforts internes

#### **III-1-3**-**combinaison des charges** :

**a. E L U : (BAEL 91/ART A.3.2.2,1)** 

La combinaison à considérer est :  $1,35$  G +  $1,50$  Q

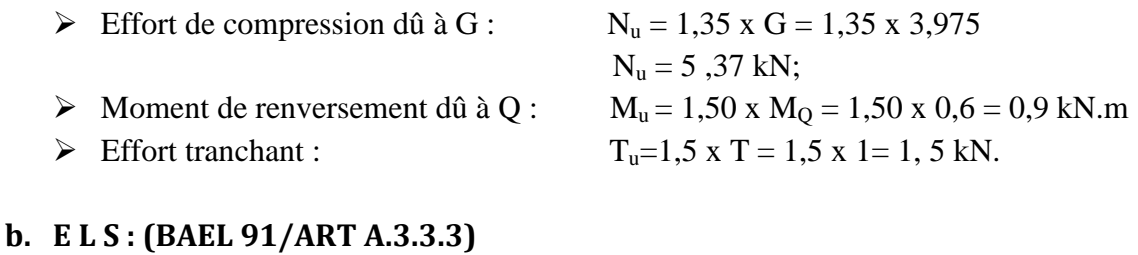

La combinaison à considérer est : G +Q

 $\triangleright$  Effort normal de compression :  $N_s = G = 3,975kN/ml$  $\triangleright$  Moment de renversement :  $M_s = M = 0.6$  kN.m Effort tranchant :  $T_s = T = 1$  kN.

#### **III-1-4-Ferraillage :**

Le ferraillage se fera comme une console qui travaille en flexion composée. Le calcul se fera à l'ELU et les vérifications à l'ELS.

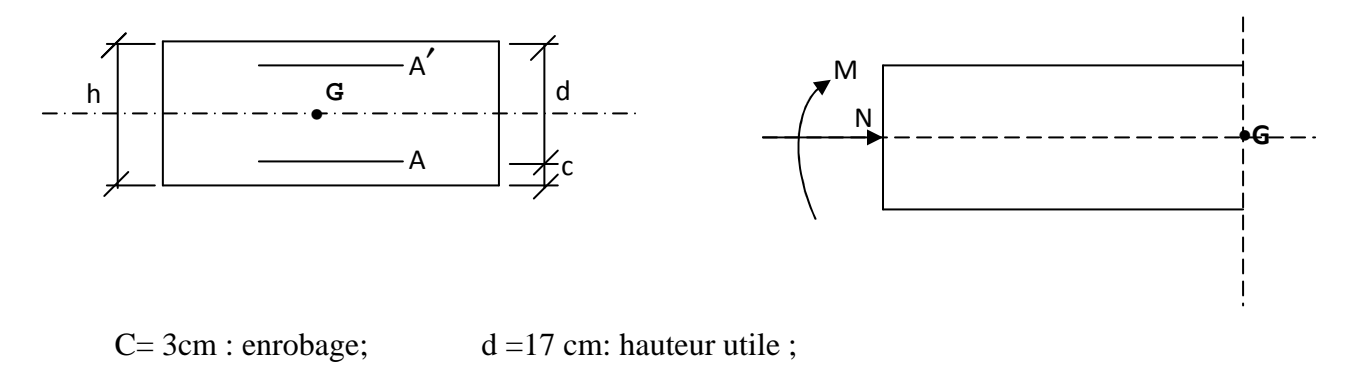

e : Excentricité ; h=20cm : épaisseur de la section ;

M<sup>f</sup> : Moment fictif calculé par rapport au C.D.G des armatures tendues.

#### **III-1-4-1- Calcul à L'ELU :**

**Calcul de l'excentricité :** 

$$
e_u = \frac{M_u}{N_u} = \frac{0.9}{5.37} = 0, 17m = 17 \text{ cm}.
$$
  
 $e_u > \frac{h}{2} - c \implies (h/2) - c = (20/2) - 3$ 

$$
\frac{h}{2} - c \implies (h/2) - c = (20/2) - 3 = 7 \text{ cm}.
$$
  

$$
\implies e_u = 17 \text{ cm} > (h/2) - c = 7 \text{ cm}.
$$

Le centre de pression se trouve à l'extérieur de la section limitée par les armatures, donc la section est partiellement comprimée.

Donc l'acrotère sera calculé en flexion simple sous l'effet du moment fictif  $M_f$ , puis on se ramène à la flexion composée.

#### **Calcul en flexion simple** :

- **Moment fictif :** 

$$
M_{f=}
$$
 Mu + Nu x ( $\frac{h}{2}$  - c) = 0,9 + 5,37 x 0,07 = 1,276 kN.m.

- **Moment réduit :** 

$$
\mu_f = \frac{M_f}{b \cdot d^2 \cdot f_{bu}} = \frac{1,276 \times 1000}{100 \times 17^2 \times 14.2} = 0,003
$$

 $\mu_f = 0.003 < \mu_1 = 0.392 \implies$  la section est simplement armée, donc les armatures comprimées ne sont pas nécessaires.

- **Les armatures fictives :**

$$
\mu_{\rm f} = 0.003 \quad \Rightarrow \beta = 0.9985
$$

$$
A_f = \frac{M_f}{\beta \cdot d \cdot \sigma_{st}} = \frac{1,276 \times 10^6}{0.9985 \times 170 \times 348}
$$

$$
A_f = 0,216 \approx 0,22 \text{ cm}^2
$$

- **Calcul en flexion composée :**
- **-** La section réelle des armatures :  $A = A_f \frac{N_u}{\sigma} = 0.22 \frac{5.37 \times 10^3}{348 \times 10^2}$  $348 \times 10$  $0.22 - \frac{5,37 \times 10}{3,18,18}$ ×  $A_f - \frac{N_u}{N_e} = 0.22 - \frac{5,37 \times 10^{10}}{2.10}$ *s*  $f - \frac{N_u}{I}$  $A = A_f - \frac{N}{\sigma}$

 $A = 0.066$  cm<sup>2</sup>

On opte pour une section de  $|$  4HA6/ml= 1.13 cm<sup>2</sup>

Avec un espacement de st=25cm/ml.

- **Les armatures de répartitions :**   $A_r = \frac{A}{4}$  $\frac{A}{4} = \frac{1,13}{4}$  $\frac{12}{4}$  =0,283 cm<sup>2</sup>

On opte pour une section de  $|$  4HA6/ml= 1.13 cm<sup>2</sup>

Avec un espacement de st=25cm/ml.

#### **III-1-4-2-vérification à L'ELU :**

**a- condition de non fragilité : (BAEL91/A.2.1)** 

A<sub>min</sub>=0,23bd 
$$
\frac{f_{t28}}{f_e} \frac{e_s-0.455d}{e_s-0.185d}
$$

$$
\text{Avec}: \qquad \qquad e_s = \frac{M_s}{N_s} = \frac{0.6}{3.975} = 0.151 \, \text{m}
$$

$$
A_{\min} = 0.23.100.17 \frac{2.1}{400} \frac{15.1 - 0.455.17}{15.1 - 0.185.17} = 1.26 \text{cm}^2.
$$

 $A < A_{min}$ : la condition n'est pas vérifiée.

Donc on opte pour le ferraillage avec la section minimale.

Soit :  $5HAS = 2{,}51cm<sup>2</sup>$  avec un espacement  $S_t = 20 cm$ .

#### **Armatures de répartition :**

$$
A_r = \frac{A}{4} = \frac{2.51}{4} = 0.627
$$
 cm<sup>2</sup>.

Soit :  $4HAA = 2,01 \text{ cm}^2$ Avec  $S_t = 15cm$ 

#### **b- vérification au cisaillement :**

Aucune armature de l'effort tranchant n'est requise si la condition suivante est vérifiée :

$$
\tau_u = \frac{V_u}{bxd} \leq \overline{\tau_u}
$$

Nous avons une fissuration préjudiciable, d'où

$$
\overline{\tau} = \min (0, 15 \frac{f_{c28}}{\gamma_b}; 4 \text{ Mpa}) = 2,5 \text{ MPa}.
$$
  

$$
\tau_u = \frac{V_u}{bd} \qquad \text{avec: } V_u = 1,5 \text{ x Q} = 1,5 \text{ kN}
$$
  

$$
\tau_u = \frac{1500}{1000.170} = 0,008 \text{ Mpa}.
$$
  

$$
\tau_u < \overline{\tau} \qquad \text{Condition vérifiée}.
$$

#### **c- vérification de l'adhérence à l'entrainement des barres : (BAEL91/A.6.1,3)**

$$
\tau_{se} \leq \overline{\tau}_{se} = \Psi_s \, f_{t28} = 1,5 \, \text{x} \, 2,1 = 3,15 \, \text{Mpa} \qquad \text{Avec } \Psi_s = 1,5 \, \text{(acier HA)} \, ;
$$
\n
$$
\tau_{se} = \frac{V_u}{0.9 \cdot d \sum \mu_i}
$$

 $\Sigma$  u<sub>i</sub>: Somme des périmètres utiles des armatures

 $\sum u_i = 5 \times \pi \times \varphi = 5 \times 3,14 \times 0,8 = 12,56$  cm

$$
\tau_{se} = \frac{1.5 \times 1000}{0.9 \times 170 \times 12.56 \times 10} = 0,078 \text{ Mpa};
$$
  

$$
\tau_{se} = 0,078 \text{ MPa} < \overline{\tau}_{se} = 3,15 \text{ MPa} \implies \text{Condition verify:}
$$

#### **d- Ancrage des barres :**

> Longueur de scellement :

$$
l_s = \frac{\varphi \times f_e}{4\tau_{su}} = \frac{0.8 \times 400}{4 \times 2.835} = 28.22 \text{cm}
$$
 (BAEL91/A.6.1,221)

$$
\tau_{su}=0.6\times \psi_s^2\times f_{t28}=0.6\times 1.5^2\times 2.1=2.835 MPa.
$$

**(BAEL91/A.6.1,21)**

On prend :  $l_s$  = 30 cm.

 Longueur d'ancrage : L<sub>a</sub>=  $0.4$  x L<sub>S</sub>=  $0.4$  x 30= 12 cm.

#### **e- espacement des barres : (BAEL91/A.8.2,42)**

- Armatures principales :  $St = 20$  cm  $\le$  min (3h, 33 cm) .........OK ;
- Armatures de répartitions : St= 25 cm < min (4h, 45 cm)...........OK.

#### **III-1-4-3-vérification à l'ELS :**

L'acrotère est exposé aux intempéries, donc les fissurations sont considérées comme étant préjudiciables.

 $M_s = 0.6$  Kn Ns= 3.975 kN.m

 $e_s = \frac{M_S}{N}$  $\frac{M_S}{N_S} = \frac{0.6}{3,97}$  $\frac{0.6}{3,975} = 0.15$ m  $e_s = 15cm > \frac{h}{2}$  $\frac{h}{2} - c = \frac{20}{2}$  $\frac{10}{2}$  – 3 = 7cm; donc la section est partiellement comprimée

#### **Etape fictive :**

 $M_{fs} = N_s(e_s + (\frac{h}{2} - c)) = 3.975(0.15 + (\frac{0.2}{2} - 0.03)) = 0.87$  kN.m.  $\bar{\alpha} = \frac{15 \times \overline{\sigma_{bc}}}{15 \times 10^{-4}}$  $15 \times \overline{\sigma_{bc}} + \overline{\sigma_{st}}$ 

 $\overline{\sigma_{bc}}$ =0.6f<sub>c28</sub>= 15 Mpa

Fissuration préjudiciable :

$$
\overline{\sigma}_{st} = \min \left\{ \frac{2}{3} \text{fe } , \left\{ 10 \sqrt{\eta . f_{t28}} \right\} \right\}
$$

Avec :  $\eta = 1,6$ : coefficient de fissuration (pour les barres à haute adhérence)
$$
\overline{\sigma}_{st} = \min \left\{ \frac{2}{3} \times 400 , \left\{ 110 \sqrt{1.6 \times 2.1} \right\} \right\} = \min \left\{ 266.6 , 201.63 \right\}
$$

 $\sigma_{st}$  = 201,63 MPa

$$
\bar{\alpha} = \frac{15 \times 15}{15 \times 15 + 201.63} = 0.527
$$

 $\overline{\mu_s}$  = 0.01622

 $\overline{M_{fs}} = \overline{\mu_s} \times b \times d^2 \times \overline{\sigma_{st}} = 0.01622 \times 1000 \times 170^2 \times 201.63 \times 10^{-6} = 94.51 \text{ kN.m}}$ 

 $\overline{M_{fs}}$  =94.51 kN.m>M<sub>f</sub> =1,276 kN.m. donc, la section est simplement armée.

$$
A_{\text{sf}} = \frac{M_{\text{fs}}}{(d-c)\cdot\overline{\sigma}_{\text{sf}}} = \frac{0.87 \times 10^6}{(170-30)\cdot 201.63} = 0.31 \text{ cm}^2
$$

Armatures réelles(en flexion composée)

Ast = Astf - ;: M/\* AAAA = 0.31- .=51×<sup>N</sup> .<×+ = 0.113cm<sup>2</sup> Ast = 0.113cm<sup>2</sup> < Aadoptée=2.51 cm² ……………OK

 **Vérification des contraintes dans les aciers (vérification à l'état limite d'ouvertures des fissures): (BAEL91/A.4.5,33) :**

La contrainte dans les aciers  $\sigma_{st} < \overline{\sigma}_{st}$ 

La fissuration est considérée comme préjudiciable, vu que l'acrotère est exposé aux intempéries. Donc :

$$
\overline{\sigma}_{st} = \min \left\{ \frac{2}{3} fe \ , \left\{ f_e, 110 \ \sqrt{\eta . f_{t28}} \right\} \right\}
$$

Avec :  $\eta = 1.6$ : coefficient de fissuration (pour les barres à haute adhérence)

$$
\overline{\sigma}_{st} = \min \left\{ \frac{2}{3} \times 400 , \left\{ 110 \sqrt{1.6 \times 2.1} \right\} \right\} = \min \left\{ 266.6 , 201.63 \right\}
$$

 $\sigma_{st}$  = 201,63 MPa

$$
\sigma_{\rm st} = \frac{M_{\rm s}}{\beta_{\rm 1}\!\times\! d\!\times\! A_{\rm st}}
$$

On a :  $\rho_1 = \frac{100 \times 1_{st}}{1.100 \times 1.7} = 0.147$  $100 \times 17$  $b_1 = \frac{100 \times A_{st}}{b \times d} = \frac{100 \times 2,51}{100 \times 17} =$  $=\frac{100\times}{100}$ ×  $=\frac{100\times}{100}$ *b d*  $\rho_{\rm l} = \frac{100 \times A_{\rm st}}{I}$ 

$$
\rho_{\scriptscriptstyle{1}} = 0.147 \Rightarrow \beta_{\scriptscriptstyle{1}} = 0.937 \Rightarrow K_{\scriptscriptstyle{1}} = 64.37
$$

D'où : 
$$
\sigma_{st} = \frac{0.6 \times 10^3}{0.937 \times 17 \times 2.51} = 15.006 MPa
$$

 $\sigma_{st} < \sigma_{st} \Rightarrow$  La condition est vérifiée

#### **Dans le béton : (BAEL91/A.4.5,2)**

La contrainte dans le béton  $\sigma_{bc} < \overline{\sigma}_{bc}$ 

$$
\overline{\sigma}_{bc} = 0.6 \times f_{c28} = 0.6 \times 25 = 15 \text{ MPa}
$$

$$
\sigma_{bc} = \frac{1}{K_1} \times \sigma_{st} = \frac{1}{64,37} \times 15,006 = 0,233 \; MPa
$$

 $\sigma_{bc} < \overline{\sigma}_{bc} \implies$  La condition est vérifiée.

#### **III-1-4-4-vérification au séisme : (RPA99/Art.6.2.3)**

Cette vérification concerne les éléments non structuraux, et on doit vérifie que :

L'action des forces horizontales  $F_p$ , doit être inférieure ou égale à l'action de la main courante Q.

$$
F_{p} = 4 \times A \times C_{p} \times W_{p}
$$

Avec :

A : Coefficient d'accélération de zone tiré du tableau (4-1) du RPA99 suivant la zone sismique et le groupe d'usage du bâtiment  $\Rightarrow$  *A* = 0,15 (Zone II-a et groupe d'usage 2);

Cp : Facteur de force horizontale variant entre 0,3 et 0,8

Soit :  $C_p = 0.8$  (l'acrotère est un élément en console) ;

Wp : Poids propre de l'acrotère ;

 $W_p = 3,975$  kN/ml;

 $D'$ où :  $F_p = 4 \times 0.15 \times 0.8 \times 3.975 = 1.91 \, kN / ml$ 

Fp= 1,91 > Q= 1,00………………………….condition non vérifiée.

# **Le ferraillage adopté est celui-ci :**

- Armatures principales : 5HA8 = 2,51cm<sup>2</sup>
- Armatures de répartitions : 4HA8 = 2,01 cm<sup>2</sup>

**NB :** il est inutile de calculer l'acrotère au séisme, le ferraillage adopté précédemment reste convenable.

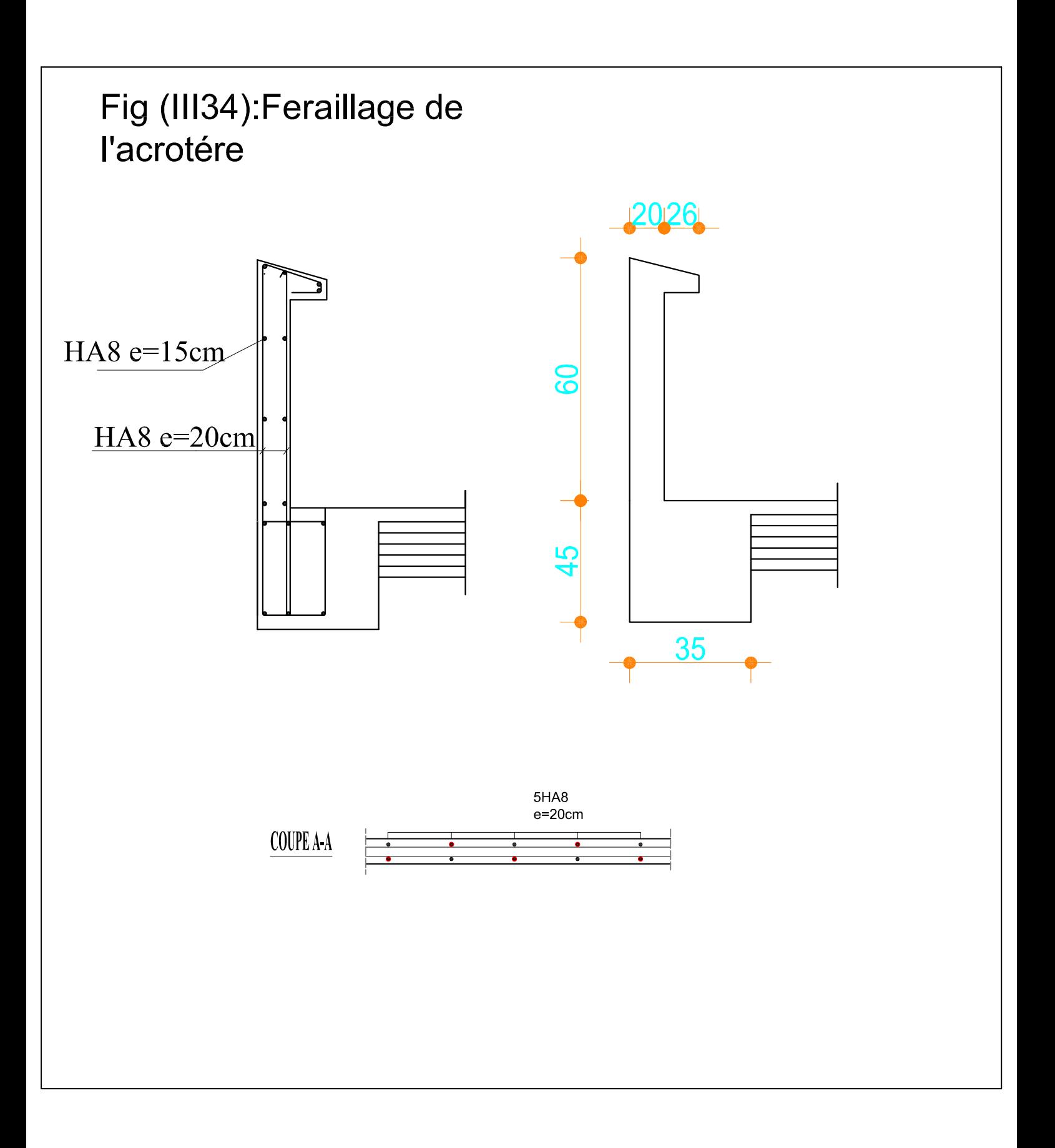

### **III-2- Calcul des planchers :**

La superstructure comporte des planchers en corps creux et des planchers en dalles pleines.

# **III-2-1- plancher en corps creux :**

Les planchers sont constitués d'une dalle de compression d'épaisseur de 4*cm, qui* reprenne les efforts de compression, et de corps creux de hauteur16*cm,* utilisés comme coffrage perdu, reposant sur des poutrelles qui assurent la tenue de l'ensemble en reprenant les efforts de compression.

### **III-2-1-1- calcul de la dalle de compression :**

La dalle de compression est coulée sur place, elle est de «4 cm » d'épaisseur, armée d'un treillis soudé de nuance (TLE 520) qui doit satisfaire les conditions suivantes :

- Les dimensions des mailles ne doivent pas dépasser :
	- $\checkmark$  20 cm pour les armatures perpendiculaires aux nervures.
	- $\checkmark$  33 cm pour les armatures parallèles aux nervures.

### **a- Calcul d'armatures (ferraillage de la dalle de compression)**

# - **Armatures perpendiculaires aux poutrelles :**

$$
A_{\perp} \ge \frac{200}{f_e} \qquad \text{si} \qquad \text{L} \le 50 \text{ [cm]}
$$

$$
A_{\perp} \ge \frac{4l}{f_e} \qquad \text{si} \qquad 50 \le L \le 80 \text{ [cm]}
$$

L : Entre axes des poutrelles,  $(L= 65 \text{ cm}, \text{dans note case})$ ;

fe : Limite d'élasticité de l'acier utilisé (Mpa).

$$
A_{\perp} \ge \frac{4l}{f_e} = \frac{4 \times 65}{520} = 0.5 \text{ cm}^2
$$
 Avec  $e = \frac{100}{5} = 20 \text{ cm}$ 

Soit  $A_{\perp}$  = 6 $\phi$ 5 = 1.18 cm<sup>2</sup>/ml, avec un espacement de 20 cm.

# - **Armatures parallèles aux poutrelles :**

$$
A_{\#} = \frac{A_{\perp}}{2} = \frac{1.18}{2} = 0.8
$$
 cm<sup>2</sup>       Avec  e = 100/5 = 20cm

On prend :  $6T5 = 1,18$  cm<sup>2</sup>/ml, avec un espacement de 20cm

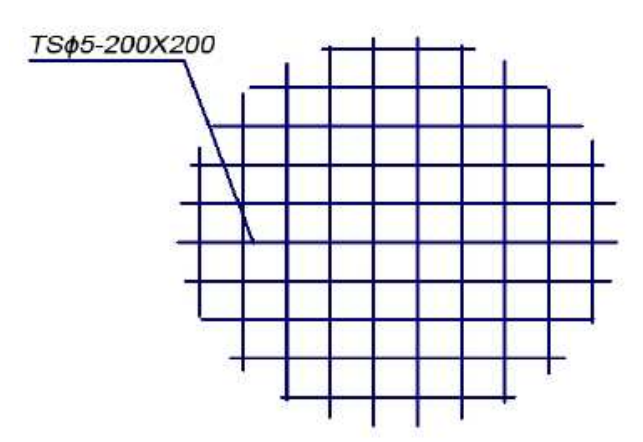

 **FIGURE III-1 : treillis soudé de nuance (TLE 520)**

# **III-2-1-2- Calcul des poutrelles :**

 Les poutrelles seront calculées comme des poutres en T, dont la largeur efficace de la table de compression est fixée par la plus restrictive des conditions suivantes :

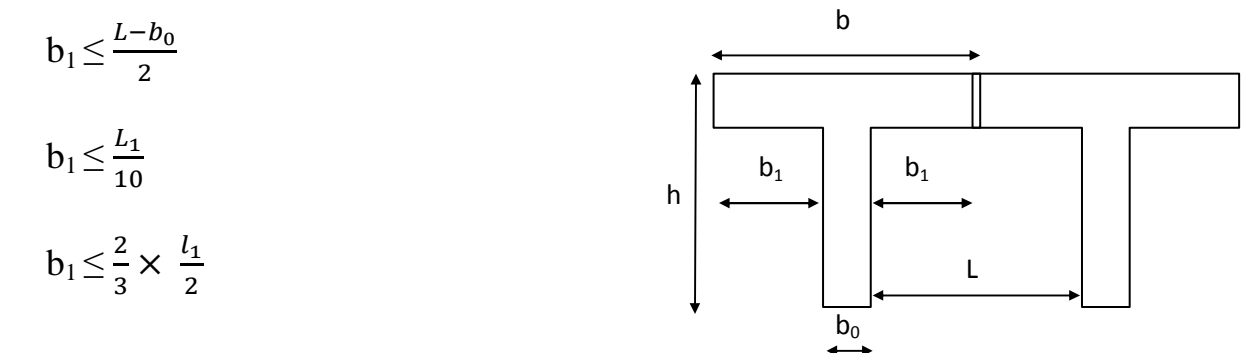

Sachant que **:**

*L:* distance entre axe des poutrelles. **L1** : portée de la plus grande travée **b**: largeur de la dalle de compression à prendre en considération dans les calculs **b**<sub>0</sub> : largeur de la nervure ( $b_0 = 12$  cm). **h**<sub>0</sub> **:** épaisseur de la dalle de compression ( $h0 = 4$  cm). **h**: hauteur totale du plancher

(1) 
$$
\Rightarrow
$$
 b<sub>1</sub>  $\leq \frac{65-12}{2} = 26.5 \text{ cm}$   
\n(2)  $\Rightarrow$  b<sub>1</sub>  $\leq \frac{315}{10} = 31.5 \text{ cm}$   
\n(3)  $\Rightarrow$  b<sub>1</sub>  $\leq \frac{2}{3} (\frac{315}{2}) = 105 \text{ cm}$ 

**On prend** 

$$
b_1=26.5cm
$$

**D'où** 
$$
b=2 b_1 + b_0 = (2x26.5) + 12 = 65cm
$$

# - **1er étape : Avant coulage de la dalle de compression**

La poutrelle est assimilée à une poutre reposant sur deux appuis, soumise aux sollicitations suivantes :

- $\checkmark$  Poids propre de la poutrelle :  $G_1 = 0.12 \times 0.04 \times 25 = 0.12 kN/ml$
- Poids du corps creux **:**

$$
\Rightarrow G = G_1 + G_2 = 0.12 + 0.62 = 0.74 \, kN/ml
$$

 $\checkmark$  Surcharge de l'ouvrier : Q = 1 kN/ ml

# **a- Calcul à L'ELU :**

Le calcul se fera pour la travée la plus défavorable

**Combinaison de charges :** 

$$
q_u = 1,35 \cdot G + 1,5 \cdot Q = (1,35 \times 0,74) + (1,5 \times 1) = 2,5 \cdot kN / ml
$$

**b)-Ferraillage à l'ELU :** 

 $\blacktriangleright$  **Calcul du moment en travée :** 

 $M_u = q_u \times \frac{\ell^2}{2} = 2.5 \times \frac{(3.15)^2}{2} = 3.1 \text{kN.m}$ 8  $2.5 \times \frac{(3.15)}{2}$ 8 2  $(2.15)^2$  $= q_u \times \frac{1}{2} = 2.5 \times \frac{(3.12)}{2} =$ l

# - **Calcul de l'effort tranchant** :

 $T = \frac{q_u}{2} L = \frac{2.5 \times 3.15}{2}$  $\frac{x_{3.13}}{2}$  = 3.94 kN

# - **Calcul de la section d'armature :**

Soit l'enrobage  $c = 2.5$  cm.

Avec : b=12cm ; h=4cm ; d=1.5cm (hauteur utile)

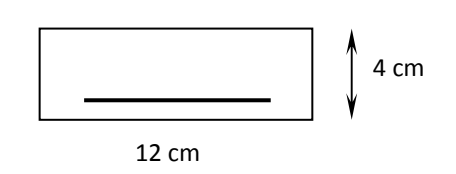

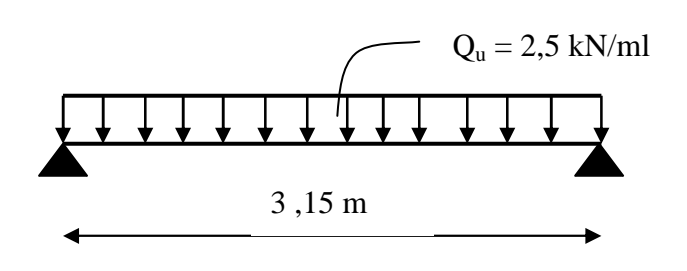

 $G_2 = 0.65 \times 0.95 = 0.62$  *kN* / *ml* 

$$
\mu_{b} = \frac{M_{u}}{b \times d^{2} \times f_{bu}} = \frac{3,1 \times 10^{3}}{12 \times (1.5)^{2} \times 14,2} = 8,08
$$

 $\mu_b > \mu_1 = 0.392 \rightarrow$  section doublement armée.

 Vu la faible hauteur de la poutrelle, il est impossible de disposer deux nappes d'armatures, par conséquent il est nécessaire de prévoir des étais pour soulager la poutrelle pour ainsi dire, l'aider à supporter les charges qui lui sont appliquées de manière à ce que les armatures comprimées ne seront pas nécessaires, ces étais sont en général distant de (0,80 à 1.20) m.

# - **éme étape : Après coulage de la dalle de compression :**

Le calcul se fait en considérant la poutrelle comme une poutre continue, de Section en « Té » avec une inertie constante reposant sur plusieurs appuis, elle supporte son poids propre, poids du corps creux, dalle de compression ainsi que les charges et surcharges revenant au plancher.

# - **Choix de la méthode de calcul :**

Le calcul des efforts internes se fera à l'aide de l'une de ces trois méthodes.

- · Méthode forfaitaire.
- · Méthode des trois moments.
- · Méthode de Caquot.

(Article B.6.2, 210 / BAEL 91 modifié 99).

On premier lieu, on vérifie les conditions de la méthode forfaitaire.

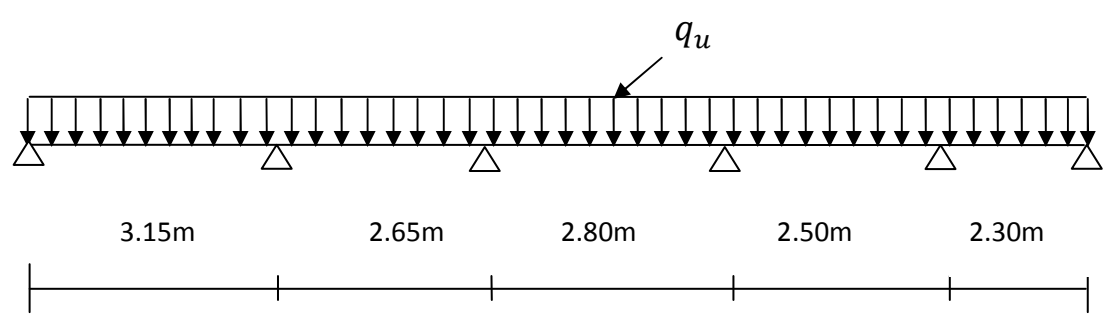

a) la méthode s'applique aux planchers à surcharges d'exploitations modérées, c'est-àdire lorsque  $Q \leq \max(2G, 5kN/m^2);$ 

**- étage courant :**

 $Q = 1.5 \le \max\{2G; 5 \text{ KN}/ml\} = 7.15 \text{ KN}...$  la condition est vérifiée.

**- étage service :** 

 $Q = 2.5 \le \max\{2G; 5 \text{ KN}/ml\} = 7.15 \text{ KN}...$  la condition est vérifiée.

- b) les moments d'inertie des sections transversales sont identiques le long de la file ; Nous avons une même section sur le long de la file, donc, la condition est vérifiée.
- c) les portées successives sont dans un rapport compris entre 0,8 et 1,25 ;

$$
\frac{L_1}{L_2} = \frac{3.15}{2.65} = 1.2; \frac{L_2}{L_3} = \frac{2.65}{2.80} = 0.95; \frac{L_3}{L_4} = \frac{2.80}{2.50} = 1.12; \frac{L_4}{L_5} = \frac{2.50}{2.30} = 1.08
$$

Donc, la condition est vérifiée.

d) la fissuration est considérée comme étant non préjudiciable. Dans notre cas, l'ouvrage se situe dans un milieu non agressif et n'est pas exposé aux intempéries de façon à ce qu'il y est de l'infiltration des eaux.

On est dans un cas de fissuration peu nuisible; donc, la condition est vérifiée.

Les quatre conditions sont vérifiées; donc, la méthode forfaitaire est applicable.

# - **Principe de la méthode** : **(BAEL91)**

Le principe consiste à évaluer les valeurs maximales des moments en travée et aux appuis à partir des fractions, fixées forfaitairement, de la valeur maximale du moment fléchissant Mo en travée, dite de comparaison, c'est-à-dire dans la travée isostatique indépendante de même portée, soumise aux mêmes charges que la travée considérée.

# - **Exposé de la méthode :**

**Valeurs des moments :** les valeurs des moments en travée  $M_t$  et sur appuis  $M_w$  et  $M_e$  doivent vérifier :

1. 
$$
M_t + \frac{M_w + M_e}{2} \ge \max\{1.05M_0 : (1 + 0.3\alpha)M_0\}
$$

$$
2. \qquad M_t \ge \frac{(1+0.3\alpha)M_0}{2} \quad \text{dans la través intermédiaire.}
$$

3. 
$$
M_t \ge \frac{(1,2+0,3\alpha)M_0}{2}
$$
 dans la través de rive.

 La valeur absolue de chaque moment sur appui intermédiaire doit être au moins égale à :  $0.6 M_0$  pour une poutre à deux travées,

 $0.5 M_0$  pour les appuis voisins des appuis de rive d'une poutre à plus de deux travées, 0,4 M0 pour les autres appuis intermédiaires d'une poutre à plus de trois travées.

Avec :

 $M_0 = \frac{q}{2}$  $\frac{q}{8}l^2$  la valeur maximale du moment fléchissant dans la travée de référence.

 $\alpha$  : Le rapport des charges d'exploitations et la somme des charges d'exploitations et permanentes en valeur non pondérées.

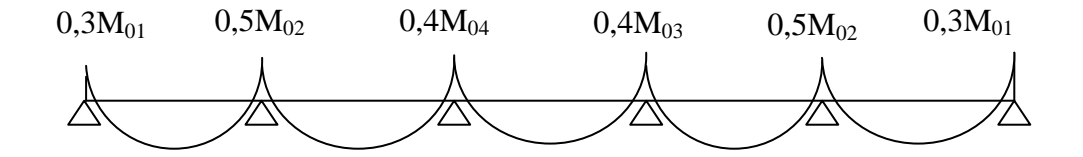

# - **Application de la méthode :**

Notre ouvrage comporte des planchers de différentes surcharges (permanentes et surcharges d'exploitations), donc on fera notre calcul pour chacun des cas suivants :

## **Plancher étage service (le cas le plus défavorable) :**

**-** Charges et surcharges :

 $G = 5,50 \times 0,65 = 3,575 \text{ kN/ml}$ 

$$
Q = 2.5 \times 0.65 = 1.625 \text{kN/ml}
$$

**-** Combination des charges: ELU:  $1.35$  G +  $1.5$  Q =  $7.26$  kN/ml; ELS:  $G + O = 5.2$  kN/ml.

# **A- Calcul à l'ELU:**

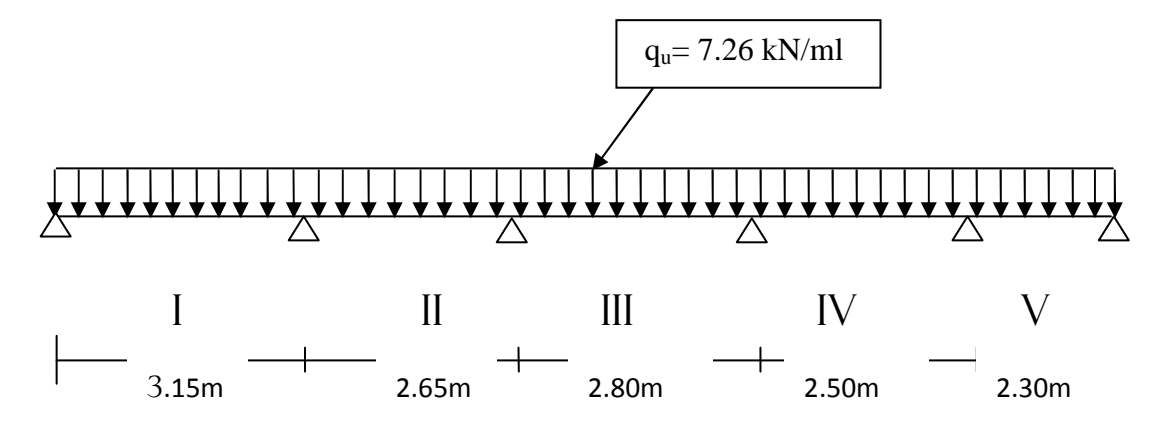

**Figure.III.2.** schéma statique de la file .

- **- Calcul des moments isostatiques:** 
	- **En travée:**

$$
M_{0I} = \frac{q_{u}l^{2}}{8} = \frac{7.26 \cdot 3.15^{2}}{8} = 9.00 \text{ KN} \cdot m
$$

$$
M_{0II} = \frac{q_{u}l^{2}}{8} = \frac{7.26 \cdot 2.65^{2}}{8} = 6.37 \text{ KN} \cdot m
$$

$$
M_{0III} = \frac{q_u l^2}{8} = \frac{7.26 \cdot 2.80^2}{8} = 7.11 \text{ KN} \cdot m
$$

$$
M_{0IV} = \frac{q_u l^2}{8} = \frac{7.26 \cdot 2{,}50^2}{8} = 5.67 \text{ KN} \cdot m
$$
  

$$
q_v l^2 = 7.26 \cdot 2.30^2
$$

$$
M_{0V} = \frac{q_u l^2}{8} = \frac{7.26 \cdot 2.30^2}{8} = 4.8 \text{ KN} \cdot m
$$

• **Aux appuis**:

$$
M_{01} = 0,3M_{0I} = 0,3.9 = 2.7 \text{ KN}.\text{m}
$$
  
\n
$$
M_{02} = 0,5 \text{ max}(M_{0I}; M_{0II}) = 0,5.9 = 4.5 \text{ KN}.\text{m}
$$
  
\n
$$
M_{03} = 0,4 \text{ max}(M_{0II}; M_{0III}) = 0,4.7.11 = 2.84 \text{ KN}.\text{m}
$$
  
\n
$$
M_{04} = 0,4 \text{ max}(M_{0III}; M_{0IV}) = 0,4.7.11 = 2.84 \text{ KN}.\text{m}
$$
  
\n
$$
M_{05} = 0,5 \text{ max}(M_{0IV}; M_{0V}) = 0,5.5.67 = 2.83 \text{ KN}.\text{m}
$$
  
\n
$$
M_{06} = 0,3M_{0V} = 0,3.4.8 = 1,44 \text{ KN}.\text{m}
$$

**- Calcul des rapports de**  $\alpha$  **<b>:** 

$$
\alpha = \frac{Q}{G+Q} = \frac{2,5}{5,5+2,5} = 0.31
$$

$$
\frac{1.2+0.3\alpha}{2} = \frac{1.2+0.3(0,31)}{2} = 0.65
$$

$$
\frac{1+0.3\alpha}{2} = \frac{1+0.3(0,31)}{2} = 0.55
$$

$$
1+0.3\alpha = 1+0.3(0,31) = 1.093
$$

- **- Calcul des moment Mt:** 
	- **Travée de rive (I):**

$$
\begin{cases}\nM_t \ge \frac{1.2 + 0.3\alpha}{2} M_{0I} = 0.65x9 = 5.85KN.m \\
M_t + \frac{M_W + M_e}{2} \ge \max\{(1 + 0.3\alpha); 1.05\}M_{0I} = 9.84KN.m \implies M_t \ge 6.24KN.m \\
\implies M_t = 6.24KN.m\n\end{cases}
$$

• **Travée de rive (V):** 

$$
\begin{cases}\nM_t \ge \frac{1.2 + 0.3\alpha}{2} M_{0V} = 0.65 \times 4.8 = 3,12KN.m \\
M_t + \frac{M_W + M_e}{2} \ge \max\{(1 + 0.3\alpha); 1.05\} M_{0V} = 5,24KN.m \implies M_t = 3,11KN.m \\
\implies M_t = 3.12KN.m\n\end{cases}
$$

# • **Travée intermédiaire (II):**

$$
\begin{cases}\nM_t \ge \frac{1+0.3\alpha}{2} M_{0II} = 0.55 \times 6.37 = 3,5KN.m \\
M_t + \frac{M_w + M_e}{2} \ge \max\{(1+0.3\alpha); 1.05\} M_{0II} = 6,96KN.m \implies M_t \ge 3,29KN.m \\
\implies M_t = 3,5KN.m\n\end{cases}
$$

# • **Travée intermédiaire (III):**

$$
\begin{cases}\nM_t \ge \frac{1+0.3\alpha}{2} M_{0III} = 0.55 \times 7, 11 = 3,9KN.m \\
M_t + \frac{M_w + M_e}{2} \ge \max\{(1+0.3\alpha); 1.05\} M_{0III} = 7.77KN.m \implies M_t \ge 4,93KN.m \\
\implies M_t = 4,93KN.m\n\end{cases}
$$

# • **Travée intermédiaire (IV):**

$$
\begin{cases}\nM_t \ge \frac{1+0.3\alpha}{2} M_{0IV} = 0.55 \times 5.67 = 3,12KN.m \\
M_t + \frac{M_W + M_e}{2} \ge \max\{(1+0.3\alpha); 1.05\} M_{0IV} = 6,2KN.m \implies M_t \ge 3,36KN.m \\
\implies M_t = 3,36KN.m\n\end{cases}
$$

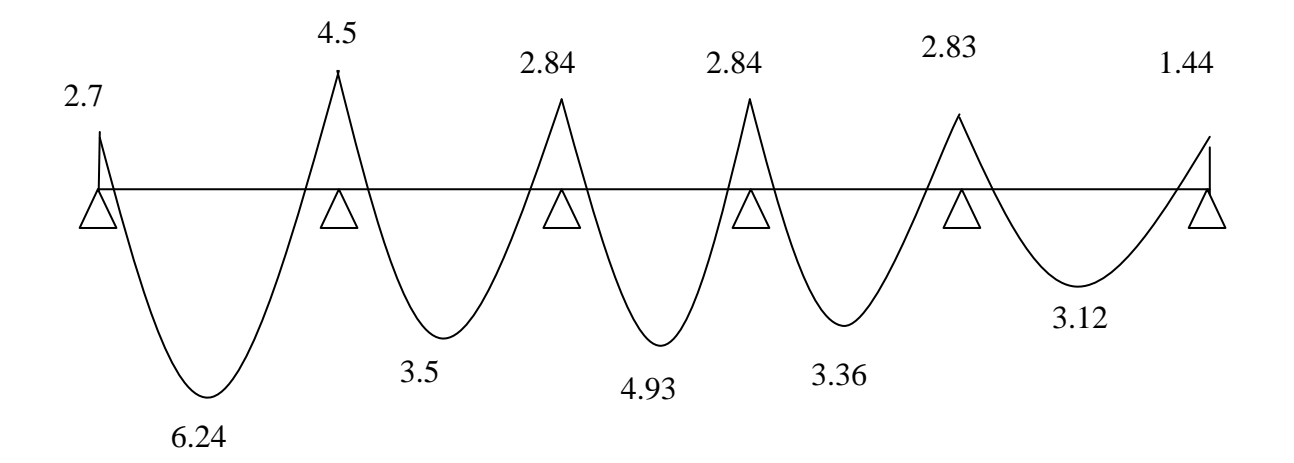

**Figure.III.3.** Diagramme des moments à l'ELU.

### **- Calcul des efforts tranchants :**

Ils sont donnés par la formule suivante :

$$
T_{i+1} = \frac{M_{i+1} - M_i}{l} \pm \frac{q_u \times l}{2}
$$

Tel que :  $q_u = 7.26$  kN/ml

Après calcul on résume les résultats obtenus dans le tableau qui suit :

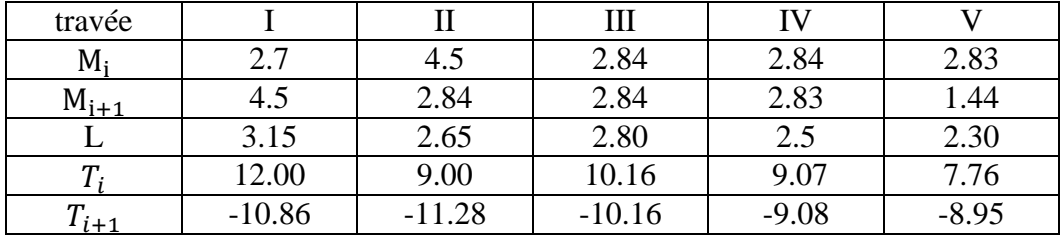

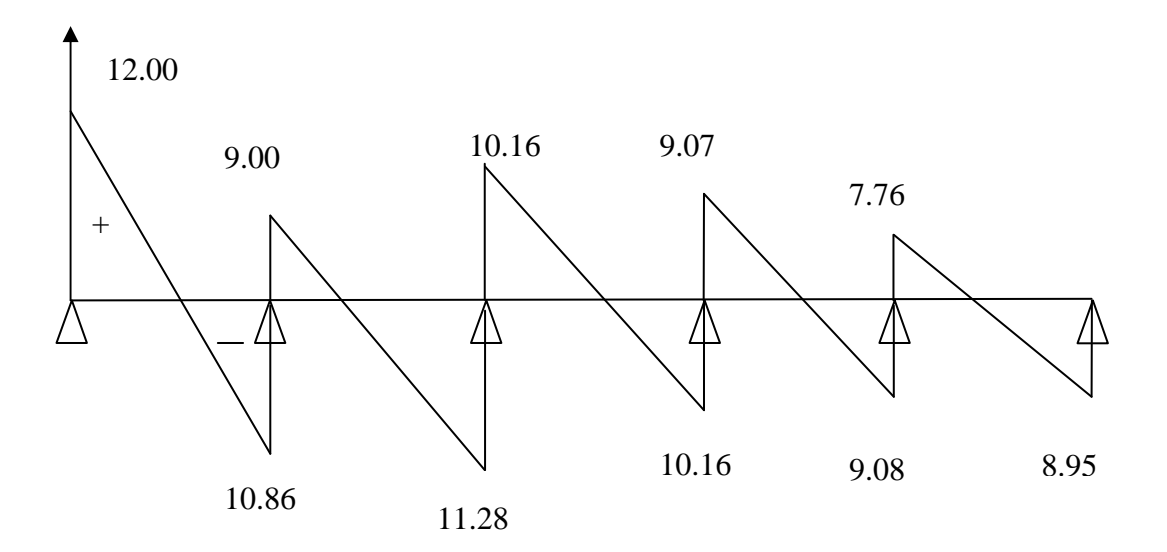

**Figure.III.4.** Diagramme des efforts tranchants à l'ELU.

**N.B** :  $M_t$  max = 6.24 kN. m(en travée)

 $M_t$  max = 4.5 kN. m(Aux appuis)

 $T_{max} = 12.00 \, kN.$ 

# - **Calcul des armatures longitudinales :**

### **Ferraillage à l'ELU :**

- **En travée :**
- **-** Position de l'axe neutre :

$$
M_{tab} = f_{bu} \times b \times h_0 \times \left( d - \frac{h_0}{2} \right)
$$
  

$$
M_{tab} = 14.2 \times 1000 \times 0.65 \times 0.04 \times \left( 0.175 - \frac{0.04}{2} \right)
$$

 $M_{tab} = 57.23kN. m > M_tmax$ 

Donc, l'axe neutre se trouve dans la table de compression.

$$
\mu = \frac{M_t^{max}}{bd^2 f_{bu}} = \frac{6.24 \times 10^3}{0.65 \times 0.175^2 \times 14.2 \times 10^6} = 0.022
$$

 $\mu = 0.022 \rightarrow \beta = 0.989$  $\mu = 0.022 < \mu_{id} = 0.186 \rightarrow Section$  Simplement Armée

$$
A_{st} = \frac{M_t max}{\beta d \sigma_s} = \frac{6.24 \times 10^5}{0.989 \times 17,5 \times 348 \times 100} = 1.036 cm^2
$$

Soit  $3H A 10 = 2.35$  cm<sup>2</sup>

### • **Aux appuis :**

 $M_a max = 4.5$  kN.m  $M_a < 0$  (Table tendue)

$$
\mu = \frac{M_a max}{bd^2 f_{bu}} = \frac{4.5 \times 10^3}{12 \times 17,5^2 \times 14.2} = 0.086 < \mu_{id} = 0.186 \rightarrow Section \, Simplement \, Arm\acute{e}
$$

$$
\mu=0.086\rightarrow\beta=0.955
$$

$$
A_{st} = \frac{M_a max}{\beta d \sigma_s} = \frac{4.5 \times 10^3}{0.955 \times 17,5 \times 348} = 0.78 \text{ cm}^2
$$

Soit  $2HA10 = 1.57$  cm<sup>2</sup>

# - **Calcul des armatures transversales** :

• **Diamètre maximal des barres : (BAEL91/A.7.2)**

$$
\emptyset \le \min\left(\frac{b_0}{10}; \emptyset_1^{max}; \frac{h}{35}\right) = \min\left(\frac{120}{10}; 12; \frac{200}{35}\right) = 0.57 \text{ cm}
$$

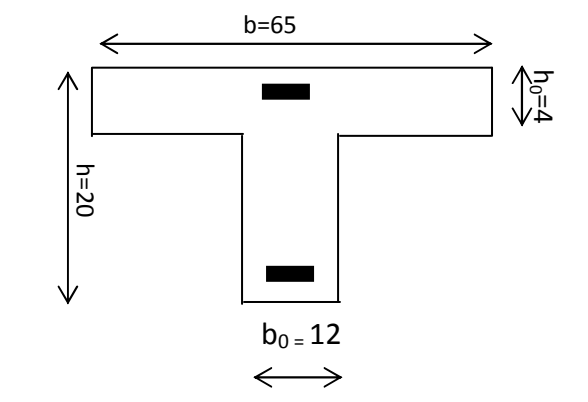

On opte pour  $\phi = 6$  mm.

# • **Espacement des barres : (BAEL91/A.5.1,22)**

 $S_t \leq min(0.9d; 40cm) = min(0.9 \times 17,5; 40cm) = 15.75$  cm

Soit  $S_t = 15$  cm

# **Conclusion :**

Les armatures longitudinales seront réalisées en HA10.

Les armatures transversales seront réalisées par des étriers en HA6 avec un espacement de 15cm sur le long de la poutre.

# **B- vérification à l'ELU :**

# **a- Condition de non fragilité : (BAEL91/A.4.2)**

On vérifie la condition suivante :

$$
A_{st} \ge A_{min} = \frac{0.23b.d.f_{t28}}{f_e}
$$

• En través: 
$$
A_{min} = \frac{0.23 \times 65 \times 17,5 \times 2.1}{400} = 1.37 \text{ cm}^2 < A_{st} = 2.35 \text{ cm}^2
$$
  
\n $A_{max,2}$ 

$$
Aux \text{ appuis}: \quad A_{min} = \frac{0.23 \times 12 \times 17, 5 \times 2.1}{400} = 0.25 \text{ cm}^2 < A_{st} = 1.57 \text{ cm}^2
$$

La condition est vérifiée.

**b- vérification de l'effort tranchant (cisaillement) : (BAEL91/A.2.1.1)**

$$
\tau_u = \frac{T_{max}}{b_0 \ldotp d} \leq \overline{\tau_u}
$$

 $\overline{\tau_u} = min\left\{0.2 \frac{f_{c28}}{\gamma_b}; 5\right\} = min\left\{0.2 \frac{25}{1.5}; 5\right\} = 3.33 MPa$  (Fissuration Peu nuisible)  $\tau_u =$  $\frac{12\times10^3}{120\times175} = 0.57 \leq \overline{\tau_u} = 3.33$ 

Condition vérifiée.

# **c- Influence de l'effort tranchant sur les armatures :**  - **Appui de rive : (BAEL91/A.5.1.312)**

$$
A_{st} = 2.35 \, \text{cm}^2 \ge \frac{\gamma_{s. \, T_{max}}}{f_e} = \frac{1.15 \times 12 \times 10^3}{400 \times 100} = 0.34 \, \text{cm}^2
$$

La condition est bien vérifiée.

#### - **Appuis intermédiaires : (BAEL/A.5.1.321)**

 $M_{amax} = 4.5 \geq 0.9d \times T_{max} = 0.9 \times 0.175 \times 12 = 1.9$  kN.m

La condition est vérifiée.

#### **d- Influence de l'effort tranchant sur le béton : (BAEL91/A.5.313)**

On doit vérifier que :

$$
\frac{2T_{max}}{b_0 \times 0.9d} \le \frac{0.8f_{c28}}{\gamma_b}
$$

 $2 \times 12 \times 10^3$  $\frac{120 \times 0.9 \times 175}{120 \times 0.9 \times 175} = 1.27 MPa \leq 0.8 \times 25$  $\frac{1.5}{1.5}$  = 13.33MPa ... ... ... ... ... condition verifiée.

**e- Vérification de l'entrainement et de l'adhérence à l'entrainement des barres : (BAEL/A.6.1.3)**

$$
\tau_{se} = \frac{T_{max}}{0.9d \times \Sigma U_i} \leq \overline{\tau_{se}}
$$

 $\overline{\tau_{se}} = \Psi_S \times f_{t28} = 1.5 \times 2.1 = 3.15MP$ 

Avec  $\Psi_S$ : Coefficient de scellement.

#### - **Aux appuis :**

 $\Sigma U_i = 2 \times 3.14 \times 10 = 62.8$ mm (somme des périmètres utiles des barres).

q = 12 × 10# 0.9 × 175 × 62.8 = 1.21<A ≤ q = 3.15< … … … … … … … lm`kjklm iok]kéi.

Pas de risque d'entrainement des barres.

#### - **En travée :**

 $\sum U_i = 3 \times 3.14 \times 10 = 94.2$ mm (somme des périmètres utiles des barres).

q = 12 × 10# 0.9 × 175 × 94.2 = 0.8<A ≤ q = 3.15< … … … … … … … lm`kjklm iok]kéi.

Pas de risque d'entrainement des barres.

#### **f- Longueur de scellement droit : (BAEL91/A.6.1,221)**

$$
l_s = \frac{\emptyset \times f_e}{4 \cdot \tau_{su}}
$$

 $\overline{\tau_{su}}$  = 0.6 ×  $\Psi_s^2$  ×  $f_{t28}$  = 0.6 × 1.5<sup>2</sup> × 2.1 = 2.835MPa

$$
l_s = \frac{1 \times 400}{4 \times 2.835} = 35.27 \text{ cm}
$$

Soit  $l_s = 40$  cm.

La longueur de scellement dépasse la largeur de la poutre à laquelle les barres seront ancrées alors le BAEL admet que l'ancrage d'une barre se termine par un crochet, dont la longueur d'ancrage mesuré hors crochets est :

 $Lc = 0.4 \times 40 = 16$  cm (art A.6.1.253 BAEL 99).

#### **C- Calcul à l'ELS :**

$$
q_s = 5.2 \, kN/ml
$$

Pour obtenir les valeurs des moments et des efforts tranchants à l'ELS, on multiplie les valeurs obtenues à l'ELU par le rapport  $\frac{q_s}{q}$  $\frac{q_s}{q_u} = \frac{5.2}{7.26}$  $\frac{3.2}{7.26} = 0.72.$ 

#### **Calcul des moments fléchissants :**

• **Les moments aux appuis :**   $M_1 = -2.7 \times 0.72 = -1.94$ KN.m  $M_2 = -2.5 \times 0.72 = -3.24 \text{KN} \cdot \text{m}$  $M_3 = -2.84 \times 0.72 = -2.04 \text{KN} \cdot \text{m}$  $M_4 = -2.84 \times 0.72 = -2.04 \text{KN}$ .m  $M_5 = -2.83 \times 0.72 = -2.03 \text{KN} \cdot \text{m}$  $M_6 = -1.9 \times 0.72 = -1.04$ KN.m

#### • **Les moments en travées**

 $M_{t1} = 6.24 \times 0.72 = 4.5$ KN.m  $M_{12} = 3.5 \times 0.72 = 2.52$ KN.m  $M_{13} = 4.93 \times 0.72 = 3.55$ KN.m  $M_{14} = 3.36 \times 0.72 = 2.42$ KN.m  $M_{\text{t5}} = 3.12 \times 0.72 = 2.25 \text{KN} \cdot \text{m}$ 

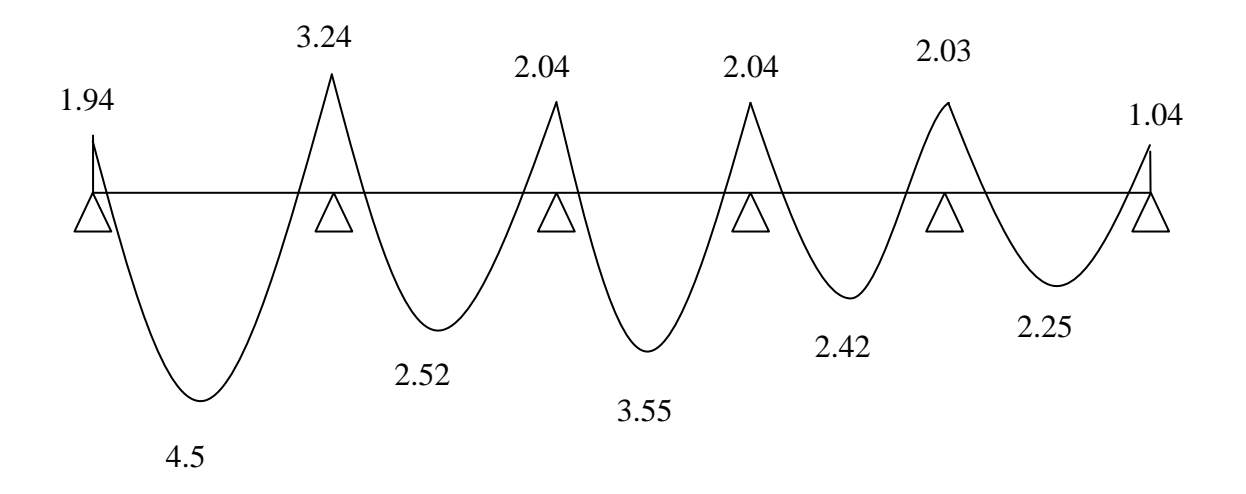

**Figure.III.5.** Diagramme des moments fléchissant à l'ELS

# **Calcul des efforts tranchants :**

 $T_s = T_u \times 0.72$ 

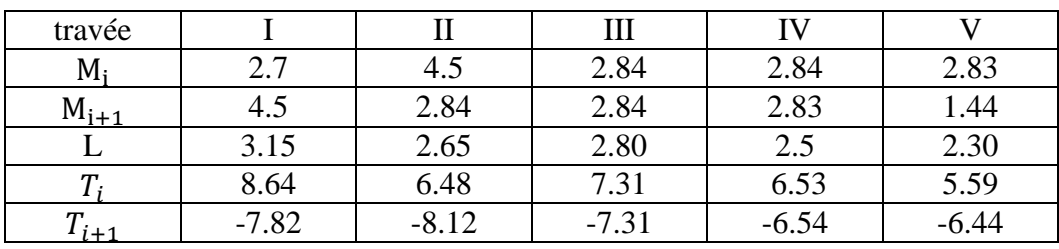

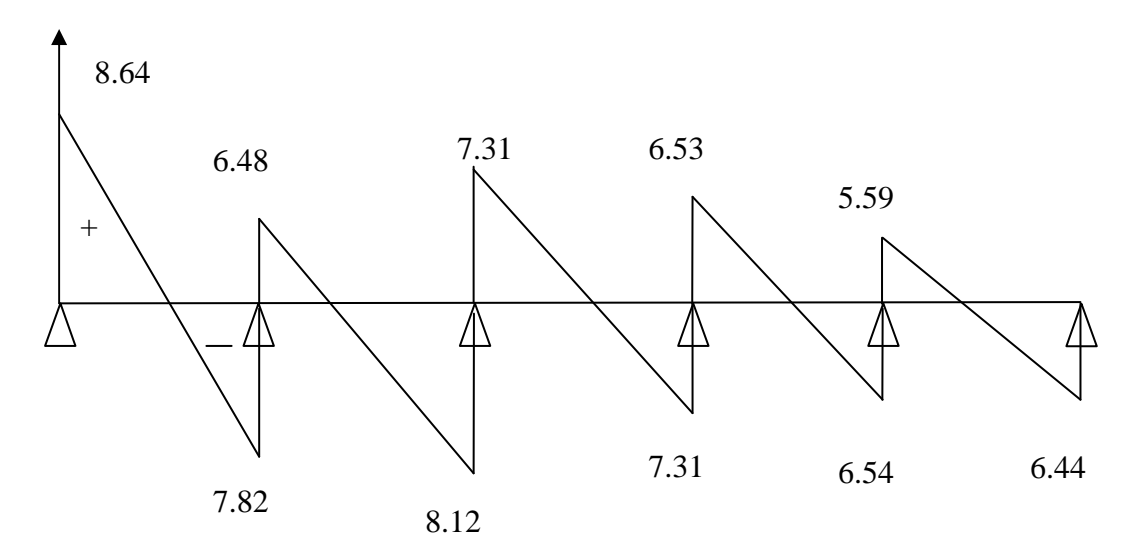

**Figure.III.6.** Diagramme des efforts tranchants à l'ELS.

# **D- vérification à l'ELS :**

## **a- État limite d'ouverture des fissures :**

Les fissurations étant peu nuisible, donc, aucune vérification à effectuer.

# **b- Vérification des contraintes dans le béton :**

*1*- *en travée* **:**  $M_t^{\max} = 4.5 K N.m$ 

- La contrainte dans les aciers :

$$
\rho_1 = \frac{100A_{st}}{b_0d} = \frac{100 \times 2.35}{17,5 \times 12} = 1.12 \qquad \rightarrow \beta_1 = 0.855 \rightarrow K_1 = 19.48
$$

$$
\sigma_s = \frac{M_{t}^{\text{max}}}{\beta_1 \, dA_{st}} = \frac{4.5 \times 10^3}{0.855 \times 17, 5 \times 2.35} = 128 \, MPa
$$

On doit vérifier :

$$
\sigma_{\rm s} < \overline{\sigma}_{\rm s}
$$
\n
$$
\overline{\sigma}_{\rm s} = \frac{f_e}{\gamma_{\rm s}} = \frac{400}{1.15} = 348 \, MPa.
$$

$$
\sigma_{\rm s}=128<\bar{\sigma_{\rm s}}=348
$$

- Contrainte de compression dans le béton :

La fissuration peu nuisible donc il doit satisfaire la condition suivante

$$
\sigma_{bc} < \overline{\sigma}_{bc} = 0.6 f_{c28} = 15 MPa.
$$

$$
\sigma_{bc} = \frac{\sigma_s}{k_1} = \frac{128}{19.48} = 6.57 MPa < 15 MPa
$$

# *2- aux appuis* :  $M_t^{\max} = 3.24$  KN .*m*

La table étant tendue, la section à calculer est rectangulaire  $(b_0.h)$ 

$$
\rho_1 = \frac{100A_{Sa}}{b_0d} = \frac{100 \times 1.57}{17,5 \times 12} = 0.75
$$

$$
\rho_1 = 0.75 \rightarrow \beta_1 = 0.875 \rightarrow \alpha_1 = 0.375 \rightarrow K_1 = 25.00
$$

- *Contrainte dans l'acier :* 

$$
\sigma_s = \frac{M_a^{\text{max}}}{\beta_1 d A_{sa}} = \frac{3,24 \times 10^3}{0.875 \times 17,5 \times 1.57} = 134.77 MPa
$$

On doit vérifier :

$$
\sigma_s < \bar{\sigma_s}
$$
\n
$$
\bar{\sigma_s} = \frac{f_e}{r_s} = \frac{400}{1.15} = 348 \, MPa.
$$
\n
$$
\sigma_s = 134.77 < \bar{\sigma_s} = 348
$$

#### *- Contrainte dans le béton*

$$
\sigma_b = \frac{\sigma_s}{k_1} = \frac{134.77}{25.00} = 5.4 MPa < 15 MPa
$$

La vérification étant satisfaite, donc les armatures à l'ELU sont satisfaisantes.

#### c- **État limite de déformation (vérification de la flèche) : (BAEL/B.6.5,1)**

La flèche développée au niveau des poutrelles doit rester suffisamment faible par rapport à la flèche admissible pour ne pas nuire à la construction.

Il n'est pas nécessaire de vérifier la flèche si les conditions suivantes sont vérifiées:

• ≥ ; # = 0,063 ≥ … …. … ...condition vérifiée ; • ≥ >tr .>! ; 0,0643 ≥ 4,5 10×6,45 <sup>=</sup>0,069……condition non vérifiée. • tr !.g ≤ . ;

Tel que :

H : hauteur totale de section des nervures.

L : portée libre de la poutrelle.

Ast : section d'armature adoptée en travée ;

 $b_0$ : largeur des nervures.

d : hauteur utile de la section.

Mt : moment fléchissant maximal en travée.

 $M_0$ : moment isostatique à l'ELS ;  $q_S l^2$  $\frac{s^{2}}{8}$  =  $5.2 \times 3.15^2$  $\frac{3.15}{8}$  = 6.45 kN. m

fe : limite d'élasticité.

$$
\iff
$$

La flèche n'est pas vérifiée.

- **Calcul de la flèche :** 

$$
f_v = \frac{M_t^{ser} l^2}{10 E_v I f_v} \le \bar{f} = \frac{L}{500}
$$

$$
f_i = \frac{M_t^{ser} l^2}{10 E_i I f_i} \le \bar{f} = \frac{L}{500}
$$

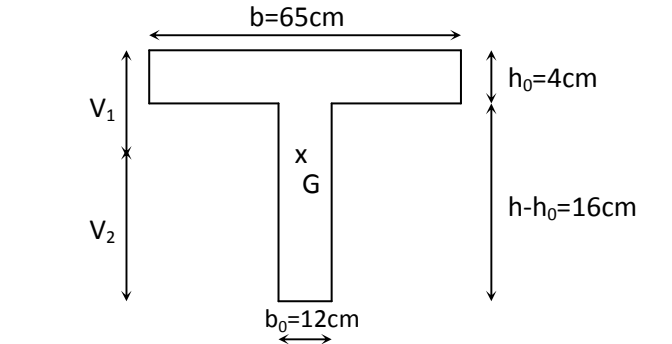

- Aire de la section homogène :

- 
$$
B_0 = B + n A = b_0 \times h + (b - b_0) h_0 + 15A
$$

$$
- B_0 = 12 \times 20 + (65 - 12) \times 4 + 15 \times 2.35 = 487.25
$$
 cm<sup>2</sup>

- Moment isostatique de section homogénéisée par rapport à xx :

$$
S /_{xx} = \frac{bh^2}{2} + (b - b_0) \frac{h_0^2}{2} + 15A_t \cdot d
$$
  

$$
S /_{xx} = \frac{12 \times 20^2}{2} + (65 - 12) \frac{4^2}{2} + 15 \times 2.35 \times 17, 5 = 3440.87 \text{ cm}^2
$$
  

$$
V_1 = \frac{S /_{xx}}{B_0} = \frac{3440.87}{487.25} = 7.06 \text{ cm}
$$

$$
V_2 = h - V_1 = 20 - 7.06 = 12.94 \, \text{cm}
$$

$$
I_0 = \frac{b_0}{3} (V_1^3 + V_2^3) + (b - b_0) h_0 \left[ \frac{h_0^2}{12} + (V_1 - \frac{h_0}{2})^2 \right] + 15 A (V_2 - c)^2
$$
  

$$
I_0 = \frac{12}{3} (7.06^3 + 12.94^3) + (65 - 12) \times 4 \left[ \frac{4^2}{12} + (7.06 - \frac{4}{2})^2 \right] + 15 \times 2.35 (12.94 - 2.5)^2
$$

$$
I_0 = 19627.12cm^4
$$
\n
$$
\rho = \frac{A}{bd} = \frac{2.35}{12 \times 17,5} = 0.011
$$
\n
$$
\lambda_i = \frac{0.05f_{i28}}{\rho(2 + \frac{3b_0}{b})} = \frac{0.05 \times 2.1}{0.011 \times \left(2 + \frac{3 \times 12}{65}\right)} = 3.73.
$$
\n
$$
\lambda_v = \frac{2}{5} \lambda_i = 1.50
$$
\n
$$
\mu = 1 - \frac{1.75f_{i28}}{4 \rho \sigma_s + f_{i28}} = 1 - \frac{1.75 \times 2.1}{4 \times 0.011 \times 131.44 + 2.1} = 0.302
$$
\n
$$
If_i = \frac{1.1I_0}{1 + \lambda_i \mu} = \frac{1.1 \times 19627.12}{1 + 3.73 \times 0.302} = 10152.9cm^4
$$
\n
$$
If_v = \frac{1.1I_0}{1 + \lambda_v \mu} = \frac{1.1 \times 19627.12}{1 + 1.5 \times 0.302} = 14858.8cm^4
$$
\n
$$
E_V = 3700\sqrt[3]{f_{c28}} = 10818,87Mpa
$$
\n
$$
f_i = \frac{4.38 \times (3.11)^2 10^7}{10 \times 32164.2 \times 10152.9} = 0.129 < \frac{L}{500} = 0.62cm
$$
\n
$$
f_v = \frac{4.38 \times (3.11)^2 \times 10^7}{10 \times 10818.87 \times 14858.8} = 0.26 < \frac{L}{500} = 0.62cm
$$

La flèche est vérifiée.

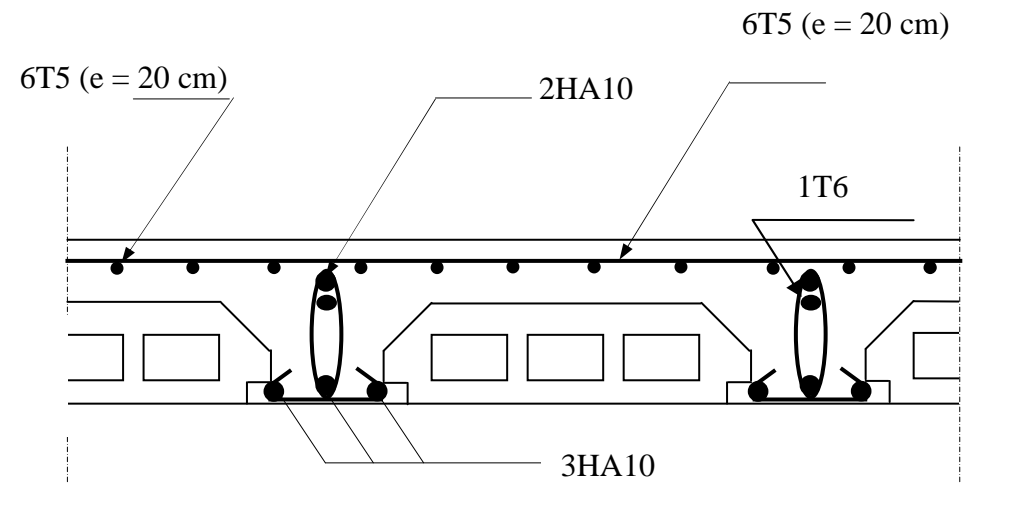

**Figure.III.7.** Plan de ferraillage du plancher

# **III-3-calcul des balcons :**

# - **introduction :**

 Notre bâtiment comporte un balcon réalisé en dalle pleine de 15 cm d'épaisseur, assimilé à une console encastrée à son extrémité, faisant suite a la dalle du plancher, le calcul se fera pour une bande de 1 m de largeur.

# **III.3.1- balcon en dalle pleine rectangulaire:**

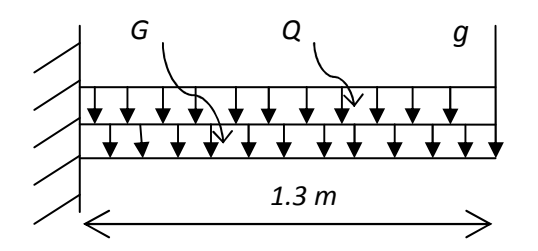

**FigureIII.1.** Schéma statique du balcon

*G* : charge permanente uniformément répartie due au poids propre de la dalle pleine. *Q* : surcharge d'exploitation verticale revenant au balcon.

*g* : charge verticale concentrée due à l'effet du poids propre du garde corps.

# **III.3.1.1- Détermination des charges et surcharges :**

- **Charge permanente du balcon :**   $G = 5.39$  kN/m<sup>2</sup>
- **Charge permanente (concentrée) du garde corps :**

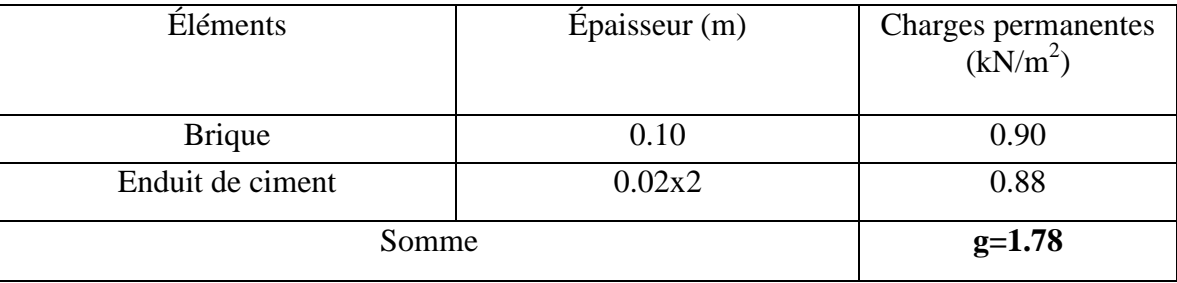

# • **Surcharge d'exploitation :**

Selon le DTR la surcharge d'exploitation du balcon est :  $Q = 3.5 \text{ kN/m}^2$ .

### **Bilan des charges** :

- Charge permanente : Poids propre de la dalle pleine :  $G = (5.39KN/m^2) \times 1m = 5.39KN/ml$ Poids propre du garde corps pour 1m de hauteur :  $g = 1.78 \times 1$ m  $\times 1$ m = 1.78KN

- Charges d'exploitations : Surcharge:  $Q = (3.5 \text{KN/m}^2) \times 1 \text{m} = 3.5 \text{KN/ml}$ 

### **III. 3.1.2- Combinaisons de charges :**

• **A l'ELU :** 

> La dalle :

 $q_u = (1.35G + 1.5 Q) = (1.35 \times 5.39) + (1.5 \times 3.5) = 12.53$  kN/ml

Le garde corps :

 $g_u = (1.35 \times g) = 1.35 \times 1.78 = 2.403$  kN

• **A l'ELS**

La dalle :

- $q_s = (G + Q) = 5.39 + 3.5 = 8.89$  kN
- Le garde corps :

 $g_s = g = 1.78$  kN

## **III.3.1.3- Calcul des moments fléchissants :**

• A **PELU**:  
\n
$$
M_{u} = \frac{q_{u}l^{2}}{2} + g_{u} \times l
$$
\n
$$
M_{u} = \frac{12.53 \times 1.3^{2}}{2} + 2.403 \times 1.3 = 13.71 kN.ml
$$

• **A l'ELS** 

$$
M_{s} = \frac{q_{s}l^{2}}{2} + g_{s} \times l
$$

$$
M_s = \frac{8.89 \times 1.3^2}{2} + 1.78 \times 1.3 = 9.83 \, \text{kN} \cdot \text{m1}
$$

#### **III.3.1.4- Ferraillage :**

Il consiste à l'étude d'une section rectangulaire soumise à la flexion simple.

#### • **Armatures principales**

$$
\mu_{u} = \frac{Mu}{bd^{2} f_{bu}} = \frac{13.71 \times 10^{3}}{100 \times 12.5^{2} \times 14.2} = 0.062 \ \angle \ \mu_{l} = 0.392
$$

Section Simplement Armée.

$$
\mu_u = 0.062 \quad \Longrightarrow \quad \beta = 0.968
$$

$$
A_s = \frac{M_u}{\beta \times d \times \sigma_{st}} = \frac{13.71 \times 10^3}{0.968 \times 12.5 \times 348} = 3.26 \text{ cm}^2
$$

On adopte : **5HA10** = 3.92  $cm^2$  avec un espacement  $S_t = 20$  *cm* 

#### • **Armatures de répartition :**

$$
A_r = \frac{A_s}{4} = \frac{3.92}{4} = 0.98 \, \text{cm}^2
$$

Soit une section de 4**HA8**= 2.01 *cm 2* avec un espacement  $S_t = 25$  *cm* 

#### **III.3.1.5- Vérifications à l'ELU**

• **Conditions de non fragilité** *(A.4.2,1/BAEL91modifié 99)*

$$
A_{ST \min} = 0.23 \times b \times d \times \frac{f_{t28}}{f_e}
$$

$$
= 0.23 \times 100 \times 12.5 \times \frac{2.1}{400} = 1.51 \, \text{cm}^2
$$

 $A_{\text{min}} = 1.51 \text{ cm}^2 < A_{\text{s}} = 3.92 \text{ cm}^2$ Condition vérifiée*.*

• **Vérification de l'entrainement des barres** *(A.6.1,3/BAEL91modifié 99)*

$$
\tau_u = \frac{V_u}{0.9 \times d \times \sum U_i} \leq \overline{\tau}_{se}
$$

$$
V_u = q_u \times l + g_u
$$
  
\n
$$
V_u = 12.53 \times 1.3 + 2.403 = 18.7 kN
$$
  
\n
$$
\overline{\tau}_{se} = \psi \times f_{t28} = 1.5 \times 2.1 = 3.15 MPa
$$
  
\n
$$
\sum U_i = n \times \pi \times \Phi
$$
: Some des paramètres utiles des barres  
\nn : nombre des barres  
\n
$$
\Phi : \text{diamètre d'une barre.}
$$
  
\n
$$
\sum U_i = 5 \times 3.14 \times 10 = 157 mm
$$
  
\nD'où :

$$
\tau_{se} = \frac{18.7 \times 10^3}{0.9 \times 125 \times 157} = 1.06 MPa \le \overline{\tau}_{se} = 3.15 MPa \quad \Longrightarrow \quad \text{Condition verify the}
$$

## • **Vérification au cisaillement** *(A.5.1,2/BAEL91modifié 99)*

$$
\tau_u = \frac{V_u}{b \times d} \le \overline{\tau_u}
$$

Avec :

$$
\overline{\tau_{u}} = \min \left\{ \frac{0.15 f_{c28}}{\gamma_{b}}, 4 MPa \right\} = \min \left\{ 2.5, 5 MPa \right\} = 2.5 MPa \text{ (fissuration préjudiciable)}.
$$

$$
\tau_u = \frac{18.7 \times 10^3}{1000 \times 125} = 0.15 < \overline{\tau_u} = 2.5 \text{ MPa}
$$
 Condition vérifiée.

• **Ecartement des barres** *:* 

# **Armatures principales:**

St=20cm ≤ min (3h, 33cm) = 33cm …………..condition vérifiée.

# **Armatures de répartition:**

St=25cm ≤ min (4h, 45cm) = 45cm……….. condition vérifiée.

• **Calcul des armatures à l'ELS :**

## • **Armatures de répartition :**

La section des armatures tendues est donnée par : $A_{st} = \frac{M_s}{\beta_{sd} \sigma^2}$  $rac{1}{\beta_1 d \overline{\sigma}_{st}}$ 

$$
\mu_1 = \frac{M_s}{b \, d^2 \, \overline{\sigma}_{st}} = \frac{9.83 \times 10^6}{1000 \times 125^2 \times 201.63} = 0.0031 \implies \beta_1 = 0.938
$$
  

$$
A_{st} = \frac{9.83 \times 10^3}{0.938 \times 12.5 \times 201.63} = 4.16
$$
cm<sup>2</sup>

 $\implies$  4 HA12 = 4,52cm<sup>2</sup> Avec un espacement de 25cm.

• **Armatures de répartition :**

$$
A_r = \frac{A_{st}}{4} = \frac{4,52}{4} = 1,13 \, \text{cm}^2
$$

Soit une section de  $4H A10 = 3.14$  *cm*<sup>2</sup> avec un espacement  $S_t = 25$  *cm* 

## **III.3.1.6. Vérification à l'ELS :**

• **Contraintes dans le béton** 

$$
\pmb{\sigma}_{bc} < \pmb{\sigma}_{bc} \, .
$$

Il n'est pas nécessaire de vérifier la contrainte dans le béton si les conditions suivantes sont satisfaites :

- Flexion simple ;
- La section est rectangulaire.
- La nuance des aciers est FeE400.

$$
\alpha < \frac{\gamma - 1}{2} + \frac{f_{c28}}{100}
$$

Avec :  $\gamma =$ *s u M M*  $=\frac{13.71}{0.02}$  = 1.4 9.83 13 71.  $=1.4$ 

 $\mu = 0.062$   $\longrightarrow$   $\alpha = 0.0801$ 

$$
\frac{1.4 - 1}{2} + \frac{25}{100} = 0.45
$$

2  $= 0.0801 < \frac{\gamma - 1}{2}$  $\alpha$  = 0.0801 <  $\frac{1}{2}$  +  $\frac{1}{100}$ *f <sup>c</sup>* <sup>28</sup> = 0.45 **Condition vérifiée.**

# • **Longueur de scellement**

La longueur de scellement droit est donnée par :

$$
l_s = \frac{\phi \times f_e}{4 \times \overline{\tau}_s}
$$
  

$$
\overline{\tau}_s = 0.6 \times \psi_s^2 \times f_{t28} = 0.6 \times (1.5)^2 \times 2.1 = 2.835 MPa
$$

 $\tau_{s}$ : Contrainte d'adhérence à l'ancrage.

 $\psi_s$ : Coefficient de scellement droit.

$$
l_s
$$
 =.  $\frac{10 \times 400}{4 \times 2.835}$  = 35.27 cm Soit :  $l_s$  = 40 cm

La longueur de scellement dépasse la largeur de la poutre à la qu'elle les barres seront ancrées alors le BAEL admet que l'ancrage d'une barre se termine par un crochet.

## • **La longueur de recouvrement :**

D'après l'article *(A.6.1, 253/BAEL91modifié 99),* la longueur de recouvrement est fixée pour les barres à haute adhérence à :  $L_r = 0.4 L_s = 0.4 \times 40 = 16$  *cm* 

On adopte :  $L_r = 16cm$ .

## • **Etat limite d'ouverture des fissurations :**

La fissuration est préjudiciable :

$$
\sigma_{st} \le \overline{\sigma_{st}} = \min\left\{\frac{2}{3} f_e; 110\sqrt{\eta f_{t28}}\right\}
$$
  
=  $\min\left\{\frac{2}{3} 400; 110\sqrt{1.6 \times 2.1}\right\} = \min\{266.66; 201.63\}$   
= 201.63MPa.

$$
\sigma_{st} = \frac{M_S}{\beta_1 d A_{st}} = \frac{9.83 \times 10^4}{0.907 \times 125 \times 4.52} = 191.82 \text{Mpa}
$$

 $\beta_1$ ; K<sub>1</sub>: Sont tirés du tableau des sections rectangulaires en flexion simple sans armatures comprimées en fonction de  $\rho_1$ , qui égale à :  $\rho_1 = \frac{100 \text{A}_{\text{st}}}{\text{b d}} = \frac{100 \times 4.52}{100 \times 12.5}$  $\frac{100\times4.32}{100\times12.5} = 0.361$ 

 $K_1 = 38.76$ 

 $β<sub>1</sub> = 0.907$ 

 $\sigma_{st} = 191.82 \leq \overline{\sigma_{st}} = 201.63$  ..............la condition est vérifiée.

# • **III.3.1.7- vérification de la flèche :**

On peut se dispenser du calcul de la flèche si les conditions suivantes sont vérifiées

• 
$$
\frac{h}{L} \ge \frac{1}{16}
$$
  $\Longrightarrow$   $\frac{15}{130} = 0.115 \ge \frac{1}{16} = 0.0625$ 

Condition vérifiée.

$$
\bullet \qquad \frac{h}{L} \ge \frac{1}{10} \times \frac{M_s}{M_0} \qquad \Longrightarrow \frac{15}{130} = 0.115 \ge \frac{1}{10} \times \frac{9.83}{9.83} = 0.1
$$

Condition vérifiée.

• 
$$
\frac{A}{b_0 \cdot d} \le \frac{4.2}{f_e}
$$
 Mpa  $\implies \frac{4.52}{100 \times 12.5} = 0.0036 \le \frac{4.2}{400} = 0.0105 MPa$ 

Condition vérifiée.

Toutes les conditions sont vérifiées ; la flèche est bien vérifiée.

#### - **Conclusion :**

Au final, nous avons adoptés les sections suivantes :

Les armatures principales : 4HA12 avec un espacement de 25 cm.

Les armatures de répartitions : 4HA10 avec un espacement de 25cm

# **III.3.2- calcul de la dalle pleine sous forme triangulaire :**

# **III.3.2-1. exposé de la méthode de calcul :**

Pour les dalles de forme irrégulière, il est préférable d'utiliser la méthode des lignes de rupture.

Cette méthode est basée sur l'observation des schémas de rupture des dalles.

Les lignes de rupture divisent la dalle en plusieurs parties qui s'appellent régions rigides.

Elles sont supposées demeurer planes après déformation.

# **III.3.2-2. Principe du calcul :**

Le calcul de moment de rupture se fait par l'application du principe des travaux virtuels.

Travail extérieur = Travail intérieur ( $T_{ext} = T_{int}$ )

Avec :  $T_{ext}$  = P.V = P.(S.  $\delta_{G}$ )

Où : P : charge uniformément repartie.

V : Volume déplacé (entre l'état initial et après déformation)

 $T_{\text{int}} = M \cdot \sum \theta_{\gamma} = M(w.L_{\text{proj}})$ 

Où : M : moment dans la ligne de rupture par unité de longueur.

 $L_{proj}$  : projection de « L » sur un axe

w : rotation de la région rigide autour de cet axe.

L : La longueur d'une ligne de rupture

Le travail interne total est égal à la somme des travaux internes.

D'après la formule de mécanisme de rupture on à l'égalité  $T_{ext} = T_{int}$ , on obtient M.

**NB :** Pour simplifier les calculs nous avons utilisées les tables de BARRES pour la détermination des efforts internes. Dans les dalles irrégulières. (Dalle triangulaire sur trois appuis)

#### **III.3.2-2. calcul à l'ELU :**

Epaisseur de la dalle :  $h_t = 15$  cm

#### **a)Combinaison des charges : à l'ELU :**

G = 5.39KN/ml.

$$
Q = 2.5 \text{ KN/ml}
$$

 $q_u$  = 1.35 G + 1.5 Q = 1.35  $\times$  5.39+ 1.5  $\times$  2.5 = 10.02KN/ml

$$
\rho = \frac{L_X}{L_Y} = \frac{1.65}{3.00} = 0.55
$$

0.4 ≤ 0.55 ≤1 ce panneau travail dans les deux sens

Les moments sont donnés par les formules :

$$
M_x = \mu_x \times q_u \times a^2
$$

$$
M_Y = \mu_Y \times q_u \times a^2
$$

 $\mu_x$ = 0.0367

$$
\mu_y = 0.0203
$$

Avec :  $\mu_x$  et  $\mu_y$  sont données par les tables de barres. (Table 1.128)

Calcul des dalles pleines et parois (Tome 3) page 401

$$
M_x = \mu_x \times q_u \times a^2 = 0.0367 \times 10.02 \times 1.65^2 = 1.00 \text{KN}.
$$

 $M_Y = \mu_Y \times q_u \times a^2 = 0.0203 \times 10.02 \times 1.65^2 = 0.55$  KN.ml

#### **b) Ferraillage de la dalle :**

Le calcul se fera à l'ELU pour une bonde de 1m de largeur et à la flexion simple.

$$
\triangleright \quad \text{Sens } x\text{-}x:
$$

$$
\mu_{u} = \frac{Mux}{bd^{2} f_{bu}} = \frac{1 \times 10^{3}}{100 \times 12.5^{2} \times 14.2} = 0.0045 < \mu_{l} = 0.392
$$

Section Simplement Armée.

 $\mu_u = 0.0045$  *b*  $\rightarrow$  *b*  $\rightarrow$ 

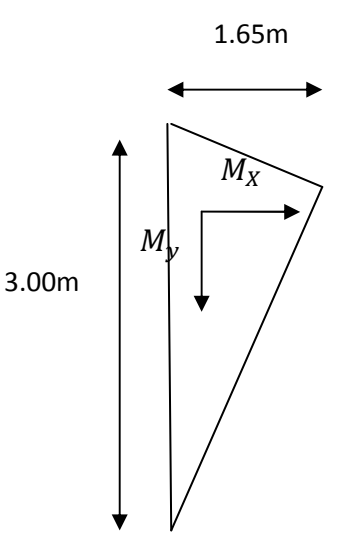

$$
A_s = \frac{M_u}{\beta \times d \times \sigma_{st}} = \frac{1 \times 10^3}{0.998 \times 12.5 \times 348} = 0.23 \, \text{cm}^2
$$

On adopte : **4HA8** = 2.01 *cm<sup>2</sup>* avec un espacement  $S_t = 25$  *cm* 

#### $\triangleright$  Sens y-y :

$$
\mu_{uy} = \frac{Mux}{bd^2 f_{bu}} = \frac{0.55 \times 10^3}{100 \times 12.5^2 \times 14.2} = 0.0025 < \mu_l = 0.392
$$

Section Simplement Armée.

 $\mu_u = 0.0025$   $\implies \beta = 0.999$ 

$$
A_s = \frac{M_u}{\beta \times d \times \sigma_{st}} = \frac{0.55 \times 10^3}{0.999 \times 12.5 \times 348} = 0.12 \, \text{cm}^2
$$

On adopte :  $4HAS = 2.01$  *cm*<sup>2</sup> avec un espacement  $S_t = 25$  *cm* 

#### **III.3.2-3. Vérification à L'ELU :**

#### **a) Condition de non fragilité :**

le BAEL91 modifiée 99 prévoit qu'on peut dispenser de l'application de cette condition pour autant que l'on majore de 20% les aciers calculés en flexion ainsi que les armatures de répartitions, comme indiqué dans (Art B.7.4/BAEL99).

#### $\triangleright$  Sens x-x :

 $A_{x \text{ majoré}} = 1.2 A_{\text{stx}} = 1.2 \times 0.23 = 0.28 \text{ cm}^2$ .

Soit : 4  $\emptyset$  8 (As= 2.01cm<sup>2</sup>), avec un espacement St= 25 cm.

#### $\triangleright$  Sens y-y :

 $A_{V \text{ majoré}} = 1.2 A_{sty} = 1.2 \times 0.12 = 0.14 \text{ cm}^2$ .

Soit : 4  $\emptyset$  8 (As= 2.01cm<sup>2</sup>), avec un espacement St= 25 cm.

#### **b) Ecartement des barres (Art A-8-2-42 du BAEL99)** : charge uniformément répartie

-La direction la plus sollicité : St ≤min (3h ; 33cm)

-La direction perpendiculaire à la plus sollicité :St ≤min (4h ; 45cm)

#### **Sens x-x :**

St = 25 cm ≤min (3h = 45cm ; 33cm) = 33 cm …………………………… Condition vérifié

#### **Sens y-y :**

St = 25cm ≤min (4h = 60 cm ; 45cm) = 45 cm……………………………. Condition vérifiée.

#### **Vérification au cisaillement :(**BAEL99/Art 5.1, 211)

$$
\tau_u = \frac{V_u}{b \times d} \le \overline{\tau_u}
$$

Avec :

$$
\overline{\tau_{u}} = \min \left\{ \frac{0.15 f_{c28}}{\gamma_{b}}, 4 MPa \right\} = \min \left\{ 2.5, 5 MPa \right\} = 2.5 MPa \text{ (fissuration préjudiciable)}.
$$

 $V_U = 0.348 \times q_u \times a^2 = 0.348 \times 10.02 \times 1.65^2 = 9.49$  kN

$$
\tau_u = \frac{9.49 \times 10^3}{1000 \times 125} = 0.08 < \overline{\tau_u} = 2.5 \, MPa \quad \overbrace{\text{Condition verify the}
$$

Il n'y a pas de risque de cisaillement.

#### **III.3.2-2. calcul à l'ELS :**

G = 5.39KN/ml.

 $Q = 2.5$  KN/ml

 $q_u = G + Q = 5.39 + 2.5 = 7.89$ KN/ml

 $\mu_{x}$ = 0.0367

 $\mu_v$ = 0.0203

 $M_{xs} = \mu_x \times q_u \times a^2 = 0.0367 \times 7.89 \times 1.65^2 = 0.79$ KN.m  $M_{ys} = \mu_y \times q_u \times a^2 = 0.0203 \times 7.89 \times 1.65^2 = 0.5$ KN.m

#### **b) Ferraillage de la dalle :**

Le calcul se fera à l'ELU pour une bonde de 1m de largeur et à la flexion simple.

 $\triangleright$  Sens x-x :

$$
\mu_{u} = \frac{Mux}{bd^{2} f_{bu}} = \frac{0.79 \times 10^{3}}{100 \times 12.5^{2} \times 14.2} = 0.003 < \mu_{l} = 0.392
$$

Section Simplement Armée.

 $\mu_u = 0.003$   $\implies \beta = 0.910$ 

$$
A_s = \frac{M_u}{\beta \times d \times \sigma_{st}} = \frac{0.79 \times 10^3}{0.910 \times 12,5 \times 348} = 0.20 \, \text{cm}^2 \times 2.01 \, \text{cm}^2
$$

 $\triangleright$  Sens y-y :

$$
\mu_{uy} = \frac{Mux}{bd^2 f_{bu}} = \frac{0.5 \times 10^3}{100 \times 12.5^2 \times 14.2} = 0.002 < \mu_l = 0.392
$$

Section Simplement Armée.

 $\mu_u = 0.002$   $\implies \beta = 0.930$ 

$$
A_s = \frac{M_u}{\beta \times d \times \sigma_{st}} = \frac{0.5 \times 10^3}{0.930 \times 12.5 \times 348} = 0.12 \, \text{cm}^2 \times 2.01 \, \text{cm}^2
$$

#### **Conclusion :**

Les armatures adoptées à l'ELU sont suffisantes.
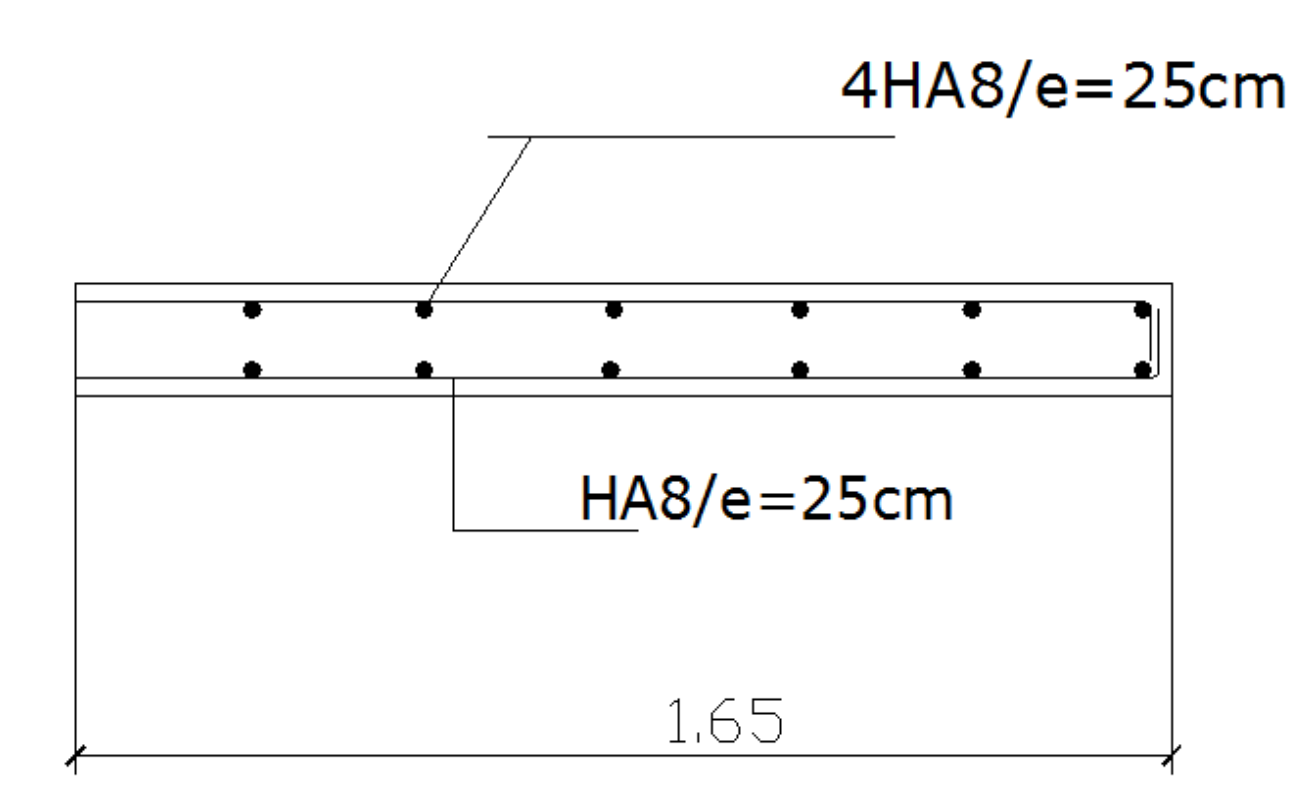

**Figure III-3: Ferraillage de la dalle pleine triangulaire.** 

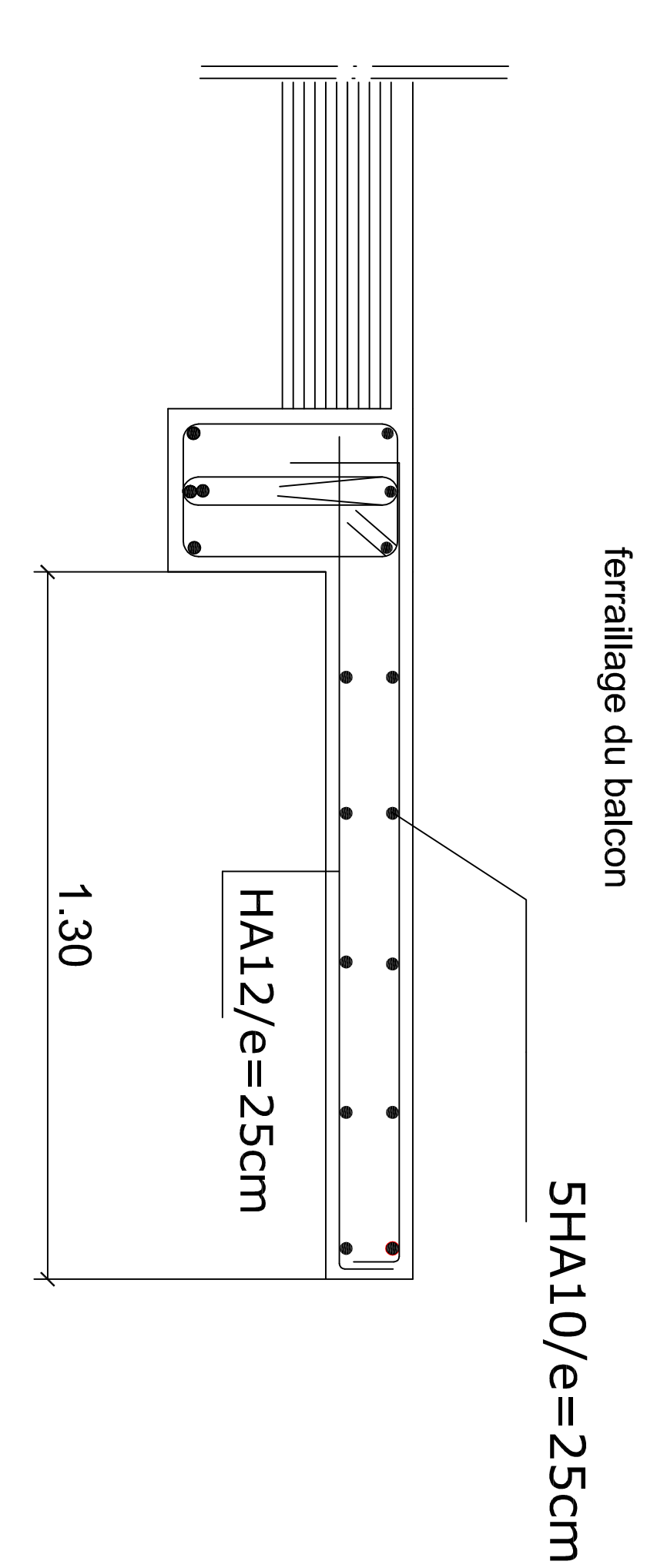

# **III –4-Calcul des escaliers :**

 Notre bâtiment comporte une cage d'escaliers qui mène du rez-de-chaussée jusqu'au dernier niveau.

### **III-4-1) Terminologie :**

- g : Largeur de la marche.
- h : Hauteur de la contre marche.
- e : épaisseur de la paillasse et de palier.
- H : hauteur de la volée.
- $\bullet$  L<sub>0</sub>: portée de la paillasse avec les deux paliers.
- l<sub>2</sub> : largeur du palier de départ
- $\bullet$  l<sub>3</sub> : largeur du palier de repos
- $\bullet$   $l_1$ : longueur de la paillasse projetée.
- L : longueur linéaire de la paillasse et celle des deux paliers

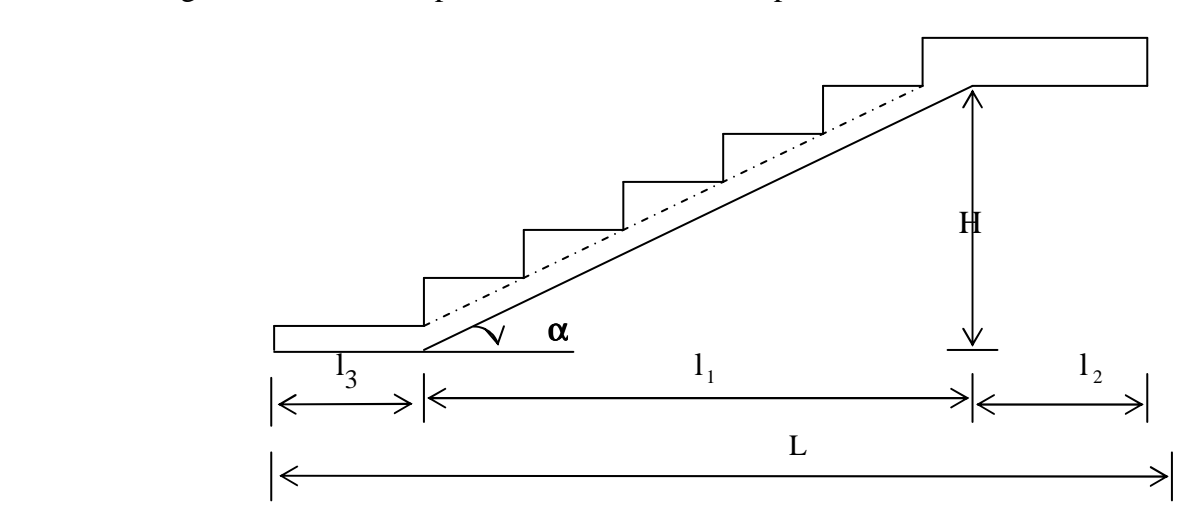

#### **III-4-2) Dimensions des escaliers :**

Les escaliers à étage courant et service comportent deux volées et un palier de repos, et ceux du RDC comportent trois volets avec deux paliers de repos.

Pour les dimensions des marches(g) et des contremarches(h), on utilise la formule de BLONDEL qui est la suivante :

$$
0.59 \leq g + 2h \leq 0.66
$$

La limite inférieure 0,59 correspond à des escaliers courants d'appartement et la limite supérieure 0,66 correspond à des locaux publics.

h **:** varie de 14 à 20cm (17cm en moyenne) g **:** varie de 22 à 33cm (26cm en moyenne)

#### **III-4-3.Pré dimensionnement de l'escalier:**

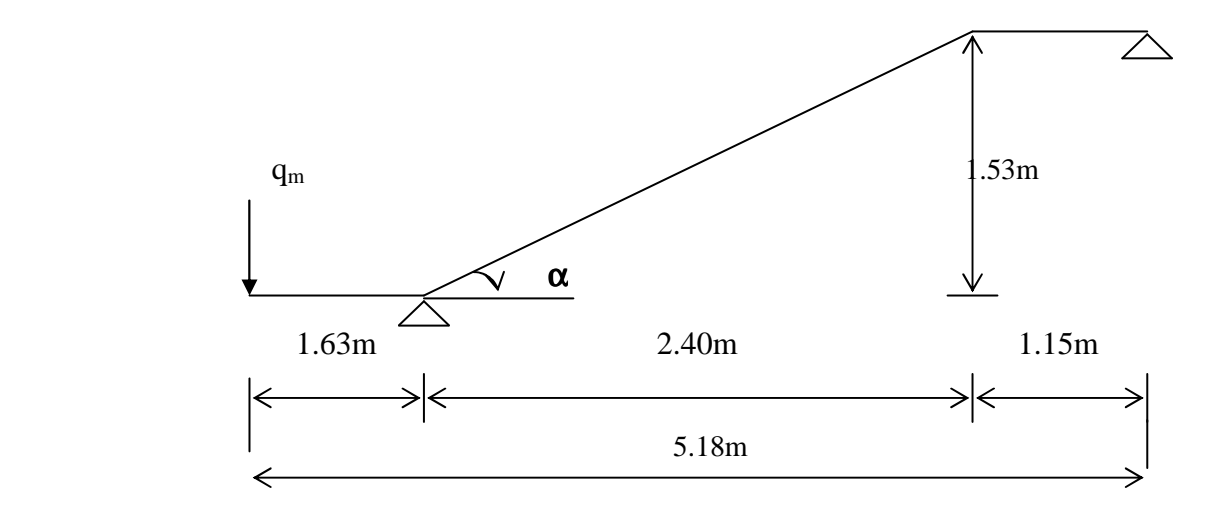

**Figure III-1 : Schéma statique** 

 On prend compte des dimensions des plans d'architectures. Pour le confort, on vérifie la condition de BLONDEL, qui permet le pré dimensionnement convenable de notre escalier.

> $14cm \leq h \leq 20cm$  $22cm \le g \le 33cm$

On prend :  $h = 17$ cm et  $g = 30$ cm

**Le nombre de contremarches :**  h  $n = \frac{H}{I}$ 

**Le nombre de marches :**  $m = n - 1$ 

Le rapport ( g  $r = \frac{h}{h}$ ) est appelé raideur de l'escalier. L'emmarchement doit être ≥ 1.20 m La profondeur du palier de repos est :  $l_3 \ge 1.10$ m Ou  $l_3 \ge 3.9$ **Application :** 

Notre escalier comporte deux volées identiques, donc le calcul se fera pour une seule volée. On aura :

$$
n = \frac{H}{h} = \frac{153}{17} = 9
$$
avec H=  $\frac{3.06}{2} = 1.53$   
m = n - 1 = 9 - 1 = 8  
marches.  

$$
g = \frac{240}{8} = 30
$$
cm

59cm ≤ g + 2h = 30+2(17)=64≤ 66cm …...**la condition est vérifiée.** L'emmarchement est de 1.32m ≥ 1.20m…...**la condition est vérifiée.** La profondeur du palier de repos est : 63.1 10.1 *l* <sup>3</sup> = ≥ …………………………… **la condition est vérifiée.**  **NB** : au niveau du RDC, nous avons trois volées, dont deux d'entre elles sont identiques à celles de l'étage courant et service, et une autre de 1.19m de hauteur ; On aura donc :

7 17  $=\frac{H}{I}=\frac{119}{15}=$ *h*  $n = \frac{H}{I} = \frac{119}{15} = 7$  contre marches.  $m = n - 1 = 7 - 1 = 6$  marches.

### **III-4-3-1.Pré dimensionnement de la paillasse et du palier :**

 Le pré dimensionnement se fera comme une poutre simplement appuyée sur ces deux cotés et l'épaisseur doit vérifier :

 $30^{-1}$ <sup>p</sup>  $-20$  $\frac{0}{2} \leq e_n \leq \frac{L_0}{2}$ *L* ≤ *<sup>p</sup>* ≤ 0,637 240 153 l tgα =  $\frac{H}{I}$ 1  $=\frac{11}{1}=\frac{133}{240}=0,637 \Rightarrow \alpha=32,5$  $L_0 = 240 + 115 = 355$  cm

Epaisseur de la paillasse :

⇒ 20  $e_{n} \leq \frac{355}{20}$  $\frac{355}{30} \le e_p \le$ 

11.83 cm ≤  $e_p$  ≤ 17.75cm on opte pour :  $e_p$  = 15cm

#### **III-4-3-2.Détermination des sollicitations de calcul :**

 Le calcul se fera en flexion simple pour 1 mètre d'emmarchement et une bande de 1mètre de projection horizontale, en considérant une poutre simplement appuyée soumise à la flexion simple.

- **Charges permanentes :**
- **Paillasse :**

- Poids propre de la paillasse :  $\frac{25.00,15}{1.005}$  = 4.45  $cos(32.5)$  $\frac{25 \times 0.15}{22.5}$  = 4.45 kN/ml

- Poids de la marche :  $25 \times \frac{945}{10} \times 1m = 1.88$ 2  $25 \times \frac{0.15}{2} \times 1m = 1.88 \text{ kN/ml}$ 

- Poids des revêtements : carrelage scellé, mortier de pose, couche de sable

$$
G_r = (0.44+0.4+0.36) \times 1m = 1.2 \text{ kN/ml}
$$

-La charge totale de la paillasse : 4.45+1.88+1.2=9.63kN/ml.

**Gt=7.53kN/ml.** 

**Palier :**

- **-** Poids propre du palier : 25x 0,15x1 =3.75 KN/ml.
- **-** Poids (sable, mortier, carrelage et enduit) :0.36+0.4+0.44+0.2 = 1.4KN/ml.
- **-** La charge totale du palier : 3.75 + 1.4= 5.15Kn/ml.

 $G_t = 5.15$  kN/ml.

 $\triangleright$  Mur :

- charge du mur :  $2.2x$  (H-ep) $x1m = 2.2x(3.06-0.15) = 6.4kN$ 

• **Surcharge d'exploitation :**

La surcharge d'exploitation des escaliers donnée par le DTR BC,2.2 est :  $Q = 2,5x1 = 2,5KN/ml$ 

## • **Combinaison des charges et surcharges :**

## **- Etat limite ultime : ELU**

 $q_u$  paillasse = 1,35G + 1,5Q = 1,35x 7.53 + 1,5x2,5 = **14.00 KN/ml.**  $q_{u \text{ palier}}$  = 1,35G + 1,5Q = 1,35x5.15 + 1,5x2,5 = **10.7 KN/ml.**  $q_{u \text{ mur}} = 1,35q_{mur} = 8.6kN.$ 

## **- Etat limite de service : ELS**

 $q_u$  paillasse = G + Q = 7.53 + 2,5 = 10.03 KN/ml.  $q_{\text{u}\text{n}\text{alier}} = G + Q = 5.15 + 2.5 = 7.65$  KN/ml.  $q_{\text{u mur}} = -q_{\text{mur}} = 6.4 \text{ kN}$ 

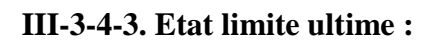

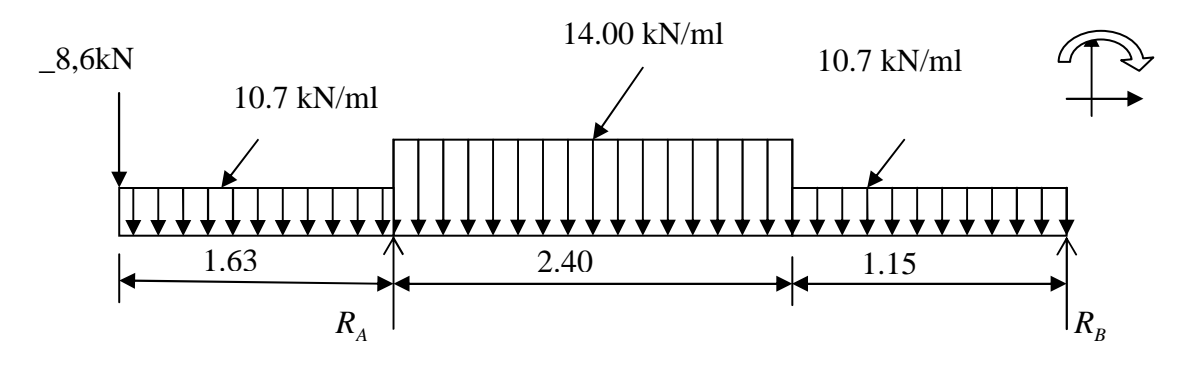

**Figure III-2 : schéma statique.**

**- Calcul des réactions d'appuis :**   $\sum M/A = 0$ ; (14.00 × 2.4 × 1.2) + (10.7 × 1.15 × 2.975) – R<sub>B</sub> × 3.55 – (10.7 × 1.63 ×  $(0.815) - (8.6 \times 1.63)$  $R_B = 13.7kN$  $\sum M/B = 0$ ; (-10.7 × 1.15 × 0.575) + (-14.00 × 2.40 × 2.35) + (-10.7 × 1.63 × 4.365) - $(8.6 \times 5.18) + R_A \times 3.55$  $R_A = 58.23kN$ Vérification :  $R_A + R_B = 8.6 + (10.7 \times 1.63) + (14.00 \times 2.4) + (10.7 \times 1.15) = 71.93$  KN  $R_A = 58.23$  KN  $R_B = 13.7$ **KN - Calcul des efforts tranchants et des moments fléchissants : 1<sup>er</sup> tronçon** :  $0 \le x \le 1,63m$  :  $T_v(x) = -8.6 - 10.7x$  $\Rightarrow$   $\int T_y = -8.6 \text{ kN}$   $\longrightarrow$  pour  $x = 0$  $T_y = -26.04 \text{ kN}$  pour  $x = 1,63 \text{ m}$  $M_z(x) = -10.7$ 2  $\frac{x^2}{2}$  - 8.6 x.  $M_z = 0.00 \text{ kN.m}$  pour  $x = 0$ m  $\Rightarrow$  1 M<sub>z</sub> = -28.23KN.m pour *x* = 1.63 **2**<sup>ème</sup> **tronçon** : 1.63m ≤ *x* ≤ 4.03m :  $T_v(x) = -8.6 - 10.7(1.63) + 58.23 - 14.00(x-1.63)$  $T_y(x) = -14.00x + 55.00$  $T_y = 32.18 \text{ kN}$   $\longrightarrow$  pour  $x = 1.63 \text{ m}$  $T_y = -1.42 \text{ kN}$   $\longrightarrow$  pour  $x = 4.03 \text{ m}$ 10.7kN/ml 1.63 *x*-1.63 R<sup>A</sup> Ty  $\rm M_{z}$  10.7 *x*  8.6 8.6 x 14.00kN/ml Ty x  $\rm M_{z}$ x

$$
\sum M / G = 0
$$
  
\n
$$
\Leftrightarrow M_Z + 8.6x + 10.7 \times 1.63(x - 0.815) - 58.23(x - 1.63) + 14 \left( \frac{(x - 1.63)^2}{2} \right) = 0
$$
  
\n
$$
M_Z = -7x^2 + 55.01x - 99.31
$$

$$
\begin{cases}\nM_z = -28.23 \text{ kN.m} \longrightarrow \text{ pour } x = 1.63 \text{ m} \\
M_z = 8.7 \text{ kN.m} \longrightarrow \text{ pour } x = 4.03 \text{ m}\n\end{cases}
$$

Le moment  $M_z(x)$  est max, donc, l'effort tranchant est nul.

$$
\frac{dM_u(x)}{dx} = -Ty = 0 \implies -14.00x + 55.00 = 0 \implies x = 3.92 \text{m}
$$

Le moment  $M_z(x)$  est max pour la valeur  $x = 3.92$ m. Donc :

$$
M_z^{max} = -7(3.92)^2 + 55.01(3.92) - 99.31
$$
  

$$
M_z^{max} = 8.76
$$
 kN.m

**3**<sup>ème</sup> tronçon :  $4.03m \le x \le 5.18m$  :

$$
T_y(x) = -8.6 - 10.7(1.63) + 58.23 - 14.2.4 - 10.7(x-4.03)
$$
  

$$
T_y(x) = -10.7x + 41.71
$$

$$
T_y = -1.42 \text{ kN} \longrightarrow \text{pour } x = 4.03 \text{ m}
$$
  
T<sub>y</sub> = -13.71 kN \longrightarrow \text{pour } x = 5.18m

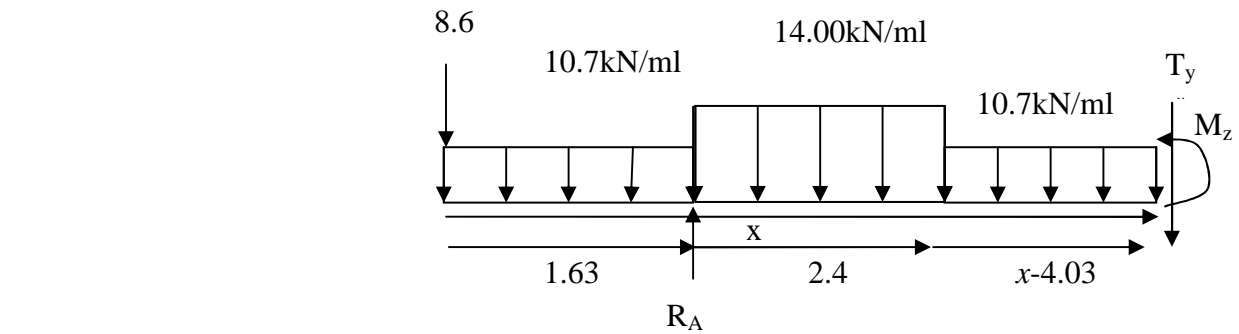

$$
\sum M/G = 0
$$
  
\n
$$
\rightarrow M_Z + 8.6x + 10.7 \times 1.63(x - 0.815) - 58.23(x - 1.63) + 14 \times 2.4(x - 2.83) + 10.7\left(\frac{(x - 4.03)^2}{2}\right) = 0
$$
  
\n
$$
M_Z = -5.35x^2 + 41.71x - 72.5
$$
  
\n
$$
\begin{cases}\nM_z = 8.7 \text{ kN.m} & \longrightarrow \text{pour } x = 4.03 \text{ m} \\
M_z = 0.00 \text{ kN.m} & \longrightarrow \text{pour } x = 5.18 \text{m}\n\end{cases}
$$

**Calcul du moment isostatique à l'ELU :**

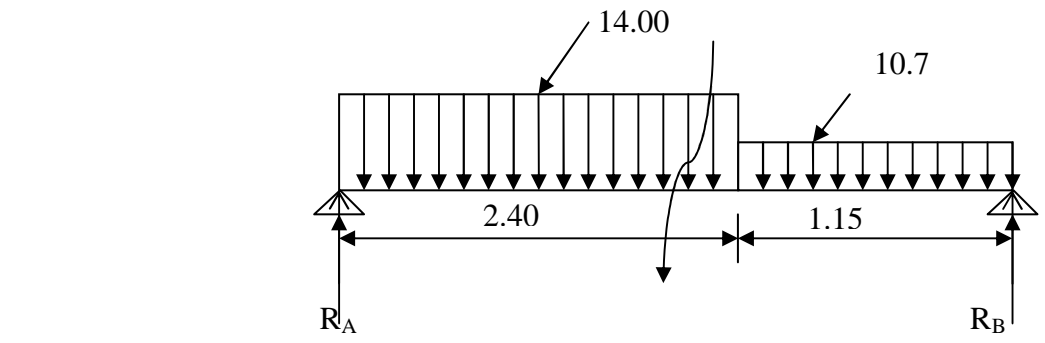

**Figure III-3 : schéma statique.**

**Les reactions d'appuis :** 

 $\sum M/B = 0$ ; (14.00 × 2.4 × 2.35) + (10.7 × 0.66) – R<sub>A</sub> × 3.55 = 0  $R_A = 24.23$  kN  $\sum M/A = 0$ ; (14.00 × 2.88) + (10.7 × 1.15 × 2.975) – R<sub>B</sub> × 3.55 = 0  $R_B = 21.67$  kN

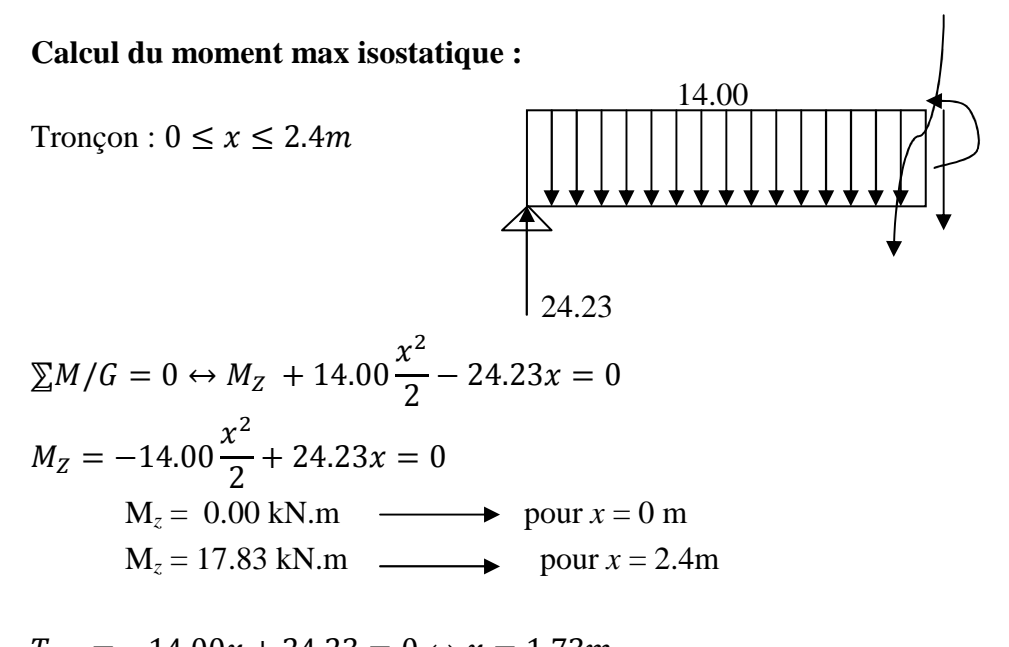

 $T_{(X)} = -14.00x + 24.23 = 0 \leftrightarrow x = 1.73m$  $M_z^{max} = -7(1.73)^2 + 24.23(1.73)$  $M_z^{max} = 20.96$  kN.m En tenant compte de l'encastrement partiel, on prend : En appui B :  $M_{aB} = -0.3 M_z^{max} = -6.28$  kN.m

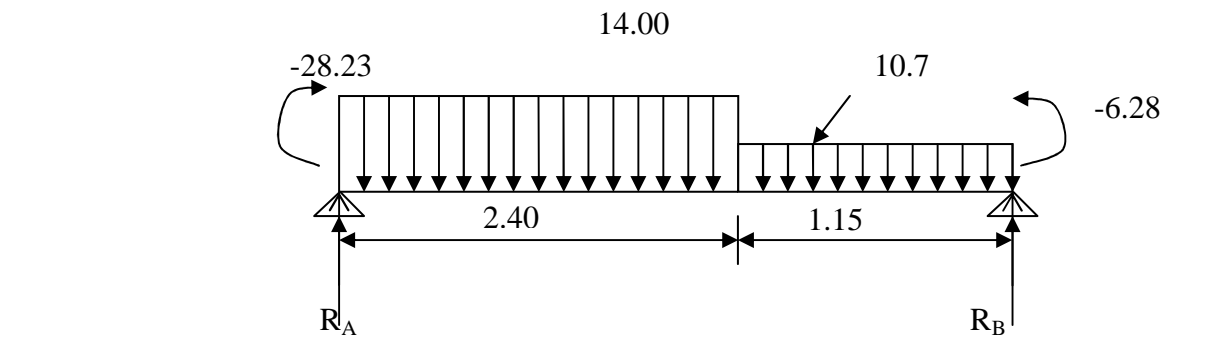

#### **Le moment max réel en travée :**

 $M_{(x)}$  + 28.23 – 24.23x + 14.00 $\frac{x^2}{2}$ 2  $= 0$  $M_z = -28.23 \text{ kN.m}$  pour  $x = 0 \text{ m}$  $M_z = -10.4 \text{ kN.m}$  pour  $x = 2.4 \text{ m}$ 

$$
T_{(X)} = \theta_{(x)} + \frac{M_A - M_B}{L_{AB}}
$$
  

$$
T_{(X)} = -14.00x + 24.23 + \frac{-28.23 + 6.28}{3.55} \leftrightarrow x = 1.29m
$$

$$
M_X^{tmax} = \mu_{(x)} + M_A \left( 1 - \frac{x}{L} \right) + M_B \left( \frac{x}{L} \right)
$$

$$
M_X^{tmax} = -14.00 \frac{x^2}{2} + 24.23x + M_A \left(1 - \frac{x}{L}\right) + M_B \left(\frac{x}{L}\right)
$$

#### **Pour : x=1.29m**   $M^t_{(1.34)} = -14.00$  $1.29<sup>2</sup>$ 2  $+ 24.23(1.29) + (-28.23)\left(1 - \frac{1.29}{3.55}\right) + (-6.28)\left(\frac{1.29}{3.55}\right)$  $M^t_{(1.34)} = -0.64 kN$ . m

#### **Pour : x=2.4m**   $M_{(2.4)}^{tmax} = -14 \times$  $2.4^2$ 2  $+ 24.23(2.4) + (-28.23)\left(1 - \frac{2.4}{3.55}\right) + (-6.28)\left(\frac{2.4}{3.55}\right)$  $M_{(2.4)}^{tmax} = 4.44kN.$

les résultas trouvés figurent sur le diagramme ci-dessous :

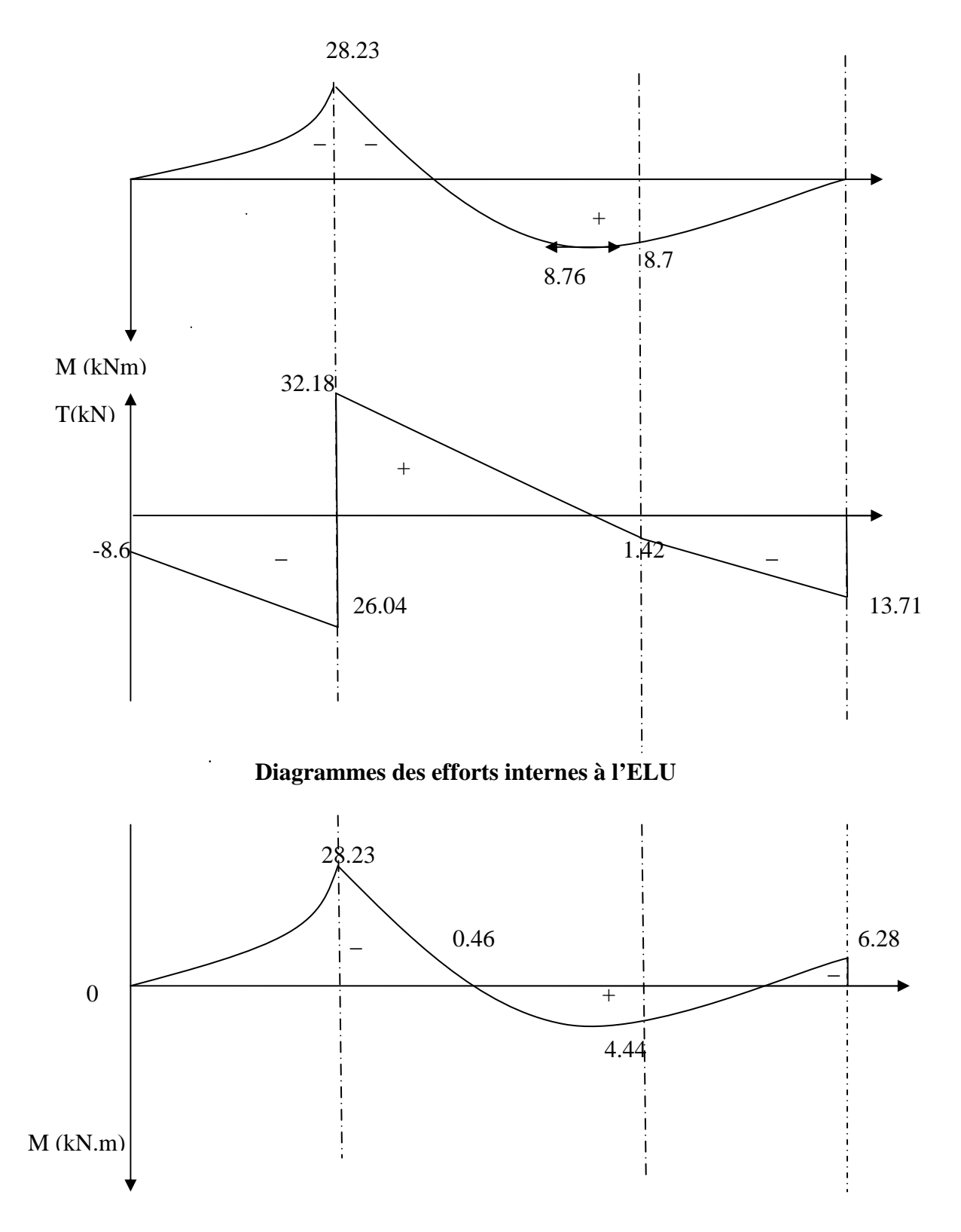

 **Figure III-4 : Diagrammes des moments fléchissants à l'ELU** 

### **III-3-4-4. Etat limite service :**

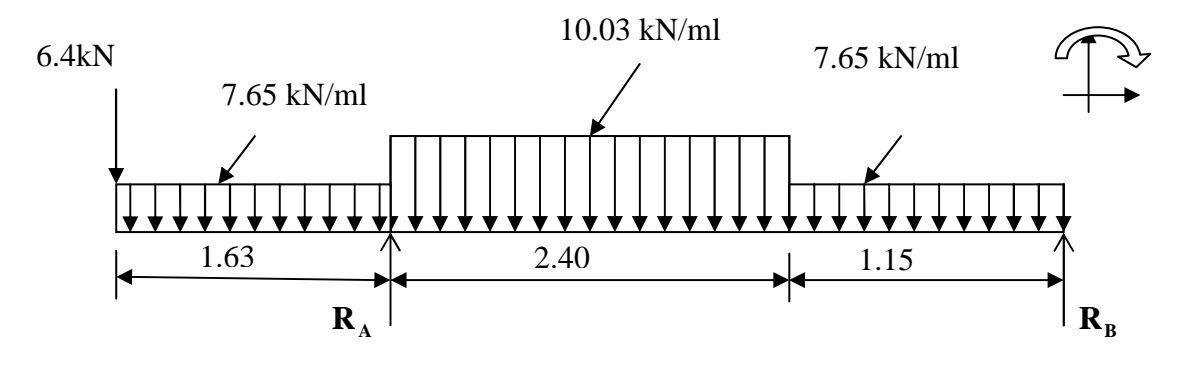

#### **Figure III-5 :schéma statique**

### **- Calcul des réactions d'appuis :**

 $\Sigma M/A = 0$ ; (10.03 × 2.4 × 1.2) + (7.65 × 1.15 × 2.975) – R<sub>B</sub> × 3.55 – (7.65 × 1.63 ×  $0.815 - (6.4 \times 1.63)$  $R_B = 9.7kN$  $\sum M/B = 0$ ; (-7.65 × 1.15 × 0.575) + (-10.03 × 2.40 × 2.35) + (-7.65 × 1.63 × 4.365) - $(6.4 \times 5.18) + R_A \times 3.55$  $R_A = 42.03kN$ 

Vérification :

$$
R_A + R_B = 6.4 + (7.65 \times 1.63) + (10.03 \times 2.4) + (7.65 \times 1.15) = 51.73 \text{KN}
$$

**RA =42.03 KN**   $R_B = 9.7$  KN

**- Calcul des efforts tranchants et des moments fléchissants : 1<sup>er</sup> tronçon** :  $0 \le x \le 1,63m$  : 6.4

$$
T_{y}(x) = -6.4 - 7.65x
$$

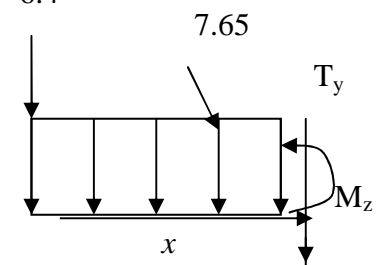

$$
M_z(x) = -7.65 \frac{x^2}{2} - 6.4 x.
$$
  
\n
$$
\Rightarrow \begin{cases} M_z = 0.00 \text{ kN.m} & \text{pour } x = 0 \text{m} \\ M_z = -20.6 \text{KN.m} & \text{pour } x = 1.63 \end{cases}
$$

 $\Rightarrow$   $\int T_y = -6.4 \text{ kN}$   $\longrightarrow$  pour  $x = 0$  $T_y = -18.8 \text{ kN}$  pour  $x = 1,63 \text{ m}$ 

**2**<sup>ème</sup> **tronçon** : 1.63m ≤ *x* ≤ 4.03m :  $T_y(x) = -6.4 - 7.65(1.63) +42.03 - 10.03(x-1.63)$  $T_y(x) = -10.03x + 39.51$  $T_y = 23.16 \text{ kN}$   $\longrightarrow$  pour  $x = 1.63 \text{ m}$  $T_y = -1$  kN  $\longrightarrow$  pour  $x = 4.03$ m 7.65 kN/ml 1.63  $R_A^1$   $x-1.63$  $\sum M/G = 0$  $\leftrightarrow M_Z + 6.4x + 7.65 \times 1.63(x - 0.815) - 42.03(x - 1.63) + 10.03 \left( \frac{(x - 1.63)^2}{2} \right)$ 2  $) = 0$  $M_Z = -5.05x^2 + 39.62x - 71.75$  $\int M_z = -20.6 \text{ kN.m}$   $\longrightarrow$  pour  $x = 1.63 \text{ m}$  $\bigcup_{z \in S} M_z = 5.9 \text{ kN.m} \longrightarrow \text{pour } x = 4.03 \text{ m}$ Le moment  $M_z(x)$  est max, donc, l'effort tranchant est nul.  $Ty = 0$  $\left( x\right)$  $\frac{dM_u(x)}{dt} = -Ty = 0 \implies 10.1x - 39.62 = 0 \implies x = 3.9$ m *dx* Le moment  $M_z(x)$  est max pour la valeur  $x = 3.9$ m. Donc:  $\frac{max}{s}$  = -5.05(3.9)<sup>2</sup> + 39.62(3.9) - 71.75  $M_z^{max} = 5.95 \text{ kN.m}$ **3**<sup>ème</sup> tronçon :  $4.03m \le x \le 5.18m$  : Ty(x) = -6.4- 7.65(1.63) +42.03-10.03(2.4)-7.65(*x*-4.03)  $T_v(x) = -7.65x + 29.9$  $T_y = -1$  kN  $\longrightarrow$  pour  $x = 4.03$  m  $T_y = -9.7 \text{ kN}$   $\longrightarrow$  pour  $x = 5.18 \text{ m}$  7.65kN/ml 7.65kN/ml 1.63  $\vert R_A \vert$  2.4  $x$ -4.03 6.4 x 10.03 kN/ml Ty x  $M_{\rm z}$ x 6.4 x  $T_{v}$ x  $M<sub>z</sub>$ 10.03kN/ml

 $\sum M/G = 0$  $\leftrightarrow M_Z + 6.4x + 7.65 \times 1.63(x - 0.815) - 42.03(x - 1.63) + 10.03 \times 2.4(x - 2.83) +$ 7.65  $\left(\frac{(x-4.03)^2}{2}\right)$  $\left(\frac{1.03)^2}{2}\right) = 0$  $M_Z = -3.82x^2 + 29.92x - 52.34$ 

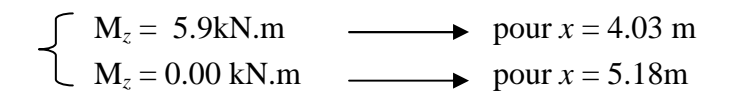

#### **Calcul du moment isostatique à l'ELS :**

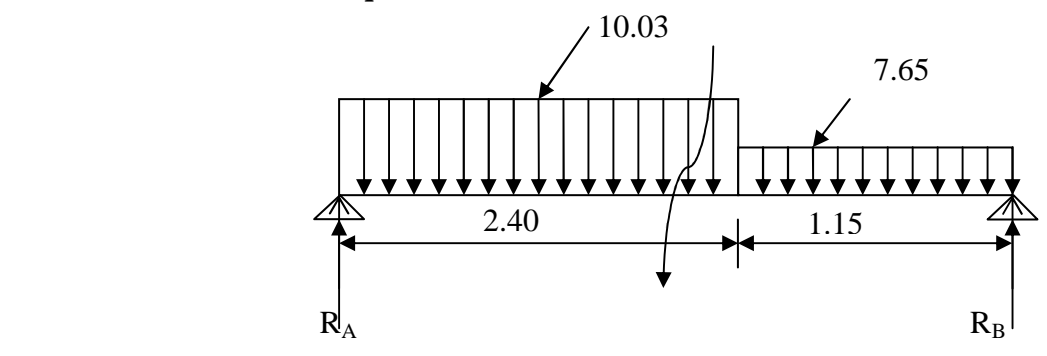

**Les reactions d'appuis :** 

 $\sum M/B = 0$ ; (10.03 × 2.4 × 2.35) + (7.65 × 0.66) – R<sub>A</sub> × 3.55 = 0

 $R_A = 17.36$  kN  $\sum M/A = 0$ ; (10.03 × 2.88) + (7.65 × 1.15 × 2.975) – R<sub>B</sub> × 3.55 = 0  $R_B = 15.5$  kN

**Calcul du moment max isostatique :**

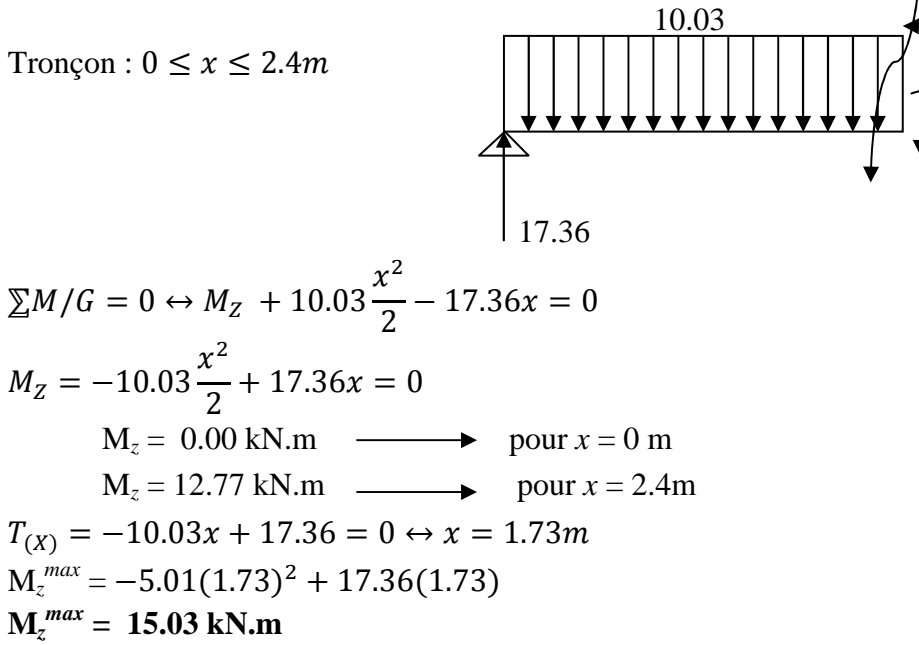

En tenant compte de l'encastrement partiel, on prend : En appui B :  $M_{aB} = -0.3 M_z^{max} = -4.51 kN.m$ 

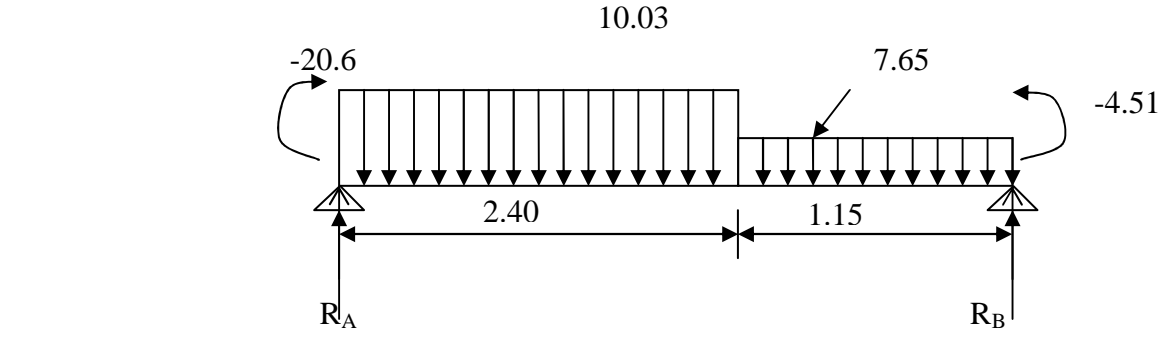

**Le moment max réel en travée :** 

 $M_{(x)}$  + 20.6 – 17.36x + 10.03 $\frac{x^2}{2}$ 2  $= 0$  $M_z = -20.6$  kN.m  $\longrightarrow$  pour  $x = 0$  m  $M_z = -7.82kN.m$  pour  $x = 2.4m$ 

$$
T_{(X)} = \theta_{(x)} + \frac{M_A - M_B}{L_{AB}}
$$
  

$$
T_{(X)} = -10.03x + 17.36 + \frac{-20.6 + 4.51}{3.55} \leftrightarrow x = 1.28m
$$

$$
M_X^{tmax} = \mu_{(x)} + M_A \left( 1 - \frac{x}{L} \right) + M_B \left( \frac{x}{L} \right)
$$

$$
M_X^{tmax} = -10.03 \frac{x^2}{2} + 17.36x + M_A \left(1 - \frac{x}{L}\right) + M_B \left(\frac{x}{L}\right)
$$

**Pour : x=1.28m**   $M^t_{(1.28)} = -10.03$ 1.28 2  $+ 17.36(1.28) + (-20.6) \left(1 - \frac{1.28}{3.55}\right) + (-4.51) \left(\frac{1.28}{3.55}\right)$  $M^t_{(1.28)} = -0.8$ kN. m

#### **Pour : x=2.4m**   $M_{(2.4)}^{tmax} = -10.03$  $2.4^2$ 2  $+ 17.36(2.4) + (-20.6) \left(1 - \frac{2.4}{3.55}\right) + (-4.51) \left(\frac{2.4}{3.55}\right)$  $M_{(2.4)}^{tmax} = 3.05kN.$

les résultas trouvés figurent sur le diagramme ci-dessous :

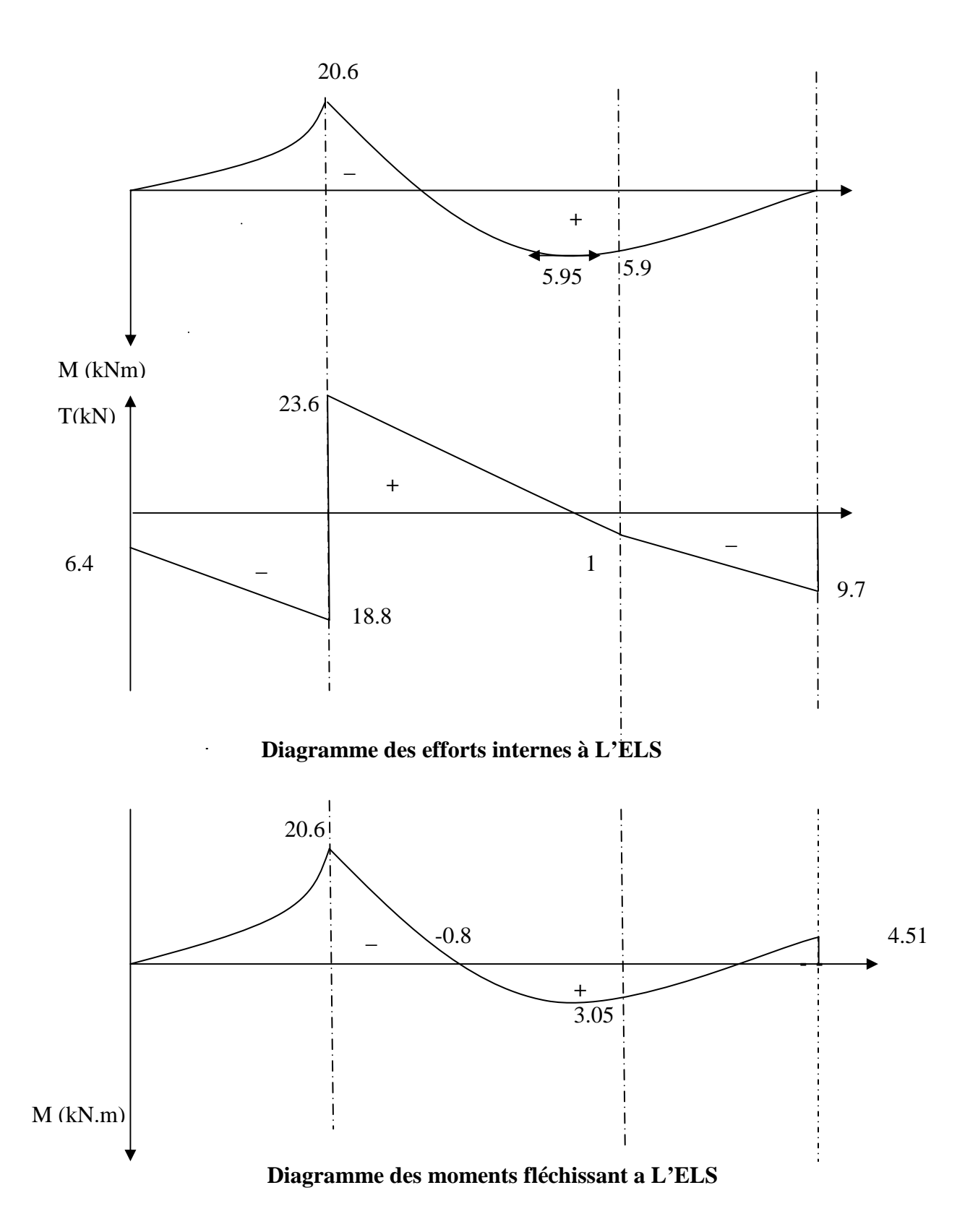

### **III-3-4-5- Calcul des armatures: A- à l'ELU**

**Aux appuis :**

**Appui : A**

 $M_a = 28.23$  kN.m

• **Armatures principales :** 

$$
\mu_{\rm a} = \frac{M_{\rm u_{\rm a}}}{b \cdot d^2 f_{\rm bc}} = \frac{28.23 \times 10^3}{100 \times 12.5^2 \times 14.2} = 0,127 < \mu_{\rm r} = 0,392
$$
  
\n
$$
\Rightarrow \text{ la section est simplement armée (S.S.A)}
$$

$$
\mu_a = 0,127 \implies \beta_u = 0,931
$$
  
\n $A_a = \frac{M_a}{\beta. d.\sigma_{St}} = \frac{28.23 \times 10^3}{0,931 \times 12,5 \times 348} = 6.97 \text{ cm}^2$ 

On opte pour :  $4HA12+4HA10$  ( $A_a = 7.66cm^2$ ) avec un espacement de  $S_t = 20cm$ .

• **Armatures de répartition :** 

$$
A_r = \frac{A_a}{4} = \frac{7.66}{4} = 1.92 \text{ cm}^2
$$

On opte pour  $4HAS$  ( $A_r = 2.01$  cm<sup>2</sup>) avec un espacement de 20 cm

### **Appui : B**

 $M_a = 6.28$  kN.m

• **Armatures principales :** 

$$
\mu_{\rm a} = \frac{M_{\rm u_{\rm a}}}{b \cdot d^2 f_{\rm bc}} = \frac{6.28 \times 10^3}{100 \times 12.5^2 \times 14.2} = 0.028 < \mu_{\rm r} = 0.392
$$
  
\n
$$
\Rightarrow \text{ la section est simplement armée (S.S.A)}
$$

$$
\mu_a = 0.028 \implies \beta_u = 0.986
$$
  
\n $A_a = \frac{M_a}{\beta d \sigma_{St}} = \frac{6.28 \times 10^3}{0.986 \times 12.5 \times 348} = 1.46 \text{ cm}^2$ 

On opte pour :  $4H A 10 (A_a = 3.14 \text{ cm}^2)$  avec un espacement de  $S_t = 25 \text{ cm}$ .

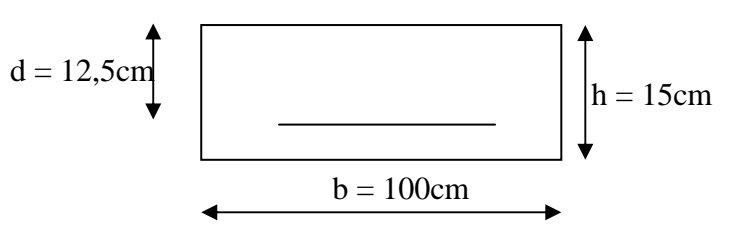

### • **Armatures de répartition :**

$$
A_r = \frac{A_a}{4} = \frac{3.14}{4} = 0.785 \text{ cm}^2
$$
  
On opte pour **4HAS** ( $\mathbf{A_r} = 2.01 \text{ cm}^2$ ) avec un espacement de 25 cm

**B- En travées :**

 $M_t = 4.44$  kN.m

### • **Armatures principales :**

$$
\mu_{\rm t} = \frac{M_{\rm ut}}{b. d^2.f_{\rm bc}} = \frac{4.44 \times 10^3}{100 \times 12.5^2 \times 14.2} = 0.02 < \mu_{\rm r} = 0.392
$$
  
\n
$$
\Rightarrow \text{La section est simplement armée (S.S.A)}
$$

$$
\mu_a = 0.02 \implies \beta_u = 0.990
$$
  
\n $A_t = \frac{M_a}{\beta d \cdot \sigma_{St}} = \frac{4.44 \times 10^3}{0.990 \times 12.5 \times 348} = 1.03 \text{ cm}^2$ 

On opte pour :  $4H A 10 (A_t = 3,14$ cm<sup>2</sup>) avec un espacement de  $S_t = 25$ cm

• **Armatures de répartition :**  .0 785 4 3.14 4  $=\frac{A_t}{t}=\frac{9.14}{t}=$ *r A*  $A_r = \frac{A_r}{A} = \frac{9.1}{4} = 0.785 \text{ cm}^2$ 

On opte pour **4HA8** ( $A_{rt} = 2.01 \text{cm}^2$ ), avec  $S_t = 25 \text{cm}$ .

### **III-4-4-6. Vérification à l'ELU :**

• **Condition de non fragilité :** [BEAL 91, Art. A.4.2.1]

$$
A_{\min} = 0,23bd \frac{ft_{28}}{f_e} = 0,23 \times 100 \times 12,5 \times \frac{2,1}{400} = 1.51 \text{ cm}^2
$$

- Aux appuis : Aa = 7.66cm² > Amin = 1.51cm²………………. **La condition est vérifiée**  AB = 3.14cm² > Amin = 1.51cm²………………. **La condition est vérifiée**

- En travées :  $A_t = 3.14 \text{cm}^2 > A_{min} = 1.51 \text{cm}^2$ ...................**La condition est vérifiée** 

### • **Espacement des barres :**

### **- Armatures principales :**

Appuis A:  $e = 25$ cm  $\leq$  min {3h , 33cm} = 33cm......... **La condition est vérifiée.** Appuis B:  $e = 25$ cm<br>Travée :  $e = 25$ cm

### **- Armatures de répartition :**

Appuis $A : e = 25$ cm  $\left\{\right. \leq \text{Min } \{4h, 45cm\} = 45cm$ .........**La condition est vérifiée**. Appuis B:  $e = 25c$ <br>Travées :  $e = 25cm$ 

#### • **Effort tranchant** : **(BAEL, Art A.5.1.2)**

T<sub>umax</sub> = 32.18kN  
\n
$$
\tau_u = \frac{T_{umax}}{bd} = \frac{32.18 \times 10^3}{1000 \times 125} = 0,26 MPa
$$
  
\n $\bar{\tau}_u = min\{0,13fc_{28}; 5MPa\} = 3,25 MPa$   
\n $\tau_u = 0.26 MPa < \bar{\tau}_u = 3.25 MPa$  ....... La condition est vérifiée.

Il n'ya aucun risque de cisaillement, donc les armatures transversales ne sont pas nécessaires.

### • **Contrainte d'adhérence et d'entraînement des barres :**(BAEL 91, Art A.6.1.3)

Il faut vérifier que :  $\tau_{s_e} \le \tau_{s_e} = \Psi_s$ .*ft*<sub>28</sub> = 1,5 × 2,1 = 3,15 MPa

$$
\tau_{s_e} = \frac{T_y^{\text{max}}}{0.9d \sum U_i}
$$
 Avec  $\sum U_i$ : Somme des périmètres utiles des barres  
\n
$$
\sum U_i = n.\pi.\Phi = 4 \times 3,14 \times 12 = 150.72 \text{ cm}
$$
  
\n
$$
\tau_{se} = \frac{32.18 \times 10^3}{0.9 \times 125 \times 150.72} = 1.8 \text{ MPa}
$$
  
\n
$$
\tau_{se} = 1.8 \text{ MPa} < \overline{\tau}_{se} = 3,15 \text{ MPa}
$$
 L**a condition est vérifiée.**

Il n'ya aucun risque d'entrainement des barres

• **Ancrage des armatures aux appuis** :

$$
L_s = \frac{\phi \cdot fe}{4 \overline{\tau}_s}
$$
 Avec:  $\overline{\tau}_s = 0.6 \psi_s^2 f t_{28} = 2.835 \text{MPa}$ 

$$
L_s = \frac{1.2 \times 400}{4 \times 2.835} = 42.32 \text{ cm}
$$

 Vu que (Ls) dépasse la largeur de la poutre dans laquelle elle sera ancrée, on prévoit un crochet normal dont la longueur d'ancrage est fixée à 0,4 Ls

$$
L_c = L_s \, x \, 0.4 = 42.32 \, x \, 0.4 = 16.92 \, cm
$$

## **III-4-4-7. Vérification à l'ELS :**

### • **Etat limite d'ouverture des fissures : BAEL 91, Art A.5.34**

La fissuration est considérée comme peu nuisible, donc aucune vérification à effectuer.

### • **Vérification des contraintes dans le béton et les aciers :**

- En través : A<sub>t</sub> = 3.14cm<sup>2</sup>  
\n- La contrainted dans les aciers :  
\n- 
$$
\rho_1 = \frac{100.A_a}{b.d} = \frac{100 \times 3.14}{100 \times 12.5} = 0.251
$$
  
\n $\rho_1 = 0.251 \Rightarrow \beta_1 = 0.920$ ,  $\alpha_1 = 0.240$  et  $K = \frac{\alpha_1}{15(1 - \alpha_1)}$   
\n $\alpha_1 = 0,240 \Rightarrow K = 0,021$   
\nOn doit vérifier  
\n $\sigma_S < \overline{\sigma_S}$   
\n $\overline{\sigma_S} = \frac{fe}{\gamma_S} = \frac{400}{1.15} = 348 MPa.$   
\n $\sigma_s = \frac{M \frac{\text{max}}{t}}{\beta_1 dA_{st}} = \frac{3.05 \times 10^3}{0.920 \times 12, 5 \times 3.14} = 84.46 MPa$ 

$$
\sigma_s = 84.46 < \overline{\sigma_s} = 348
$$

- Contrainte de compression dans le béton :

La fissuration peu nuisible donc il doit satisfaire la condition suivante

$$
\sigma_{bc} < \overline{\sigma}_{bc} = 0.6 f_{c28} = 15 MPa.
$$
\n
$$
\sigma_{bc} = \frac{\sigma_s}{k_1} = \frac{84.46}{47.6} = 1.77 MPa < 15 MPa
$$

<sup>σ</sup> *bc* =1.77 MPa < *bc* <sup>σ</sup> = 15MPa ⇒ ………………….**. Condition -Aux appuis :** 

- **-** Appui A :  $A_a = 7.69$ cm<sup>2</sup>
	- La contrainte dans les aciers :

$$
\rho_1 = \frac{100.A_a}{b.d} = \frac{100 \times 7.66}{100 \times 12.5} = 0.61
$$
  

$$
\rho_1 = 0.62 \implies \beta_1 = 0.884 \qquad , \ \alpha_1 = 0.348 \text{ et } K = \frac{\alpha_1}{15(1 - \alpha_1)}
$$

 $\alpha_1 = 0,348 \implies K = 0,035$ 

On doit vérifier :

$$
\sigma_{\scriptscriptstyle S} < \bar{\sigma_{\scriptscriptstyle S}}
$$

$$
\bar{\sigma_s} = \frac{f_e}{\gamma_s} = \frac{400}{1.15} = 348 \, MPa.
$$

$$
\sigma_s = \frac{M_{t}^{\text{max}}}{\beta_1 \, dA_{st}} = \frac{20.6 \times 10^3}{0.884 \times 12.5 \times 7.66} = 243.37 \, MPa
$$

 $\sigma_{s} = 243.37 < \bar{\sigma}_{s} = 348$ 

- Contrainte de compression dans le béton :

La fissuration peu nuisible donc il doit satisfaire la condition suivante

$$
\sigma_{bc} < \sigma_{bc} = 0.6 f_{c28} = 15 MPa
$$
.  
\n $\sigma_{bc} = \frac{\sigma_s}{k_1} = \frac{243.37}{28.57} = 8.51 MPa < 15 MPa$ 

 $\sigma_{bc}$ =8.51 MPa <  $\sigma_{bc}$  = 15MPa  $\Rightarrow$  ........................... **Condition vérifiée.** 

**-** Appui B :  $A_a = 3.14$ cm<sup>2</sup>

- La contrainte dans les aciers :  
\n- 
$$
\rho_1 = \frac{100.A_a}{b.d} = \frac{100 \times 3.14}{100 \times 12.5} = 0.251
$$
  
\n $\rho_1 = 0.251 \Rightarrow \beta_1 = 0.920$ ,  $\alpha_1 = 0.240$  et  $K = \frac{\alpha_1}{15(1 - \alpha_1)}$ 

 $\alpha_1 = 0,240 \implies K = 0,021$ 

On doit vérifier

$$
\sigma_{\scriptscriptstyle S} < \bar{\sigma}_{\scriptscriptstyle S}
$$

$$
\overline{\sigma_s} = \frac{f_e}{\gamma_s} = \frac{400}{1.15} = 348 \, MPa.
$$

$$
\sigma_s = \frac{M_r^{\text{max}}}{\beta_1 \, dA_{st}} = \frac{4.51 \times 10^3}{0.920 \times 12.5 \times 3.14} = 124.9 \, MPa
$$

$$
\sigma_s = 124.9 < \bar{\sigma_s} = 348
$$

- Contrainte de compression dans le béton :

La fissuration peu nuisible donc il doit satisfaire la condition suivante

$$
\sigma_{bc} < \overline{\sigma}_{bc} = 0.6 f_{c28} = 15 MPa
$$
.  
\n $\sigma_{bc} = \frac{\sigma_s}{k_1} = \frac{124.9}{47.6} = 2.62 MPa < 15 MPa$ 

 $\sigma_{bc}$ =2.62 MPa <  $\sigma_{bc}$  = 15MPa  $\Rightarrow$  ........................... **Condition vérifiée.** 

#### • **Vérification de la flèche :**

Si les trois conditions suivantes sont vérifiées, le calcul de la flèche ne sera pas nécessaire :

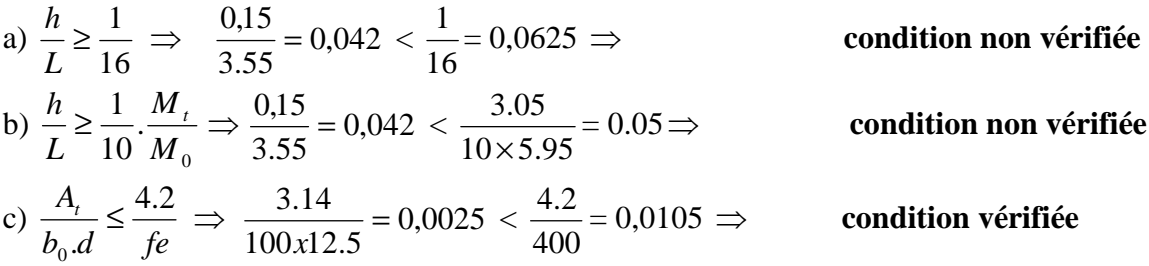

### **-Calcul de la flèche :**

$$
f = \frac{5.q \ L^4}{384.E_v.I_{fv}} < \overline{f} = \frac{L}{500}
$$

Avec : *Ev* : Module de la déformation diffère.  $E_v = 3700\sqrt[3]{f_c}_{28} = 10818,86 \text{MPa}$  $q_s = max$  {12.13 KN/ml, 8.9 KN/ml} = 12.13 KN/ml.

*I* : Moment d'inertie de la section homogénéisée.

$$
I = \frac{b}{3}(V_1^3 + V_2^3) + 15A_t(V_2 - C)^2
$$
  

$$
V_1 = \frac{Sxx}{B_0}
$$

 $S_{xx}$ : Moment statique ;  $S_{xx} = \frac{bh^2}{2} + 15.A_t.d$ 2  $=\frac{bh^2}{2}+$ 

$$
B_0
$$
: Aire de la section homogénésée ;  $B_0 = b.h + 15A_t$ 

$$
V_1 = \frac{\frac{bh^2}{2} + 15.A_t.d}{b.h + 15A_t} = \frac{100 \times 15^2}{100 \times 15 + 15 \times 3.14 \times 12.5} = 14.92 \text{ cm}
$$

 $V_2 = h - V_1 = 15 - 14.92 = 0.08$ cm

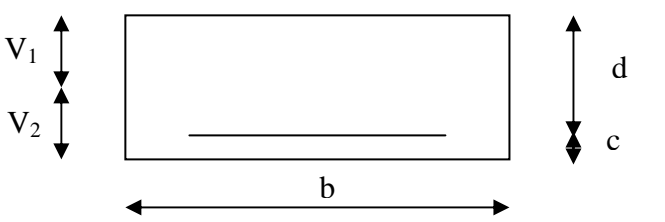

D'où :  $(14.92<sup>3</sup> + 0.08<sup>3</sup>) + 15 \times 3.14(0.08 - 2.5)<sup>2</sup>$ 3  $I = \frac{100}{2} (14.92^3 + 0.08^3) + 15 \times 3.14 (0.08 I = 110985.4 \text{ cm}^4$ 

$$
f = \frac{5 \times (10.03 \times 3.55^{4})}{384 \times 10818.86 \times 10^{3} \times 110985.4 \times 10^{-8}} = 0.0019
$$

$$
f < \overline{f} = \frac{355}{500} = 0.71 \text{cm} \implies
$$
 La Condition est vérifiée

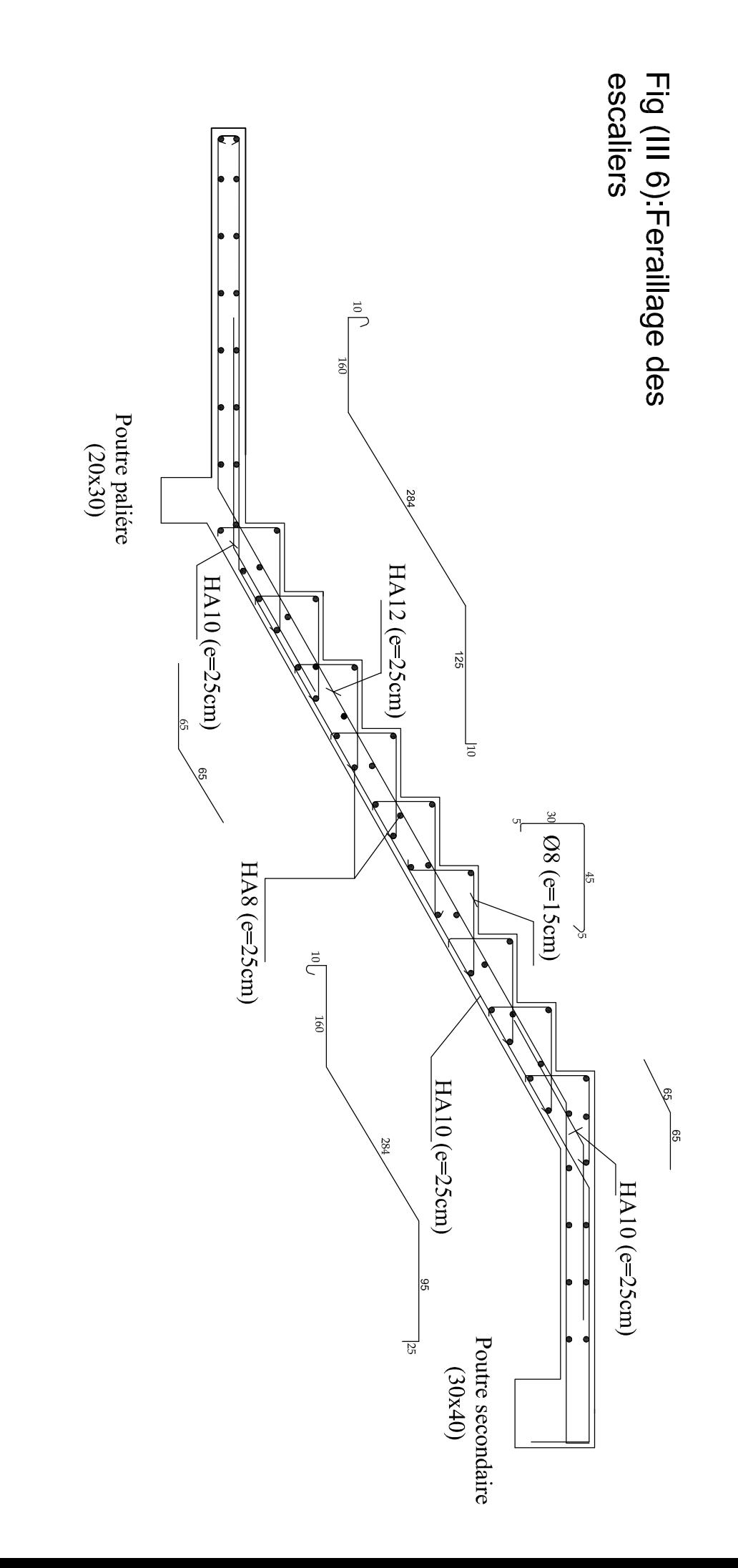

#### **III-5- salle machine :**

 Vis-à-vis du nombre d'étage important de notre immeuble (10 niveaux), la présence d'un ascenseur est plus que nécessaire.

#### **III-5- 1** - **Caractéristique de l'ascenseur:**

 $L_x = 1.7m$ ,  $L_y = 1.75m$ ,  $S = 2.98m^2$ 

#### **Charge nominale, la surface et le poids total :**

Les constructeurs fixent pour chacun de leurs appareils une charge nominale pour un nombre de personnes, pour lesquels ils garantissent un fonctionnement nominal.

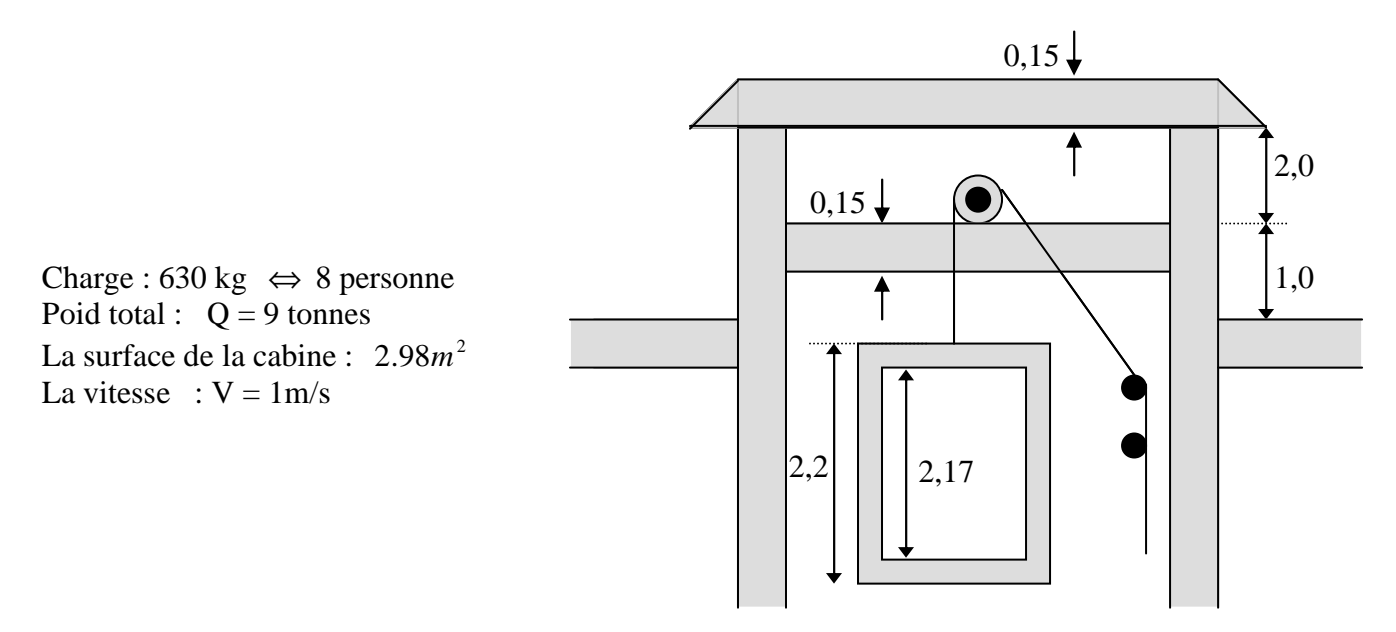

**Figure . III.1 :Shema de la salle machine**

#### **III-5- 2 - Calcul de la dalle pleine :**

La dalle repose sur 4 appuis .elle est soumise à une charge localisé concentrique agissante sur un rectangle (U×V). Son calcul se fait à l'aide des abaques de **PIGEAUD** qui permettent d'évaluer les moments dans les deux sens en plaçant la charge concentrée au milieu du panneau.

#### **a- Epaisseur de la dalle h0 :**

$$
h_0 \ge \frac{l_x}{30} = \frac{170}{30} = 5,66 \text{ cm}
$$

h<sub>t</sub> doit être au moins égale à 12cm (RPA99 version 2003) ;

Soit :  $h_0 = 15$ cm

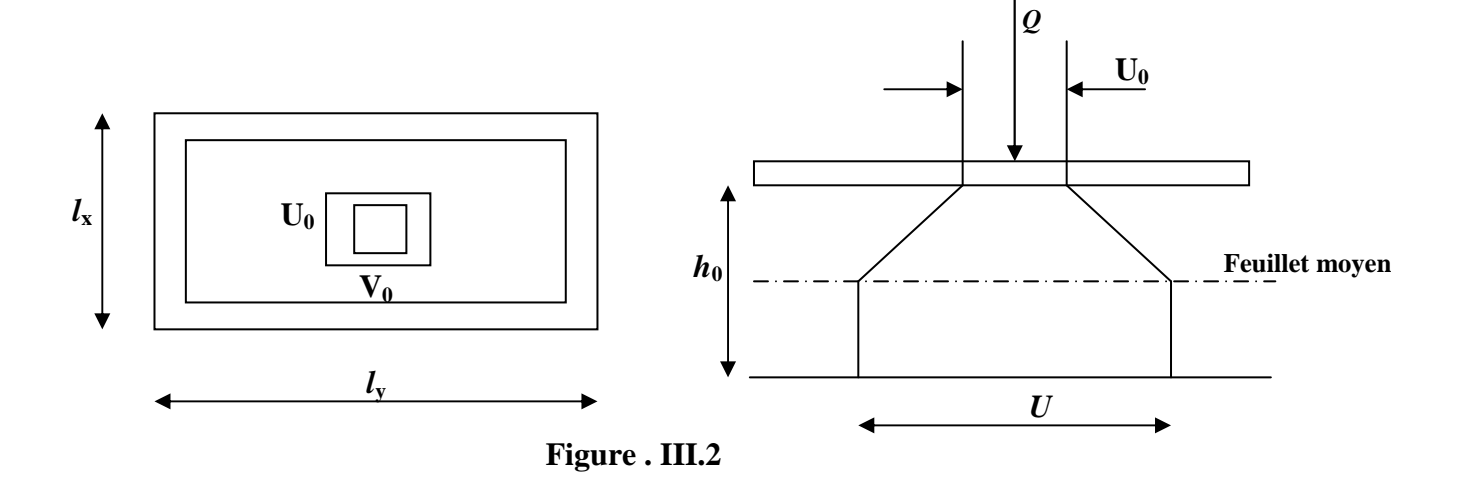

$$
\frac{l_x}{l_y} = \frac{1.70}{1.75} = 0.97 > 0.4 \implies
$$
 la dalle travail dans les deux sens.

On a:  $U = U_0 + e$ .  $K + h_0$ 

$$
V = V_0 + e .K + h_0
$$

Avec : e : Epaisseur du revêtement (e = 5cm)

 $h_0$  = épaisseur de la dalle ( $h_0$  = 15cm)

K : Revêtement aussi solide que le béton  $(K = 2)$ .

 $U_0 = V_0 = 0,80$  cm (côte du rectangle dans lequel la charge q est concentrée).

 $\implies$  U = 0,8 + 2x0.05+0,15 = 1,05 m  $V = 0.8 + 2 \times 0.05 + 0.15 = 1.05$  m

#### **Condition de non poinçonnement :**

 $P \le 0,045 \mu_c h_0$ b  $\rm f_{c28}$ γ (aucune armature transversale n'est nécessaire si cette formule est vérifiée).

Avec  $\mu_c$ : périmètre de contour de l'air sur lequel agit la charge dans le plan de feuillet moyen.

$$
\mu_c = 2 (U + V) = 2 (1,05 + 1,05) = 4,2 \text{ m}.
$$

 $P = 9t \le 0,045 \times 4,2 \times 0,15 \times$ 5,1  $25\times 10^2$  $\Rightarrow$  Condition vérifiée.

Aucune armature transversale n'est nécessaire.

#### **b- Calcul des moments Mx1, My1 du système de levage :**

$$
\left\{\begin{aligned} \mathbf{M}_{x1} &= (\mathbf{M}_1 + \mathbf{v} \, \mathbf{M}_2)\mathbf{q} \\ \mathbf{M}_{y1} &= (\mathbf{M}_2 + \mathbf{v} \, \mathbf{M}_1)\mathbf{q} \end{aligned}\right.
$$

Avec :  $v: Coefficient$  de poisson  $\Rightarrow v = 0$  à l'ELU.

$$
\implies
$$
 v = 0,2 à l'ELS.

 $M_1$  et  $M_2$  coefficients donnés en fonction de (  $\frac{y}{x}$   $\frac{y}{y}$ *V l*  $\rho$ ;  $\frac{U}{U}$ ;  $\frac{V}{V}$ ) à partir des abaques de PIGEAUD.

Après l'interpolation;

$$
\rho = \frac{l_x}{l_y} = 0.97
$$
\n
$$
\frac{U}{l_x} = \frac{105}{170} = 0.62
$$
\n
$$
\frac{V}{l_y} = \frac{105}{175} = 0.6
$$
\n
$$
\frac{V}{l_y} = \frac{105}{175} = 0.6
$$

A **YELU** : 
$$
M_{x1} = q M_1
$$
  
 $M_{y1} = q M_2$ 

Avec

$$
q = 1,35G + 1,5Q = 1,35 \times 90 + 1,5 \times 0 = 121.5 \text{ KN/ml}
$$
  
\n
$$
M_{x1} = 121,5 \times 0,081 = 9,84 \text{ KN/m}
$$
  
\n
$$
M_{y1} = 121.5 \times 0,064 = 7,78 \text{ KN/m}
$$

# **d) Les moments dus aux poids propre de la dalle pleine Mx2; My2**

 $p = 0.97 > 0.4 \implies$  La dalle travaille dans les deux sens.

 $\rho = 0, 97 \implies \mu_x = 0,0393 \mu_y = 0,934$ 

 $M_{x2} = \mu_x .q.l_x^2$ 

 $M_{y2} = \mu_y$ .  $M_{x2}$ 

Poids propre de la dalle :  $G = 0.15 \times 1 \times 25 + 0.05 \times 1 \times 22 = 4.85$ KN/ml

 $q = 1,35G + 1,5Q = 1,35 \times 4,85 + 1,5X1 = 8,05KN/ml$  $M_{x2} = 0.0393 \times 8.05 \times (1, 7)^2 = 0.91$  KN. m  $M_{v2} = 0.934 \times 0.91 = 0$ , 85 KN .m

### **e) Superposition des moments agissant au centre du panneau**

$$
M_x = M_{x1} + M_{x2} = 10, 75
$$
 KN. m  
 $M_y = M_{y1} + M_{y2} = 8,63$ KN.m

#### **Ferraillage :**

Sens X-X

• Aux appuis

 $M_a = -0.3 \times 10.75 = -3.22 KN.m$ 

$$
\mu_b = \frac{M_a}{bd^2 f_{bc}} = \frac{3,22.10^3}{100 \times 12.5^2 \times 14,2} = 0,014 \implies \text{Section simplement armée (S.S.A.)}
$$

 $\Rightarrow$  β = 0,993

$$
A_a = \frac{M_a}{\beta d. \frac{fe}{\gamma_s}} = \frac{3,22.10^3}{0,993 \times 12.5 \times 348} = 0,76 \text{ cm}^2
$$

Soit :  $4H A8 = 2.01$  cm<sup>2</sup> Avec :  $St = 25$  cm

• En travée

$$
M_{t} = 0,85 \times 10,75 = 9,14 \text{ KN.m}
$$
\n
$$
\mu_{b} = \frac{9.14.10^{3}}{100 \times 12.5^{2} \times 14,2} = 0,041 \implies \text{Section simplement armée} \quad (S.S.A)
$$
\n
$$
\Rightarrow \quad \beta = 0,979
$$

$$
A_t = \frac{9.14.10^3}{0.979 \times 12.5 \times 348} = 2.15
$$
 cm<sup>2</sup>

Soit  $4H A 10 = 3,14 \text{ cm}^2$  Avec : St = 25 cm

**Sens y y** 

• **Aux appuis** 

 $Ma = -0.3 \times 8.63 = -2.59$  KN.m.

$$
\mu_b = \frac{Ma}{bd^2 f_{bc}} = \frac{2,59 \times 10^3}{100 \times 12.5^2 \times 14,2} = 0,012 \implies \text{Section simplement armée} \quad (S.S.A)
$$
  

$$
\Rightarrow \beta = 0,994.
$$
  

$$
Aa = \frac{Ma}{bd f_e / \gamma_s} = \frac{2,59 \times 10^3}{0,994 \times 12,5 \times 348} = 0,6 \text{ cm}^2.
$$

Soit :  $4 \text{ HA}8 = 2.01 \text{ cm}^2$  avec St = 25cm.

#### • **En travée**

 $Mt = 0.85$  x  $8.63 = 7.34$  KN.m.

$$
\mu_b = \frac{\text{Mt}}{\text{bd}^2 \text{f}_{bc}} = \frac{7,34 \times 10^3}{100 \times 12.5^2 \times 14,2} = 0,033 \implies \text{Section simplement armée} \quad (S.S.A)
$$

.  $\Rightarrow$   $\beta = 0.983$ 

At = 
$$
\frac{Mt}{b df_e / \gamma_s}
$$
 =  $\frac{7,34 \times 10^3}{0,983 \times 12,5 \times 348}$  = 1,72 cm<sup>2</sup>.

Soit :  $4H A 10 = 3.14 \text{cm}^2$  avec St = 25 cm.

## **f. Vérification à l'ELU**

#### **1-Condition de non fragilité**

Armatures principales

$$
A \ge \frac{bh l_0}{2\left(3 - \frac{l_x}{l_y}\right)} = \frac{100 \times 15 \times 0,0008}{2\left(3 - \frac{1,70}{1,75}\right)} = 0.3 \, \text{cm}^2 \, .
$$

 $A \geq 0,3 \, \text{cm}^2 \Rightarrow$  Condition vérifiée dans les deux sens.

#### **NB:**

Pour armatures transversales, elles ne sont pas nécessaires.

#### **2***-***Ecartement des barres** (Art A.8.2.42 BAEL 91)

L'écartement des barres d'une même nappe ne doit pas dépasser les valeurs suivantes :

Direction la plus sollicitée : min (2h, 25 cm).

Direction perpendiculaire : min (3h, 33 cm).

#### **Sens x-x**

Armatures supérieures :  $St = 25$  cm  $\le$  min (2h, 25 cm) = 25 cm.

Armatures inférieures :  $St = 25$  cm  $\le$  min (2h, 25 cm) = 25 cm.

#### **Sens y-y**

Armatures supérieures :  $St = 25$  cm  $\le$  min (3h, 33 cm) = 33cm.

Armatures inférieures :  $St = 25$  cm  $\le$  min (3h, 33 cm) = 33 cm.

#### **3-Contrainte tangentielle :**

Les efforts sont max au voisinage de la charge.

Au niveau de  $U: T_{max} = Vu =$  $2U_0 + V_0$  $\frac{P}{\sqrt{11}} = \frac{9}{2.00} = 3.75 t$  $3\times 0,8$  $\frac{9}{10}$ =  $\times$ . Au niveau de  $V : T_{max} = Vu =$  $2U_0 + V_0$  $\frac{P}{\sqrt{11}} = \frac{9}{2.00} = 3.75 t$  $3\times 0,8$  $\frac{9}{12}$ = × .

On doit vérifier que :

$$
\tau_u \le \tau
$$
  
\n
$$
\bar{\tau} = \min\left(\frac{0.2 f_{c28}}{\gamma_b}, 5 MPa\right) = \frac{0.2 f_{c28}}{\gamma_b} = 3.33 MPa
$$
  
\n
$$
\tau_u = \frac{V_u}{bd} = \frac{37.50}{1 \times 0.125} = 0,30 MPa \implies \text{Condition verify the}
$$

#### **g) Vérification de l'E.L.S**

#### *-* **Les moments à l'E.L.S**

Moment engendré par le système de levage :

 $Mx_1 = (M_1 + V M_2) q_s$ .  $\boldsymbol{M}\boldsymbol{y}_1 = (\boldsymbol{M}_2 + \boldsymbol{V}\;\boldsymbol{M}_1) \; \boldsymbol{q}_s$  .  $q_s = G + Q = 90$  KN/m  $Mx_1=(0.081 + 0.2 \times 0.064) \times 90 = 8.44$  KN.m  $My_1 = (0.064 + 0.2 \times 0.081) \times 90 = 7.22$  KN.m

Moment engendré par le poids propre de la dalle :  $q_s = G + Q = 4.85 + 1 = 5{,}85$  KN/m<sup>2</sup>.

$$
\rho = 0.97 \longrightarrow \begin{cases} \mu_x = 0.0467, \\ \mu_y = 0.954. \end{cases}
$$

 $Mx_2 = \mu_x q_s 1_x^2 = 0.0467 \times 5.85 \times (1.70)^2 = 0.79$  KN.m

 $My_2 = \mu_y \times Mx_2 = 0.75$  KN.m.

Superposition des moments:

 $Mx = Mx_1 + Mx_2 = 8.44 + 0.79 = 9.23$  KN.m.

 $My = My<sub>1</sub> + My<sub>2</sub> = 7.22 + 0.75 = 7.97$  KN.m.

Contrainte de compression dans le béton :

**Sens x-x** 

### **Aux appuis** Ma = 3.22 KN.m

On doit vérifier

$$
\sigma_{bc} < \overline{\sigma}_{bc} = 0.6 f_{c28} = 15 \text{ MPa.}
$$
\n
$$
\rho_1 = \frac{100 \times Aa}{bd} = \frac{100 \times 2.01}{100 \times 12.5} = 0,16 \implies k = 0.016 \text{ et } \beta = 0.935.
$$
\n
$$
\sigma_s = \frac{Ma}{\beta_1 d A a} = \frac{3,22 \times 10^6}{0,935 \times 12.5 \times 2,01 \times 10^2} = 137,06 \text{ MPa}
$$
\n
$$
\sigma_b = k \sigma_s = 0,016 \times 137,06 = 2,19 \text{ MPa} < 15 \text{ MPA} \implies \text{Condition } \text{veinfinite.}
$$
\n
$$
\text{En } \text{travée} \qquad \text{Mt} = 13,96 \text{ KN.m.}
$$
\n
$$
\text{On } \text{doit } \text{veinifier}
$$
\n
$$
\sigma_{bc} < \overline{\sigma}_{bc} = 0.6 f_{c28} = 15 \text{ MPa.}
$$
\n
$$
\rho_1 = \frac{100 \times At}{bd} = \frac{100 \times 3,14}{100 \times 12.5} = 0,251 \qquad k = 0.021 \text{ et } \beta = 0.920
$$
\n
$$
\sigma_s = \frac{Mt}{\beta_1 d A t} = \frac{9.14 \times 10^6}{0,920 \times 125 \times 3.14 \times 10^2} = 253,11 \text{ MPa}
$$

 $\sigma_{b} = k\sigma_{s} = 0.021 \times 253,11 = 5,31 \text{ MPa} < 15 \text{ MPA} \Rightarrow \text{Condition verifyi\'ee}.$ 

Au fait que les moments sont moins importants dans le sens y-y, On trouvera que la condition est bien vérifiée.

### *Etat limite de fissuration*

La fissuration est peu nuisible. Aucune vérification à effectuer.

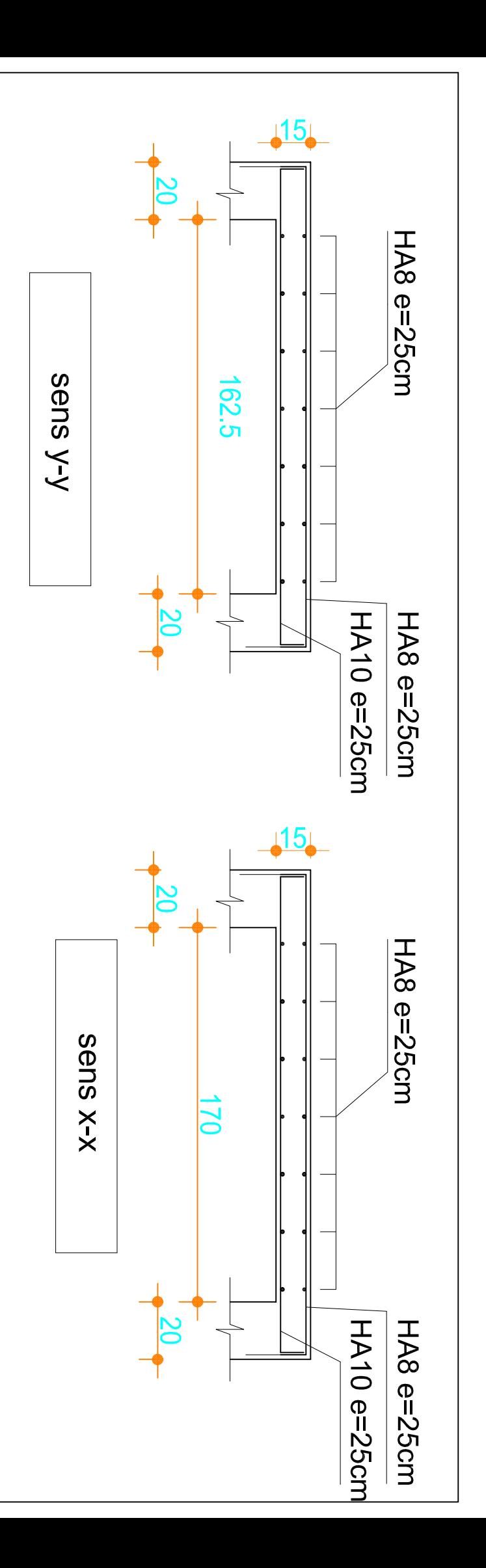

Fig (III4):Feraillage de salle machine

### **III-6- poutre palière :**

C'est une poutre de section rectangulaire, encastrée à ces deux extrémités.

### **III-6-1 Pré dimensionnement :**

La hauteur de la poutre est donnée par la formule suivante :

$$
\frac{L_{\max}}{20} \le h_t \le \frac{L_{\max}}{15}
$$

 $h_t$ : Hauteur de la poutre. L  $_{\text{max}}$ : Longueur libre de la poutre entre nu d'appuis.  $275$ 

$$
L_{\text{max}} = 275 \text{cm} \implies \frac{275}{20} \le h_t \le \frac{275}{15} \implies 13.75 \text{cm} \le h_t \le 18.33 \text{ cm}.
$$

Soit  $h_1 = 15m$ .

> La largeur de la poutre est donnée par la formule suivante **:**  $0.4 h_t \le b \le 0.7 h_t$ D'où 6 cm  $\leq b \leq 10.5$  cm

### Soit **b = 10cm.**

• **Vérifications relatives aux exigences du RPA :( Art 7.5 .1du RPA99)** 

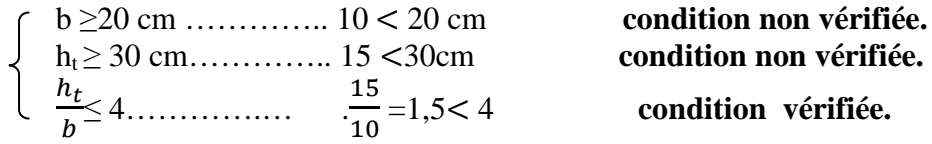

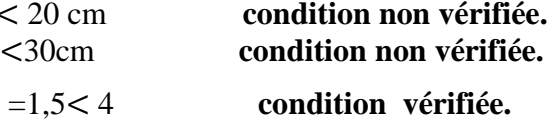

# **Donc on adopte une hauteur :** $h_t = 30$ **cm. Et une largeur de b = 20 cm.**

 **D'où la section de la poutre est de : (20×30) cm<sup>2</sup>**

#### **III-6-2 Détermination des charges :**

- Poids propre de la poutre :  $G_p = 25 \times 0,20 \times 0,30 = 1.5 \text{ KN/ml}$
- Réaction du palier à l'ELU : …………………..= 66.15 KN
- Réaction du palier à l'ELS : ………………….= 47.9 KN

### **a)combinaison de charges :**

**- à l'ELU :** 

$$
q_u = 1,35 \ G + R_{AU} = (1,35 \times (1.5) + 66.15 = 68.18 \text{KN} / \text{ml}
$$

**- à l'ELS :** 

 $q_s = G + R_{as} = (1.5) + 47.9 = 49.4$  KN / ml

### **III-6-3 Calcul a L'ELU :**

- **a- Calcul du moment et l'effort tranchant :**
- **calcul des réactions d'appuis :**

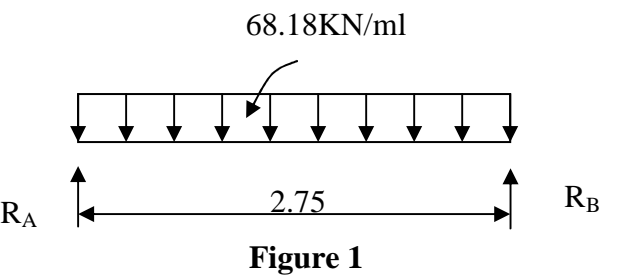

- $R_A = R_B =$  $\boldsymbol{q_Ul}$  $\mathbf{z}$ = 68.18  $\times$  2.75  $\mathbf{2}$  $= 93.75KN$
- **Moment isostatique** :

64.45 8  $68.18 \times 2.75$ 8  $M_{\rm u} = \frac{q_{\rm u} l}{\Omega}$  $_{\text{u}} = \frac{q_{\text{u}}l^2}{8g} = \frac{68.18 \times 2.75^2}{8g} = 64.45 \text{ KN.m}$ 

# *Mu* **= 64.45 KN.m**

En tenant compte de l'effet de semi encastrement on aura :

- $M_{ua} = -0.3 \times Mu = -19.33$  KN.m aux appuis<br>-  $M_{ut} = 0.85 \times Mu = 54.78$  KN.m en travée
- $M_{ut} = 0.85 \times Mu = 54.78$  KN.m
- **Effort tranchant :**

$$
T = R_A = R_B = \frac{q_U l}{2} = \frac{68.18 \times 2.75}{2} = 93.75 KN
$$

**b) Diagramme du moment et de l'effort tranchant :** 

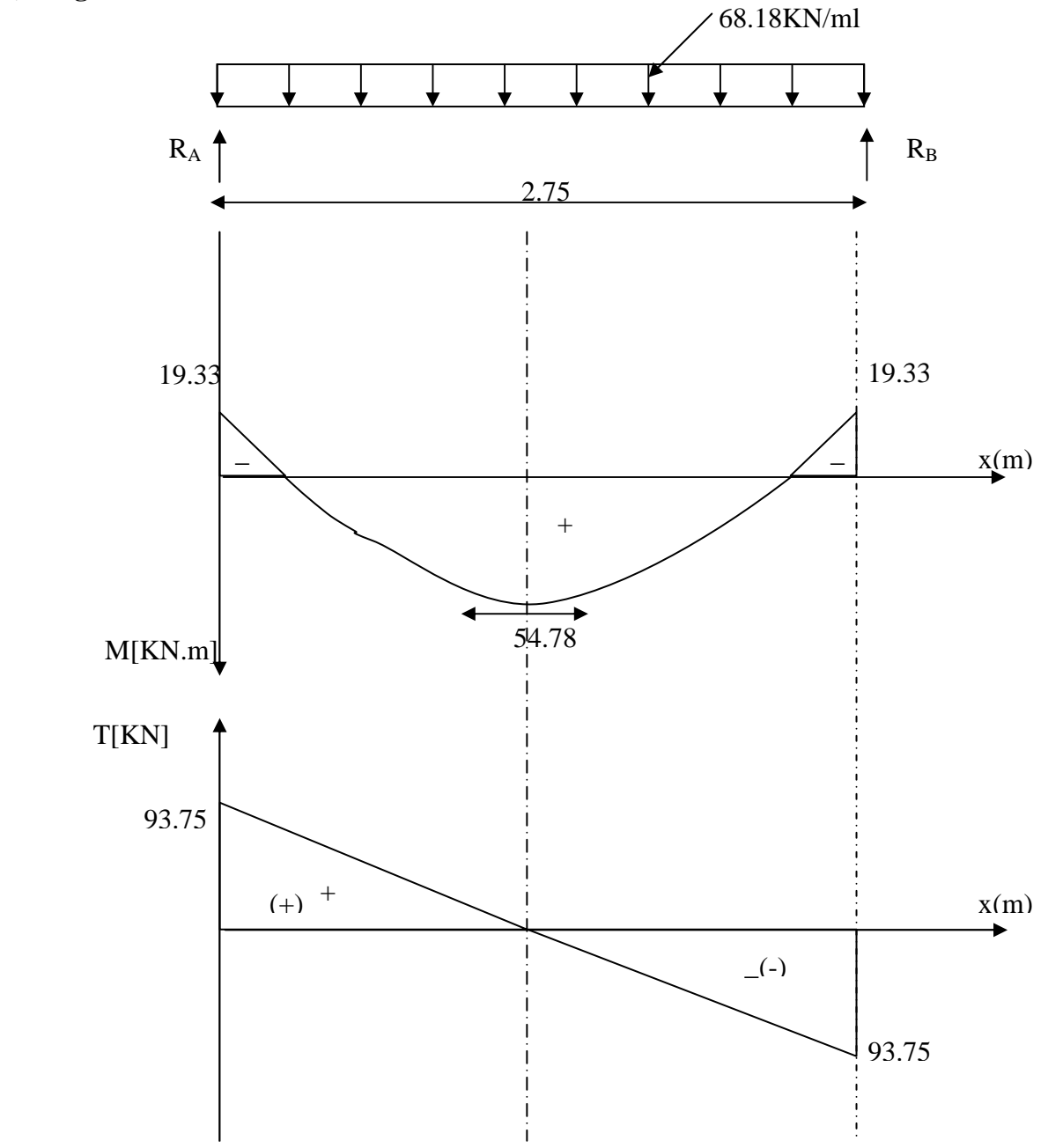

 **Figure 2** 

#### **c) Ferraillage :**

**En travées :**  $h = 30$  cm ;  $d = 27.5$ cm ;  $c = 2.5$  cm ;  $b = 20$  cm .0 255 200(275)<sup>2</sup>14,2  $54.78\times 10$  $d.$ 6  $=\frac{M_{t}}{1.1}=\frac{54.78\times10^{6}}{200(25533.1.2)}=$ *bc*  $t = \frac{m_i}{b.d.o}$ *M*  $\mu_t = \frac{1}{b.d.\sigma}$  $\mu_t = 0.255 < \mu_r = 0.392 \implies$  la section est simplement armée.  $\mu_t = 0.255 \implies \beta_1 = 0.849$ 6.74  $0.849 \times 27.5 \times 348 \times 10$  $54.78\times 10$ .d. $\sigma_{s_t}$  0.849 × 27.5 × 348 × 10<sup>2</sup> 5 1 =  $\times$ 27.5 $\times$ 348 $\times$  $=\frac{M_{t}}{g_{0}+m_{0}}=\frac{54.78\times10^{-34} \text{ J}}{2.048 \times 10^{-3} \text{ J}}$ *St t*  $\beta_1$  *d M A*  $\beta_{{\scriptscriptstyle \parallel}}$ .d. $\sigma$ cm²

On prend :  $6HA$   $12 = 6.78$  cm<sup>2</sup>

#### **Aux appuis :**

$$
\mu_a = \frac{M_a}{b.d.\overline{\sigma}_{bc}} = \frac{19.33 \times 10^6}{200(275)^2 14.2} = 0.090
$$
  
\n
$$
\mu_t = 0.090 < \mu_r = 0,392 \implies \text{ la section est simplement armée}
$$
  
\n
$$
\mu_t = 0,090 \implies \beta_1 = 0,953
$$
  
\n
$$
A_a = \frac{M_a}{\beta_1 d.\sigma_{St}} = \frac{19.33 \times 10^5}{0.953 \times 27.5 \times 348 \times 10^2} = 2.12 \text{ cm}^2
$$

On prend :  $A_a = 3$  HA10= 2.35cm<sup>2</sup>

### **d) Vérification :**

#### **1. Condition de non fragilité :BAEL 91 (Art .4 .2.1)**

$$
A_{\min} = 0.23bd \frac{ft_{28}}{f_e} = 0.23 \times 20 \times 27.5 \frac{2.1}{400} = 0.66 \text{ cm}^2
$$

**En travée :**  $A_t = 6.78 \text{cm}^2 > A_{min} = 0.66 \text{cm}^2$  …………... **condition vérifiée. Aux appuis :** Aa = 2.35cm² > Amin = 0.66cm²………........ **condition vérifiée.**

### **2) Vérification de la contrainte d'adhérence et d'entraînement des barres :**

$$
\tau_{u} = \frac{T_{u \max}}{0.9.d.\sum U_{i}} \le \overline{\tau}_{u} = \Psi_{\cdot}ft_{28} = 3.15
$$

 $\sum U_i$ : Somme des paramètres utiles des armatures.

 ∑ = . !. ∅ = 3 × 3.14 × 10 = 94.2 02.4 0.9 275 94.2 93 75. 10<sup>3</sup> = × × × <sup>τ</sup> *<sup>u</sup>* = MPa *u* <sup>τ</sup> = 2.09 MPa < *u* <sup>τ</sup> = 3,15MPA ⇒……………………………… **Condition vérifiée** 

Il n'y a pas risque d'entraînement des barres.
## **3. Influence de l'effort tranchant aux voisinages des appuis :** Art. 5.1.3.2, BAEL 91

## **a) Influence sur les armatures :**

$$
A_u = \frac{T_u + \frac{M_u}{0.9 \times d}}{f_e / 1.15} = \frac{93.75 \times 10^3 + \frac{19.33 \times 10^5}{0.9 \times 275}}{348 \times 10^4} = 0.029 cm^2
$$
  
\n
$$
A_a = 2.35 \ge A_u = 0.029 cm^2 \implies \dots
$$
 condition verify the

## **b) Influence sur le béton :**

$$
T_{u\text{max}} \le 0,4b.0,9.d \frac{fc_{28}}{\gamma_b}
$$
  
0.4×0.9b.d  $\frac{fc_{28}}{\gamma_b} = 0.4 \times 200 \times 0.9 \times 275 \frac{25}{1.5} = 330 \text{ KN} > T_u = 93.75 \text{ KN} \Rightarrow \text{Condition verified}$ 

## **4. Armatures transversales (support du cours Béton Armé ITEC185):**

$$
\frac{A_t}{bS_t} \ge \frac{\tau_u - 0.3 \, k \, f_{tj}}{0.8f_e(\sin\alpha + \cos\alpha)}
$$
\n
$$
A_t \ge \frac{(\tau_u - 0.3 \, k \, f_{tj})bS_t}{0.8f_e}
$$

Avec : Cadre droits :  $(sin\alpha + cos\alpha) = 1$  $k = 1$  fissuration peu nuisible.  $\tau_u$  : Contrainte de cisaillement dans le béton.

### **5. Vérification au cisaillement :** (Art A.5.1.211/BAEL91)

Nous avons des fissurations peu nuisibles :

$$
T_{\text{umax}} = 93.75 \text{KN}
$$
  
\n
$$
\tau_{\text{u}} = \frac{T_{\text{u max}}}{bd} = \frac{93.75 \times 10^3}{200 \times 275} = 1.7 \text{ [MPa]}
$$
  
\n
$$
\bar{\tau}_{\text{u}} = \min\{0, 13fc_{28} \, ; \, 5MPa\} = 3,25 \text{ [MPa]}
$$
  
\n
$$
\tau_{\text{u}} = 1.7 \text{ [MPa]} < \bar{\tau}_{\text{u}} = 3,25 \text{ [MPa]}
$$
...  
\n**La condition est vérifiée.**

Pas de risque de cisaillement.

$$
A_t \ge \frac{(1.7 - 0.3 \text{ } 2.1) \cdot 20 \times 7}{0.8 \times 400} = 0.47 \text{ cm}^2
$$

## **NB :**

La section calculée est négligeable donc on suppose une section d'armature et on calcul l'espacement qui lui correspond.

On suppose un cadre et une épingle de Ø8 Et une section de  $2H A 10 = 1.57 \text{cm}^2$ 

#### **6. Calcul de l'espacement entre cadre :**

## - **La répartition des cadres le long de la poutre** : **Méthode forfaitaire de Caquot :**

Cette méthode est applicable sur des poutres de section constante et soumises à des charges uniformément réparties.

On prendra l'espacement dans la série de Caquot suivante : 7; 8; 9; 10; 13; 16; 20; 25; 35 (cm) dans la demi portée de la poutre.

On choisit l'espacement :  $S_t = 7cm$ 

$$
\frac{A_t}{bS_t} \ge \frac{\tau_u - 0.3 \, k \, f_{tj}}{0.8 f_e(\sin \alpha + \cos \alpha)}
$$
\n
$$
A_t = 2 \text{HA} 10 = 1.57 \text{ cm}^2
$$
\n
$$
0.8 f_e A_t
$$

$$
S_t \geq \frac{b(\tau_u - 0.3 \, k \, f_{tj})}{b(\tau_u - 0.3 \, k \, f_{tj})}
$$

$$
S_t \ge \frac{0.8 \times 400 \times 157}{200(1.7 - 0.3 \times 1 \times 2.1)} = 234.8 \text{mm} = 23.5 \text{cm}
$$

## **Condition complémentaire :**

 $S_{tmin} \leq S_t \leq \min(0.9d, 40)$  cm Avec :  $S_{tmin}$  = 7cm De la série de Caquot  $S_t$  =16 cm 7 cm≤ 16cm ≤24 cm

 $A_{t}f_{e}$  $\frac{\Delta t}{b} \frac{S_t}{S_t} \geq 0.4 MPa$ 157×400 B×BAD.C = 1.33 ≥ 0.4TUV …………..condition vérifiée.

 Le diamètre des armatures transversales est donné par le (BAEL 91 Art A7.2.2): J  $\left\{ \right\}$  $\mathcal{L}$  $\overline{\mathfrak{l}}$  $\Phi$  < min $\big\{\Phi$ 10 ; 35  $\min \Big\{\Phi_L : \frac{h}{25} : \frac{b}{10}\Big\} = \min \{10 ; 8.57 ; 20\} = 8 \text{mm}$  $HAS \leq 8.57$  mm Condition vérifiée.

$$
n = \frac{L}{2} = \frac{275}{2} = 137.5cm
$$

la répartition des cadres sur la demi porti de la poutre palière : 138 cm m 25cm 25cm 20cm 20cm 6cm 10cm 16cm 16cm

## **III-6-4 Calcul à l'ELS :**

## **a) calcul du moment et l effort tranchant :**

- **calcul des réactions d'appuis :** 

$$
R_A = R_B = \frac{q_s l}{2} = \frac{49.4 \times 2.75}{2} = .67.93 KN
$$

- **Moment isostatique** :

$$
M_s = \frac{q_s l^2}{8} = \frac{49.4 \times 2.75^2}{8} = 46.7 \text{ KN.m}
$$

$$
M_s=46.7\;{\rm KN.m}
$$

En tenant compte de l'effet de semi encastrement on aura :

- $M_{sa} = -0.3 \times Mu = -14.01 \text{ KN.m}$  aux appuis
- $M_{st} = 0.85 \times Mu = 39.7$  KN.m en travée
- **Effort tranchant :**

$$
T = R_A = R_B = \frac{q_s l}{2} = \frac{68.18 \times 2.75}{2} = 67.93 KN
$$

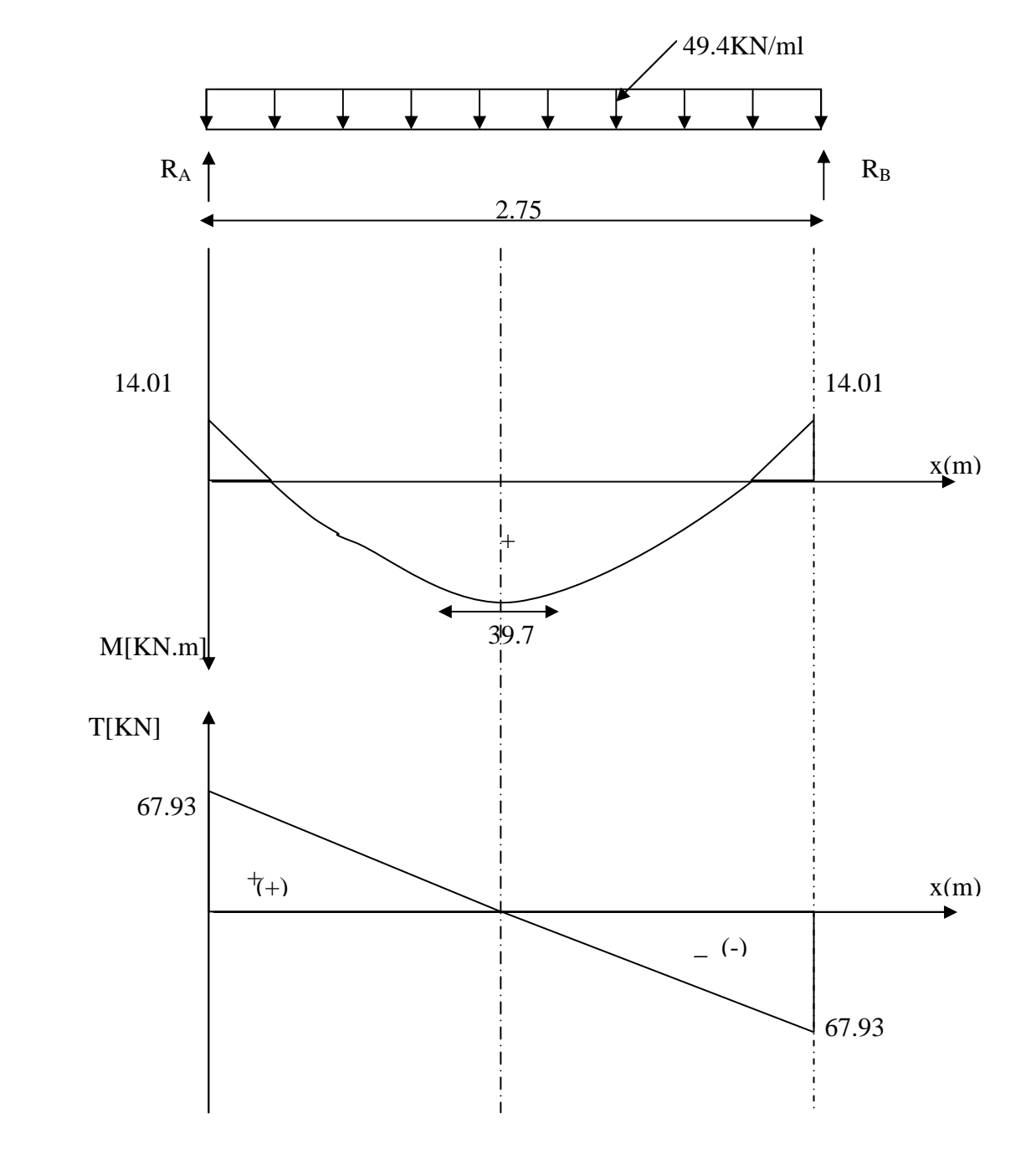

## **b) Diagramme du moment et de l'effort tranchant :**

 **Figure 3** 

## **c) Vérification des contraintes :**

## **a- État limite d'ouverture des fissures :**

Les fissurations étant peu nuisible, donc, aucune vérification à effectuer.

## **b- Vérification des contraintes dans le béton :**

#### *1- en travée* **:**

**-** La contrainte dans les aciers :

$$
\rho_1 = \frac{100.A_t}{b.d} = \frac{100 \times 6.78}{20 \times 27.5} = 1.23
$$
  
\n
$$
\Rightarrow \rho_1 = 1.32 \Rightarrow \beta = 0.850 \Rightarrow \alpha = 0.450 \Rightarrow K = 0.054
$$
  
\n
$$
\sigma_s = \frac{M_t}{\beta_1 d.A_t} = \frac{39.7 \times 10^3}{0.850 \times 27.5 \times 6.78} = 250.5 \text{ MPa}
$$

On doit vérifier :

$$
\sigma_{\overline{S}} < \overline{\sigma}_{\overline{S}}
$$
\n
$$
\overline{\sigma}_{\overline{S}} = \frac{f_e}{\gamma_s} = \frac{400}{1.15} = 348 \, MPa.
$$
\n
$$
\sigma_s = 250.5 < \overline{\sigma}_{\overline{s}} = 348
$$

**-** Contrainte de compression dans le béton :

La fissuration peu nuisible donc il doit satisfaire la condition suivante

$$
\sigma_{_{bc}} < \sigma_{_{bc}} = 0.6 f_{_{c28}} = 15 MPa.
$$

 $\sigma_{bc} = K\sigma_s = 0.054$  x 250.5= 13.52 MPa <  $\overline{\sigma}_{bc} = 15$ MPa  $\Rightarrow$  ................ **Condition vérifiée.** 

*2- aux appuis :*

$$
\rho_1 = \frac{100.A_{ap}}{b.d} = \frac{100 \times 2.35}{20 \times 27.5} = 0.427
$$
  
\n
$$
\rho_1 = 0.427 \implies \beta = 0,900 \implies \alpha = 0.300 \implies K = 0,028
$$
  
\n
$$
\sigma_s = \frac{M_{\text{sqp}}}{\beta_1.d.A_{\text{ap}}} = \frac{14,01 \times 10^3}{0,900 \times 27.5 \times 2,35} = 240,87 \text{ MPa}
$$

On doit vérifier :

$$
\sigma_{\overline{s}} < \overline{\sigma}_{\overline{s}} \\
\overline{\sigma}_{\overline{s}} = \frac{f_e}{\gamma_s} = \frac{400}{1.15} = 348 \, MPa.
$$

 $\sigma_s = 240.87 < \bar{\sigma_s} = 348$ 

**-** Contrainte de compression dans le béton :

La fissuration peu nuisible donc il doit satisfaire la condition suivante

 $\sigma_{bc}$ =*K* $\sigma_{s}$  =240,87 x 0,028= 6,74MPa <sup>σ</sup> *bc* =6,74 MPa < *bc* <sup>σ</sup> = 15 MPa ⇒………………………………… **Condition vérifiée.** 

#### **3) Etat limite de déformation :BAEL 91 modifié 99 (Art B.65.2)**

#### **Vérification de la flèche :**

 $b_0.d^-$  *fe* 

20 27.5 *x*

si les trois conditions suivantes sont vérifiées, le calcul de la flèche ne sera pas nécessaire :

a) 
$$
\frac{h}{L} \ge \frac{1}{16} \implies \frac{30}{275} = 0.109 > \frac{1}{16} = 0,0625 \implies \dots
$$
..**Condition veinfinite**  
b)  $\frac{h}{L} \ge \frac{1}{10} \cdot \frac{M_t}{M_0} \implies \frac{30}{275} = 0.109 > \frac{39.5}{10x46.7} = 0,084 \implies \dots$ ..**Condition veinfinite**  
c)  $\frac{A_t}{b_0.d} \le \frac{4.2}{fe} \implies \frac{6.78}{20x27.5} = 0.0012 < \frac{4.2}{400} = 0,0105 \implies \dots$ 

Les trois conditions sont vérifiées ; donc le calcul de la flèche n'est pas nécessaire.

# **Schéma de ferraillage de la poutre de palière :**

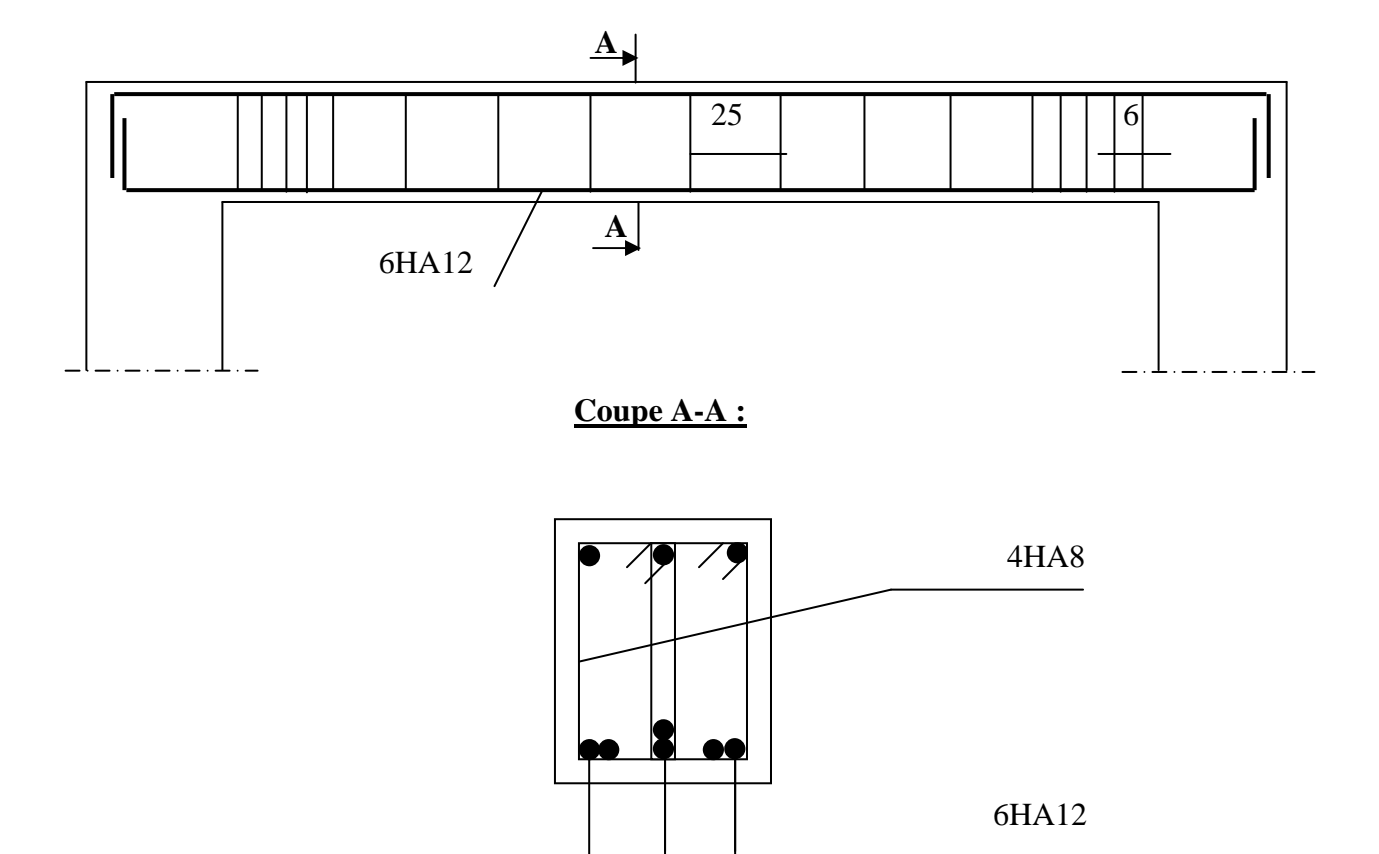

**Figure 4**

#### **IV. Présentation de l'ETABS**

#### **IV.1 : Introduction :**

 La complexité de l'étude dynamique d'une structure vis-à-vis de différentes sollicitations qui la mobilisent, en particulier l'effort sismique, demande des méthodes de calcul très rigoureuses; pour cela, l'utilisation des méthodes numériques telle que la MEF est devenu indispensable.

 En s'appuyant sur l'outil informatique, qui nous offre des résultats plus exacts et un travail Plus facile, on peut alors éviter le calcul manuel laborieux, voire même peu fiable.

#### **IV.2 : Concept de base de la M.E.F (méthode des éléments finis) :**

 La méthode des éléments finis est une généralisation de la méthode de déformation pour les cas de structure ayant des éléments plans ou volumineux. La méthode considère le milieu solide, liquide ou gazeux constituant la structure comme un assemblage discret d'éléments finis. Ces derniers sont connectés entre eux par des nœuds situés sur leurs limites. Les structures réelles sont définies par un nombre infini de nœuds.

 La structure étant ainsi subdivisée, elle peut être analysée d'une manière similaire à celle utilisée dans la théorie des poutres. Pour chaque type d'éléments, une fonction de déformation (fonction de forme) de forme polynomiale qui détermine la relation entre la déformation et la force nodale peut être dérivée sur la base de principe de l'énergie minimale, cette relation est connue sous le nom de la matrice de rigidité de l'élément. Un système d'équation algébrique linéaire peut être établi en imposant l'équilibre de chaque nœud, tout en considérant comme inconnues les déformations aux niveaux des nœuds. La solution consiste donc à déterminer ces déformations, ensuite les forces et les contraintes peuvent être calculées en utilisant les matrices de rigidité de chaque élément.

#### **IV.3 : Description du logiciel** *ETABS***.**

 *ETABS* est un logiciel de calcul conçu exclusivement pour le calcul des bâtiments. Il permet de modéliser facilement et rapidement tous types de bâtiments grâce à une interface graphique et unique. Il offre de nombreuses possibilités pour l'analyse statique et dynamique.

 Ce logiciel permet la prise en compte des propriétés non-linéaires des matériaux, ainsi que le calcul et le dimensionnement des éléments structuraux suivant différentes réglementations en vigueur à travers le monde (*Euro code*, *UBC*, *ACI*...etc.). En plus de sa spécificité pour le calcul des bâtiments, *ETABS* offre un avantage certain par rapport aux autres codes de calcul à utilisation plus étendue. En effet, grâce à ces diverses fonctions il

permet une décente de charge automatique et rapide, un calcul automatique du centre de masse et de rigidité, ainsi que la prise en compte implicite d'une éventuelle excentricité accidentelle. De plus, ce logiciel utilise une terminologie propre au domaine du bâtiment (plancher, dalle, trumeau, linteau etc.). ETABS permet également le transfert de donnée avec d'autres logiciels (*AUTOCAD*, *SAP2000* et *SAFE*).

## **Rappel :(terminologie)**

Grid line : ligne de grille Joints : nœuds Frame : portique (cadre) Shell : voile Elément : élément Restraints : degrés de liberté(D.D.L) Loads : charge Uniformed loads : point d'application de la charge Define : définir Materials : matériaux Concrete : béton Steel : acier Frame section : coffrage Column : poteau Beam : poutre

## **IV.4. Manuel d'utilisation de L'ETABS :**

 Dans notre travail on a utilisé la version ETABS v 9.70 Pour choisir l'application ETABS on clique sur l'icône De l'ETABS (fig.1)

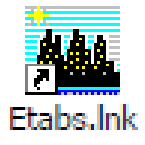

#### **IV.5. : Etapes de modélisation :**

#### **IV.5.1 : Première étape**

La première étape consiste à spécifier la géométrie de la structure à modéliser.

**a) Choix des unités :** On doit choisir un système d'unités pour la saisie de données dans ETABS. Au bas de l'écran, on sélectionne KN-m comme unités de base pour les forces et

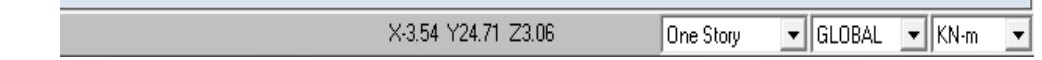

#### **b) Géométrie de base :**

 Dans le menu déroulant en haut de l'écran on sélectionne **File** puis **New model,** cette option permet d'introduire :

Le nombre de portiques suivant x-x.

Le nombre de portique suivant y-y.

Le nombre des étages

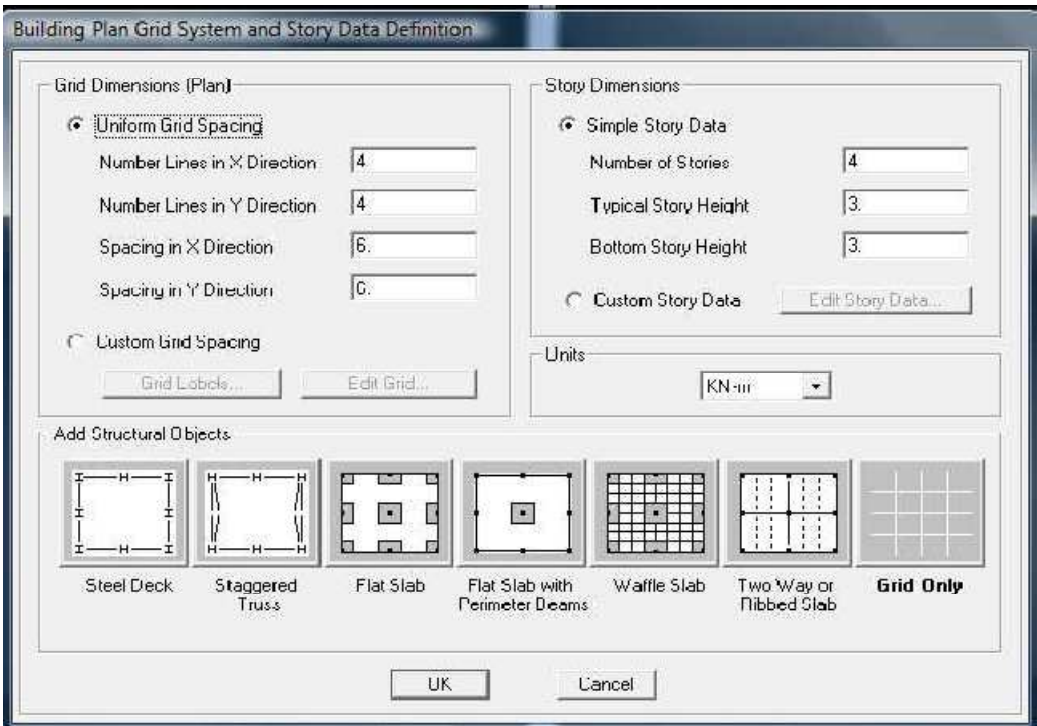

 Après validation de l'exemple on aura deux fenêtres représentants la structure, l'une en 3D et l'autre a 2D suivant l'un des plans : **X-Y, X-Z, Y-Z.**

#### **c) Modification de la géométrie de base :**

 Nous allons procéder à la modification des longueurs de trames et des hauteurs d'étage. -On clique sur le bouton droit de la souris.

-On introduit les distances cumulées puis on clique sur **ok** 

**-**Pour modifié les hauteurs d'étage on clique sur le bouton droit de la souris puis **Edit Story Data.** 

**Suivant x :** -1.3, 0,3.1, 5.25, ……... **Suivant y :** -1.5, -0.93, 0, 3.5, 6,9, ....... **Suivant z** : 0, 3.06, 6.12, 9.18, 12.24, …….

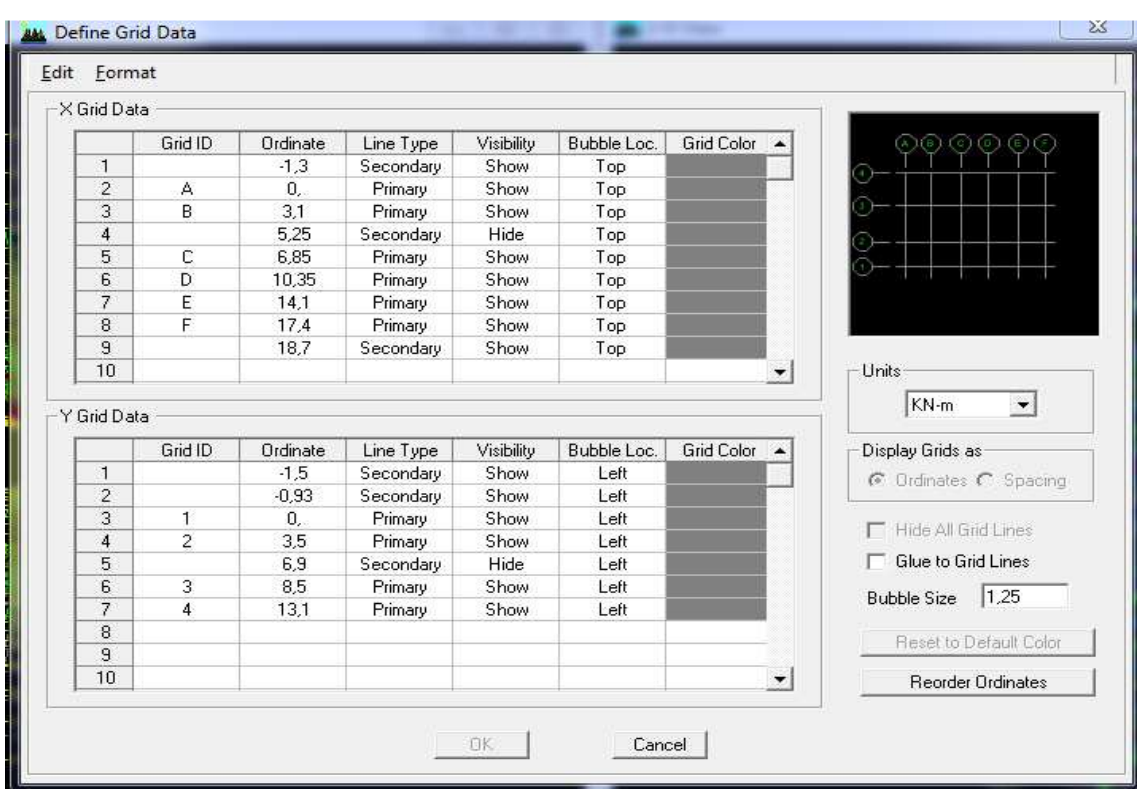

#### **IV-5.2) Deuxième étape :**

 La deuxième étape consiste à la définition des **propriétés mécaniques** des matériaux en l'occurrence, l'acier et le béton.

 On clique sur **Define** puis **Material proprietes** nous sélections le matériau **CONC** et on clique sur **Modify /Show Material, et** on apporte les modifications inscrites dans la figure suivante :

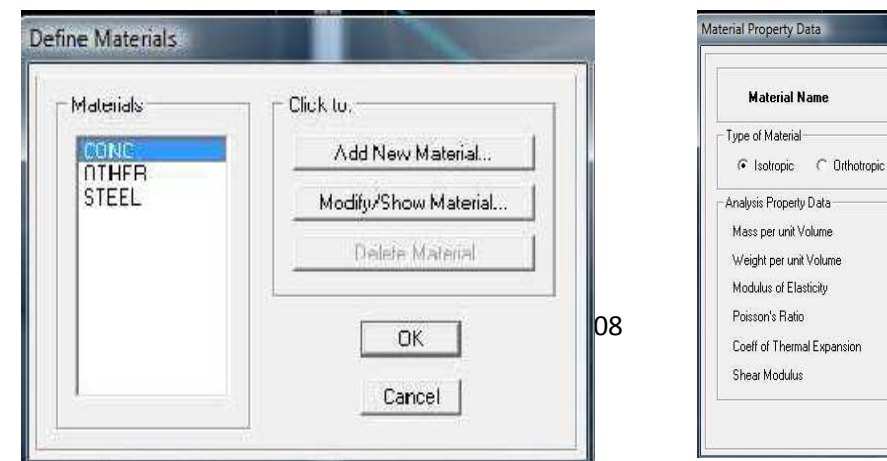

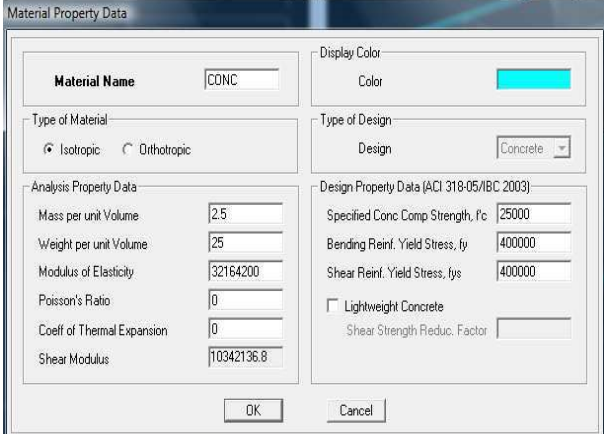

#### **IV .5.3) Troisième étape :**

 La troisième étape consiste à l'affection des **propriétés géométriques** des éléments (Poutre, poteaux, dalle, voile...).

 Nous commençons d'abord par affecter les sections des poutres principales(**PP)** et ceci de la manière suivante :

 Nous choisissons le menu **Define** puis **Frame sections.** On clique sur la liste d'ajout de sections et on sélectionne **Add Rctangular** pour ajouter une section rectangulaire (les sections en béton armé du bâtiment à modéliser sont rectangulaires).

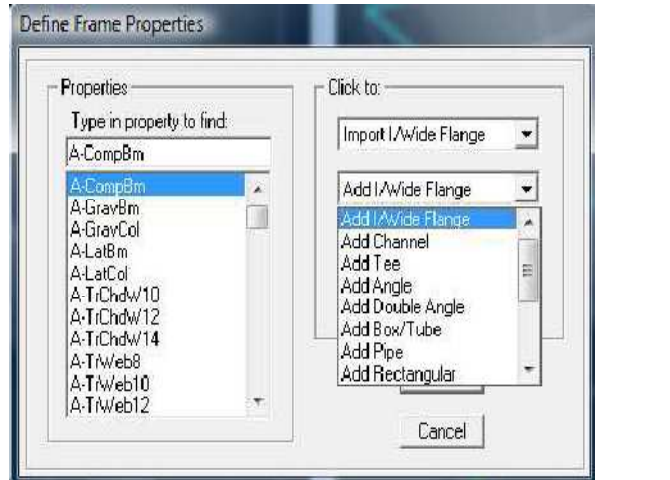

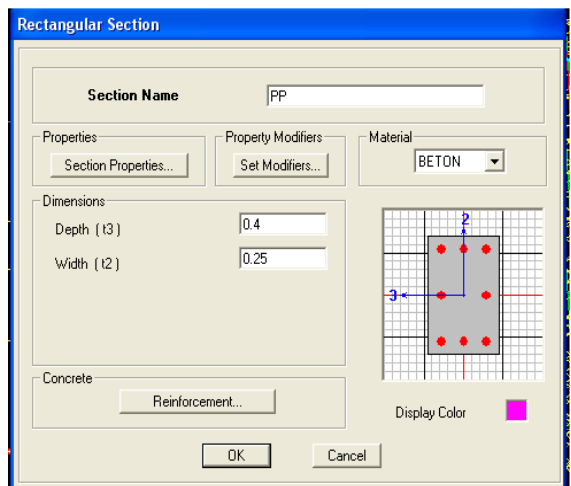

Nous validons avec OK, et on refait la même opération jusqu'à définit toutes les sections

#### **Affectation des sections aux éléments des portiques :**

Pour affecter les sections précédentes aux différents éléments :

-Sélectionner les éléments de même section en cliquant dessus avec la souris ou en utilisant l'outil de sélection rapide dans la barre d'outil flottante qui permet de sélectionner plusieurs éléments à la fois en traçant un droit avec la souris.

-Dans la barre d'outil nous cliquons sur où **Assign-Frame–sections**  $\top$ **-**On aura une boite de dialogue qui est celle de **Define Frame sections** et dans la lista titre par **Frame section –Name :** on choisit la section approprie aux éléments sélectionnes et on valide avec **OK**. On refait le même travail jusqu'à dimensionner tous les éléments de l'ossature.

On peut ajouter un ou plusieurs éléments pour la structure en les traçant.

 $\sim$  Cliquer sur  $\sim$  ensuite sur une ligne de grille et un nouveau élément sera trace entre deux croisements de lignes successifs horizontalement ou verticalement ça dépend de barre visée.

-Pour tracer librement l'élément, on choisit  $\sum$  et en clique sur le point de départ ensuite sur

le point final, il faut seulement que ces points soient des croisements de lignes.

**NB :** pour se déplacer d'un niveau à un autre ou d'un portique à un autre on utilise les flèches

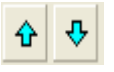

## **Voiles:**

## **Define –Wall/slab/deck section**

Clique sur **Add New wall,** une nouvelle fenêtre va apparaître ; là ou il faut introduire un nom pour la section du voile et son épaisseur.

Pour rajouter des voiles :

 $\lvert$ -Cliquer sur  $\lvert$  et cliquer entre les lignes de la grille et le voile aura comme limite deux lignes successive verticales et deux horizontales dans la fenêtre de travail.

-Pour tracer le voile librement on choisit

sélectionner le voile et cliquer sur  $\leq$  et -Pour affecter **Shell sections** au voile : **Bill** choisit la section correspondante dans la liste de **Define Shell Sections.**

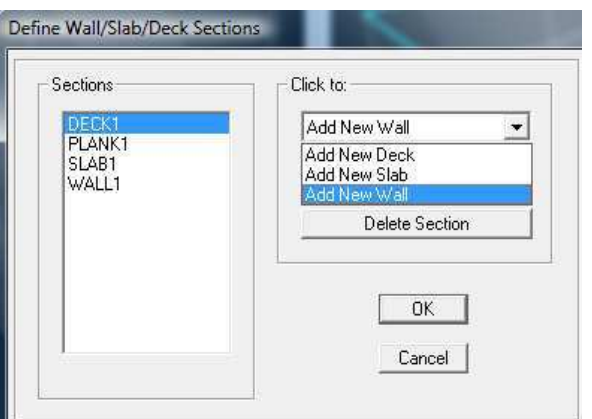

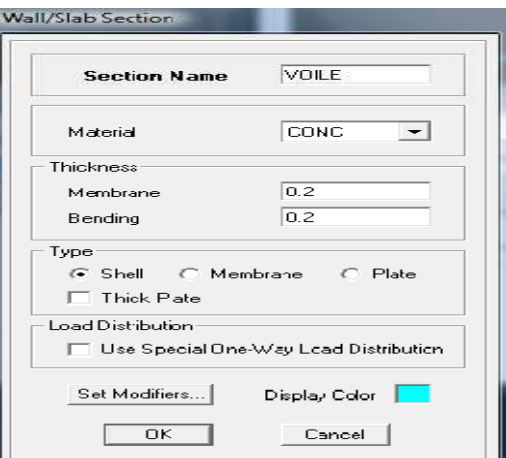

## **IV .5.4) Quatrième étape :**

Avant de charger la structure il faut d'abord définir les charges appliquées à la structure modélisée.

## **1) Charges statiques (G et Q):**

La structure est soumise à des charges permanentes **(G)**, et a des surcharges d'exploitation

**Q**, pour les définir on clique sur : **Define Load Cases.** 

## **Charges permanentes :**

**Load Name** (Nom de la charge): **G** 

**Type : DEAD** (permanente)

**Self weight multiplier** (Coefficient interne poids propre) : **1** 

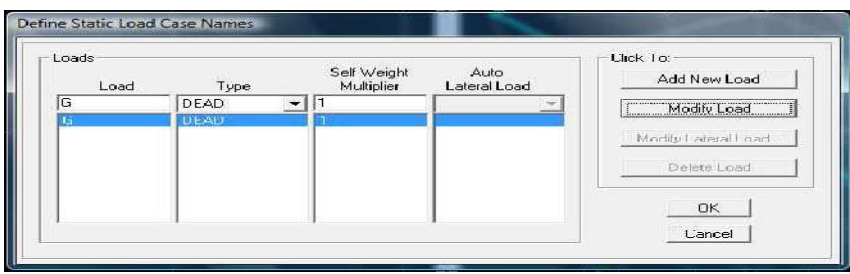

## **Surcharges d'exploitation :**

**Load Name** (Nom de la charge): **Q** 

**Type : LIVE** (exploitation)

**Self weight multiplier** (Coéfficient interne poids propre) : **0** 

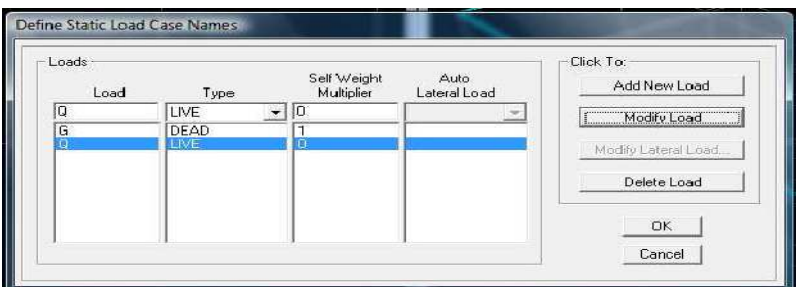

## **2) Charge dynamique (E):**

Pour le calcul dynamique de la structure on introduira un spectre de réponse conçu par le **CGS.**

Ce spectre est une courbe de réponse maximal d'accélérations **(Sa/g)** pour un système à un degré de liberté soumis à une excitation donnée pour des valeurs successives de périodes propres **T.**

- **Données à introduire dans le logiciel :** 

**Zone** : **IIa** (Zone a sismicité moyenne, voir **Annexe 1** du **RPA 2003**)

**Groupe d'usage** : **2** (bâtiments courants, voir chapitre **3.2** du **RPA 2003**)

**Coeff comportement** : Mixte portique/voile avec interaction

**Remplissage** : **Dense** (Cloisons en maçonnerie)

**Site** : **S3** 

**Facteur de qualité (Q):** 

**Q=1.2** 

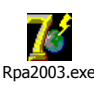

-On ouvre le logiciel en cliquant sur l'icone. Rpa2003.exe Après avoir introduit les données dans leurs cases respectives, on clique sur l'onglet **Text** .

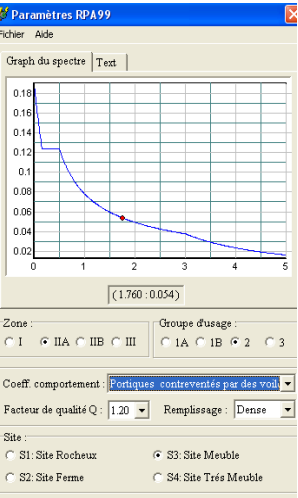

Pour injecter le spectre dans le logiciel **ETABS** on clique sur :

## **Define → Response Spectrum Functions →Spectrum from file**

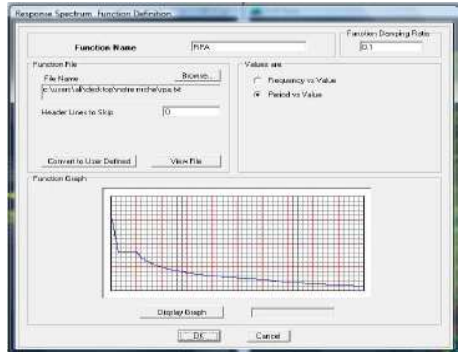

**Function Name** (nom du spectre): **RPA .** 

 Le spectre étant introduit, nous allons passer à la prochaine étape qui consiste à la définition du chargement **E** (séisme), pour cela on clique sur :

#### **Define→ Reponses spectrum cases →Add New Spectrum**

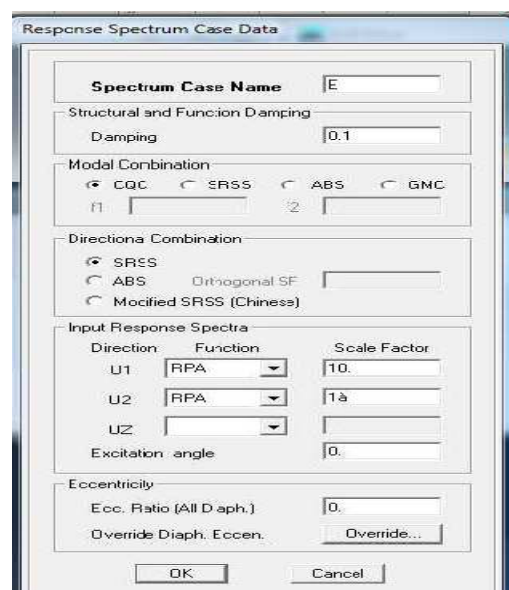

Dans la partie **Input response spectra,** nous allons Introduire le spectre à prendre en compte dans les deux direction principales (**U1** et **U2**).

**IV .5.5) 5éme étape :** chargement des poutres :

Les charges statiques étant définies, on sélectionne chaque poutre et on introduit le chargement **linéaire** qui lui revient en cliquant sur :

**Assign→ Frame/line loads →Distributed** 

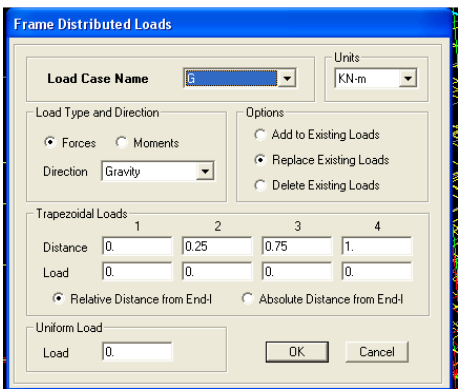

Dans la case **Load Case Name** on spécifie le type de chargement (**G** ou **Q**), ensuite le chargement linéaire est introduit dans la case **Load.**

**IV.5.6) 6émé étape :** Introduction des combinaisons d'actions. Les combinaisons d'actions à considérer pour la détermination des sollicitations et déformations sont :

**Combinaisons aux états limites :** 

**ELU** : 1.35G+1.5Q

**ELS** : G+Q

```
 Combinaisons accidentelles du RPA :
```
**GQE** : G+Q±E

**08GE** :0.8G±E

**GQ12E** : G+Q±1.2E

Pour introduire les combinaisons dans le logiciel on clique sur :

**Define →load Combinations→ Add New Combo** 

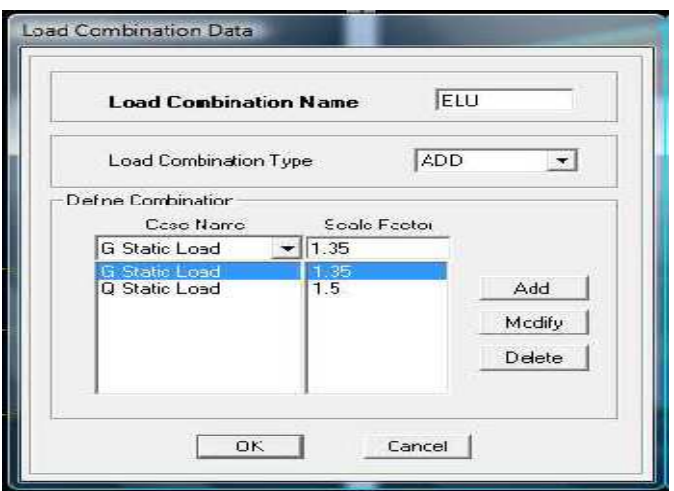

On reprend les mêmes opérations pour introduire les autres combinaisons d'actions.

**IV.5.7) 7émé étape** : Spécification des conditions aux limites (appuis, diaphragmes). Cette étape consiste à spécifier les conditions aux limites (appuis, diaphragmes) pour la structure modélisée.

## **APPUIS** *:*

Les poteaux sont supposés **parfaitement encastré** dans les fondations, pour modéliser cet encastrement on sélectionne les noeuds du **RDC** puis on clique sur :

#### **Assign→ Joint/point →Restraints**

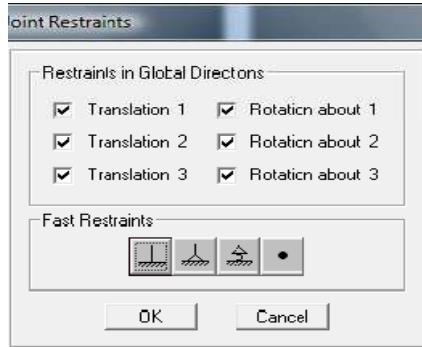

#### **Mass- Source :**

#### **Define Mass source**

La masse des planchers est supposée concentrées en leurs centres de masse qui sont désignés

par la notation de **Mass –Source**

**-**On donne la valeur 1 pour la charge permanente

-On donne la valeur de β suivant la nature de la structure.

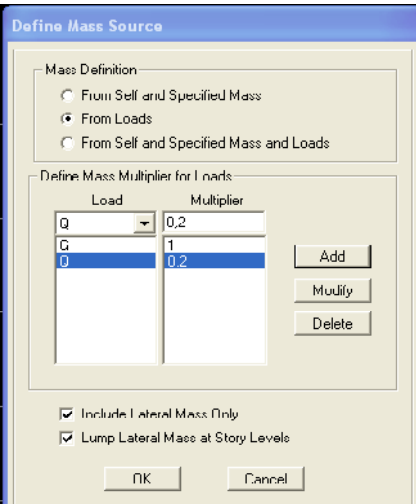

#### **Diaphragmes :**

Comme les planchers sont supposés infiniment rigides, on doit relier tous les nœuds d'un même plancher à leurs nœuds maîtres de telle sorte qu'ils puissent former un **diaphragme**, ceci a pour effet de réduire le nombre d'équations à résoudre par le logiciel.

On sélectionne les nœuds du premier plancher puis on clique sur :

**Assign → Joint/point → Diaphragm → Add New Diaphragm.** 

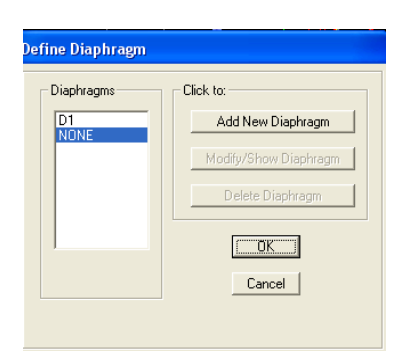

Après avoir introduit le nom du diaphragme dans la case **Diaphragm** on clique sur

**OK** pour valider.

On refait la même opération pour tous les autres planchers.

**IV.5.8) 8éme étape :** Analyse et visualisation des résultats.

## **Lancement de l'analyse :**

Pour lancer l'analyse de la structure, on se positionne sur l'onglet **Analyze** et on sélectionne

**Run Analysis**.

**Visualisation des résultats :** 

#### **Période et participation modale :**

Dans la fenêtre **display show tables ,** on click sur **Modal Information** et on sélectionne la combinaison « **Modal ».**

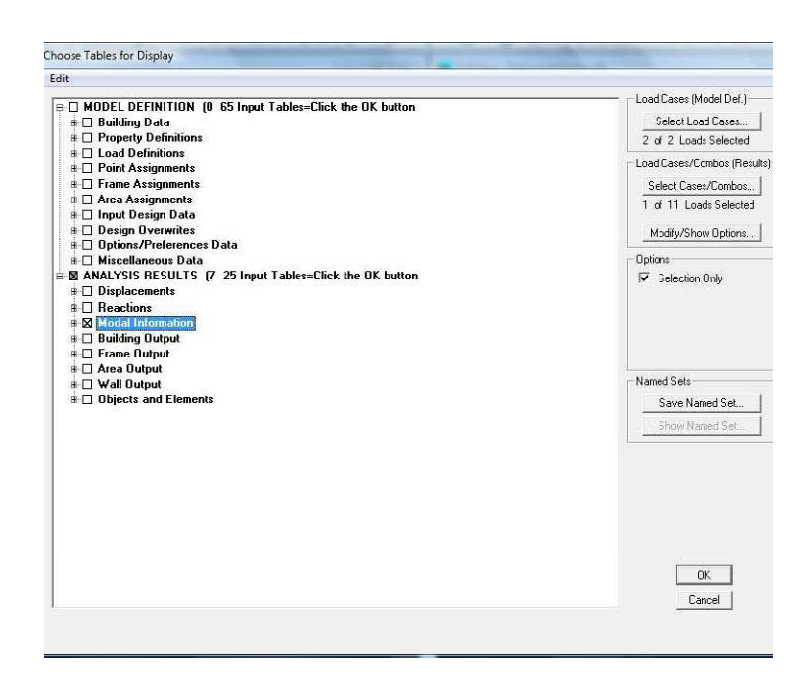

## **Déformée de la structure :**

On appuie sur l'icône **Show Deformed Shape** et on sélectionne une combinaison d'actions.

## **Diagramme des efforts internes :**

Pour avoir les diagrammes des efforts internes, on se positionne sur un portique et on sélectionne **Show Member forces/Stresses Diagram** dans le menu **Display** 

## **Efforts internes dans les éléments barres :**

#### **Les poutres :**

Pour extraire les efforts max, on commence par sélectionner les poutres ensuite on clique sur :

## **Display Show tables**

Dans **Element Output** on sélectionne « **Frame Forces** » (Efforts dans les barres).

On clique sur **Select Case/comb** pour choisir la combinaison d'actions puis on clique sur **OK.** 

## **Les poteaux :**

Pour extraire la valeur des efforts dans les poteaux, on sélectionne ces derniers et on suit les mêmes étapes que pour les poutres.

#### **Efforts internes dans les voiles :**

Pour extraire les contraintes dans les voiles, Dans **Area Output** on clique sur « **Area forces and Stresses »** et on sélectionne une combinaison d'actions.

#### **Déplacements:**

Pour extraire les déplacements sous formes de tableaux, on sélectionne tout le plancher du niveau considéré, on appuie sur **show tables** puis on coche « **Displacements** »**.**  Pour une meilleure visualisation on exporte le tableau sur **Excel,** la colonne **Ux** correspond au sens xx, et **Uy** au sens yy.

#### **Effort tranchant et moment sismique à la base :**

Pour extraire les efforts à la base (fondations) on clique sur **show tables** on coche « **Base Reactions »** ensuite dans « **Select Cases/comb »** on choisit **« E ».** 

#### **Effort tranchant de niveau :**

Pour extraire l'effort tranchant de chaque niveau, on se positionne sur la vue en 2D puis dans le menu **View** on clique sur **Set 3D View** et on sélectionne le plan XZ.

Dans **Display** on clique sur **Show Deformed Shape** et on sélectionne la combinaison **E.**  Enfin, dans **Draw** on choisit l'option **Draw Section Cut** et on trace une droite traversant les éléments du niveau considéré.

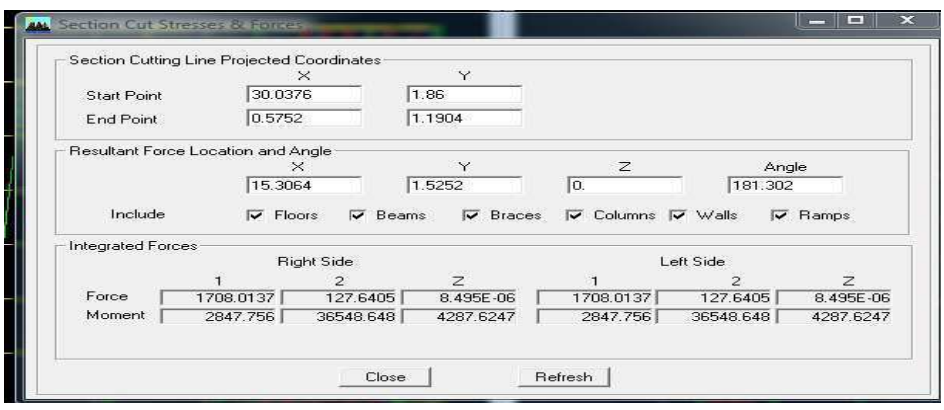

#### **Remarque :**

En désélectionnant la case **Shells** on aura l'effort repris par les portiques et on désélectionnant la case **Frames** nous aurons l'effort repris par les voiles. **Modify /Show Material, et** on apporte les modifications inscrites dans la figure

## **V-1) Introduction** *:*

La principale cause des dommages dans une structure durant un séisme est sa réponse au mouvement appliqué à sa base suite au mouvement transmis à son sol d'assise. Dans le but d'analyser et d'évaluer le comportement de la structure sous ce type de chargement, les principes de la dynamique des structures doivent être appliquées pour déterminer les déformations et les contraintes développées dans la structure.

Quand on considère une analyse de structure sous un chargement dynamique, le terme dynamique signifie une variation dans le temps, ceci rend l'étude plus compliquée voire impossible quand il s'agit d'une structure élevée avec un nombre infini de degrés de liberté. Pour cela les ingénieurs essayent de simplifier les calculs, en considérant non pas la structure réelle mais un modèle simple qui doit être le plus proche possible de la réalité.

Pour modéliser une structure, plusieurs méthodes sont utilisées parmi lesquelles :

## **Modélisation en masse concentrée :**

Dans ce modèle les masses sont concentrées au niveau de chaque plancher formant ainsi un pendule multiple, c'est un modèle simple mais qui a des limitations (discontinuités dans le système structural, irrégularités).

## **Modélisation en éléments finis :**

 Dans ce cas la structure est décomposée en plusieurs éléments, on détermine les inconnues au niveau des nœuds puis à l'aide des fonctions d'interpolations on balaie tout l'élément puis toute la structure.

## **V-2) Méthode de calcul :**

Le calcul des forces sismiques dépend du type de la structure et ses dimensions ; il se fait à l'aide des trois méthodes :

- par la méthode statique équivalente (**RPA /Art 4.1.2**)
- par Méthode dynamique qui regroupe :
	- la méthode d'analyse modale spectrale
	- la méthode d'analyse dynamique par accélérogrammes.
- la méthode d'analyse par accélérogramme nécessite l'intervention de spécialistes. La méthode qui convient dans notre cas et pratiquement dans tout les cas, est la méthode modale spectrale.

#### **V-3) Caractéristiques de la structure relativement à l'étude dynamique :**

- La structure est classée en groupe d'usage **2** (**RPA 2003/Art 3.2**).
- Le structure est de catégorie **S3** (sol meuble), selon les résultats donnés par le laboratoire de géotechnique.
- $\checkmark$  La structure se trouve dans une zone de moyenne sismicité Zone  $\mathbf{II}_a$ .
- La structure à étudiée fait **34.85 m** (RDC+10 étage ) de hauteur, le système structural est constitué de voiles en béton armé.

## **V-4) Modélisation de la structure :**

Le calcul dynamique est réalisé à l'aide du logiciel **ETABS**, sur un modèle tridimensionnel de la structure avec 11 niveaux (RDC+ 10 étages) encastrée à sa base. Les voiles sont disposés de telle sorte à renforcer les vides au niveau des planchers et les zones flexibles. Cette disposition va être modifiée suivant la conformité du comportement de la structure aux recommandations du RPA 2003.

Dans ce modèle, on ne modélisera que la structure (voiles et portiques), les éléments non structuraux sont introduits comme charges (escaliers, balcons…).

- ← Les poteaux, poutres sont modélisés par un élément de type FRAME.
- Les voiles et dalles plaine par un élément de type **SHELL.**

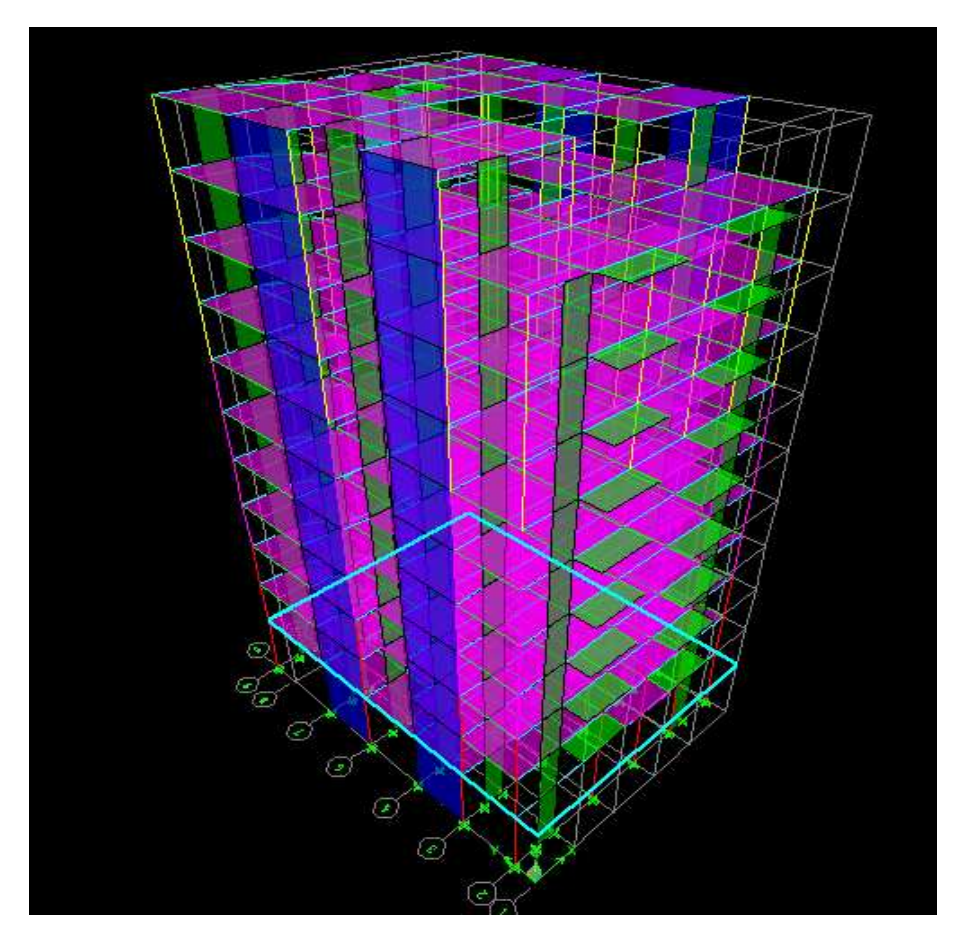

**Fig Fig V-1 : Modèle 3D de la structure.**

.

## **V-5) Disposition des voiles :**

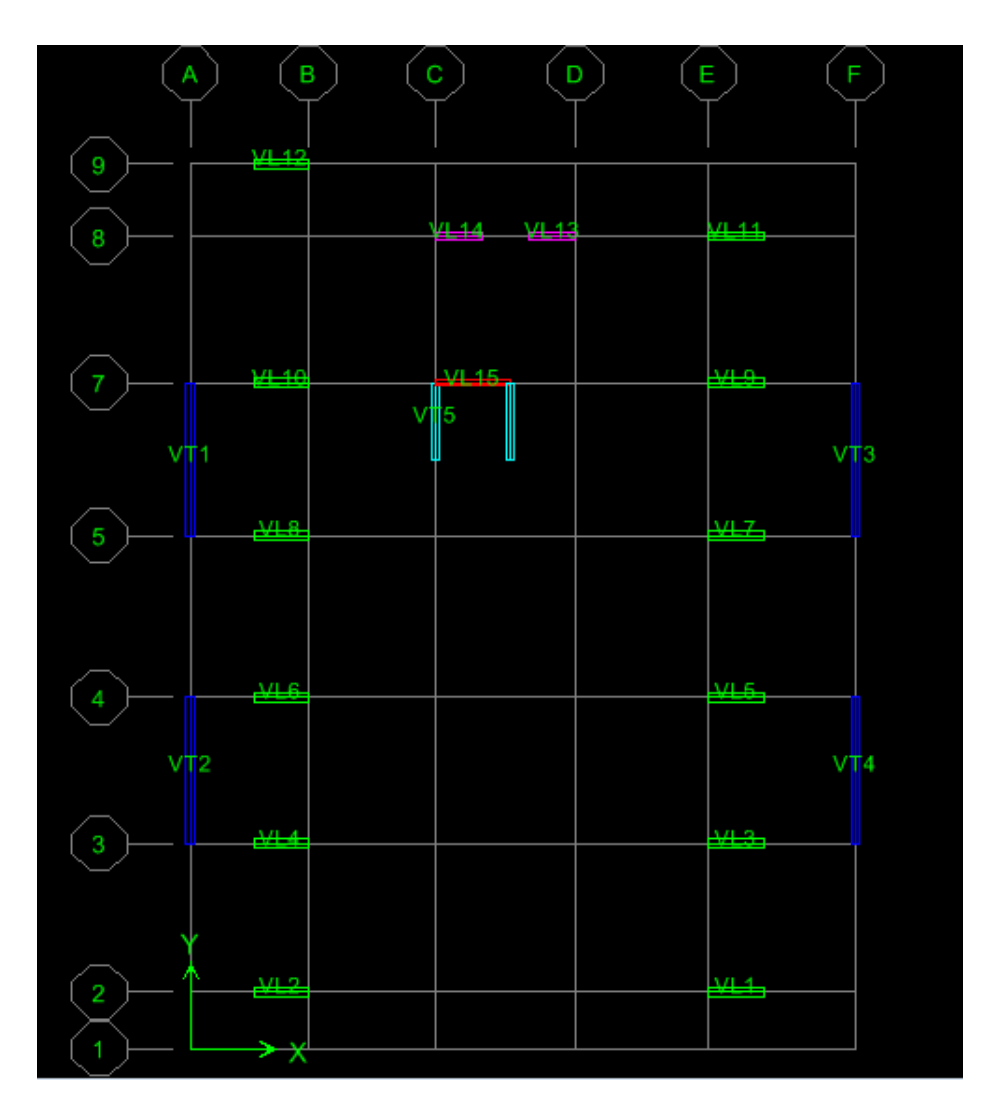

**Fig V-2 : : Disposition des voiles dans la structure.** 

#### **V-6)****Spectre de réponse de calcul calcul :**

Le spectre réglementaire de calcul est donné par l'expression suivante:

$$
\frac{S_a}{g} = \begin{cases}\n1.25A\left(1 + \frac{T}{T_1}\left(2.5\eta \frac{Q}{R} - 1\right)\right) & 0 \le T \le T_1 \\
2.5\eta(1.25A)\left(\frac{Q}{R}\right) & T_1 \le T \le T_2 \\
2.5\eta(1.25A)\left(\frac{Q}{R}\right)\left(\frac{T_2}{T}\right)^{2/3} & T_2 \le T \le 3.0s \\
2.5\eta(1.25A)\left(\frac{T_2}{3}\right)^{2/3}\left(\frac{3}{T}\right)^{5/3}\left(\frac{Q}{R}\right) & T > 3.0s\n\end{cases}
$$
\n(RPA 2003/Art 4.3.3)

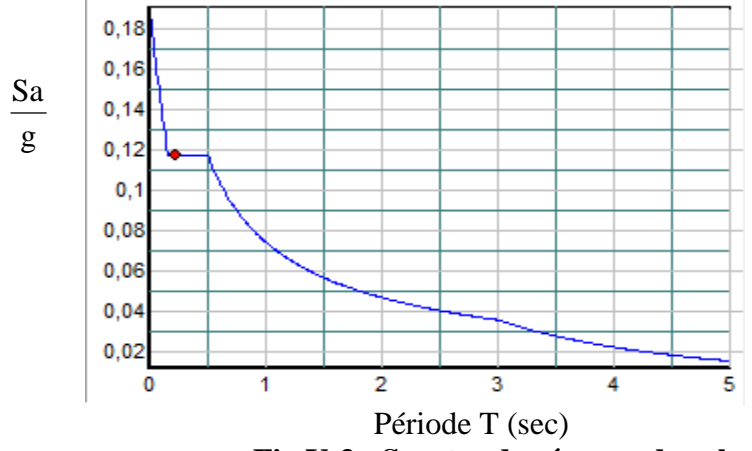

**Fig V-3 : Spectre de réponse de calcul.**

**T (sec)** : la période avec une précision de 0.1 sec.

**A** : coefficient d'accélération de zone.

**η** : facteur de correction d'amortissement.

**R** : coefficient de comportement de la structure.

**T1, T<sup>2</sup>** : périodes caractéristiques associées à la catégorie du site.

**Q** : facteur de qualité de la structure.  $Q$  = 1 +  $\sum^6$ 1  $Q=1+\sum P_q$  Formule (4-4)

**P<sup>q</sup>** est la pénalité à retenir selon que le critère de qualité q ; **tableau (4-4).** 

Pour notre structure les paramètres à considérer sont :

 $A = 0.15$  [zone II, groupe d'usage 2 (RPA 2003/Tableau 4.1)].  $R = 3.5$  [voiles porteurs (RPA 2003/Tableau 4.3)]. **η = [7/2+ξ] 1/2**

**T**<sub>1</sub> = 0.15 sec ; **T**<sub>2</sub> = 0.50 sec. [site S3 (RPA 2003 Tableau 4.7)].

## **V-6-1) Calcul du facteur de qualité Q :**

## - **Tableau donnant les valeurs des pénalités Pq :**

**Sens transversal :**

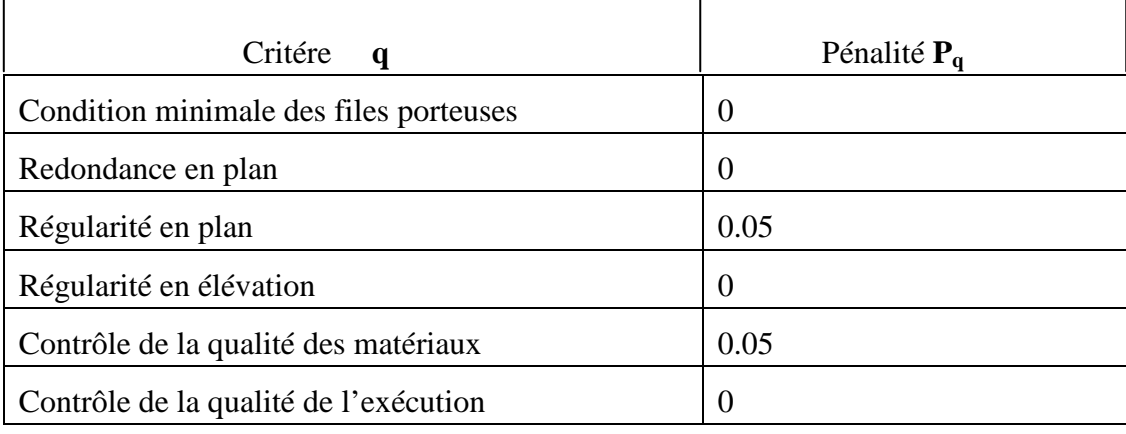

 $Q = 1 + (0 + 0 + 0.05 + 0 + 0.05 + 0) = 1.1$ 

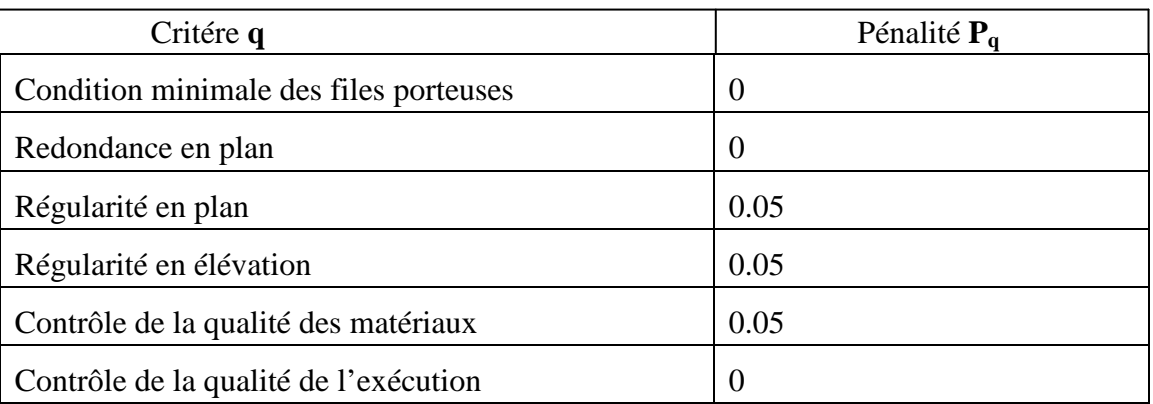

## **Sens longitudinal :**

 $Q = 1 + (0 + 0 + 0.05 + 0.05 + 0.05 + 0)$ 

$$
Q = 1.15
$$

**Q =1.15** ; tous les critères sont vérifiés. Les deux conditions de régularité en plan et en élévation sont prises en compte directement par le modèle 3D.

## **V-7) Nombre de modes à considérer :**

- **a)** Pour les structures représentées par des modèles plans dans deux directions orthogonales, le nombre de modes de vibration à retenir dans chacune des deux directions d'excitation doit être tel que :
- la somme des masses modales effectives pour les modes retenus soit égale à 90 % au moins de la masse totale de la structure.
- ou bien que tous les modes ayant une masse modale effective supérieure à 5% de la masse totale de la structure soient retenus pour la détermination de la réponse totale de la structure.

Le minimum de modes à retenir est de trois (03) dans chaque direction considérée.

**b)** Dans le cas où les conditions décrites ci-dessus ne peuvent pas être satisfaites à cause de l'influence importante des modes de torsion, le nombre minimal de modes (K) à retenir doit être tel que :

$$
K \ge 3\sqrt{N} \quad \text{et} \qquad T_K \le 0.20 \text{ sec}
$$

- $N$  : est le nombre de niveaux au dessus du sol et ;  $T_k$  la période du mode K.
	- $\triangleright$  Dans notre cas N=11 niveaux  $\Rightarrow$  K > (3×  $\sqrt{11}$  = 9.95) Donc : **K=12** nombre de modes.

**V-8) Combinaison des réponses modales :** 

$$
\triangleright \ \mathbf{r} \leq \frac{10}{(10 + \sqrt{\frac{\xi}{2} \cdot \frac{\xi}{2}})}
$$
  
avec :

$$
\mathbf{r} = \frac{\mathbf{T} \mathbf{i}}{\mathbf{T} \mathbf{j} \ (\mathbf{T} \mathbf{i} \ \mathbf{\pounds} \ \mathbf{T} \mathbf{j})}
$$

i et j : deux modes de vibration des périodes  $T_i$ ,  $T_j$  et d'amortissement  $\xi_i$ ,  $\xi_j$ 

 Dans le cas où toutes les réponses modales retenues sont indépendantes les unes des autres, la réponse totale est donnée par

$$
\mathbf{E} = \pm \left| \sum_{i=1}^{k} E_i^2 \right|
$$

**E** : effet de l'action sismique considéré  $\mathbf{E}_i$ : valeur modale de E selon le mode « i » **K** : nombre de modes retenus

 $\triangleright$  Dans le cas où deux réponses modales ne sont pas indépendantes ; E<sub>1</sub> et E<sub>2</sub> par exemple, la réponse totale est donnée par :

$$
E = \sqrt{\left(|E_1| + |E_2|\right)^2 + \sum_{i=3}^{K} E_i^2}
$$

**Remarque** : après la modalisation, la période fondamentale était trop élevée . Nous avons donc augmenté les sections des poteaux et celles des poutres.

Les nouvelles sections adoptées :

Poteaux :  $(45x45)$ cm<sup>2</sup> pour le RDC, 1<sup>ér</sup> et 2<sup>éme</sup> etage.  $(40x40)$ cm<sup>2</sup> pour le 3<sup>éme</sup>, 4<sup>éme</sup>, 5<sup>éme</sup> et 6<sup> $\bar{e}$ me etage.</sup>  $(35x35)$ cm<sup>2</sup> pour le 7<sup>éme</sup>, 8<sup>éme</sup> et 9<sup>éme</sup> et 10<sup>éme</sup> etage.

- Poutres principales :  $(45x35)$ cm<sup>2</sup>
- $\blacktriangleright$  secondaires : (40x30)cm<sup>2</sup>

- **Spécification pour les poteaux** : (**Art.7.4.31/ RPA 2003).**

$$
V = \frac{N_d}{B \times f_{c28}} \leq 0.3
$$

 $N_d$  = effort normal

B= section brute

 $f_{c28}$ = résistance caractéristique du béton.

- Poteaux  $45 \times 45$ :  $N_d = 1582.16$  kN

$$
V = \frac{1331.44 \times 10^3}{0.45 \times 0.45 \times 25 \times 10^6} = 0.26 < 0.3 \implies OK
$$

- Poteaux 40 x 40 :  $N_d = 879.1$  kN

$$
V = \frac{879.1 \times 10^3}{0.40 \times 0.40 \times 25 \times 10^6} = 0.21 < 0.3
$$

- Poteaux 35 x 35 : 
$$
N_d = 378.47kN
$$

$$
V = \frac{378.47 \times 10^3}{0.35 \times 0.35 \times 25 \times 10^6} = 0.12 < 0.3 \implies OK
$$

**V-9) Caractéristiques géométriques de la Structure :**

#### **Le centre de masse et le centre de torsion pour chaque niveau :**

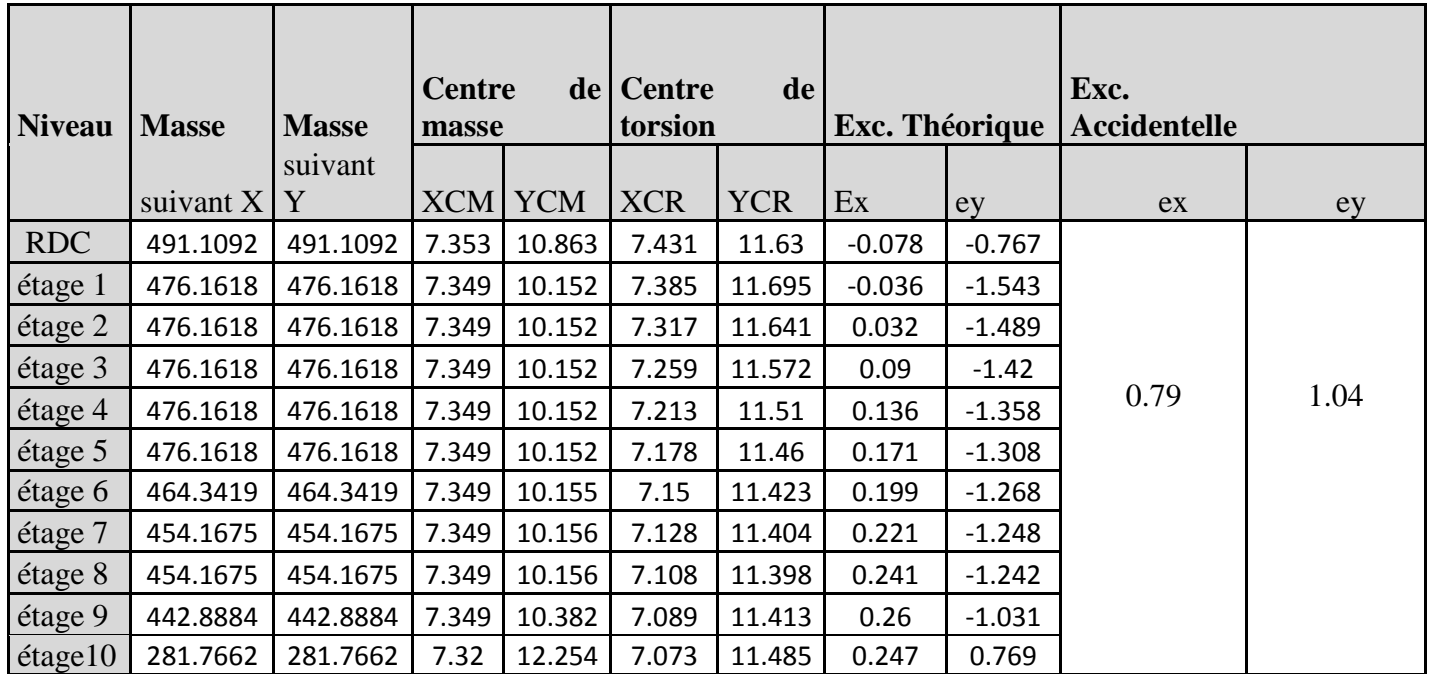

**Tableau V-1 : Centre de torsion et centre de masse de la structure.** 

## **l'excentricité :**

Pour toutes les structures comprenant des planchers ou diaphragmes horizontaux rigides dans leur plan, on supposera qu'à chaque direction, la résultante des forces horizontales a une excentricité par rapport au centre de torsion égale à la plus grande des deux valeurs :

- $\checkmark$  5 % de la plus grande dimension du bâtiment à ce niveau (cette excentricité doit être prise de part et d'autre du centre de torsion).
- $\checkmark$  Excentricité théorique résultant des plans.

## **a) Excentricité accidentelle : (RPA 2003/Art 4.2.7)**

Le RPA dicte que :  $e_y = 0.05 \times 20,75 = 1.04$  m

## **V-10) Caractéristiques dynamiques de la structure :**

Le tableau suivant résume toutes les données relatives aux périodes et participations massiques de tous les modes.

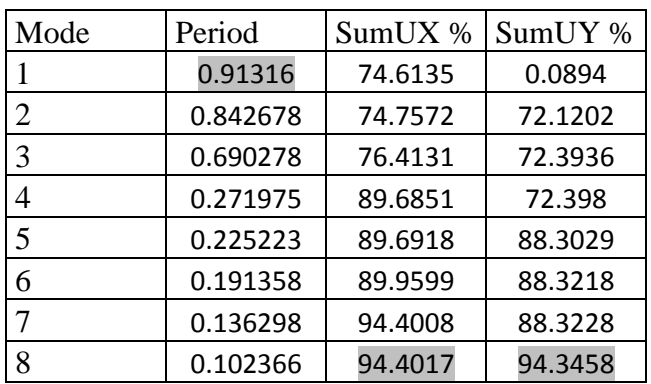

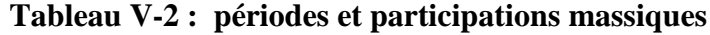

- La valeur de participation massique a atteint les 90% dans le **mode 8**.
- La valeur de la période donnée par ETABS vérifiée la condition de [l'article 4.2.4] du RPA. Ce dernier exige que cette période ne doit pas dépasser la valeur calculée par la formule empirique appropriée de plus de 30% (RPA 2003 Art 4.2.4.4) ; avec :

 $T_{\text{empérique}} = \min\Bigl\{0.09 \times \frac{h_n}{\sqrt{D}}, C_T \times h_N^{\frac{3}{\sqrt{D}}} \Bigr\}$  $\binom{3}{N}$  = 0.71 sec ; avec h<sub>N</sub> = 34.85m, D = 15.85 m, C<sub>T</sub> = 0,05  $T_{\text{numérique}} = 0.71 + (0.3 \times 0.71) = 0.932 \text{ sec} > T_{\text{ETABS}} = 0.913 \text{ sec} \dots \dots \dots \dots \text{Condition } \text{vecriti} \cdot \text{C}$ 

#### **V-11) Vérification de la résultante des forces sismiques :**

Selon le RPA la résultante des forces sismiques à la base  $V_t$  obtenue par combinaison des valeurs modales ne doit pas être inferieure à 80 % de la résultante des forces sismiques déterminées par la **méthode statique équivalente** (**RPA 2003 /Art 4.2**).

La force sismique totale **V**, appliquée à la base de la structure, doit être calculée successivement dans deux directions horizontales orthogonales selon la formule :

 $V = \frac{A \times Q \times D}{R} \times W$ 

- **A** : **coefficient d'accélération de zone**, donné par le **(RPA 2003/Tableau 4.1)** suivant la zone sismique et le groupe d'usage du bâtimen :**A= 0.15**
- **D : facteur d'amplification dynamique moyen**, fonction de la catégorie de site, du facteur de correction d'amortissement ( η ) et de la période fondamentale de la structure (T).

$$
D = \begin{cases} 2.5\eta & 0 \le T \le T_2 \\ 2.5\eta (T_2/T)^{\frac{2}{3}} & T_2 \le T \le 3.0s \\ 2.5\eta (T_2/3.0)^{\frac{2}{3}} (3.0/T)^{\frac{5}{3}} & T \ge 3.0s \end{cases}
$$

 $T_1 = 0.15$ ,  $T_2 = 0.50$  (RPA/Tableau 4-7) η **:** donné par la formule :

$$
\eta = \sqrt{7/(2+\xi)} \ge 0.7
$$

• ξ (%) est le pourcentage d'amortissement critique fonction du matériau constitutif, du type de structure et de l'importance des remplissages.

 Quand : ξ **= 10%,** on a : η**= 0.76 T :** donnée par la formule empirique.

$$
T=0.71 \text{ sec.} \implies 2.5\eta (T_2/T)^{\frac{2}{3}} \qquad T_2 \le T \le 3.0 \text{ s.}
$$

Donc :

Selon xx/

$$
\mathbf{D} = 2.5\eta (T_2/T)^{\frac{2}{3}} = 1.5
$$

Selon xx/

$$
\mathbf{D} = 2.5\eta (T_2/T)^{\frac{2}{3}} = 1.53
$$

- **R** : le coefficient de comportement global de la structure **(RPA 2003/Tableau 4.3) R= 3,5**
- **Q :** facteur de qualité **(RPA/Art 5.7**)  $Q = 1.15$

## - **W : poids total de la structure**, donné par **ETABS**

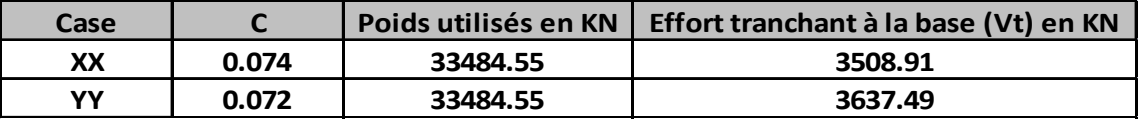

**Tableau V-3 :Poids total de la structure et Efforts tranchants à la base.**

$$
Avec: C = \frac{A \times D \times Q}{R}
$$

| <b>Niveaux</b> | <b>Masse</b> |  |  |  |
|----------------|--------------|--|--|--|
| <b>RDC</b>     | 491.1092     |  |  |  |
| ETAGE1         | 476.1618     |  |  |  |
| ETAGE2         | 476.1618     |  |  |  |
| ETAGE3         | 476.1618     |  |  |  |
| ETAGE4         | 476.1618     |  |  |  |
| ETAGE5         | 476.1618     |  |  |  |
| ETAGE6         | 464.3419     |  |  |  |
| ETAGE7         | 454.1675     |  |  |  |
| ETAGE8         | 454.1675     |  |  |  |
| ETAGE9         | 442.8884     |  |  |  |
| ETAGE10        | 281.7662     |  |  |  |

**Tableau V-4 : Masses des différents niveaux** 

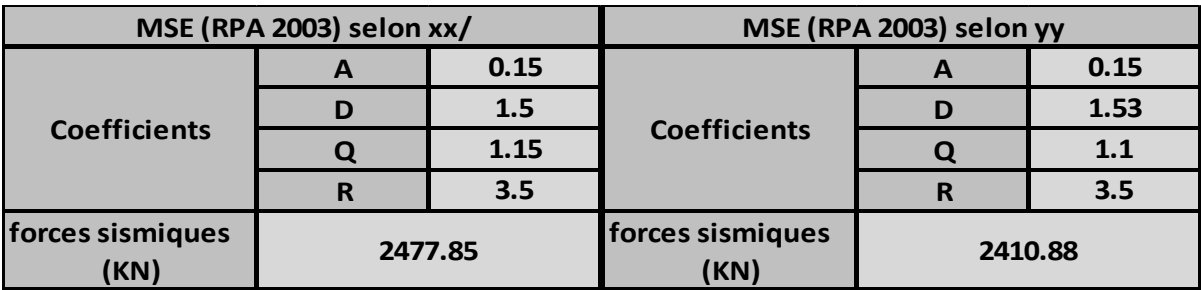

**Tableau V-5 : La force sismique à la base.** 

## **Résultante des forces sismiques de calcul : (RPA 2003/Art 4.3.6)**

La résultante des forces sismiques à la base  $V_t$  obtenue par combinaison des valeurs modales ;calculée par *ETABS* ne doit pas être inférieure à 80 % de la résultante des forces sismiques déterminée par la *méthode statique équivalente* **Vmax** pour une valeur de la période fondamentale donnée par la formule empirique appropriée**.(V<sup>t</sup> > 0.80 V)**

 $\checkmark$  S<sub>i</sub> V<sub>t</sub> < 0.80 V<sub>max</sub>, il faudra augmenter tous les paramètres de la réponse (forces, déplacements, moments,...) dans le rapport  $0.8 \text{ V/V}_t$ .

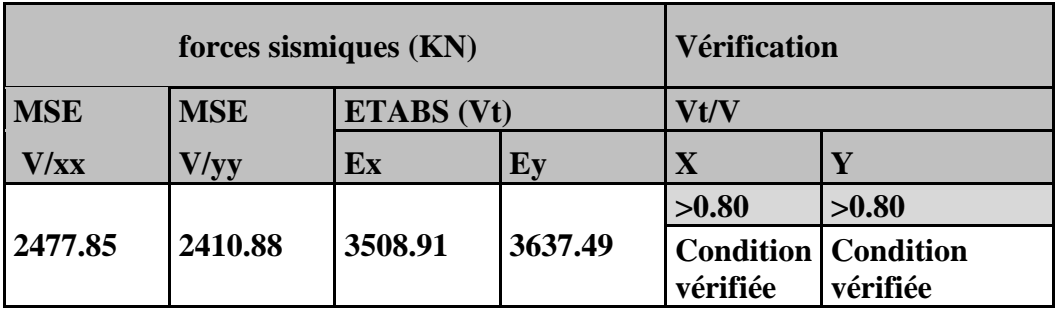

**Tableau V-6 : Vérification de la résultante des forces sismiques***.* 

## **V-12) Vérification des déplacements :**

On doit aussi vérifier que les déplacements relatifs entre étages voisins ne dépassent pas 1% de la hauteur d'étage **[RPA 2003/Art 5.10].**

Les résultats des déplacements sont calculés par le logiciel **ETABS**.

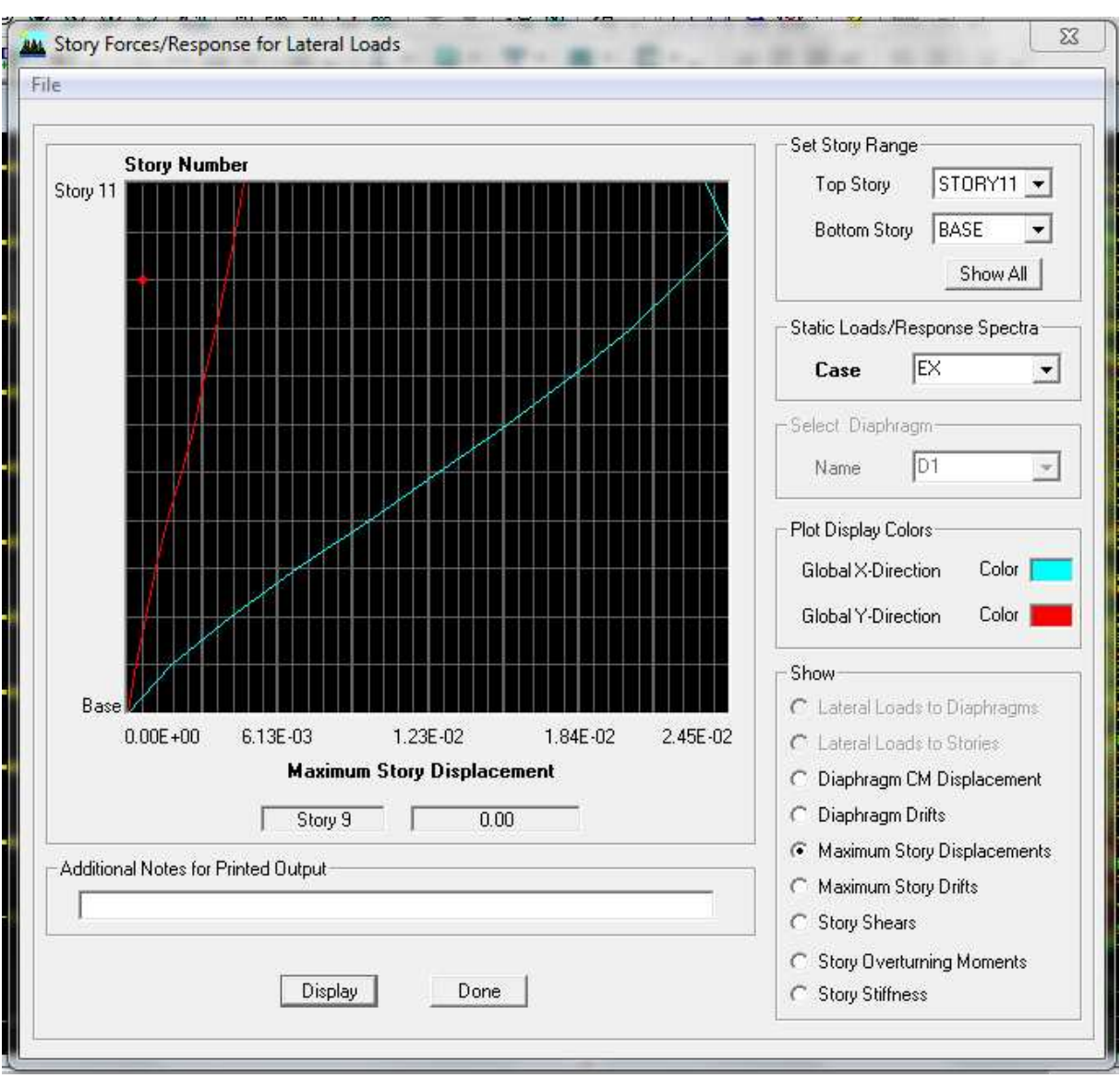

**Fig.V-4 Vérification des déplacements selon Ex.** 

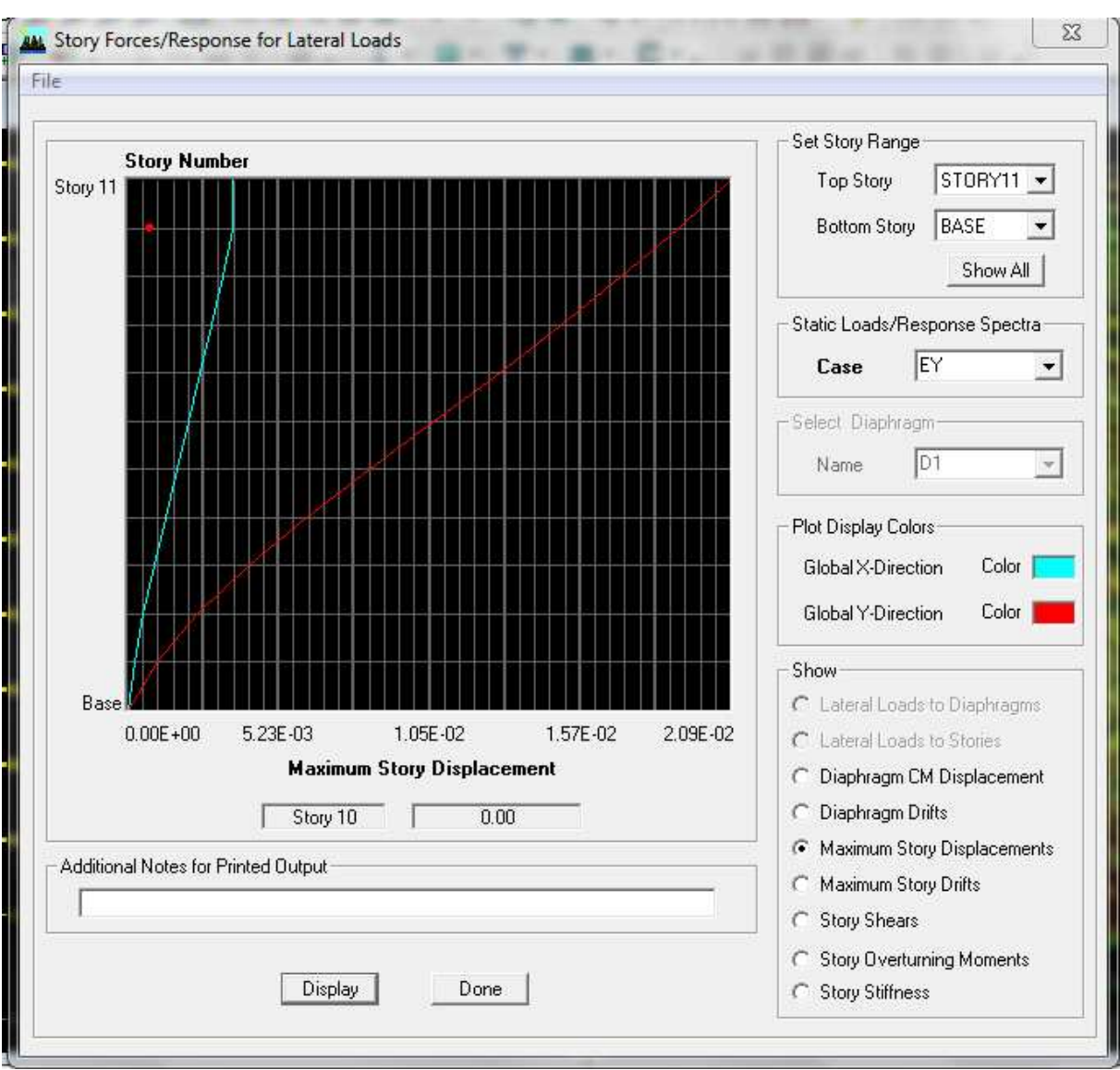

**Fig.V-5 Vérification des déplacements selon Ey.** 

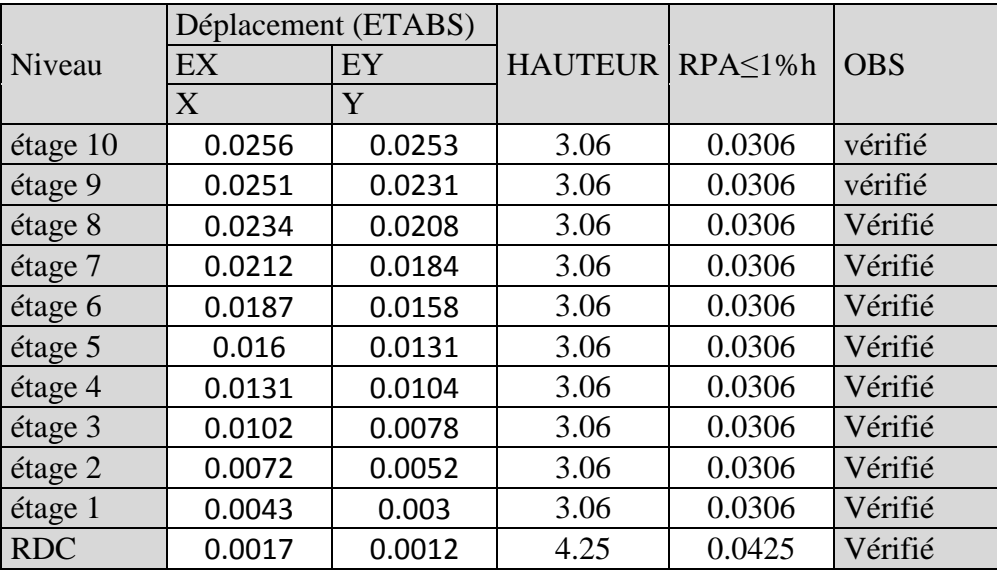

#### **Tableau V V-7 : Vérification les déplacements relatifs.**

#### **Remarque :**

Au début, on a supposé que le type de contreventement de notre structure est mixte ( portique/voiles avec intéraction). Après la modélisation et l'analyse, on a eu les résultats suivants :

## **V-14) justification vis-à-vis de l'effet P-∆ :**

Les effets du 2° ordre (ou effet P P-∆) peuvent être négligés dans le cas des bâtiments si la condition suivante est satisfaite à tous les niveaux :

$$
\theta = \frac{\Delta_k \times P_k}{h_k \times V_k} \le 0.1
$$

-  $P_k$ : poids total de la structure

 $V_k$  : effort tranchant à l'étage considéré.

 $H_k$ : hauteur de l'étage k.

|                |          | Sens x-x     |            | Sens y-y     |                         |            |              |             |
|----------------|----------|--------------|------------|--------------|-------------------------|------------|--------------|-------------|
| Niv            | $P_{K}$  | $\Delta_k^x$ | $V_kH_k$   | $\Theta_{x}$ | $\Delta_k^{\mathbf{y}}$ | $V_kH_k$   | $\Theta_{v}$ | observation |
| 11             | 2388.44  | 0.0256       | 1377.0918  | 0.044        | 0.0253                  | 1631.3472  | 0.037        | CV          |
| 10             | 5398.41  | 0.0005       | 3143.6604  | 0.001        | 0.0022                  | 3539.2878  | 0.004        | <b>CV</b>   |
| 9              | 8408.38  | 0.0017       | 4635.6246  | 0.003        | 0.0023                  | 5046.8886  | 0.004        | CV          |
| 8              | 11418.35 | 0.0022       | 5888.2662  | 0.004        | 0.0024                  | 6304.1814  | 0.004        | <b>CV</b>   |
| 7              | 14545.37 | 0.0025       | 6966.6408  | 0.005        | 0.0026                  | 7394.8266  | 0.005        | <b>CV</b>   |
| 6              | 17672.38 | 0.0027       | 7926.4404  | 0.006        | 0.0027                  | 8351.1684  | 0.006        | <b>CV</b>   |
| 5              | 20799.4  | 0.0029       | 8766.3492  | 0.007        | 0.0027                  | 9190.4958  | 0.006        | <b>CV</b>   |
| $\overline{4}$ | 23926.42 | 0.0029       | 9494.874   | 0.007        | 0.0026                  | 9903.843   | 0.006        | <b>CV</b>   |
| 3              | 27053.43 | 0.003        | 10086.066  | 0.008        | 0.0026                  | 10472.391  | 0.007        | <b>CV</b>   |
| 2              | 30180.45 | 0.0029       | 10513.9152 | 0.008        | 0.0022                  | 10893.3246 | 0.006        | <b>CV</b>   |
|                | 33484.55 | 0.0026       | 14912.8675 | 0.006        | 0.0018                  | 11130.7194 | 0.004        | <b>CV</b>   |

**tableau.V.8** 

## **V-13) calcul du pourcentage de participation des voiles :**

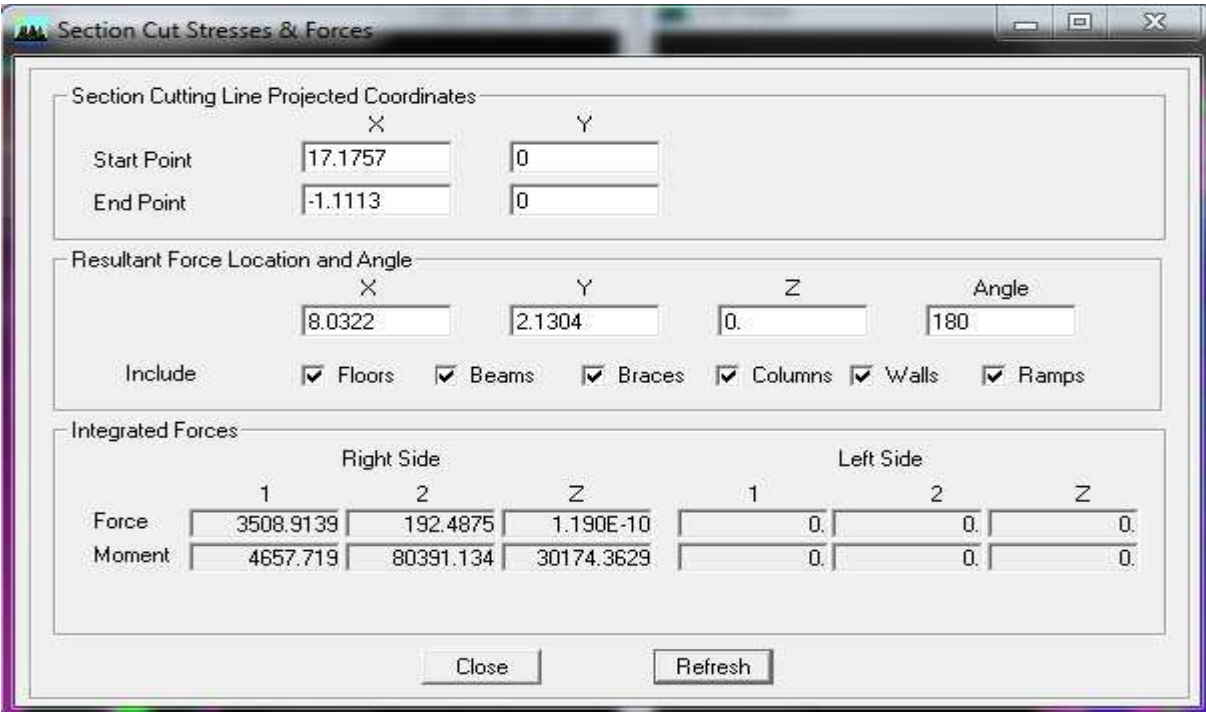

- **Charges sismiques(horizontales)**:

**Fig V-6 : Efforts repris par l'ensemble selon Ex.** 

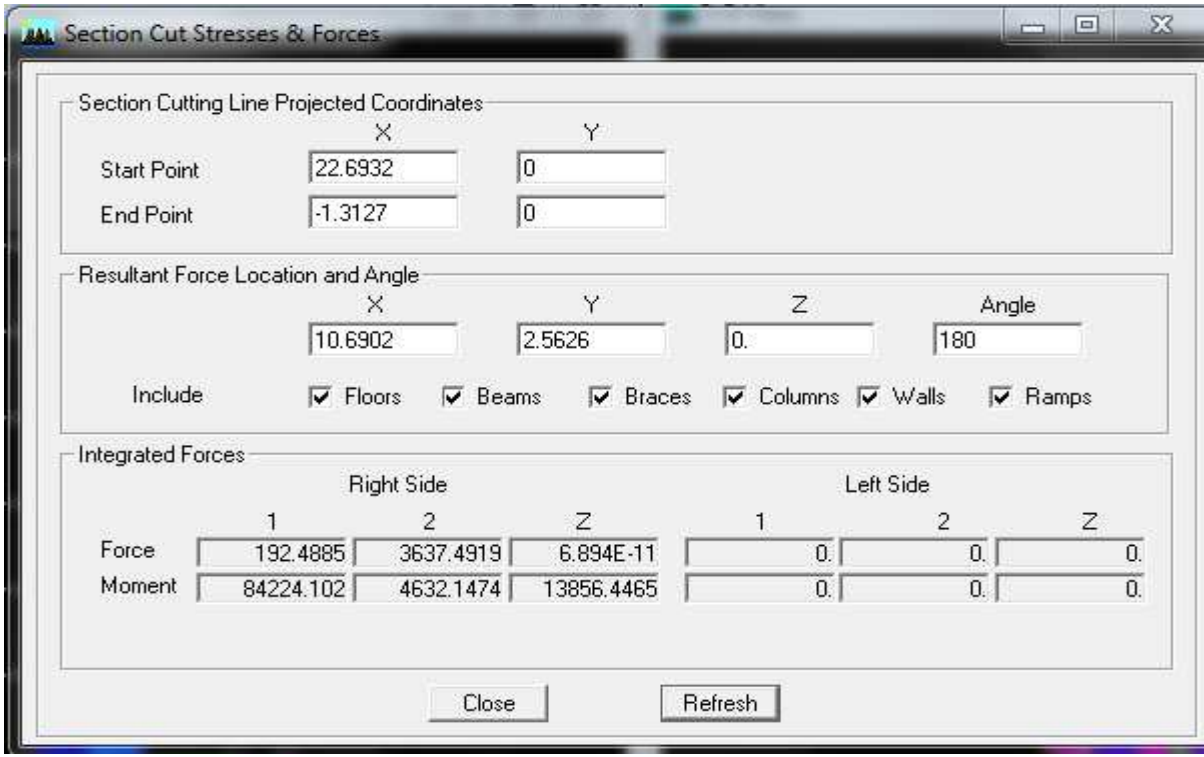

**Fig V V-7 : Efforts repris par l'ensemble selon Ey.**
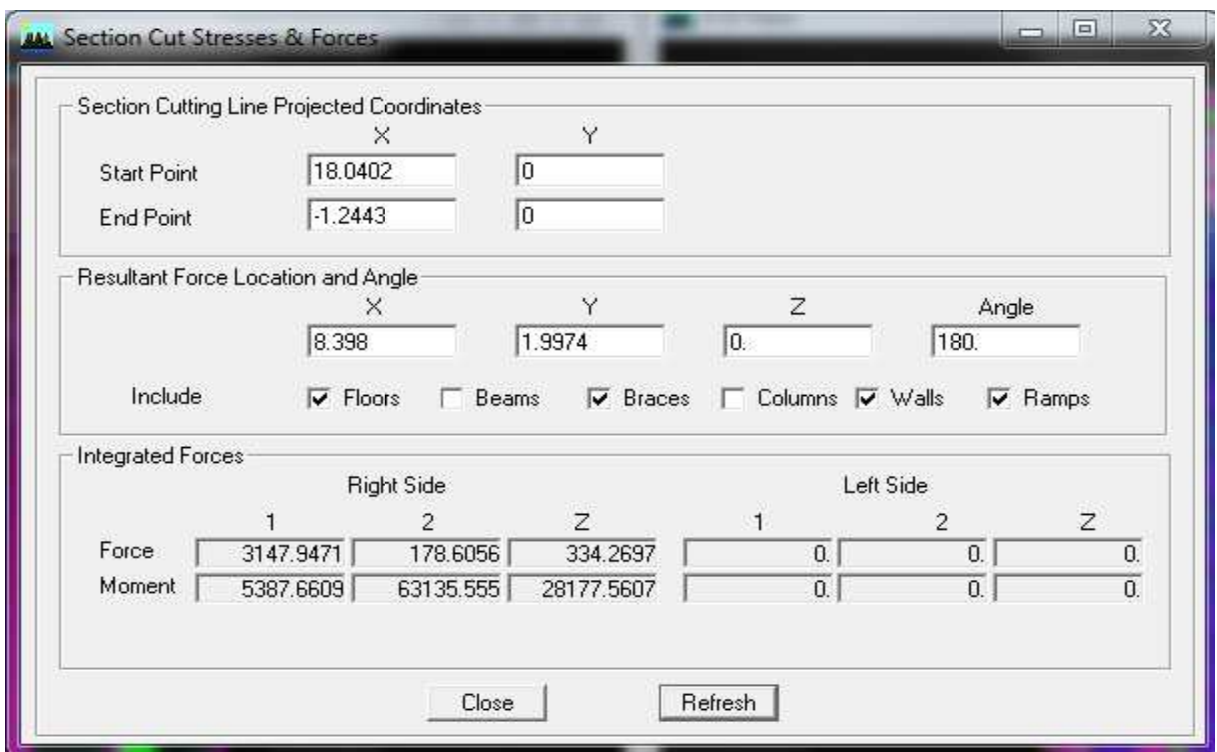

**Fig V-8 8 : Efforts repris par les voiles selon Ex.** 

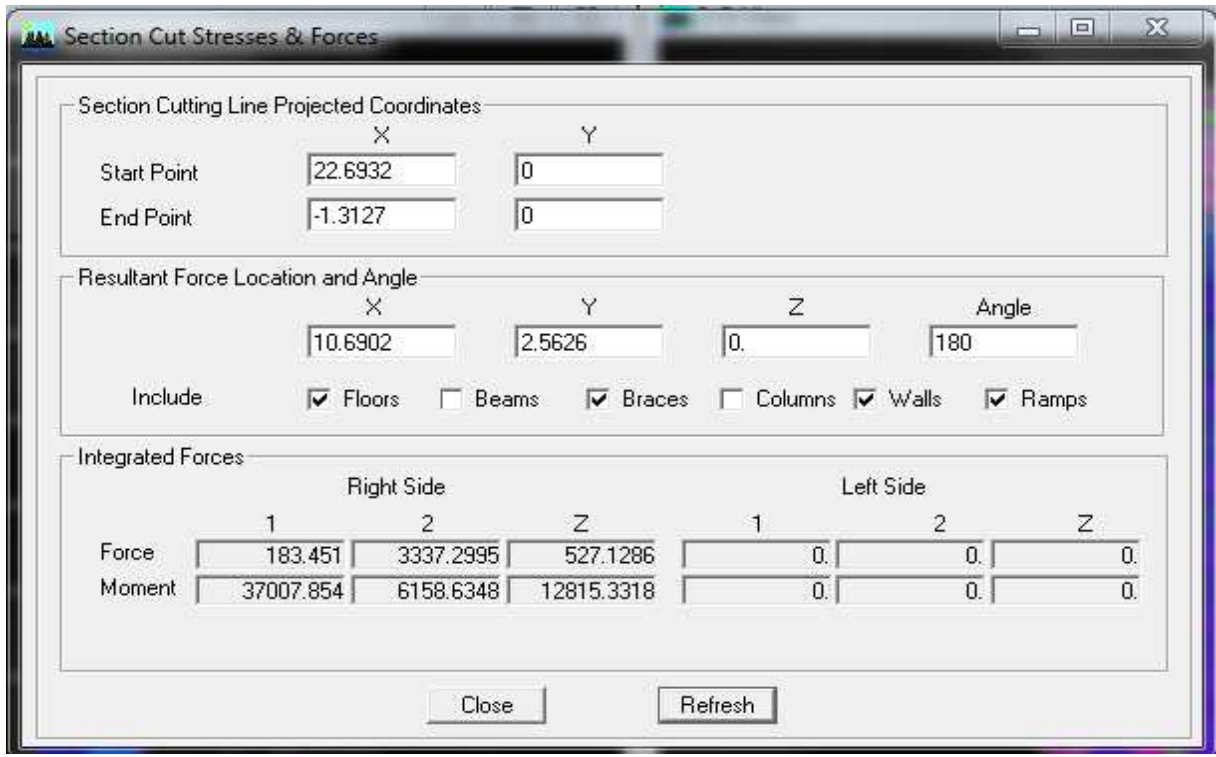

**Fig V-9 9 : Efforts repris par les voiles selon Ey** 

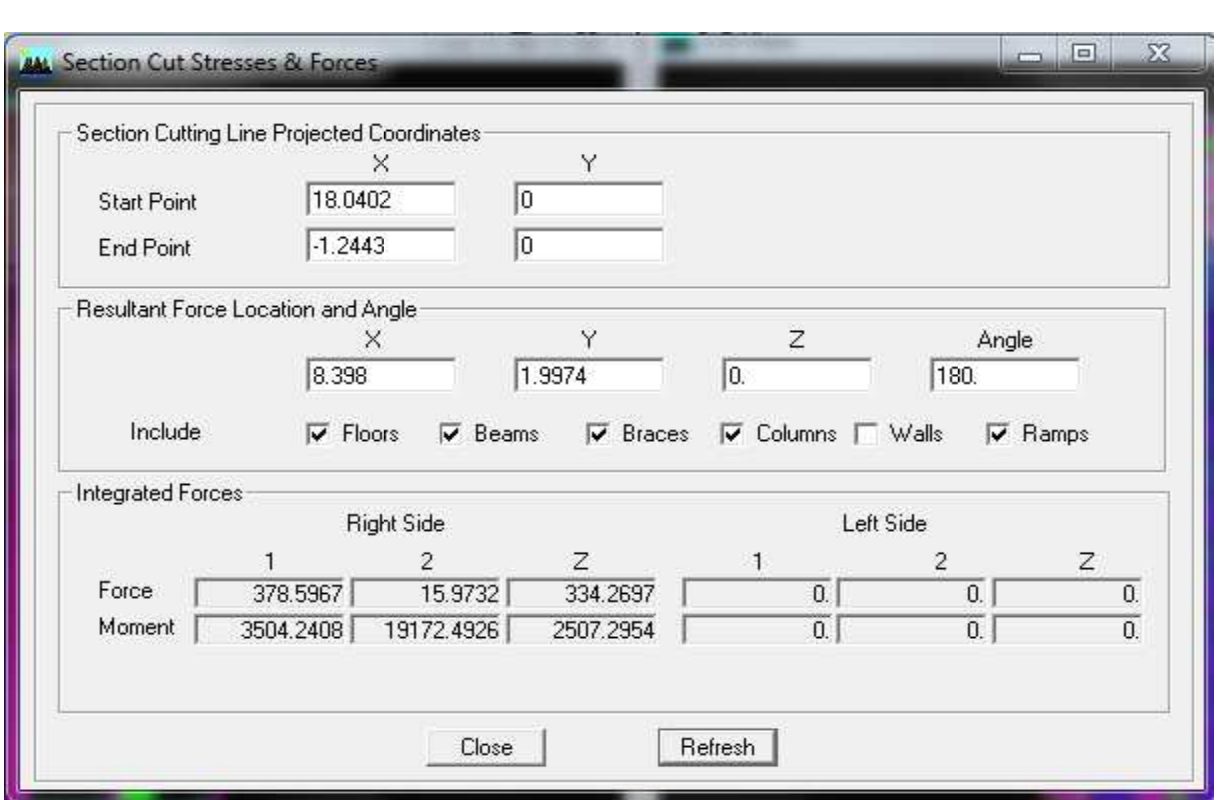

 **Fig.V Fig.V-10 : Efforts repris par les portiques selon Ex.**

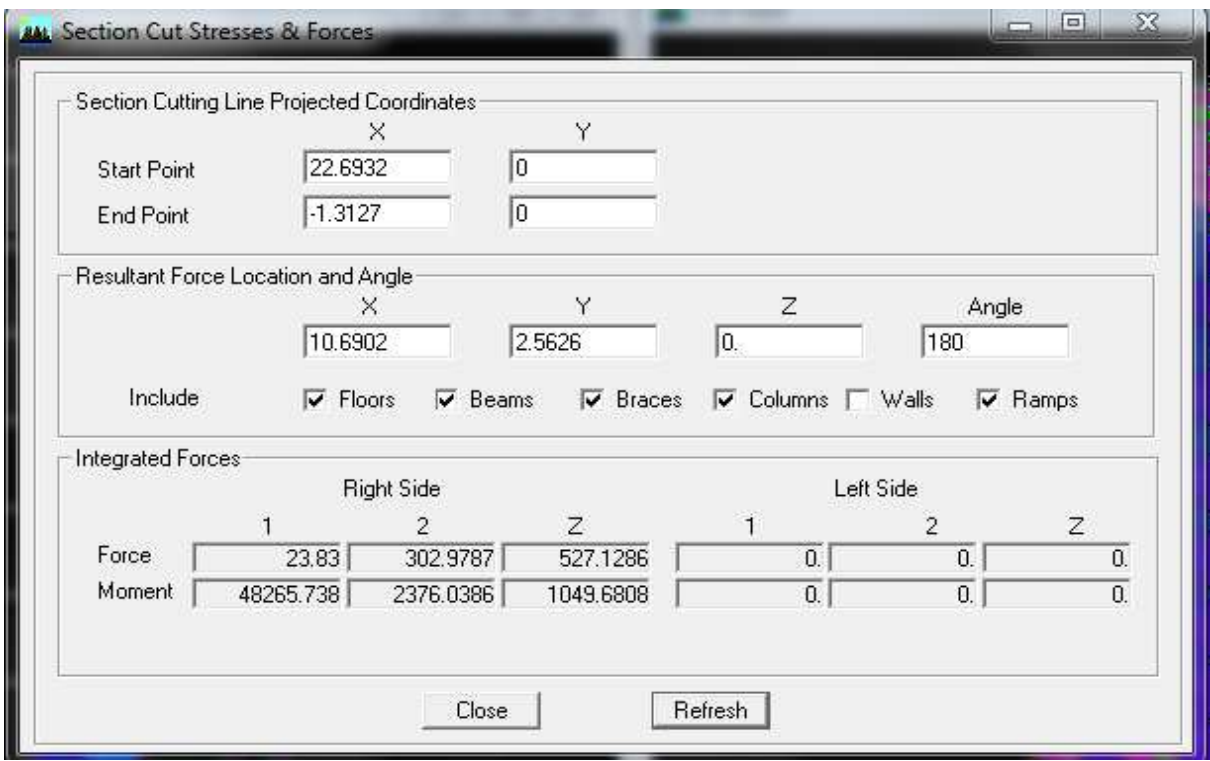

**Fig.V-11 : Efforts repris par les p portiques selon Ey.**

#### **Suivant xx :**

Efforts repris par l'ensemble l'ensemble : **3508.91 KN**  Efforts repris par les portiques : 378.6 KN Efforts repris par les voiles : 3147.95 KN

- Pourcentage des efforts repris par les portiques par rapport à l'ensemble l'ensemble : **10.78%**
- Pourcentage des efforts repris par les voiles par rapport à l'ensemble l'ensemble : **89.22%**

#### **Suivant yy :**

Pourcentage des efforts repris par les voiles<br> **Suivant yy :**<br>
Efforts repris par l'ensemble : **3637.49KN** Efforts repris par les portiques portiques : **302.97KN**  Efforts repris par les voiles : 3337.29KN

- Pourcentage des efforts repris par les portiques par rapport à l'ensemble l'ensemble : **8.33 %**
- Pourcentage des efforts repris par les voiles par rapport à l'ensemble l'ensemble :**91.67%**

#### - **Charges verticales :**

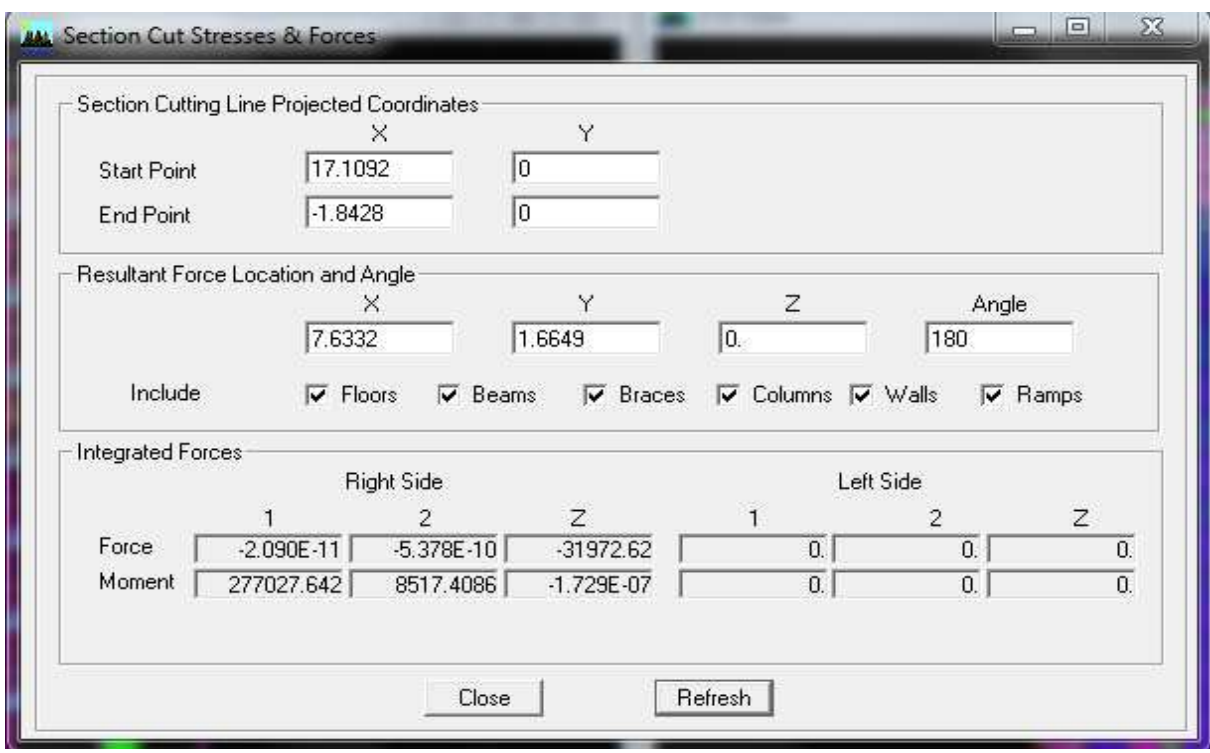

**Fig V V-12 : Efforts repris par l'ensemble.** 

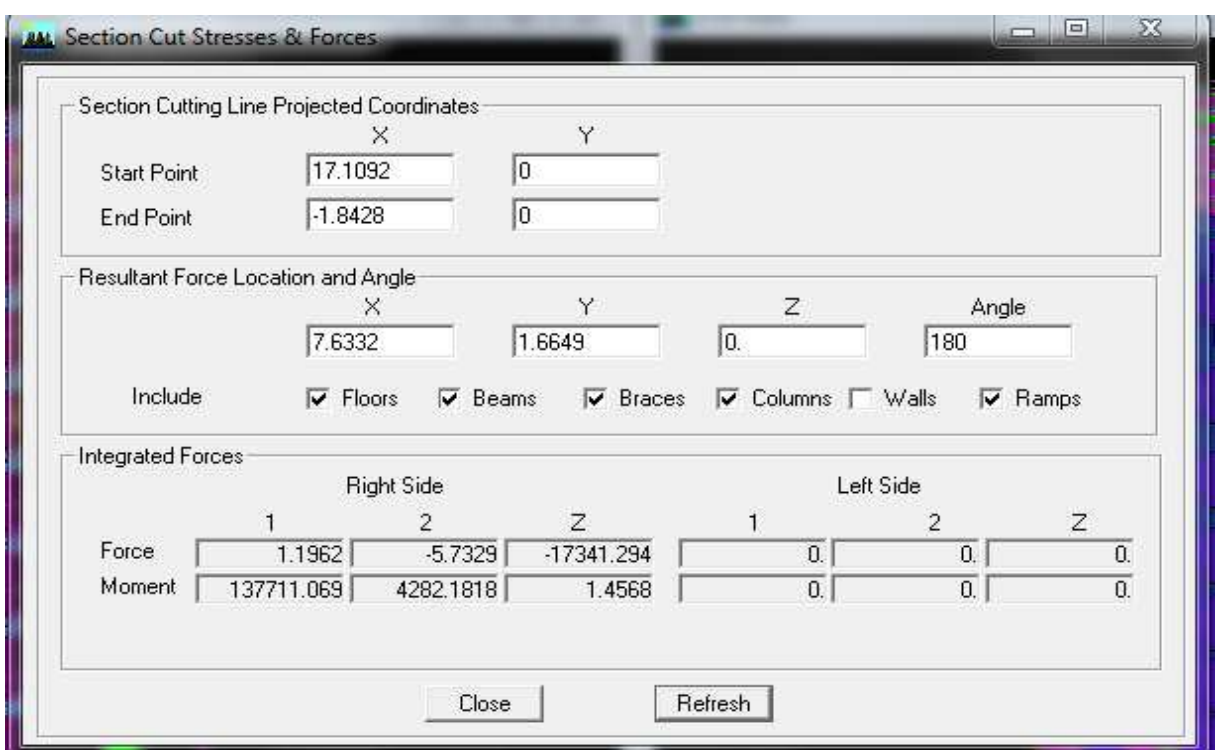

**Fig V V-13 : Efforts repris par les portiques.** 

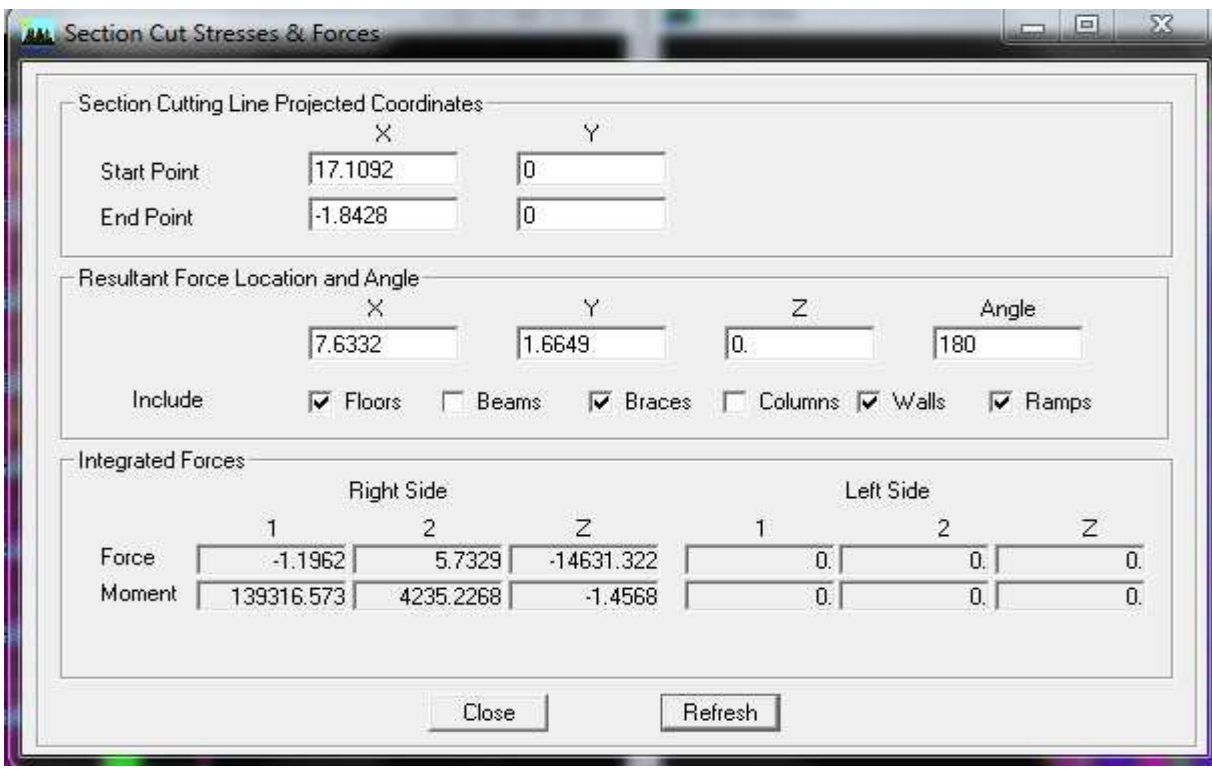

**Fig V-14 : Efforts repris par les voiles.** 

Efforts repris par l'ensemble : **31972.62 KN**  Efforts repris par les portiques : **17341.29 KN**  Efforts repris par les voiles : **14631.32 KN** 

- Pourcentage des efforts repris par les portiques par rapport à l'ensemble : **54.24%**
- Pourcentage des efforts repris par les voiles par rapport à l'ensemble : **45.76%**

#### **Remarque :**

On constate que :

Les voiles reprennent plus de 20% des sollicitations dues au charges verticales et presque la quasi-totalité des charges sismiques(horizontales) et cela dans les deux sens.

D'après le **RPA**, le système de contreventement est du type **2** : systéme de contreventement constitués par des voiles porteurs en béton armé.

**NB :** au debut nous avons choisi un système de contreventement mixte (R=5 coeficient de comportement de la structure), et après les diferents essais de disposition de voiles, et l'etude au contreventement, les resultats nous ont donnés un contreventement par des voiles porteurs $(R=3.5)$ .

#### **Conclusion :**

Toutes les vérifications aux exigences de RPA sont vérifiées, donc on peut passer au ferraillage avec les sections prévues.

#### **VI.1 Introduction:**

Dans ce chapitre, sont présentés les résultats obtenus de l'étude dynamique. Ces résultats présents les sollicitations de la structure sous les différentes charges combinées à l'action sismique selon les combinaisons d'actions réglementaires dans les éléments structuraux (poutres, poteaux et voiles). Les résultats étalés sont les efforts maximums pour chaque élément principal de notre structure.

#### **VI.2 les efforts internes dans les poutres :**

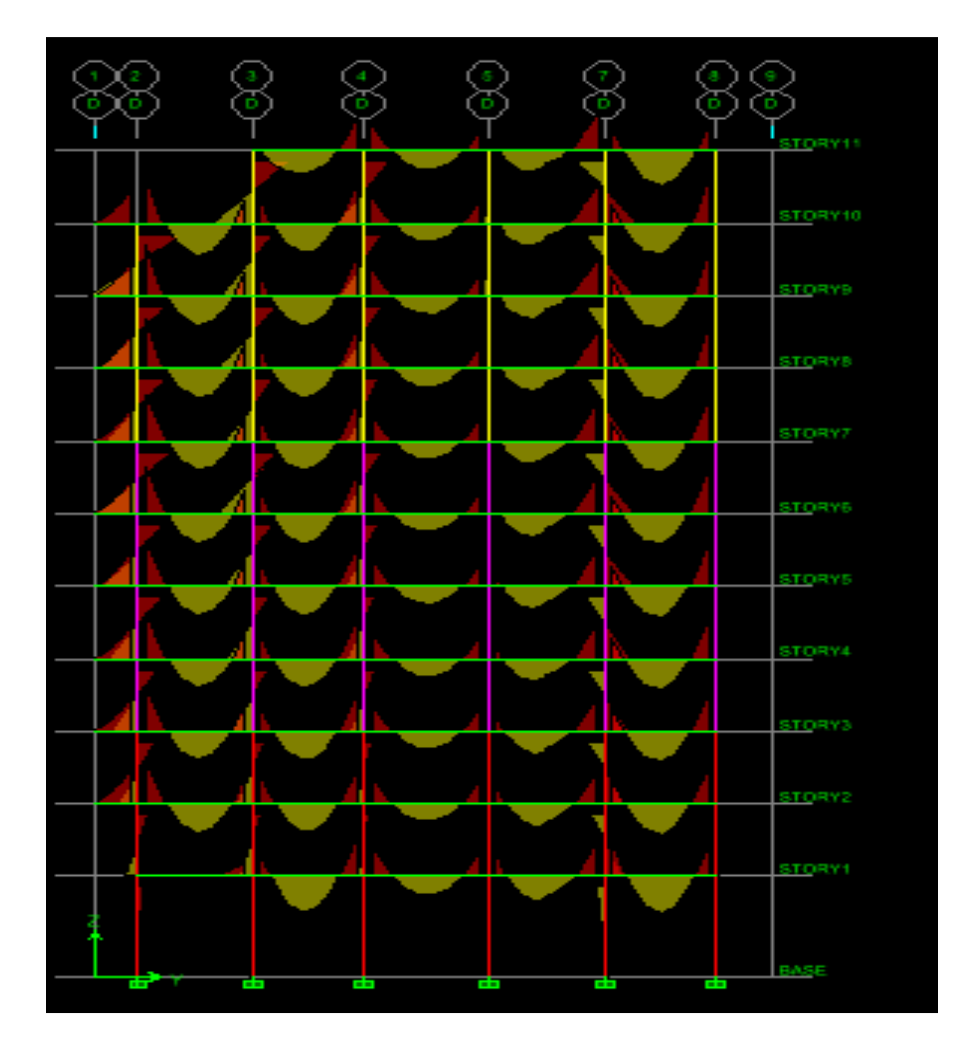

*Figure.VI.1. Diagramme des moments fléchissant du portique 3 (ELU).* 

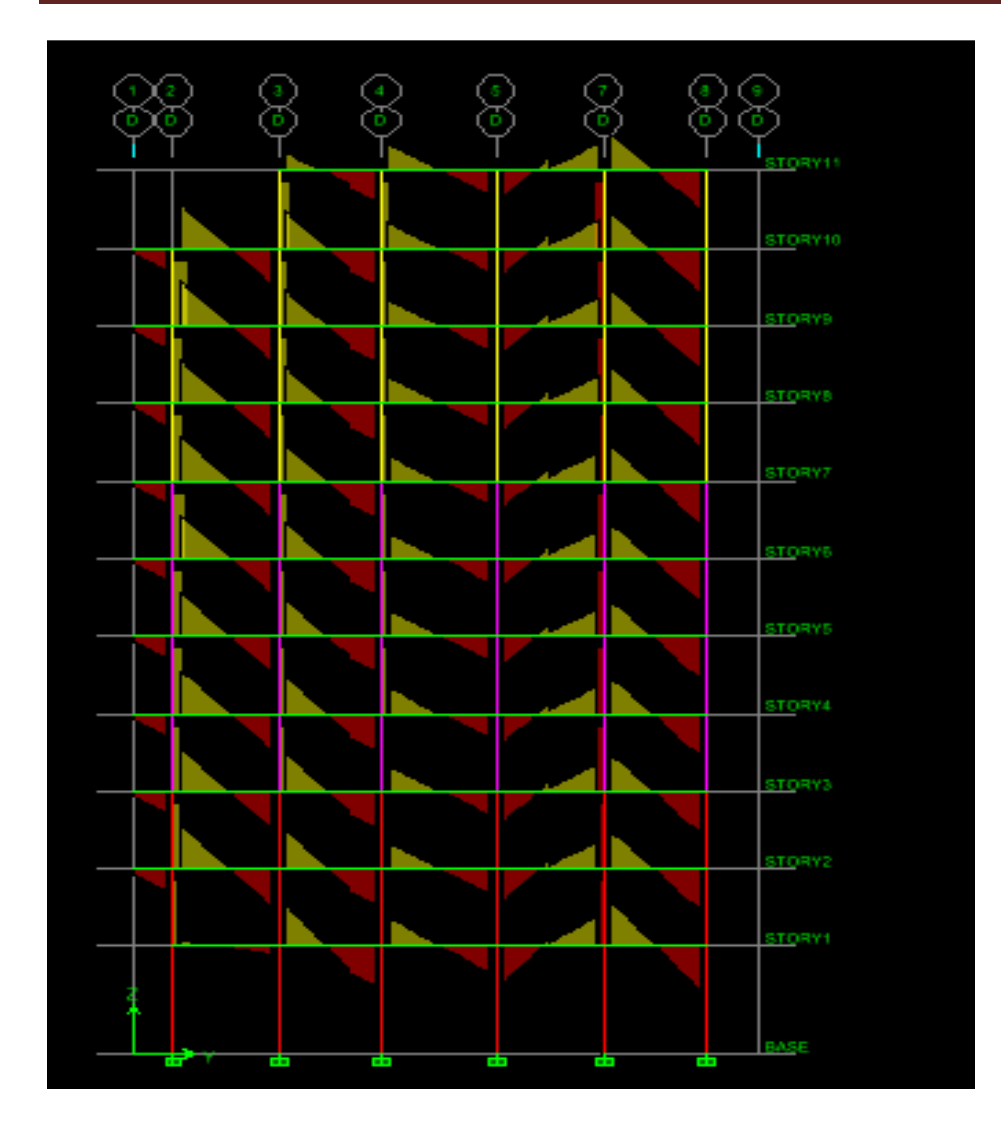

*Figure.VI.2. Diagramme des efforts tranchants du portique 3(ELU).* 

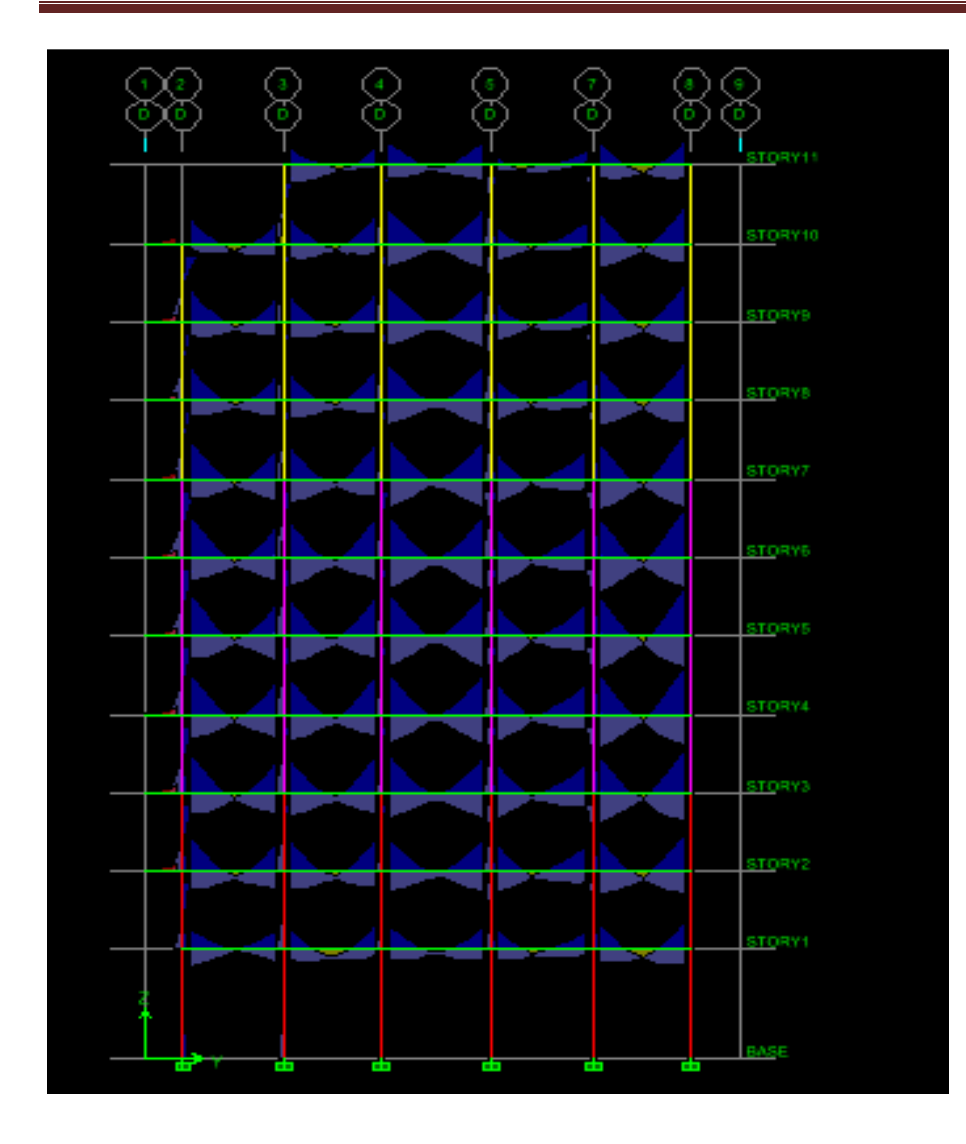

*Figure.VI.3. Diagramme des moments fléchissant du portique 3 (G+Q+E).* 

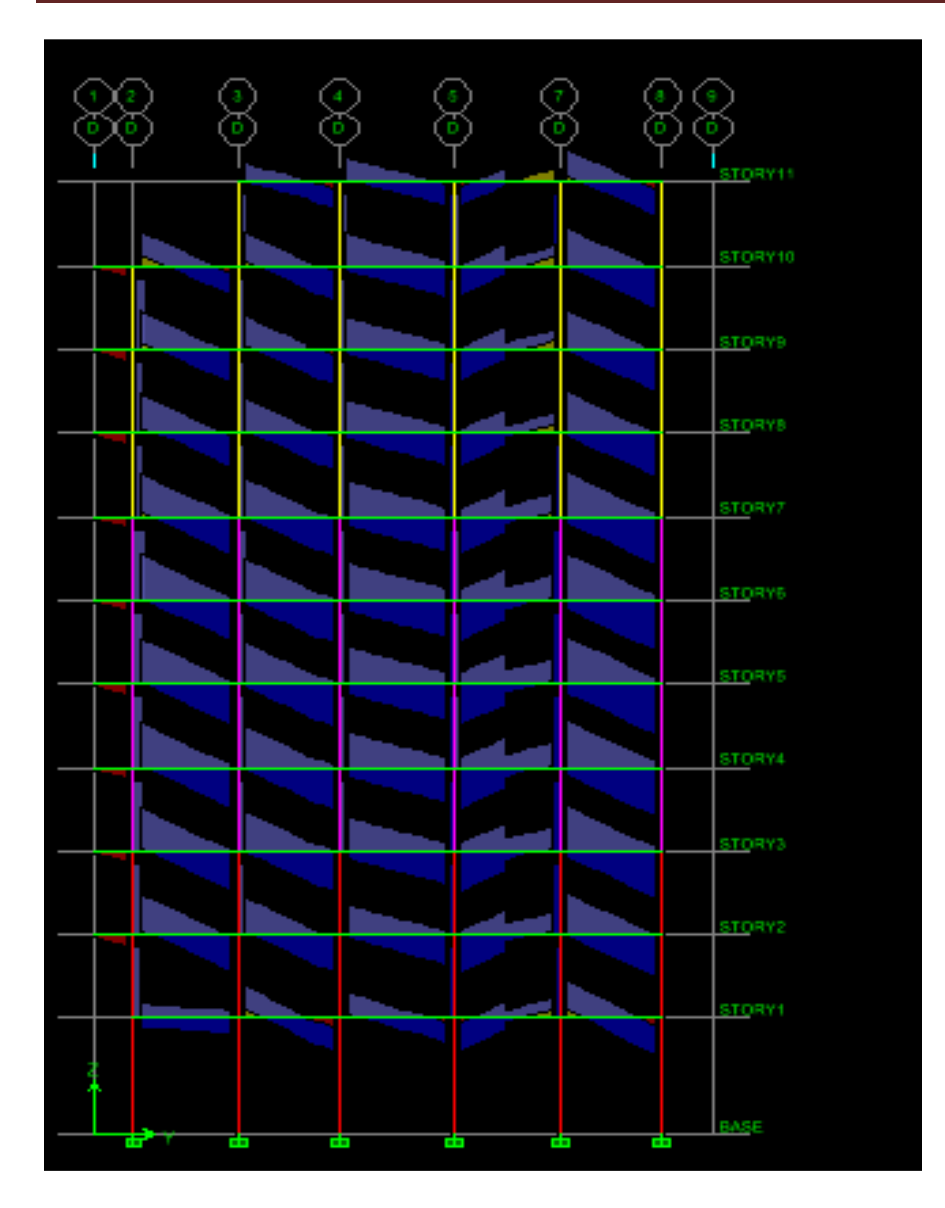

*Figure.VI.4. Diagramme des efforts tranchants du portique 3(G+Q+E).* 

# **VI.2.1 Poutres principales :**

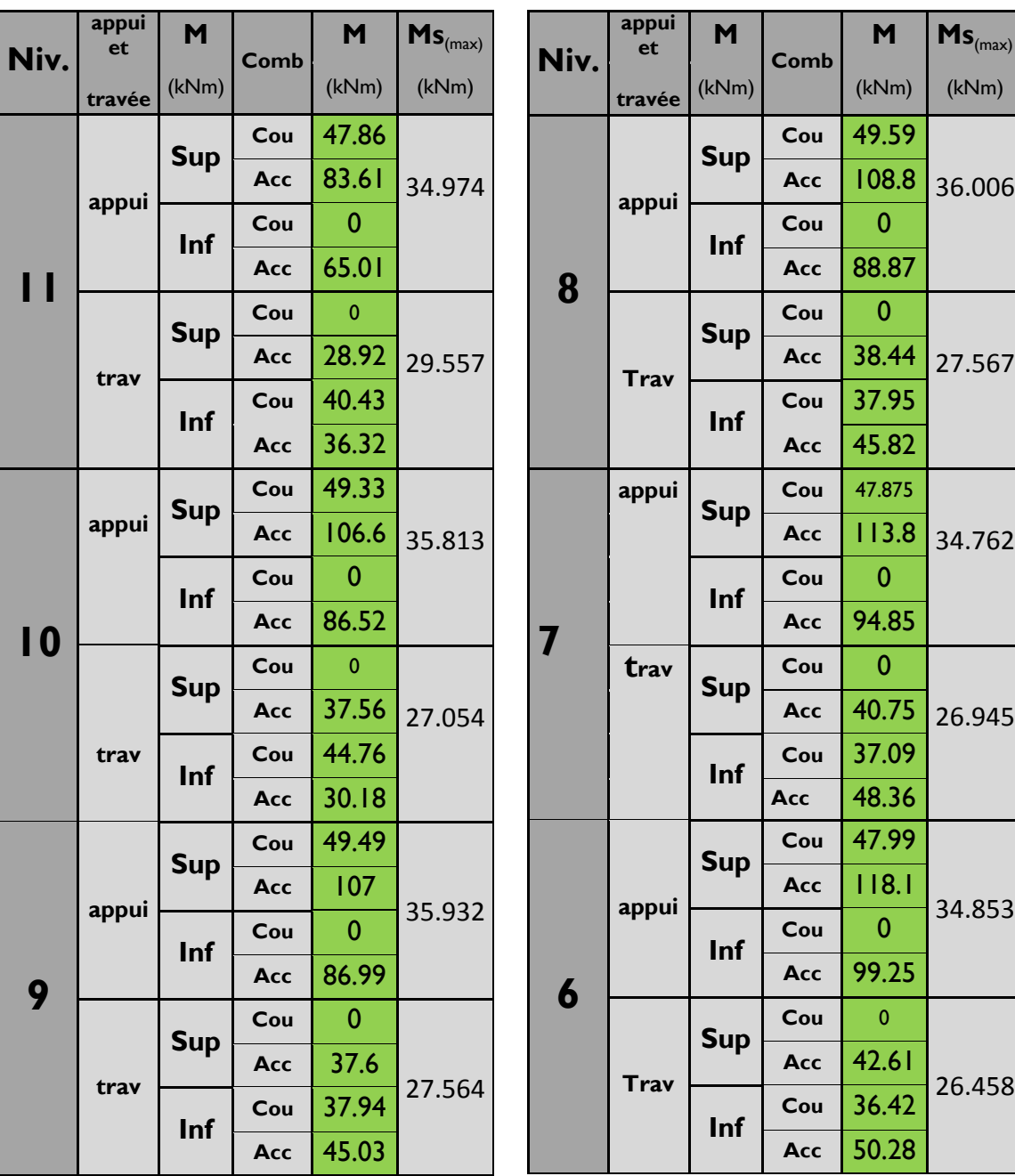

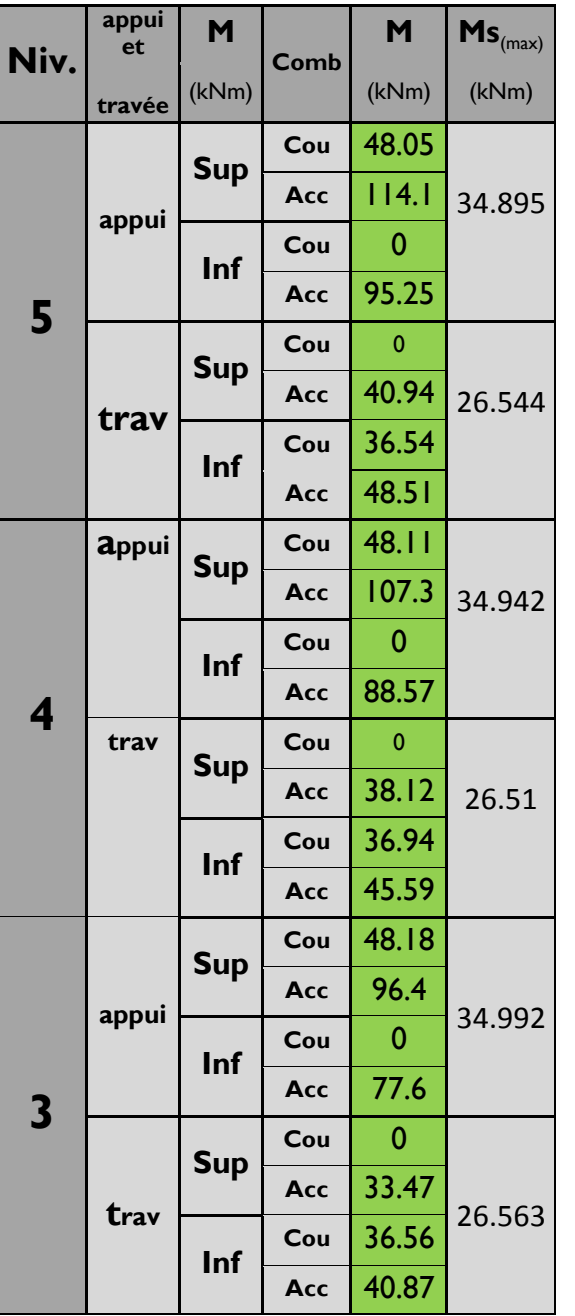

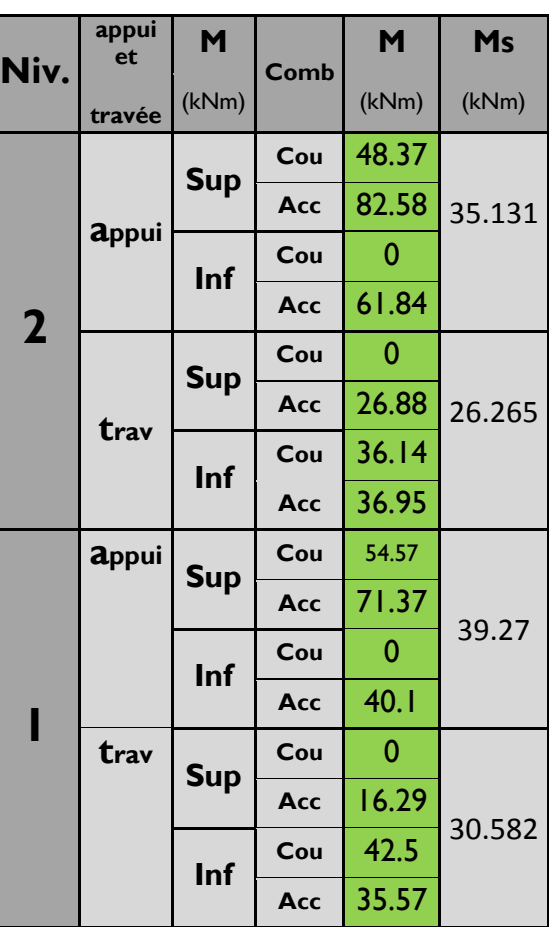

## **VI.2.2 Poutres secondaires :**

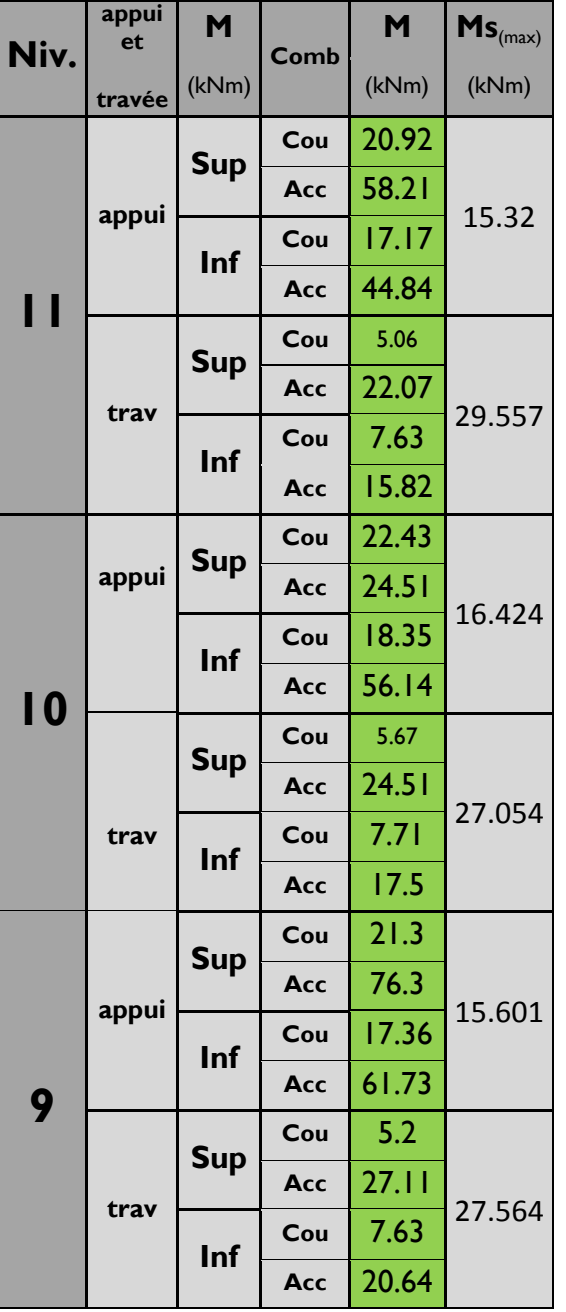

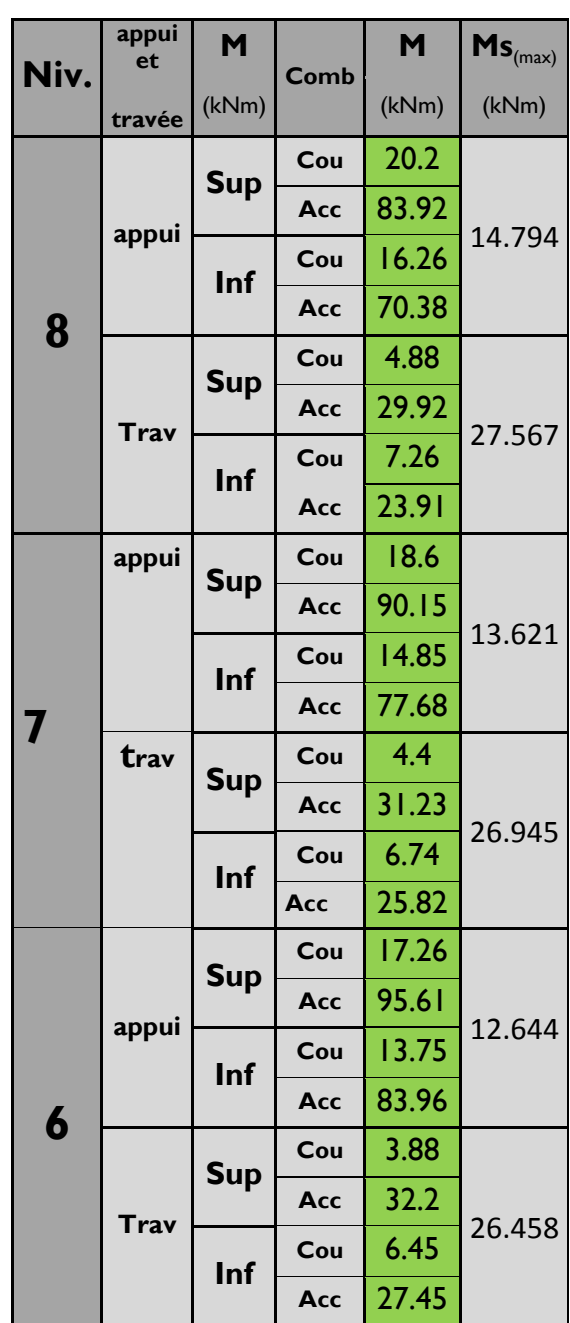

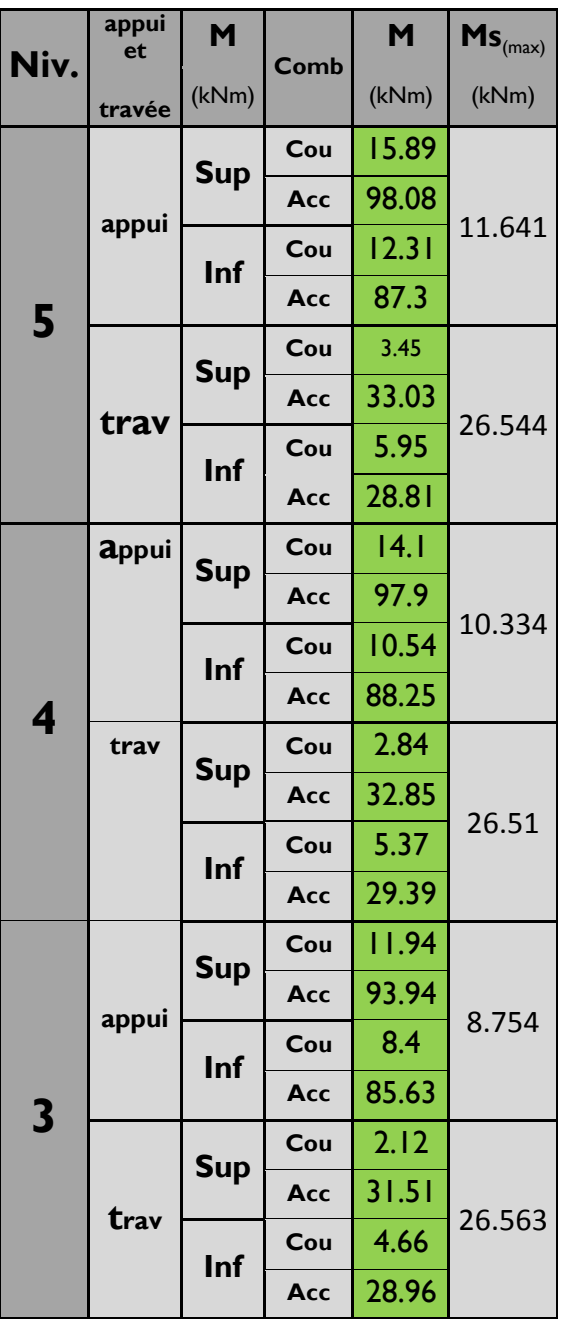

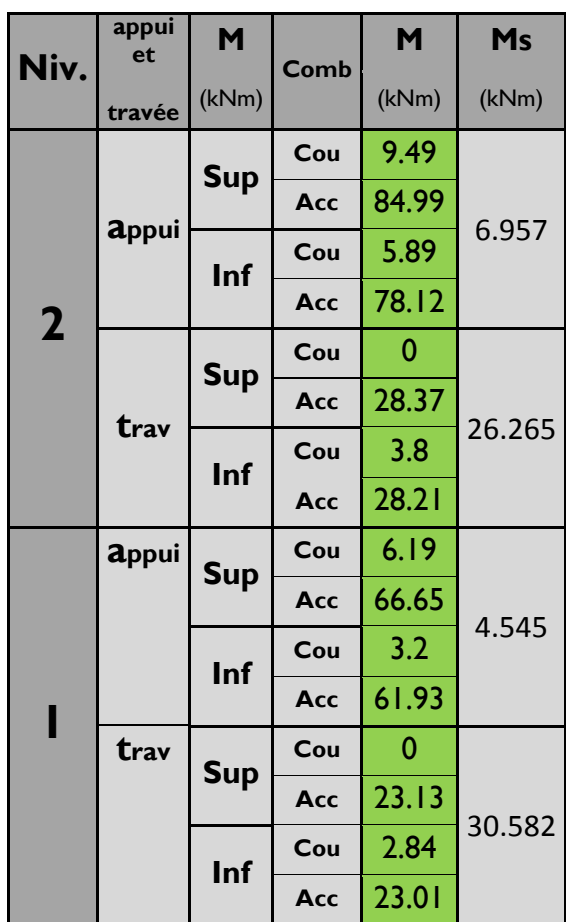

#### **Remarque :**

Nous avons remarqué que les sollicitations dues au chargement accidentel subies par les poutres déférent, elles sont moins vulnérables dans les étages inférieurs de la structure (ceux du haut sont plus exposés).

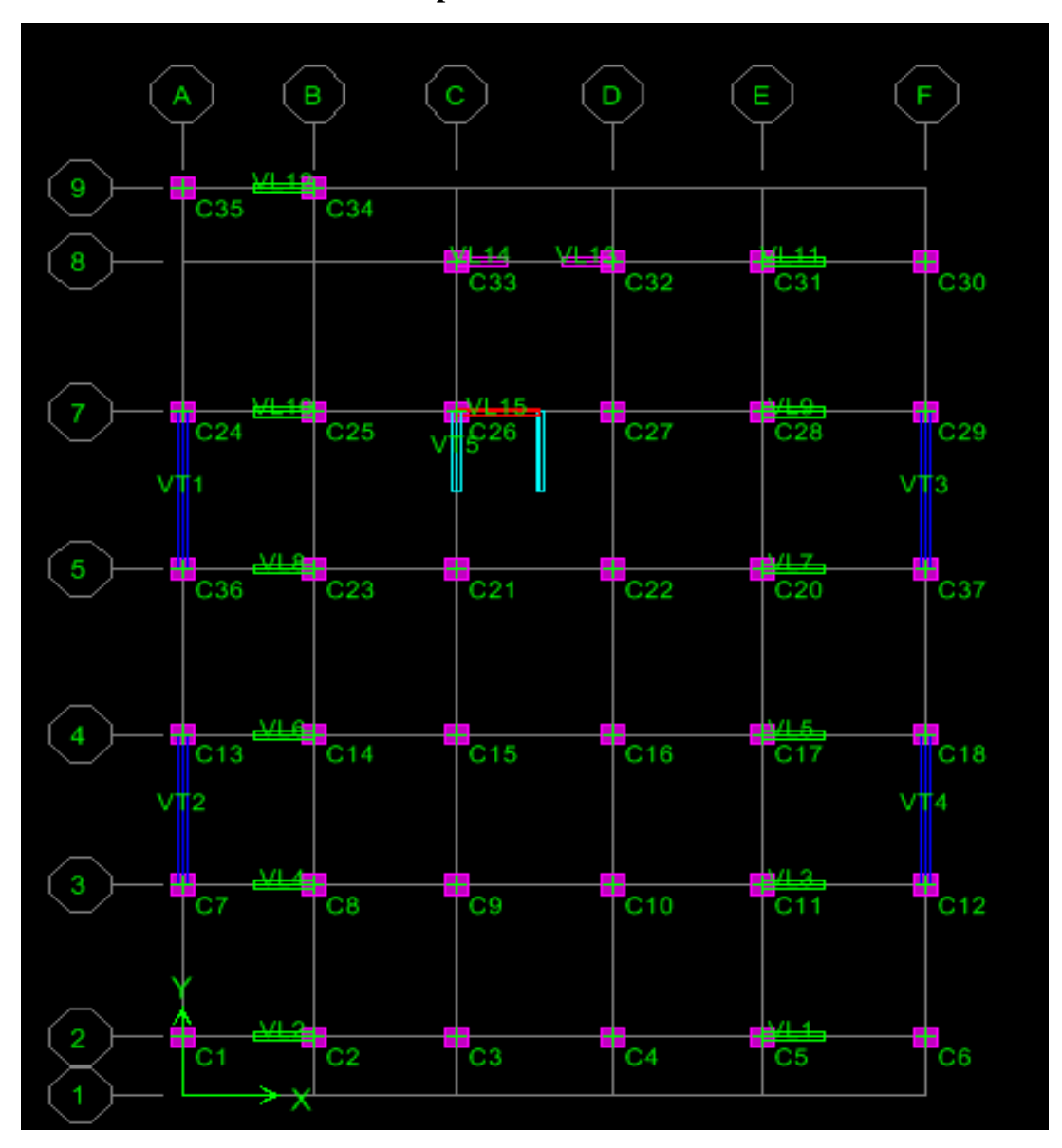

### **VI.3 les efforts internes dans les poteaux:**

*Figure VI.5. Numérotations utilisées pour les poteaux***.** 

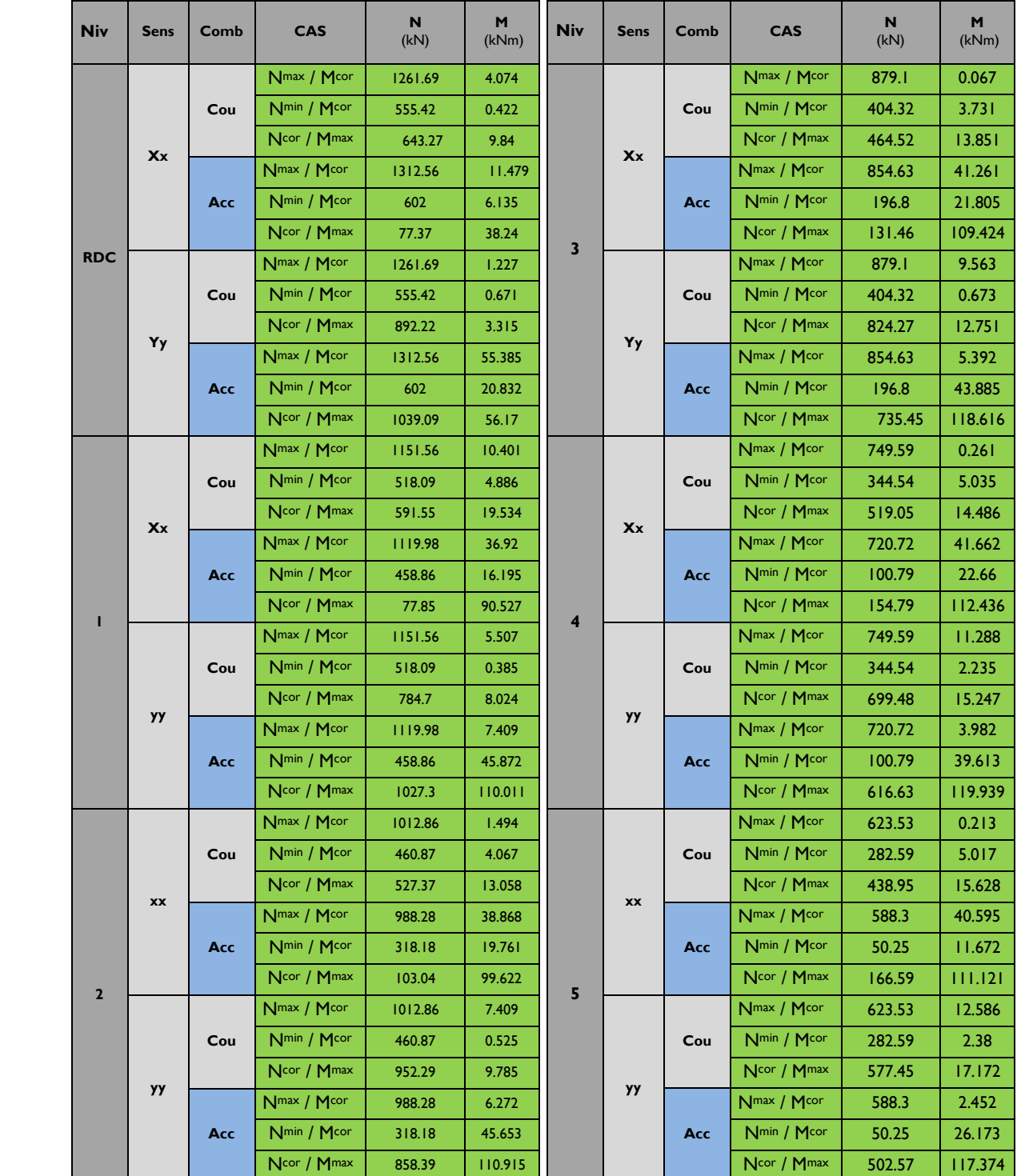

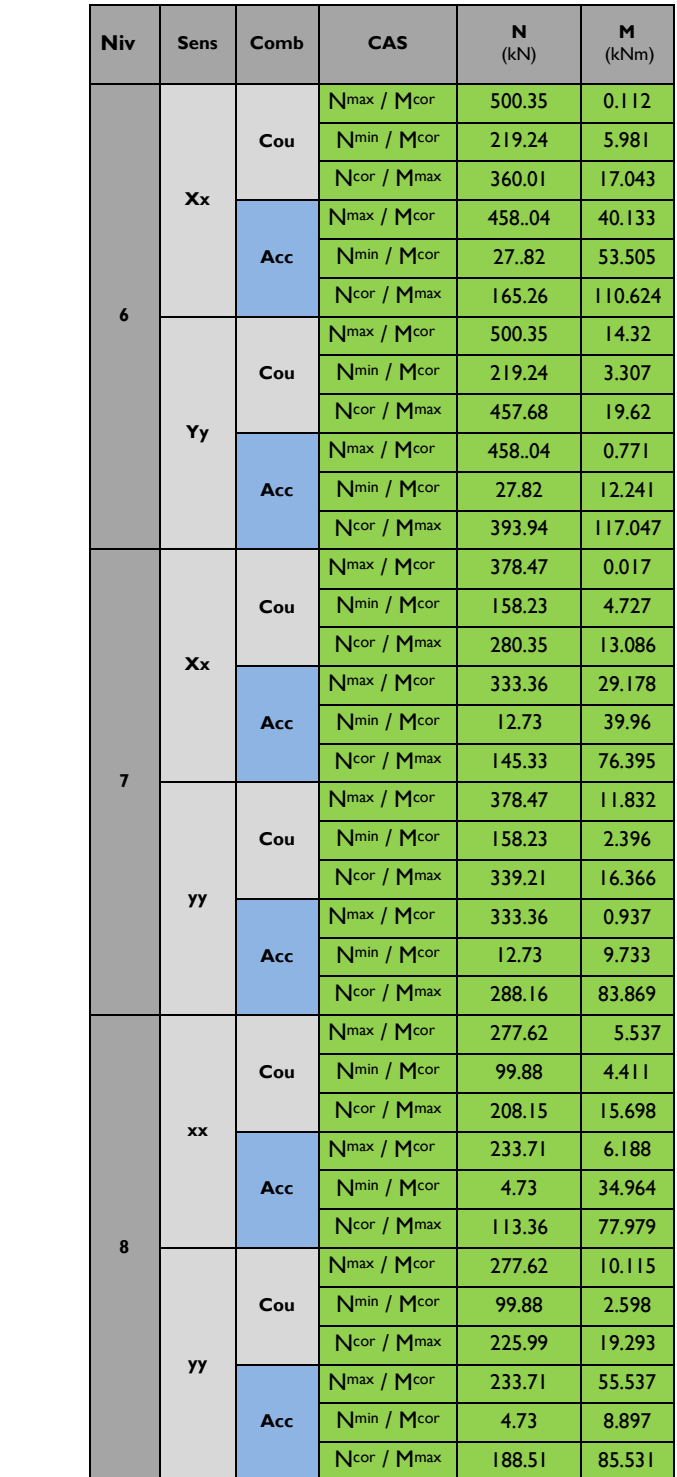

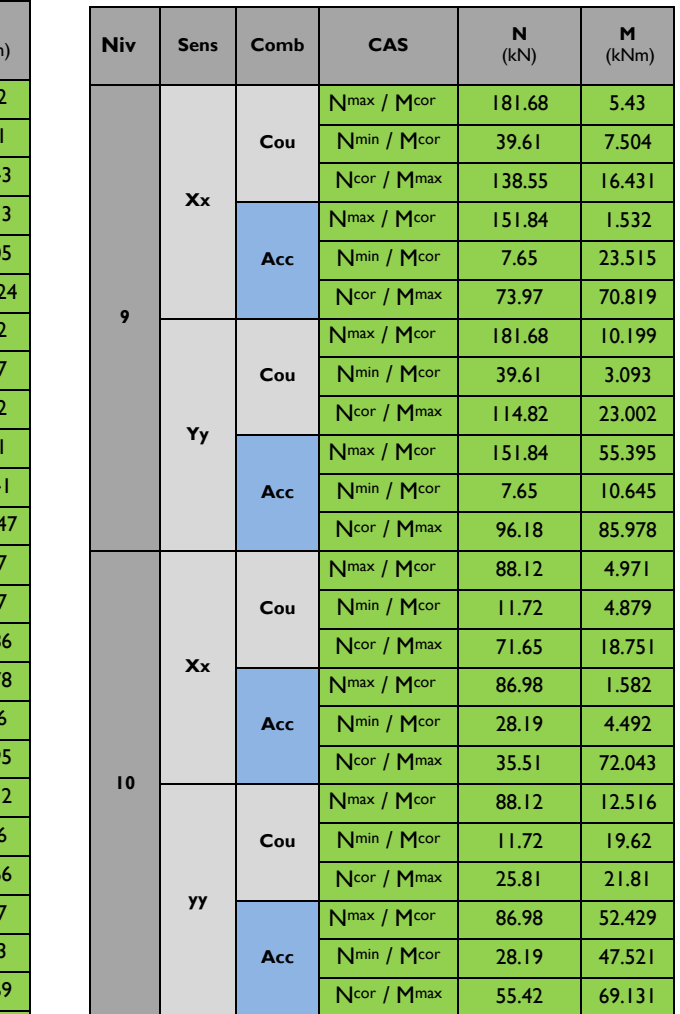

# **VI.4.Les efforts internes dans les voiles :**

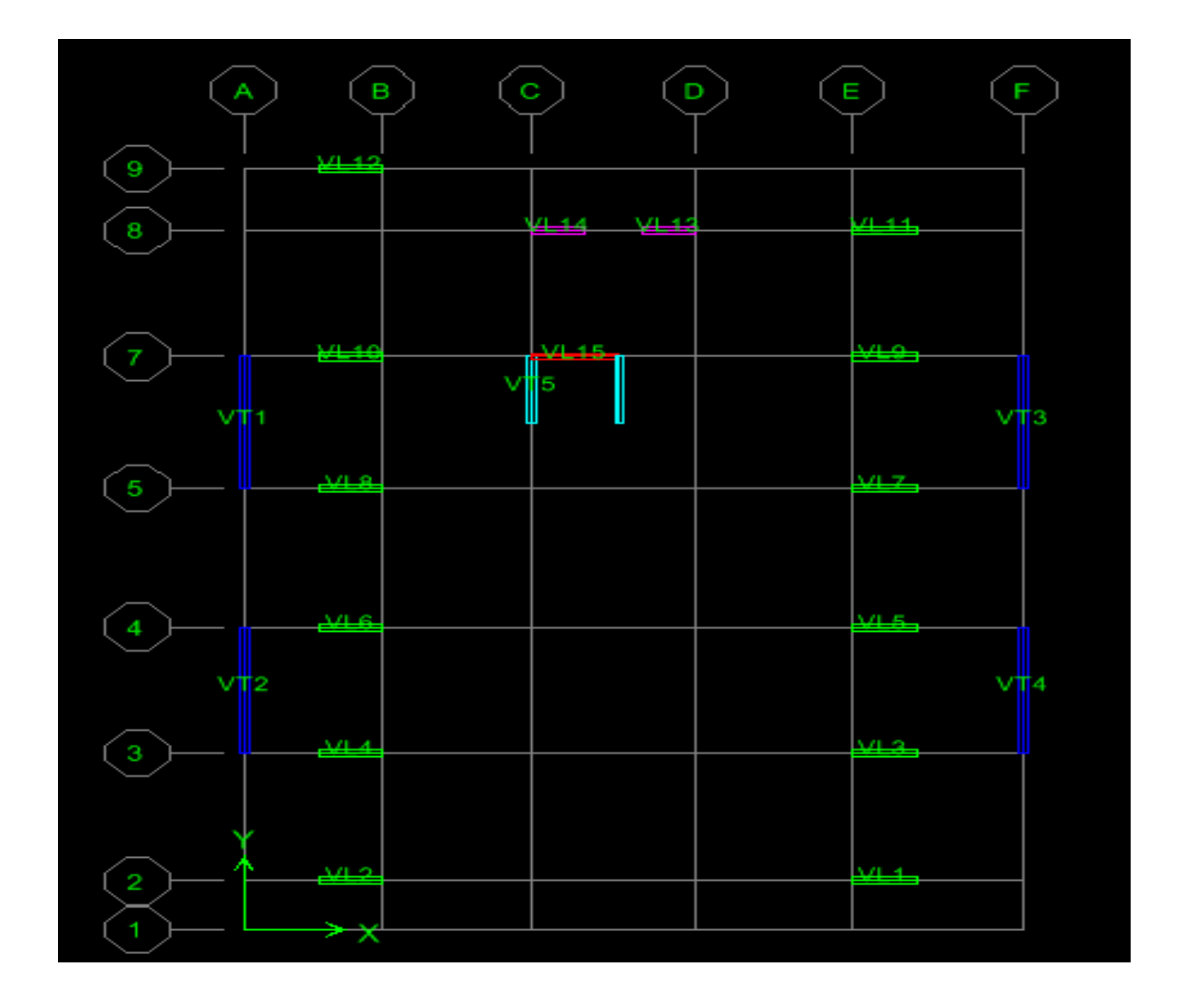

*Figure .VI.6. Numérotations utilisées pour les voiles***.** 

L'ensemble des résultats sont donnés sous forme de tableaux. Pour les voiles VT1 et VL2 dans les déférentes zones.

- $\triangleright$  Zone I : RDC, 1<sup>er</sup>, 2<sup>ème</sup>
- > ZoneII : du 3<sup>ème</sup> jusqu'au 7<sup>ème</sup> étage.
- $\triangleright$  ZoneIII : du 8ème jusqu'au 10<sup>ème</sup> étage.

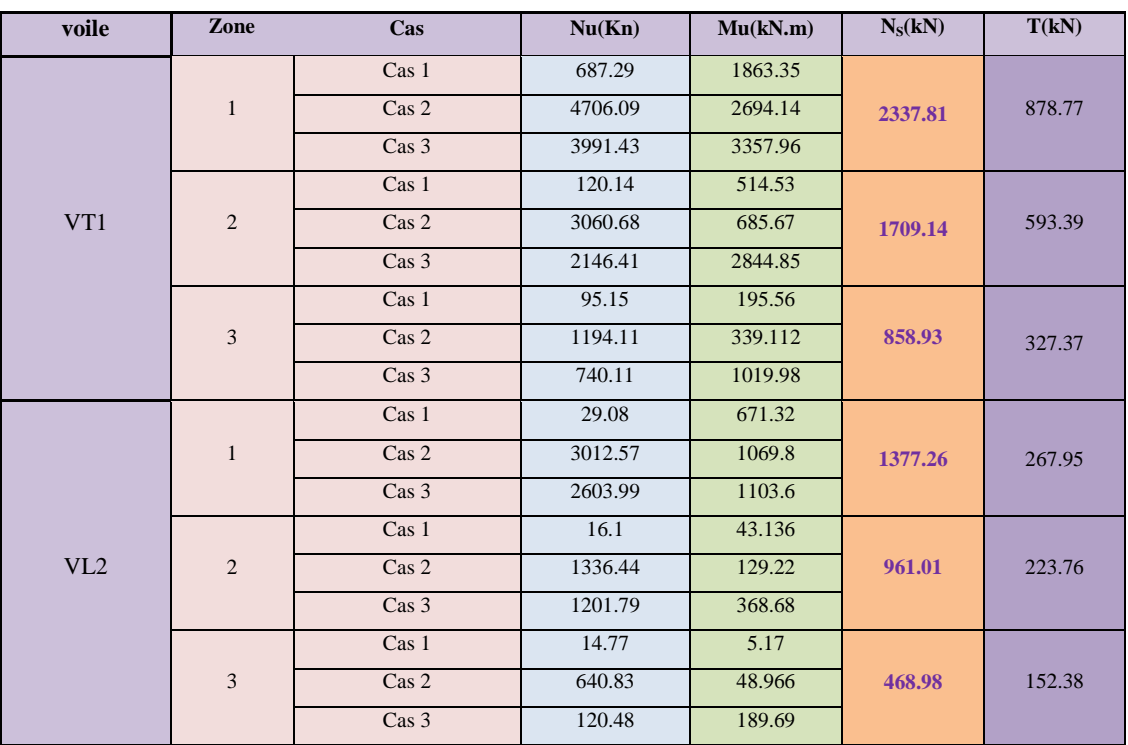

# **VII.1-Introduction :**

Le ferraillage des poteaux se fera en flexion composée dans le sens le plus défavorable

selon les deux directions (longitudinale et transversale), puis vérifiés à l'ELS.

Les calculs se font en tenant compte de trois types de sollicitations :

- effort normal maximal et le moment correspondant.
- effort normal minimal et le moment correspondant.
- moment fléchissant maximal et l'effort normal correspondant.

Sous les combinaisons :

- $\blacksquare$  1,35G+1,5Q (cas courant);
- G+Q $\pm$ E et 0,8G $\pm$ E (cas accidentel).

## **VII.2- Etapes de calcul à l'ELU :**

# - **Calcul du centre de pression :**

$$
e_u = \frac{M_u}{N_u}
$$

# a. **Section entièrement comprimée (SEC) :**

Une section est entièrement comprimée, si la condition suivante est satisfaite :

$$
e_u \leq \left(\frac{h}{2} - c\right)
$$

Comme on doit aussi vérifier l'inégalité suivante :

$$
N_u.(d-c')-M_f\ \rangle\bigg(0.337-0.81.\frac{c'}{h}\bigg).b.h^2.f_{bc}
$$

Deux cas se présentent :

 $1<sup>er</sup>$  cas :

Si: 
$$
N_u(d-c') - M_f \langle \left(0.5 - \frac{c'}{h}\right) b \cdot h^2 \cdot f_{bc}
$$

Les sections d'armatures sont

$$
A_s = \frac{N_u - \Psi \times b \times h \times f_{bc}}{\sigma_s}
$$
  
\n
$$
A_s = 0.Avec : \Psi = \frac{0.357 + \frac{N(d - c') - M_f}{bh^2 f_{bc}}}{0.857 - \frac{c'}{h}} Si: N_u.(d - c') - M_f \ge \left(0.5 - \frac{c'}{h}\right) b.h^2 f_{bc}
$$

2<sup>éme</sup> cas :

Si: N<sub>u</sub>.(d-c')-M<sub>f</sub> 
$$
\geq
$$
  $\left(0.5 - \frac{c'}{h}\right)$ .b.h<sup>2</sup>.f<sub>bc</sub>

Les sections d'armatures sont

$$
A_{st} = \frac{M_f - (d - 0.5h) b h f_{bc}}{(d - c) \sigma_s}.
$$
 
$$
A_{Sc} = \frac{Nu - b.h.f_{bu}}{\sigma_s} - A_{S}
$$

## **b. Section partiellement comprimée : (SPC)**

$$
e_u \geq \!\left(\frac{h}{2}\!-\!C\right)
$$

**Avec** 

$$
Mf = Mu + Nu(\frac{h}{2} - c) \rightarrow moment\,fictif
$$

$$
\mu_{b} = \frac{Mf}{bd^{2}f_{bu}}
$$
 Si  $\mu_{b} < \mu_{1}$  la section est simplement armée.(SSA)  
Si  $\mu_{b} > \mu_{1}$  la section est doublement armée (SDA)  
donc il faut calculer A<sub>1</sub> et A'<sub>1</sub>.

$$
\mu_l = 0.392.
$$

$$
A_1 = \frac{M_f}{\beta d\sigma_s}
$$

La section réelle est donnée par : s  $_{\rm s}$  = A<sub>1</sub>  $-\frac{N_{\rm u}}{\sigma_{\rm s}}$  $A_s = A_1 - \frac{N_u}{N}$  pour une SSA

Pour une section doublement armée

$$
A_{1} = \frac{M_{r}}{\beta d\sigma_{s}} + \frac{\Delta M}{(d-c)\sigma_{s}} \qquad A_{1} = \frac{\Delta M}{(d-c)\sigma_{s}}
$$

**Avec**  $\Delta M = M_f - M_r$  M<sub>r</sub>: moment ultime pour une section simplement armée

Finalement la section réelle d'armature est  $A_s = A_1$ ,  $A_s = A_1$ s u σ N

## **VII.3-Recommandations du RPA :** (zone IIa)

## - **Armatures longitudinales : (R.P.A Art.7.5.2.2)**

Les armatures longitudinales doivent être à haute adhérence, droites et sans crochets,

- Le diamètre minimal est de **12 mm,**
- La longueur minimale de recouvrement est de  $40\phi$  (zone IIa),
- La distance entre les barres verticales dans une face du poteau ne doit pas dépasser **25 cm.**
- Pour tenir compte de la réversibilité du séisme, les poteaux doivent être ferraillés symétriquement

#### **Pourcentage total minimum :**

Le pourcentage minimal d'aciers dans notre cas est de **0,8 %** de la section du béton **(0,8% x b x h)** :

- Poteaux (45x45) : Amin=0,008 $\times$ 45 $\times$ 45 = 16.2cm<sup>2</sup>
- Poteaux (40x40) : Amin=0,008×40×40 = 12.8cm<sup>2</sup>
- Poteaux (35x35) : Amin=0,008×35×35= 9.8cm<sup>2</sup>

#### **Pourcentage total maximum :**

Le pourcentage maximal d'aciers est de 4 % en zone courante et 6 % en zone de recouvrement :

- Zone courante
- Poteaux  $(45\times45)$ : A max =0.04 $\times45\times45 = 81$  cm<sup>2</sup>
- Poteaux  $(40 \times 40)$ : A max =0.04×40×44 = 64cm<sup>2</sup>
- Poteaux  $(35\times35)$ : A max =0.04×35×35 = 49cm<sup>2</sup>
- Zone de recouvrement
- Poteaux  $(45\times45)$ : A max =0.06 $\times45\times45$  =121,5cm<sup>2</sup>
- Poteaux  $(40 \times 40)$ : A max =0.06 $\times$ 40 $\times$ 40 = 96cm<sup>2</sup>
- Poteaux  $(35\times35)$ : A max =0.06 $\times35\times35 = 73,5$ cm<sup>2</sup>

#### **Remarque :**

Le ferraillage des poteaux est résumé sous forme des tableaux.

# **Étages : RDC, 1,2 : (poteaux 45 x 45) :**

b= 45cm ; h= 45 cm ; d= 42,5 cm

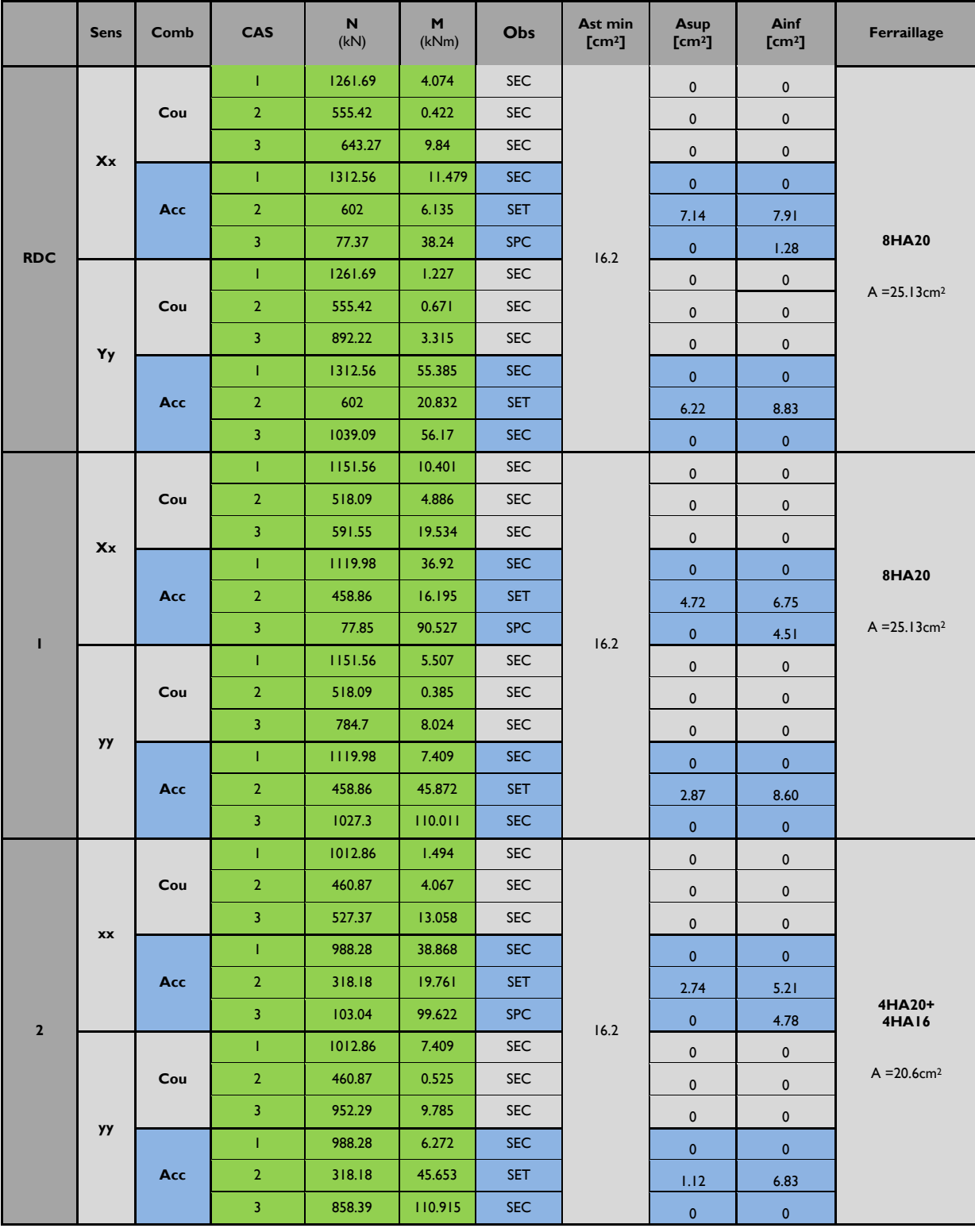

# **Étages : 3, 4, 5, 6 : (poteaux 40 x40) :**

b= h= 40 cm ; d= 37.5 cm

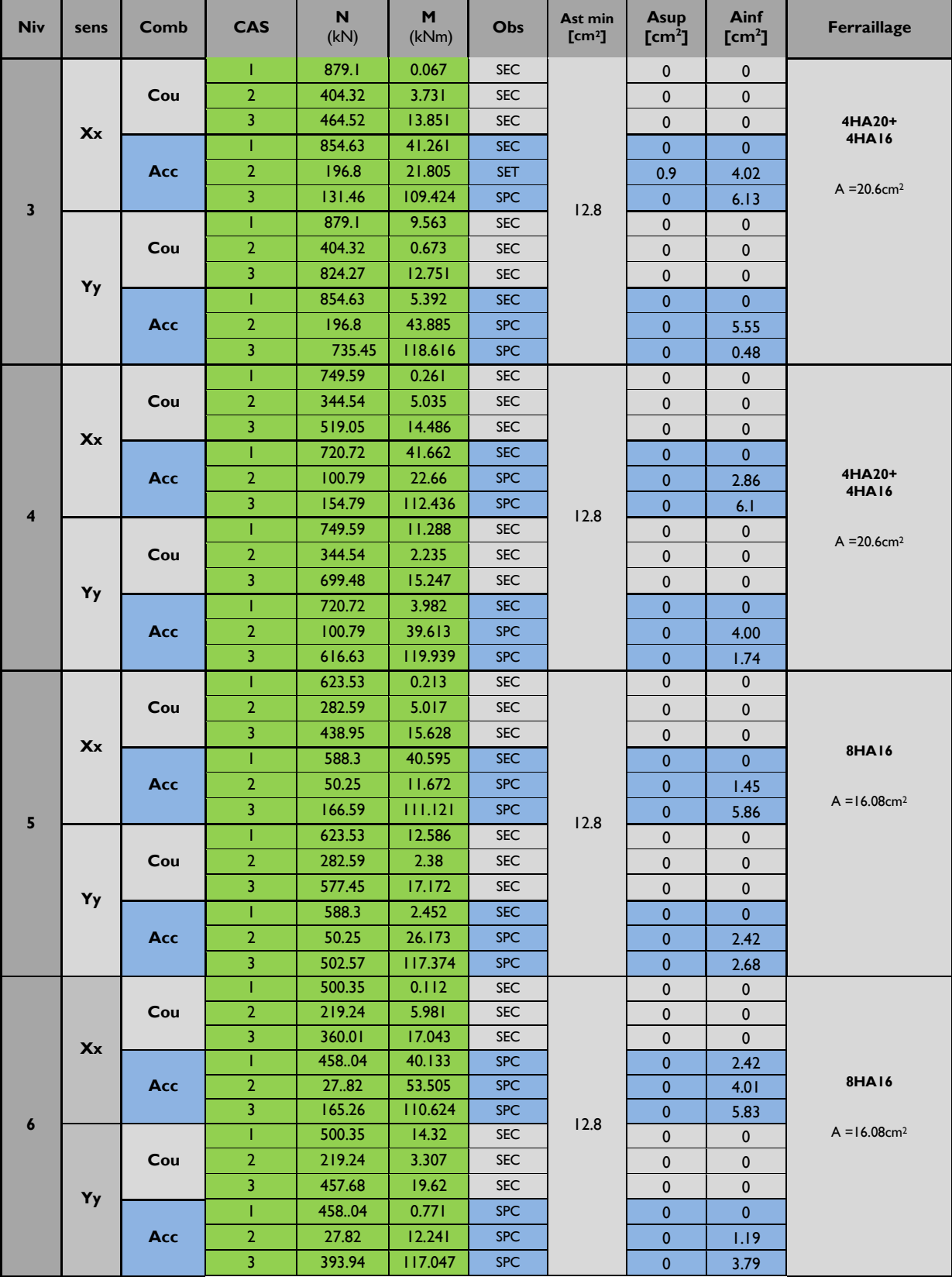

# **Étages : 7, 8, 9, 10 (poteaux 35 x35)**

b= h= 35 cm ; d= 32.5 cm

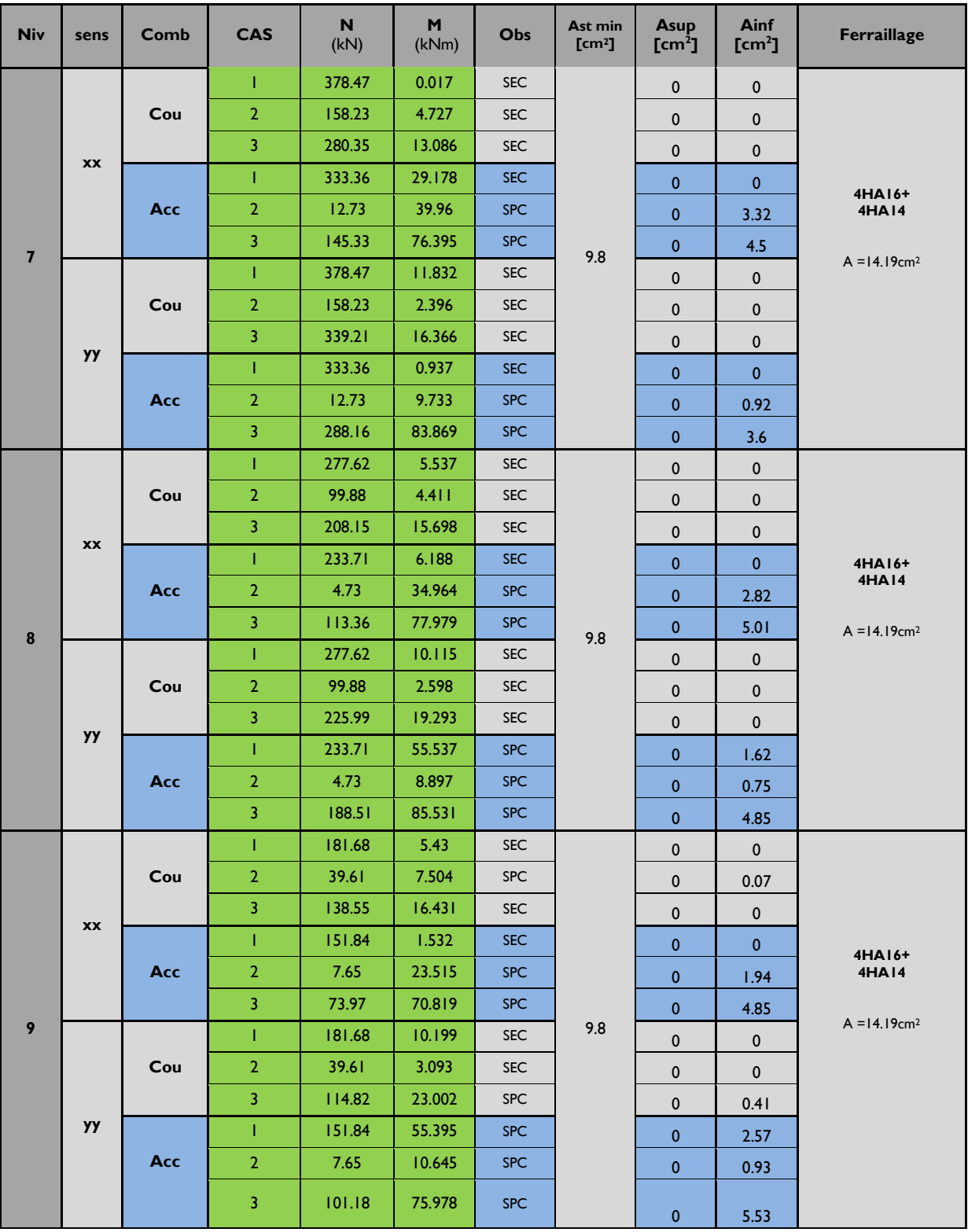

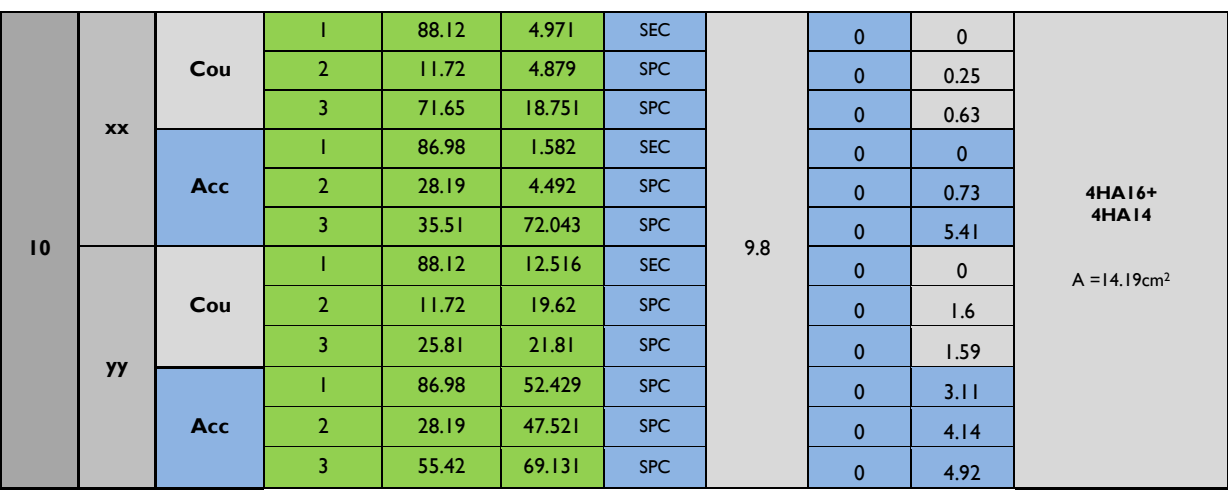

#### **VII.4.Les armatures transversales**

Les armatures transversales sont disposées de manière à empêcher tout mouvement des aciers longitudinaux vers les parois du poteau, leur but essentiel :

- Reprendre les efforts tranchants sollicitant les poteaux aux cisaillements.
- **Empêcher le déplacement transversal du béton.**

Les armatures transversales sont disposées dans les plans perpendiculaires à l'axe longitudinal.

**VII.4.1.Diamètre des armatures transversales :**(Art A.8.1,3/BAEL91 modifiées 99)

$$
\phi_t = \frac{\phi_1}{3} = \frac{20}{3} = 6.67
$$
 mm soit  $\phi_t = 8$  mm

φ*l* : Diamètre max des armatures longitudinales.(Art.7.5.2.2 RPA99 version 2003).

Les armatures longitudinales des poteaux seront encadrées par deux cadres en  $\phi$ 8. Soit ( $A_t = 2.01$  cm<sup>2</sup>).

#### **VII.4.1.2. Calcul des espacements :**

- **L'espacement des armatures transversales** (Art A.8.1,3/BAEL91 modifiées 99)

$$
S_t \le \min\left\{15\phi_L^{\min}, 40cm, (a+10)cm\right\} = \min\left\{15 \times 1, 4 \ ; \ 40cm \ ; \ 35 + 10\right\}
$$

 $S_t \leq 21$  cm Avec a: est la petite dimension du poteau

#### **Soit St = 15 cm**

D'après le RPA99 version 2003. (Art.7.4.2.2)

 $\triangleright$  En zone nodale :

 $S_t$  < min (10 $\phi_l^{min}$ ,15 cm) = min (10× 1.4,15 cm) = 14 cm >  $S_t$  = 10 cm

En zone courante :

 $S_t = 15 \times \phi_l^{min} = 15 \times 1,2 = 18 \, \text{cm} \rightarrow S_t = 15 \, \text{cm}$ 

# **Délimitation de la zone nodale :**

$$
\vec{L} = 2 \times h
$$
\n
$$
\vec{h} = \max \left\{ \frac{h_e}{6}, b_1, h_1, 60 \, \text{cm} \right\}.
$$
\nh : hauteur de la pourre.

\n
$$
b_1 \text{et } h_1 : \text{dimensions du poteau.}
$$
\n
$$
h_e : \text{hauteur entre nus des pourres.}
$$
\n
$$
\vec{h} = \max\{64, 45, 45, 60 \, \text{cm}\}
$$
\nOn aura : h = 64 cm

\n
$$
\vec{L} = 2h = 2x45 = 90 \, \text{cm}
$$

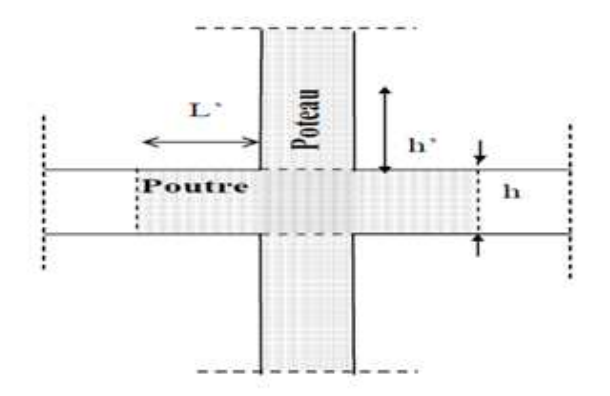

## **VII.4.1.3. Vérification de la quantité d'armatures transversales : (Art.7.4.2.2)**

La quantité des armatures transversales donnée comme suit :

\n- \n
$$
\begin{aligned}\n &\text{Si } \lambda_g \geq 5 \dots \dots \dots \dots \dots \dots \dots A_t^{min} = 0, \\
 &\text{Si } \lambda_g \leq 3 \dots \dots \dots \dots \dots \dots \dots \dots \\
 &\text{Ai } \lambda_g \leq 5 \dots \dots \dots \dots \dots \dots \dots \dots \dots \\
 &\text{Interpoler entre les deux valeurs précédentes}\n \end{aligned}
$$
\n
\n

Avec :

b1 : Dimension de la section droite du poteau dans la direction considère.

 $\lambda_g$  =Elancement géométrique du poteau.

$$
\lambda_g = \frac{l_f}{a}
$$
 *avec: If longueur de flambement du poteau*  

$$
l_f = 0,707 l_0
$$
 *avec: l*<sub>0</sub>: *hauteur libre du poteau.*

\n
$$
\begin{aligned}\n &\bullet \quad \text{Poteaux } (45 \times 45) \\
 &- \quad \text{RDC :} \\
 &\lambda_g = \frac{l_f}{a} = \frac{0.707 \times 3.80}{0.45} = 5.97 > 5 \\
 &\text{Zone nodale :} \quad A_t^{min} = 0.003 \times 10 \times 45 = 1.35 \, \text{cm}^2 < 2.01 \, \text{cm}^2 \, \dots \, \dots \, \text{CV} \\
 &\text{Zone count} : A_t^{min} = 0.003 \times 15 \times 45 = 2.025 \, \text{cm}^2 > 2.01 \, \text{cm}^2 \, \dots \, \dots \, \text{CV} \\
 &- \quad \text{Etages } 1 \text{ et } 2 : \\
 &\lambda_g = \frac{l_f}{a} = \frac{0.707 \times 2.61}{0.45} = 4.10 \Rightarrow 3 < \lambda_g < 5 \\
 &\text{Zone nodale : } A_t^{min} = 0.003 \times 10 \times 45 = 1.35 \, \text{cm}^2 < 2.01 \, \text{cm}^2 \, \dots \, \dots \, \text{CV}\n \end{aligned}
$$
\n

Zone courante :  $A_t^{min} = 0.003 \times 15 \times 45 = 2.025 \text{ cm}^2 > 2.01 \text{ cm}^2 \text{ ...} \text{ ...} \text{ ...} \text{ CNV}$ 

 $\div$  Poteaux (40 x40):

$$
\lambda_g = \frac{l_f}{a} = \frac{0.707 \times 2.61}{0.4} = 4.61 \Rightarrow 3 < \lambda_g < 5
$$

Zone nodale :  $A_t^{min} = 0.003 \times 10 \times 40 = 1.2 \text{ cm}^2 < 2.01 \text{ cm}^2 \text{ ...} \text{ ...} \text{ ...} \text{ CV}$ Zone courante :  $A_t^{min} = 0.003 \times 15 \times 40 = 1.8$  cm<sup>2</sup> <  $2.01$ cm<sup>2</sup> ... ... .... ... CV

 $\div$  Poteaux (35 x 35):  $\lambda_g =$  $l_f$  $\boldsymbol{a}$ =  $0.707 \times 2.61$  $\frac{1}{0.35}$  = 5.27 > 5 Zone nodale :  $A_t^{min} = 0.003 \times 10 \times 35 = 1.05$  cm<sup>2</sup> <  $2.01$ cm<sup>2</sup> ... ... ...... CV Zone courante :  $A_t^{min} = 0.003 \times 15 \times 35 = 1.575 cm^2 < 2.01 cm^2 ... ... ...$ 

#### **Remarque :**

On remarque que la condition du RPA sur la section minimale n'est pas vérifiée dans la zone courante, donc nous avons le choix entre, augmenter le diamètre des cadres, on optant pour les HA10, ou bien diminuer l'écartement  $S_t$  à 12cm, et pour des raisons de mise en œuvre, nous avons opté pour le deuxième choix.

Zone courante :  $A_t^{min} = 0.003 \times 12 \times 45 = 1.62 \text{ cm}^2 < 2.01 \text{ cm}^2 \text{ ...} \text{ ...} \text{ ...} \text{ CV}$ 

#### **VII.5. Vérifications à l'ELS**

#### **VII.5.1. Etat limite de compression du béton :**

Les sections adoptées seront vérifiées à l'**ELS**, pour cela on détermine les contraintes max du béton et de l'acier afin de les comparer aux contraintes admissibles.

Contrainte admissible de l'acier :  $\bar{\sigma}_s = 384$  Mpa

Contrainte admissible du béton :  $\bar{\sigma}_{bc} = 15$  Mpa

Le calcul des contraintes du béton et de l'acier se fera dans les deux directions **x-x** et **y-y.** Deux cas peuvent se présenter :

Si 
$$
e_s = \frac{M_s}{N_s} < \frac{h}{6} \Rightarrow
$$
 Section entièrement comprimée.

Si 
$$
e_s = \frac{M_s}{N_s} > \frac{h}{6} \Rightarrow
$$
 Section particle.

### • **Vérification d'une section entièrement comprimée :**

- On calcul l'aire de la section homogène totale :  $S = b.h + 15(A<sub>S</sub> + A<sub>S</sub>)$
- On détermine la position du centre de gravité qui est situé à une distance  $X_G$  audessus du centre de gravité géométrique :

$$
X_{G} = 15. \frac{A'_{s} \times (0.5 \times h - d') - A_{s} (d - 0.5 \times h)}{b \times h + 15 (As + A's)}
$$

On calcul l'inertie de la section homogène totale :

$$
I = \frac{b \times h^{3}}{12} + b \times h \times X_{G}^{2} + 15[A_{s}^{2}(0.5 \times h - d' - X_{G})^{2} + A_{s}(d - 0.5 \times h + X_{G})^{2}]
$$

Les contraintes dans le béton valent :

⇒  $\overline{\phantom{a}}$ J  $\left(\frac{h}{2} - X_{\rm G}\right)$  $\setminus$  $-X_G$ )× $\left(\frac{h}{2}-\right)$  $=\frac{1}{a}$  + I X 2  $\text{Ns}.(\text{e}_{\text{s}}-\text{X}_{\text{G}})\times\left(\frac{\text{h}}{\text{s}}\right)$ S  $\sigma_{\rm sun} = \frac{\text{Ns}}{\sigma}$ s  $\Lambda$ G $\Omega$ <sub>0</sub>  $\Lambda$ <sub>G</sub>  $s_{\text{sup}} = \frac{143}{S} + \frac{1}{I}$   $\Rightarrow$  Sur la fibre supérieure ⇒  $\overline{\phantom{a}}$ J  $\left(\frac{h}{2}+X_{\rm G}\right)$ l  $-X_G$ )× $\left(\frac{h}{2}+\right)$  $=\frac{18}{10} -$ I X 2  $N s(e_s - X_G) \times \left(\frac{h}{2}\right)$ S  $\sigma_{\rm inf} = \frac{N}{\sigma}$ s  $\Lambda$ G $\left| \right|$   $\Lambda$ <sup> $\Lambda$ </sup>G  $\frac{S_{\text{inf}}}{S}$  –  $\frac{S_{\text{inf}}}{S_{\text{inf}}}$   $\Rightarrow$  Sur la fibre inférieure

Finalement on vérifie : max  $(\sigma_{\text{sup}}, \sigma_{\text{inf}}) \leq \sigma_{bc}$ 

#### **Remarque**

Si les contraintes sont négatives on refait le calcul avec une section partiellement comprimée.

#### • **Vérification d'une section partiellement comprimée**

Pour calculer la contrainte du béton on détermine la position de l'axe neutre :

$$
\mathbf{y}_1 = \mathbf{y}_2 + \mathbf{L}_C
$$

Avec :

y1 : la distance entre l'axe neutre à l'ELS et la fibre la plus comprimée.

y2 : la distance entre l'axe neutre à l'ELS et le centre de pression Cp.

Lc : la distance entre le centre de pression Cp et la fibre la plus comprimée.

 $y_2$ : est à déterminer par l'équation suivante :  $y_2^3 + py_2 + q = 0$ 

Avec

$$
Lc = \frac{h}{2} - e_s
$$
  
\n
$$
p = -3Lc^{2} - \frac{90A^{3} (Lc - c^{3}) + \frac{90A^{3} (d - Lc)}{b} (d - Lc)}{b}
$$
  
\n
$$
q = -2Lc^{3} - \frac{90A^{3} (Lc - c^{3})^{2} + \frac{90A^{3} (d - Lc)}{b} (d - Lc)^{2}}
$$

La solution de l'équation est donnée par la méthode suivante :

On calcul  $\Delta = q^2 + \frac{P}{27}$ . 27  $q^{2} + \frac{4p}{3}$  $\Delta = q^2 + \frac{4p^3}{37}$ Si  $\Delta \ge 0$  ⇒alors il faut calculer  $t=0,5\left(\sqrt{\Delta}-q\right)$ ,  $u=t^3$   $\Rightarrow$   $y_2 = u-\frac{P}{2}$ . <sup>3</sup>  $\Rightarrow$   $y_2 = u - \frac{1}{3}$ 1 *u*  $t^{\frac{1}{3}} \Rightarrow y_2 = u - \frac{p}{2}$ ×  $\Rightarrow$  y<sub>2</sub> = u – Si  $\Delta \langle 0 \Rightarrow$  on calcul alors :  $\cos \varphi = \frac{34}{2} \int_{1}^{3}$ p 3 2<sub>p</sub>  $\cos\varphi = \frac{3q}{2} \left| \frac{3}{1} \right|$ . puis 3 p  $a =$ 

• Après on choisit une solution qui convient parmi les trois suivantes :

1) 
$$
\mathbf{y}_2^1 = \text{acos}\left(\frac{\phi}{3}\right)
$$
.  
\n2)  $\mathbf{y}_2^2 = \text{acos}\left(\frac{\phi}{3} + 120\right)$ .  
\n3)  $\mathbf{y}_2^3 = \text{acos}\left(\frac{\phi}{3} + 240\right)$ 

On retiendra pour  $y_2$  la valeur positive ayant un sens physique tel que :  $0 < y_1 = y_2 + Lc < h$ 

$$
I = \frac{b}{3}y_1^3 + 15[A_s(d - y_1)^2 + A_s(y_1 - c^2)]
$$
  

$$
y_2 \times N_c =
$$

Finalement:  $\sigma_{bc} = \frac{y_2 \times \mathbf{N_s}}{I} \times y_1 \le \sigma_{bc}$  $\sigma_{bc} = \frac{y_2 \times N_s}{I} \times y_1 \leq$ 

Les contraintes obtenues sont :

σbs: Contrainte max dans la fibre supérieure du béton.

σss : Contrainte max dans les aciers supérieure.

σbi : Contrainte max dans la fibre inférieure du béton.

σsi: Contrainte max dans les aciers inférieure.

Les 33contraintes positives représentent des **compressions**, et les négatives des **tractions**.

Le calcul des contraintes est résumé dans le tableau suivant :

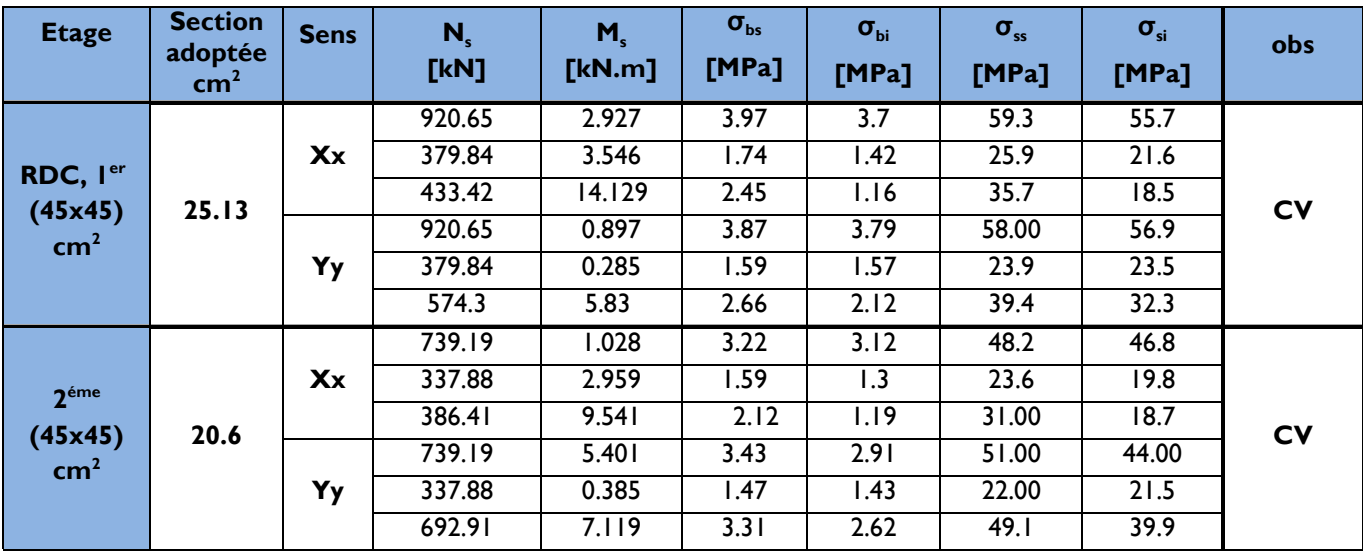

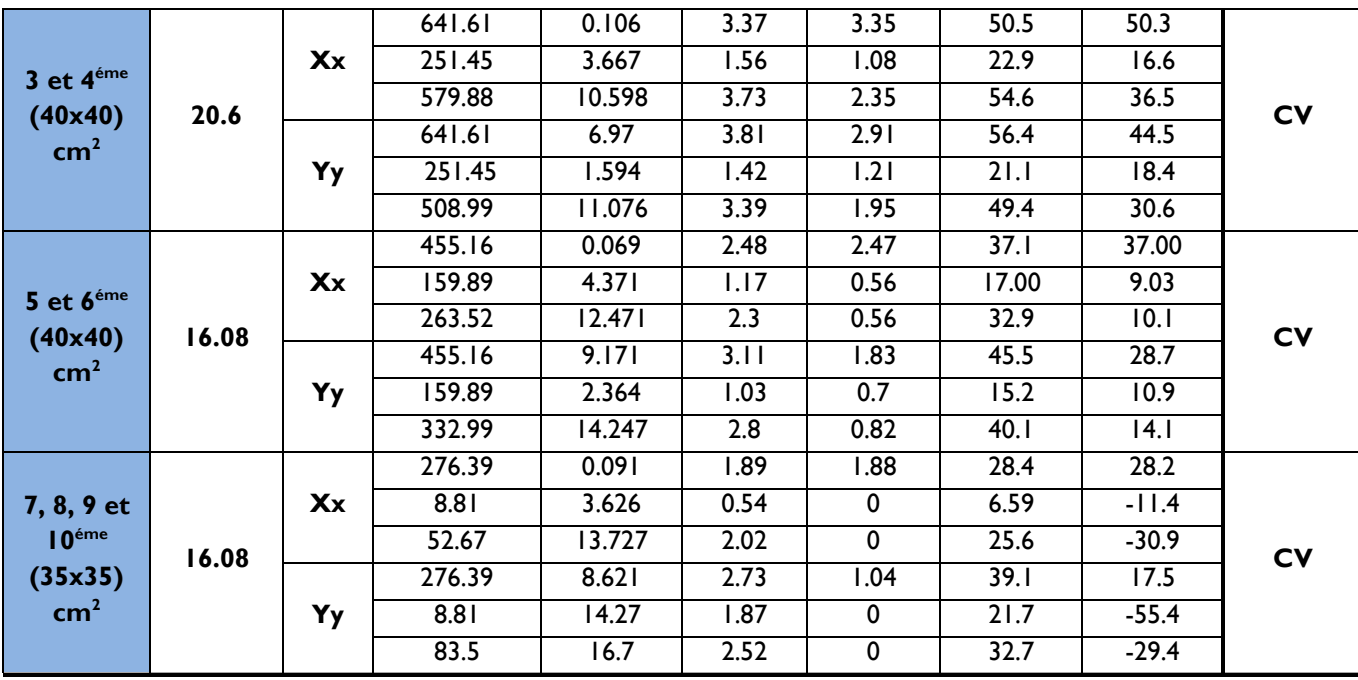

## **Conclusion :**

Les contraintes admissibles ne sont pas atteintes ni dans l'acier ni dans le béton.

## **VII.5.2. Vérification contraintes tangentielles (Art.7.4.3.2 /RPA99 version 2003)**

On doit vérifier :  $\tau_b \leq \bar{\tau}_{bu} = \rho_b \times f c28$ 

$$
\begin{cases} \lambda_g \ge 5 \to \rho_b = 0.075 \to \overline{\tau}_{bu} = 1.875 \, MPa \\ \lambda_g < 5 \to \rho_b = 0.04 \to \overline{\tau}_{bu} = 1 MPa \end{cases}
$$

$$
\tau_b = \frac{T_u}{b \ d}
$$

- **Poteaux RDC et étage 1 (45x45) :** 
	- **Sens x-x :**

$$
\tau_b = \frac{3.94 \times 10^3}{450 \times 425} = 0.02 MPa
$$

**Sens y-y :** 

$$
\tau_b = \frac{8.47 \times 10^3}{450 \times 425} = 0.04 MPa
$$

- **Poteaux étage 2 (45x45) :** 
	- **Sens x-x :**

$$
\tau_b = \frac{4.95 \times 10^3}{450 \times 425} = 0.025 \, MPa
$$

**Sens y-y :** 

$$
\tau_b = \frac{6.43 \times 10^3}{450 \times 425} = 0.033 MPa
$$

- **Poteaux étage 3 et 4 (40x40) :** 
	- **Sens x-x :**

$$
\tau_b = \frac{7.46 \times 10^3}{400 \times 375} = 0.05 \, MPa
$$

**Sens y-y :** 

$$
\tau_b = \frac{7.08 \times 10^3}{400 \times 375} = 0.04 \, MPa
$$

- **Poteaux étage 5 et 6 (40x40) :** 
	- $Sens x-x$ :

$$
\tau_b = \frac{9.78 \times 10^3}{400 \times 375} = 0.06 \, MPa
$$

**Sens y-y :** 

$$
\tau_b = \frac{8.4 \times 10^3}{400 \times 375} = 0.05 MPa
$$

- **Poteaux étage 7, 8, 9 et 10 (35x35) :** 
	- $Sens x-x$ :

$$
\tau_b = \frac{12.08 \times 10^3}{350 \times 325} = 0.1 MPa
$$

**Sens y-y :** 

$$
\tau_b = \frac{9.53 \times 10^3}{350 \times 325} = 0.08 MPa
$$

#### **Conclusion :**

Les contraintes tangentielles sont vérifiées.

# **VII.5.3. Condition de non fragilité :**

$$
A_s \ge A_{min} = \frac{0.23 \times f_{t28} \times b \times d}{f_e} \times \left[\frac{e_s - 0.455 \times d}{e_s - 0.185 \times d}\right]
$$

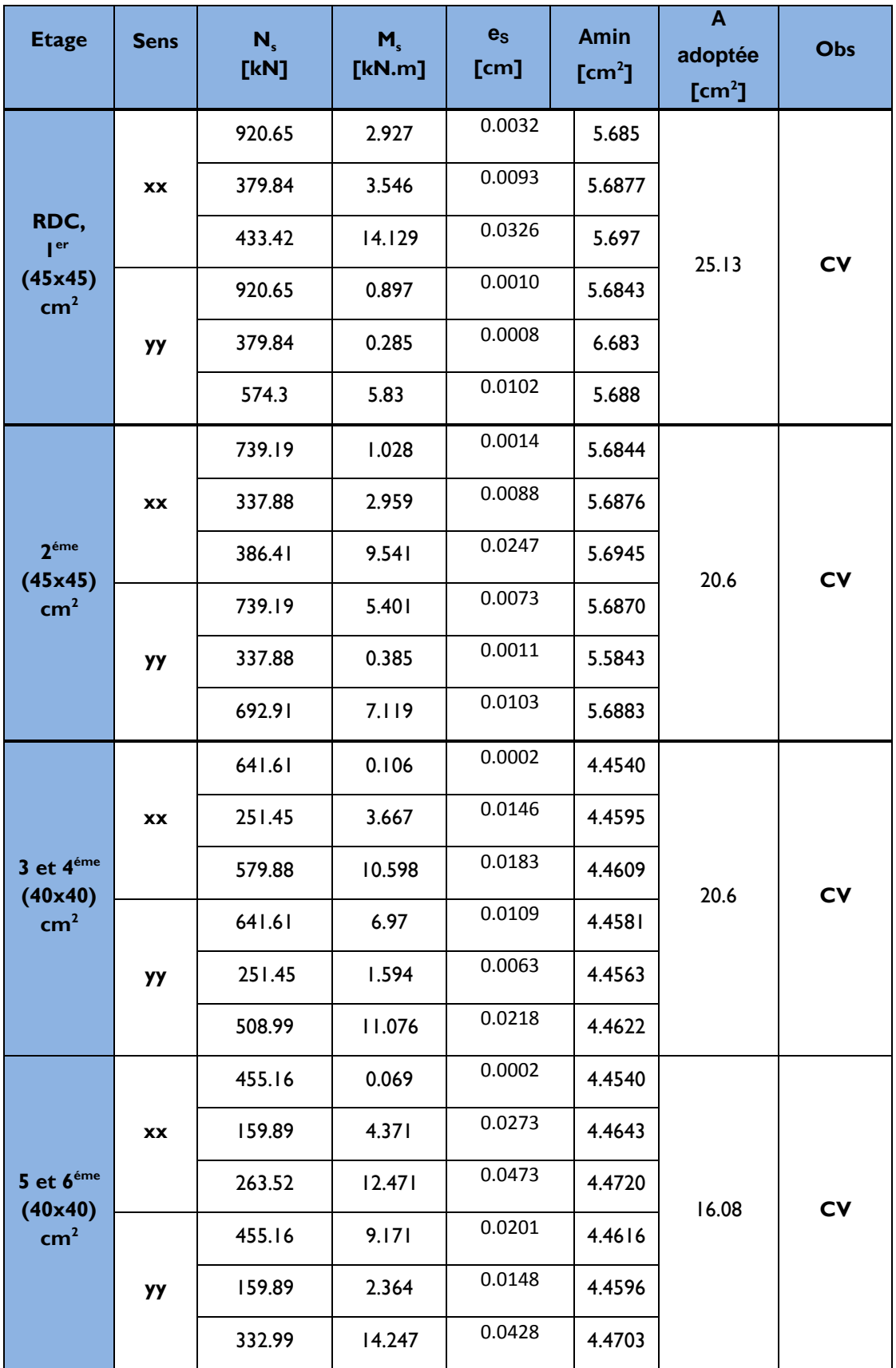

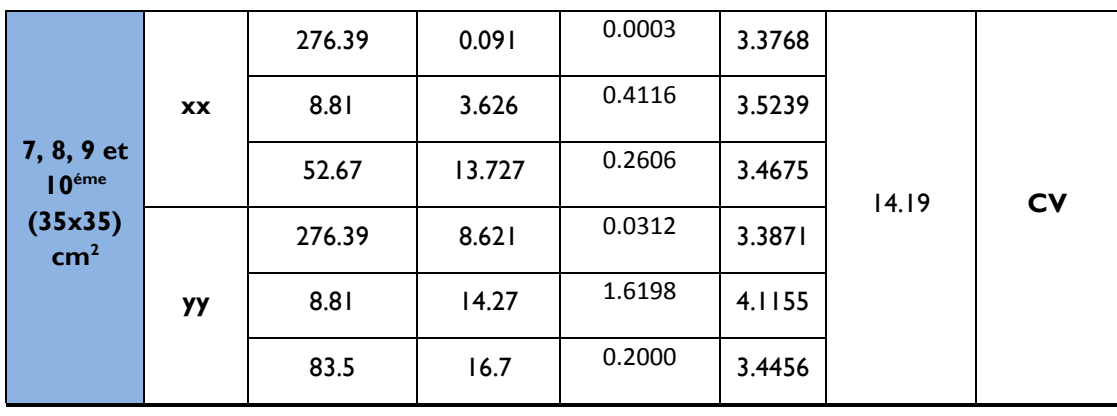

## **VIII.1. Introduction :**

Les poutres seront ferraillées en flexion simple en considérant la fissuration peu nuisible, sous les combinaisons suivantes :

1.35G + 1.5Q  
\n
$$
G + Q
$$
\nBAEL91  
\n
$$
G + Q \pm E
$$
\n
$$
0.8G \pm E
$$
\n
$$
BAEL91
$$
\n
$$
BAEL91
$$

#### **VIII.2. Recommandation du RPA sur les armatures longitudinales (Art.7.5.2.1) :**

Le pourcentage total minimum :

Amin =  $0.5\%$  x (b x h).

- Poutres principales (35 x 45) = Amin = 0.005 x 35 x 45 = 7.875cm<sup>2</sup>
- Poutres secondaires (30 x 40) = Amin =  $0.005$  x 30 x 40 = 6 cm<sup>2</sup>
- Poutres de chainage (20 x 25) = Amin =  $0.005$  x 20 x 25 =  $2.5$ cm<sup>2</sup>

#### • Le pourcentage total maximum :

A  $_{\text{max}}$  = 4% (b x h) en zone courante. A  $_{\text{max}}$  = 6% (b x h) en zone de recouvrement.

- Poutres principales  $(35x 45)$ :
- A  $_{\text{max}} = 0.04 \times 35 \times 45 = 63 \text{ cm}^2$  (zone courante). A  $_{\text{max}}$  = 0.06 x 35 x 45 = 94.5 cm<sup>2</sup> (zone de recouvrement).
- Poutres secondaires  $(30 \times 40)$ :

A  $_{\text{max}} = 0.04 \times 30 \times 40 = 48 \text{ cm}^2 \text{ (zone courante)}.$ A  $_{\text{max}}$  = 0.06 x 30 x 40= 72 cm<sup>2</sup> (zone de recouvrement).

#### **VIII.3. Procédure du calcul :**

On est en flexion simple, donc la détermination de la section d'armature des poutres se fait en suivant les étapes suivantes :

Soit : Ast = section d'armatures tendues.

Asc = section d'armatures comprimées.

## **VIII.3.1. Calcul du moment réduit :**

$$
\mu = \frac{M}{b \times f_{bu} \times d^2}
$$
 \t\t  $avec \t f_{bu} = \frac{0.85 f c 26}{\gamma_b}$ 

## **VI.3.2. Calcul du moment réduit limite**  $(\mu$ **] :**

FeE400  
\n
$$
\rightarrow \mu_l = 0.392
$$
\n
$$
\rightarrow \mu_l = 0.392
$$

En comparaison entre la valeur de  $\mu$  et celle de  $\mu_1$  nous mène à deux cas qui sont à étudier :

• **Premier cas :**   $\mu<\mu_1 \implies$  section simplement armée (SSA)  $\implies$  les armatures comprimées ne sont pas nécessaires.  $\implies$  Asc = 0.

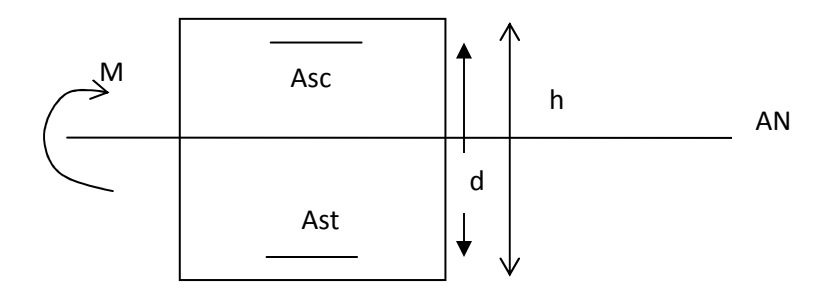

$$
A_{st} = \frac{M}{\beta \times d \times \sigma_{st}} \qquad \text{avec} \qquad \sigma_{st} = \frac{fe}{\sigma_s} = 348 \, MPa
$$

#### • **Deuxième cas :**

 $\mu \geq \mu_1 \implies$  section doublement armée (SDA).

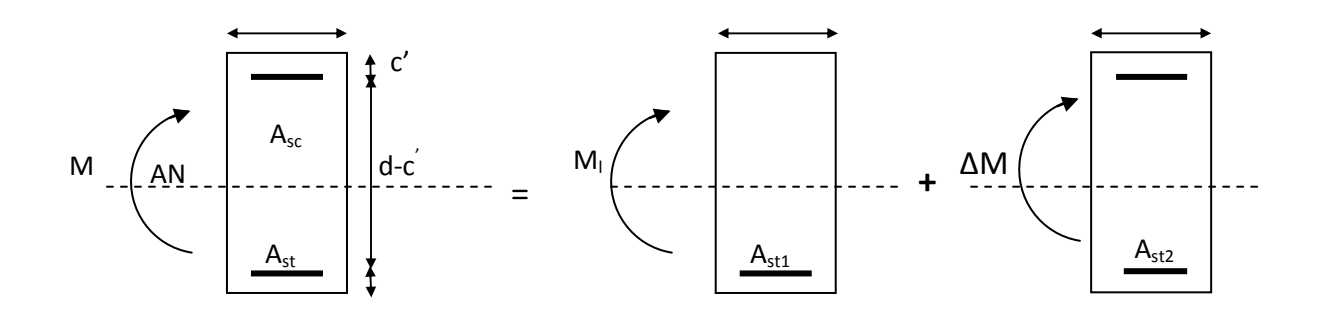

 $M = M + \Delta M_1$ 

 $M1 = \mu b d^2 f_{bu}$  $\Delta M = M \textrm{-} M_1$ 

$$
\begin{cases} \text{Ast} = \text{Ast}_{1+} \text{Ast}_{2=} \frac{M_r}{\beta 1 \times d \times \sigma_s} + \frac{\Delta M}{(d-\epsilon)\sigma_s} \\ \text{Asc}_{=} \frac{\Delta M}{(d-\epsilon)\sigma_s} \end{cases}
$$

• Les calculs faits et le choix est résumés sous formes de tableaux.
Ferraillage des poutres principales :

File B : b= 35 cm, h= 45 cm, d=42,5 cm

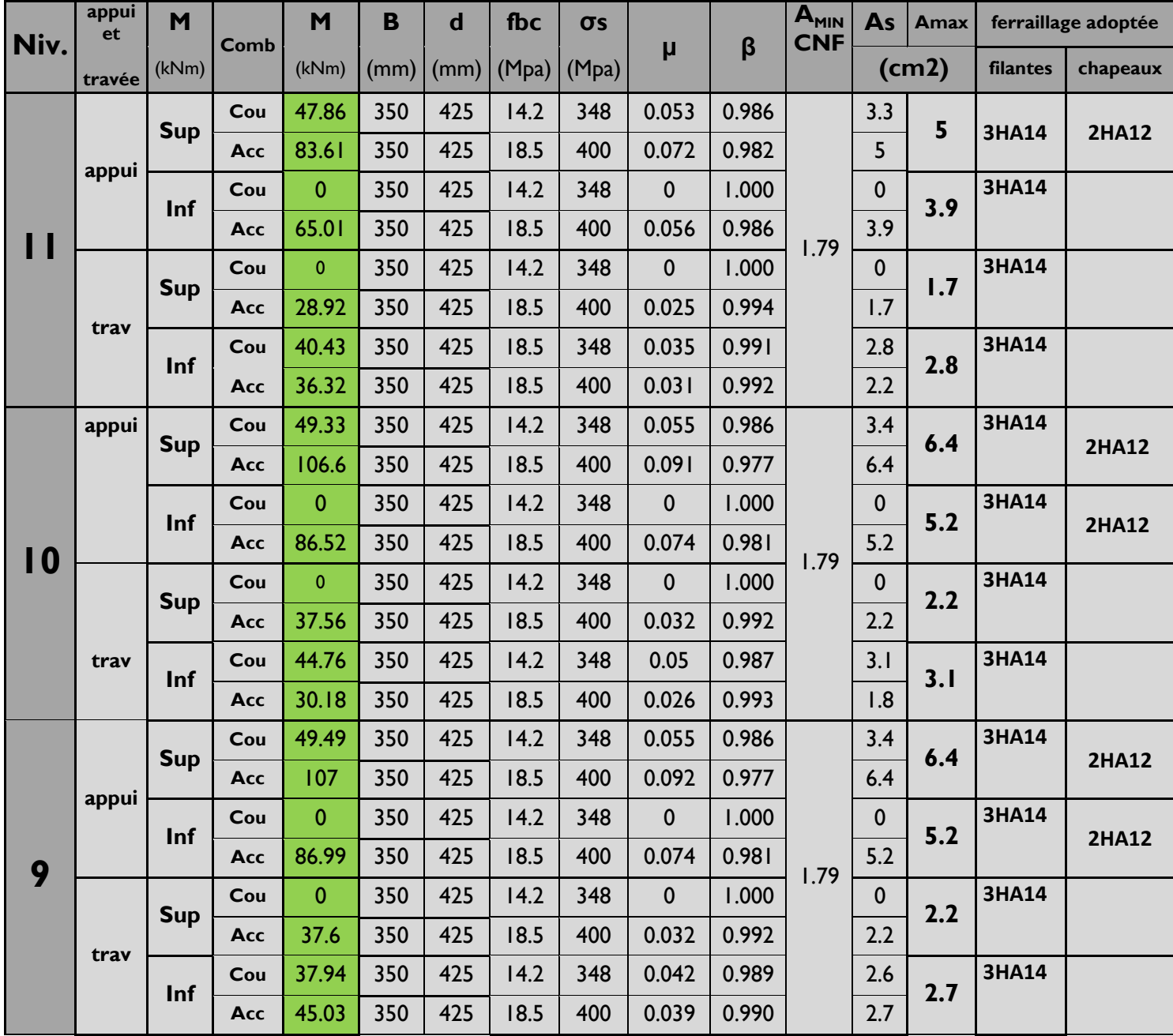

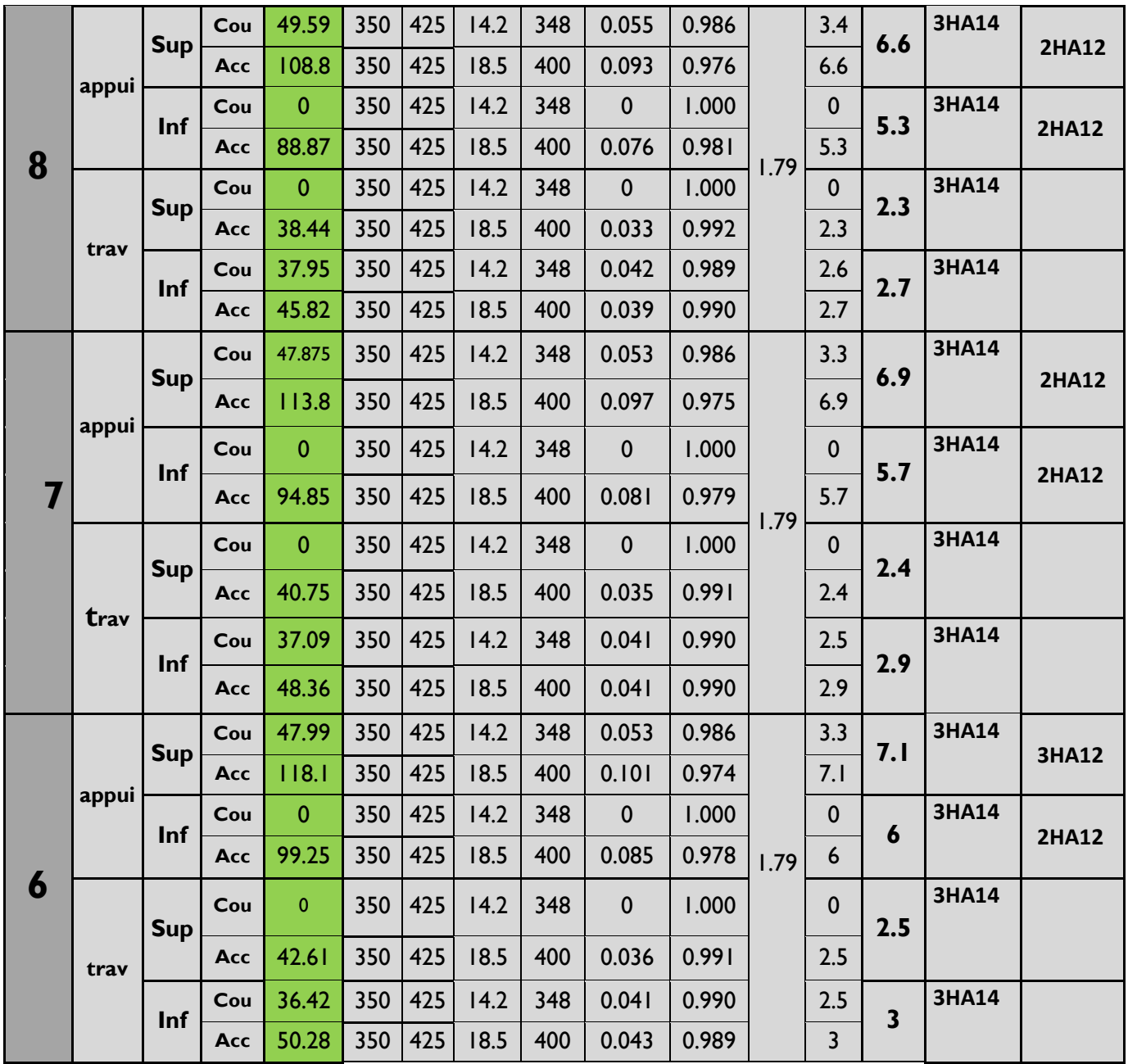

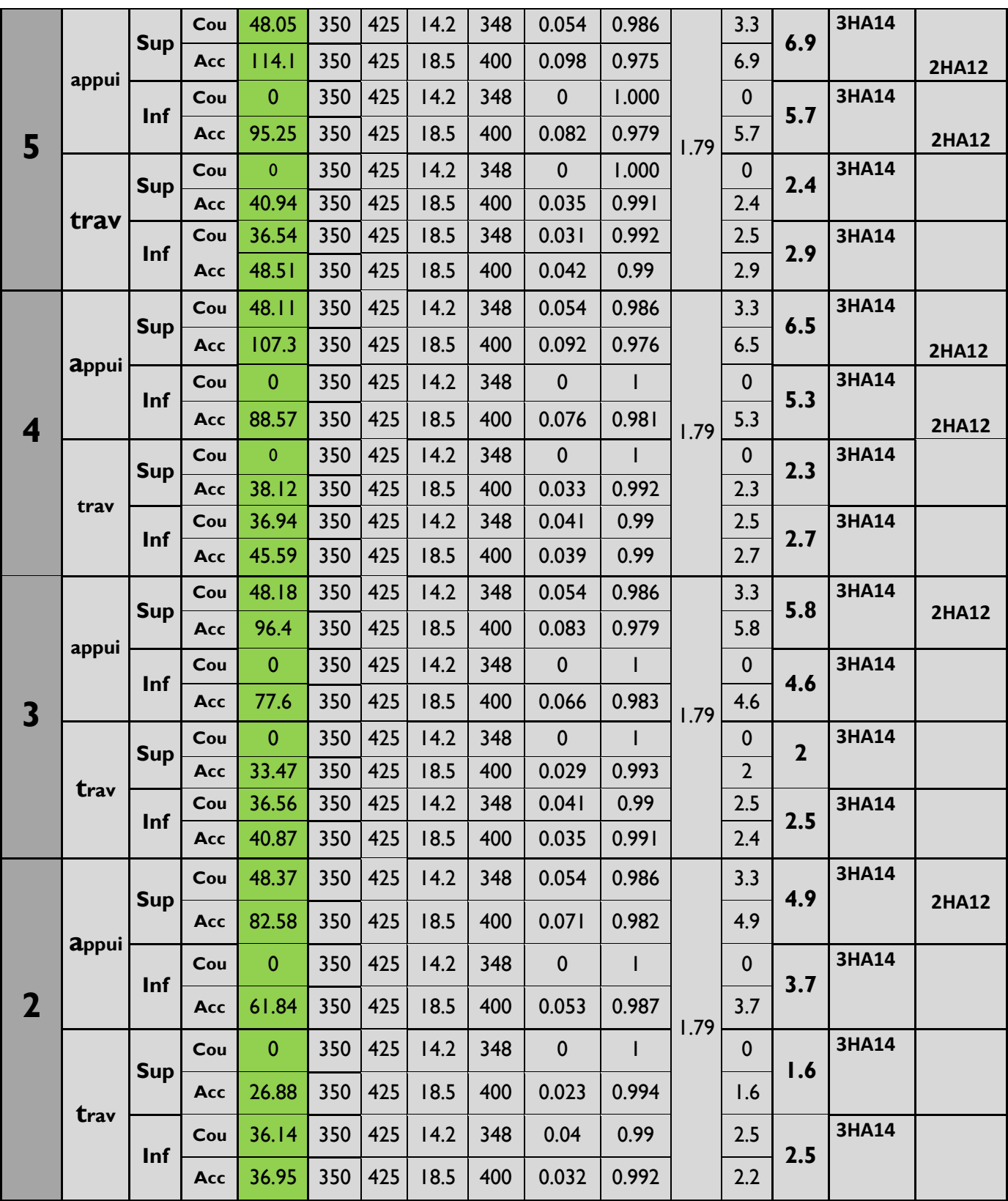

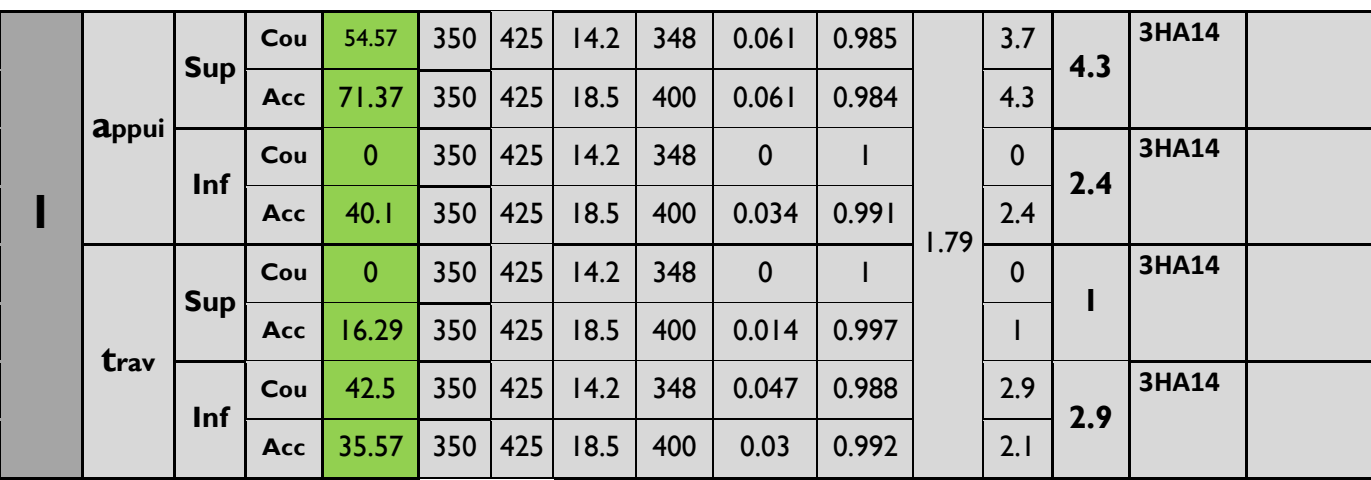

# **Ferraillage des poutres secondaires** :

File 2 : b= 30 cm h= 40 cm d=37,5 cm

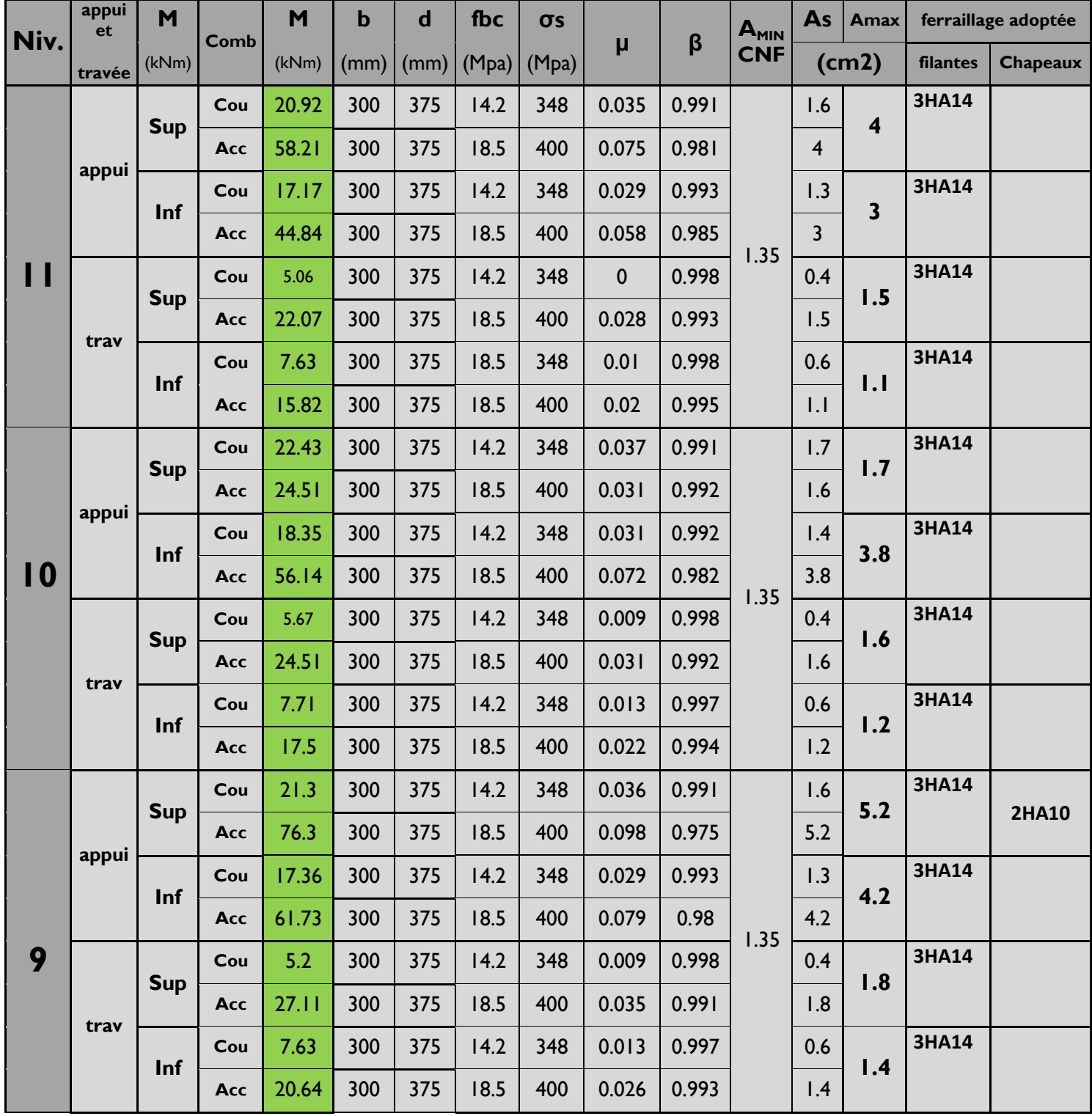

Chapitre VIII ferraillage des poutres

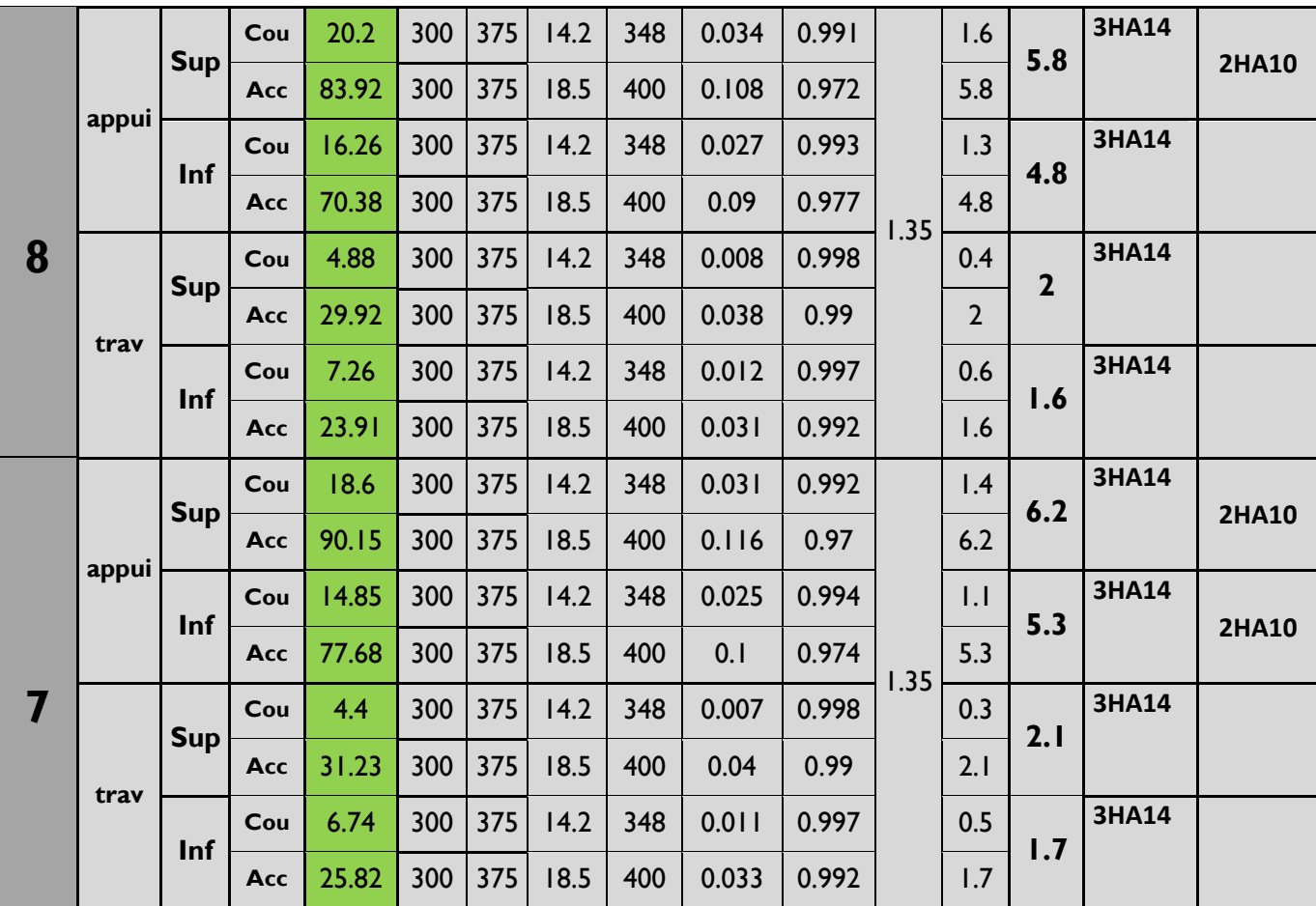

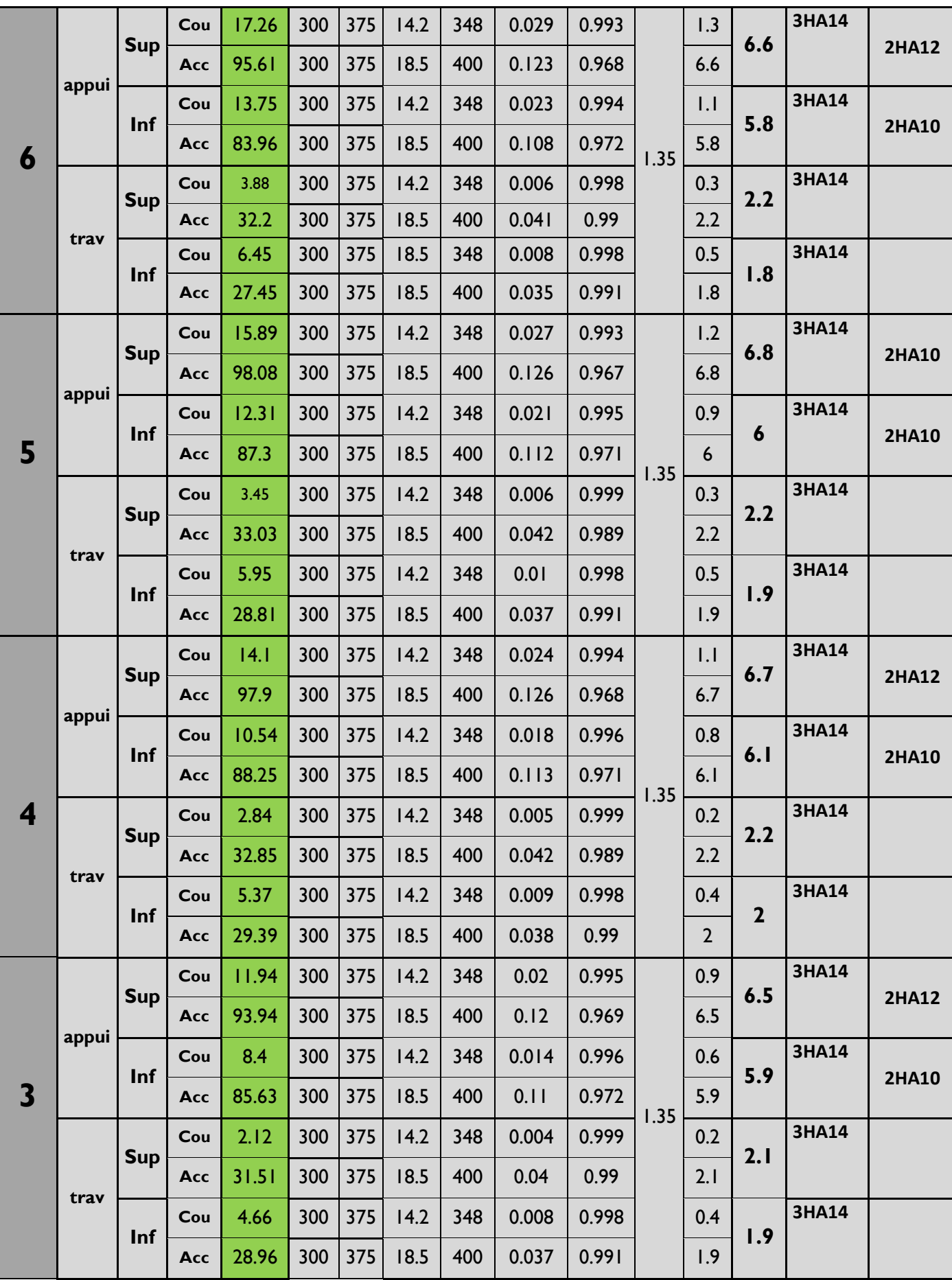

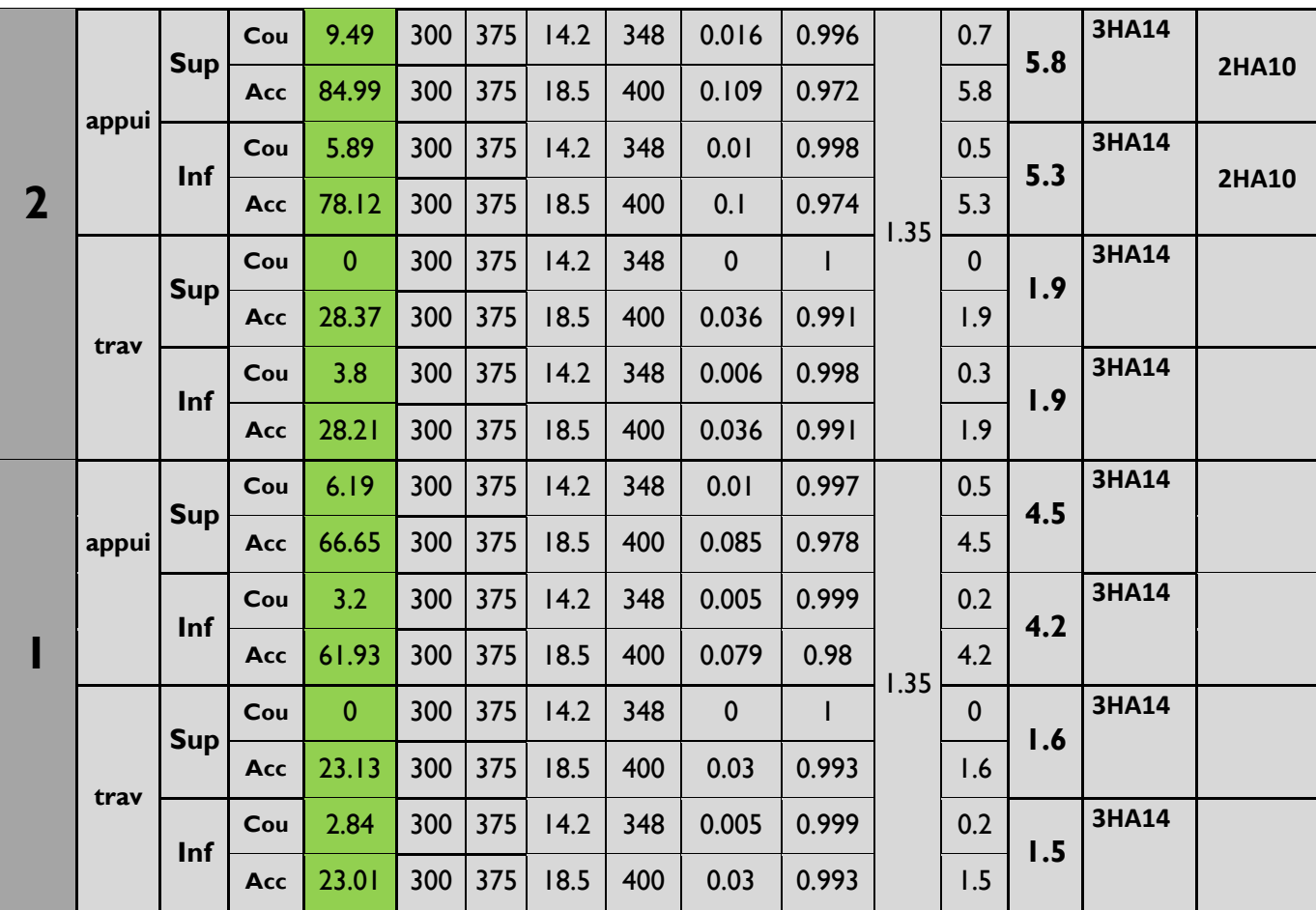

- **Ferraillage des poutres de chainage :** b= 20cm, h=25 cm, d= 22.5 cm

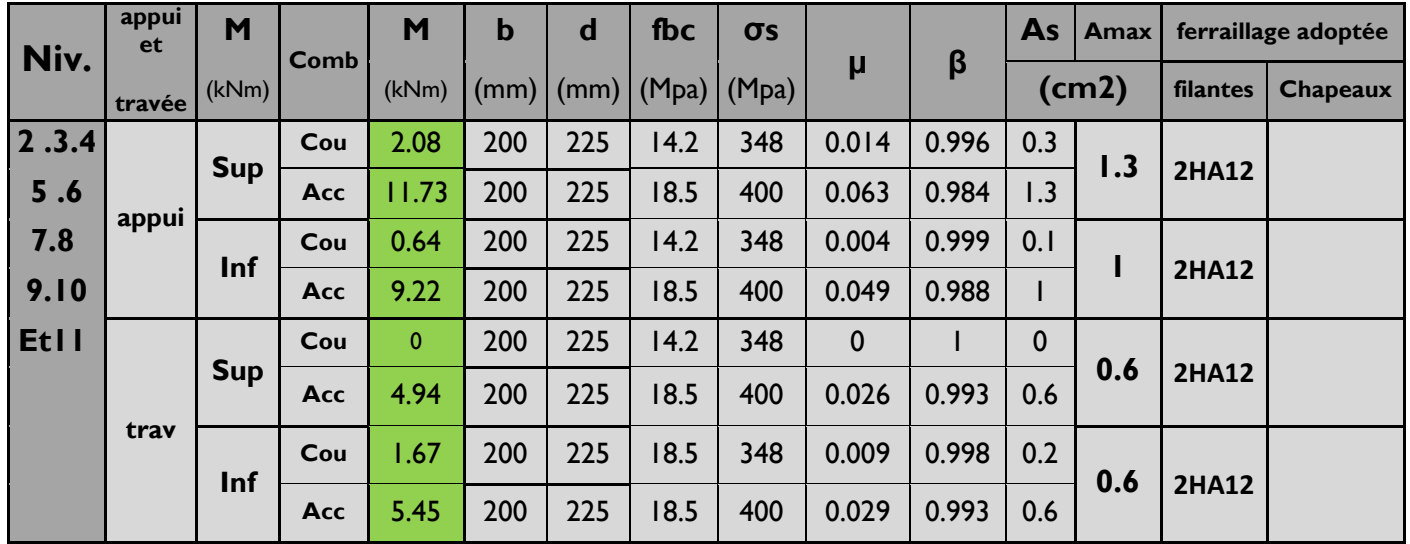

#### **VIII-4-Vérification :**

## **VIII.4.1.Vérifications des poutres à l'ELU :**

- **Vérification de la condition de non fragilité : (Art A.4.2 .1/BAEL91)** 

$$
A_{\text{adopté}} > A_{\text{min}} = \frac{0.23 \times b \times d \times f_{t28}}{f_e}
$$

- poutres principales :

A<sub>min</sub>=0.23x35x42.5x 
$$
\frac{2.1}{400}
$$
 =1.79cm<sup>2</sup>

 $A_s \geq A_{\min}$ 

- poutres secondaires :

A<sub>min</sub>= 0.23x30x37.5x 
$$
\frac{2.1}{400}
$$
 =1.35 cm<sup>2</sup>

$$
A_s \!\geq A_{min}
$$

 $\sim$  condition vérifiée

## - **Justification sous sollicitation d'effort tranchant : (Art A.5.1 /BAEL91modifiées 99)**

La justification des poutres soumises à un effort tranchant se fait vis-à-vis de l'état ultime. Cette justification concerne l'âme des poutres, elle est conduite à partir de la contrainte tangente  $\tau_{\mu}$  . Donc soit à vérifier que :

$$
\tau_{_u}=\frac{T_u^{\text{max}}}{b_o d}\leq \overline{\tau}_{_u}
$$

**Avec** 

 $T_u^{\text{max}}$ : Effort tranchant max à l'ELU.

Pour la fissuration non préjudicialles : 
$$
\overline{\tau_u} = \min \left\{ \frac{0.2f_{c28}}{\gamma_b} \right\}
$$
; 5MPa $\left\}$  =3.33MPa

Poutres principales :

$$
\tau_{u} = \frac{T_{u}}{b.d} = \frac{84.31x10^{3}}{350x425} = 0.56 MPa \times \overline{\tau_{u}}
$$

- Pour les poutres secondaires :  $\tau_{u} = \frac{r_{u}}{b} = \frac{20.70 \times 10^{3}}{300 \times 375} = 0.18 MPa \leq \overline{\tau}_{u}$ *x x b d*  $T_u = \frac{20.76x10^3}{200 \cdot 275} = 0.18 MPa \prec \overline{\tau}$  $300x375$  $20.76x10$ . 3  $=\frac{20.70 \lambda 10}{200 \lambda 275}$ 

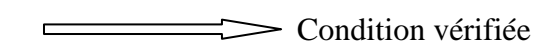

- *VERIFICATION DE L'EFFORT TRANCHANT AU VOISINAGE DES APPUIS:* 

*INFLUENCE SUR LE BETON:* 

ON DOIT VERIFIER LA RELATION SUIVANTE:

$$
Tu \le 0.4 \times \frac{f_{c28}}{\gamma_b} \times a \times b \qquad \text{AVEC: } a = 0.9d
$$

*POUR LES POUTRES PRINCIPALES :* 

 $892.5KN \Rightarrow$  Condition vérifiée. 1.5  $T_{\text{max}} = 84.31 \text{ K} \text{N} \prec 0.4 \times 0.35 \times 0.38 \times \frac{25 \times 10^3}{1.5} = 892.5 \text{ K} \text{N} \Rightarrow$  Condition *vérifiée* 

*POUR LES POUTRES SECONDAIRES :* 

 $680 KN \Rightarrow Condition$  vérifiée. 1.5  $T_{\text{max}} = 20.76 \text{ K/N} \prec 0.4 \times 0.3 \times 0.34 \times \frac{25 \times 10^3}{1.5} = 680 \text{ K/N} \Rightarrow$  Condition vérifiée

#### *INFLUENCE SUR LES ACIERS:*

 Lorsque la valeur absolue du moment fléchissant de calcul vis-à-vis de l'état ultime Mu est inférieure à 0,9 Vu d, on doit prolonger au-delà du bord de l'appareil d'appui (côté travée) et y ancrer une section d'armatures suffisante pour équilibrer un effort égal à :

$$
\left(Tu+\frac{Mu}{0.9d}\right)
$$

AVEC :

*Mu* : MOMENT ULTIME AGISSANT AU DROIT DE L'APPUI CONSIDERE.

#### *POUR LES POUTRES PRINCIPALES :*

 $Mu = 54.578 \text{ KN.m} > 0.9 \times \text{Vu} \times \text{d} = 0.9 \times 84.31 \times 0.425 = 32.25 \text{ KN.m}$ 

#### *POUR LES POUTRES SECONDAIRES :*

 $Mu = 22.43$  KN.m > 0.9× Vu × d = 0.9 × 20.76 × 0.375 = 7.006 KN.m

LES ARMATURES CALCULEES SONT SUFFISANTES

#### $\frac{1}{2}$ **Vérification de la contrainte d'adhérence acier-béton**

## **(BAEL91 modifiées 99 Art. A.6.1,3)**

La valeur limite de la contrainte d'adhérence pour l'ancrage des armatures :

 $\tau_{se} \leq \tau_{se}$ 

$$
\tau_{se} = \Psi_s f_{t28} = 1.5 \times 2.1 = 3.15 \text{MPa}
$$

La contrainte d'adhérence au niveau de l'appui le plus sollicité doit être :

$$
\tau_{se} = \frac{T_u}{0.9d\sum U_i}
$$

Avec :

 $\sum U_i$ : Périmètre minimal circonscrit à la section droite des barres.

 $\text{P}$  Poutres principales :  $\sum U_i = 3π$ *Ø* = 3x3.14x14=131.88 mm

$$
\tau_{se} = \frac{T_u}{0.9d\sum U_i} = \frac{84.31x10^3}{0.9 \times 425 \times 131.88} = 1.67 MPa
$$

- Poutres secondaires :  $\sum U_i = 3\pi\phi = 3 \times 3.14 \times 14 = 131.88$  mm

$$
\tau_{se} = \frac{T_u}{0.9d\sum U_i} = \frac{20.76 \times 10^3}{0.9 \times 375 \times 131.88} = 0.46 MPa
$$
\nCondition vérifiée.

## - **Calcul de la longueur de scellement des barres**

$$
l_s = \frac{\phi f_e}{4 \times \tau_{su}} \qquad \text{Avec} \qquad \tau_{su} = 0.6 \psi^2 f_{128} = 2.835 MPa
$$

- Pur  $\Phi$  14 : ls = 49.38 cm.
- Pour  $\Phi$  12 : ls = 42.33 cm.
- Pour  $\Phi$  10 : ls = 35.27 cm.
- **Calcul de la longueur d'ancrage :**

Pour  $\Phi$  14 : l<sub>a</sub> = 0.4 x ls =19.75 cm soit l<sub>a</sub> = 20cm. Pour  $\Phi$  12 : l<sub>a</sub> = 0.4 x ls =16.93 cm soit l<sub>a</sub> = 17cm. Pour  $\Phi$  10 : l<sub>a</sub> = 0.4 x ls =14.108 cm soit l<sub>a</sub> = 15cm.

## - **Calcul des armatures transversales**

Selon le BAEL 91 modifiées 99 le diamètre des armatures transversales est :

$$
\Phi_t \le \min\left(\frac{h}{35}; \frac{b}{10}; \Phi_t\right) = \min(12.8; 35; 10)
$$
mm

Soit  $\phi_t = 8$  mm.

On choisira un cadre + un étrier  $A_t = 4HAB = 2.01$  cm<sup>2</sup>.

## - **Calcul des espacements** :

- Zone nodale :  $S_t \le \min\left|\frac{n}{t}, 12\Phi_t; 30cm\right|$ J  $\left(\frac{h}{h}, 12\Phi_{L}; 30cm\right)$ l ſ  $S_t \leq \min\left(\frac{h}{4}, 12\Phi_t\right); 30cm$ 4 min
	- Poutres principales  $S_t = 10cm$
	- Poutre secondaire  $S_t = 10cm$
- Zone courante : 2  $S_t \leq \frac{h}{2}$ 
	- Poutre principales  $S_t = 20$ *cm*
	- Poutre secondaire  $S_t = 20cm$

#### **VIII.2. Vérifications à l'ELS :**

## - **Etat limite d'ouverture des fissures :**

 Etant donné qu'on est dans le cas d'une fissuration peu nuisible, donc cette vérification n'est pas nécessaire.

## - **Etat limite de déformation du béton en compression :**

Il faut vérifier la contrainte dans le béton :

$$
\sigma_{bc} = \frac{\sigma_s}{K_1} \leq \overline{\sigma}_{bc} = 0.6 f_{c28} = 15 MPa
$$
 Avec  $\rho_1 = \frac{100 A}{b_0 d}$ 

Et à partir des tableaux, on extrait les valeurs de  $β_1$  et K.

La contrainte dans l'acier est *d A*  $\mu_s = \frac{M_s}{\beta_1 d}$  $\sigma_{s}$  =

Avec : A : Armatures adoptées à l'ELU.

Les résultats des vérifications à l'ELS sont donnés dans les tableaux suivants :

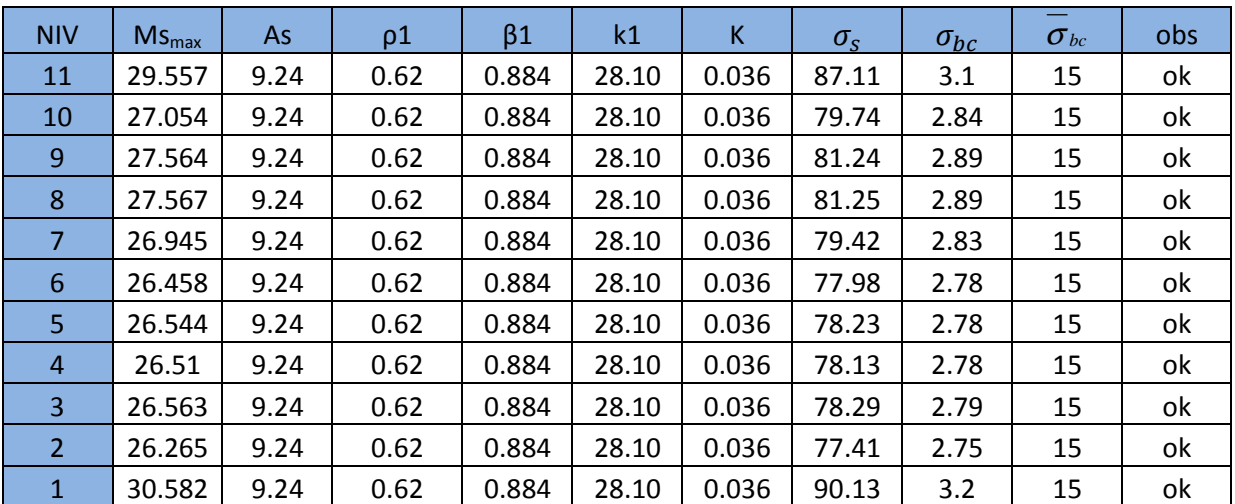

## - **Vérification du ferraillage des poutres principales à l'ELS (en travées) :**

## - **Vérification du ferraillage des poutres principales à l'ELS :(aux appuis)**

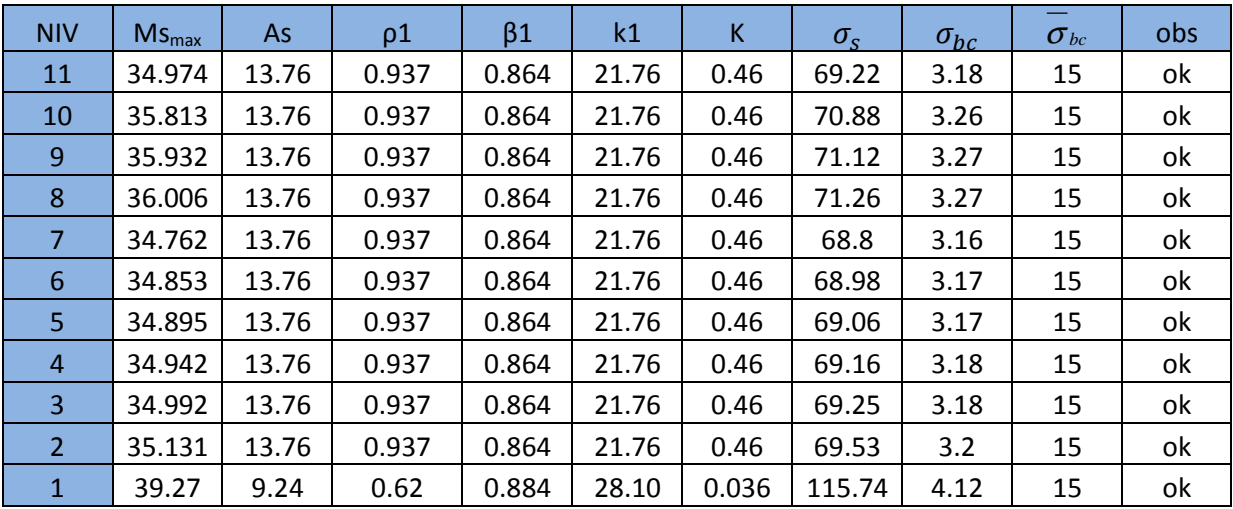

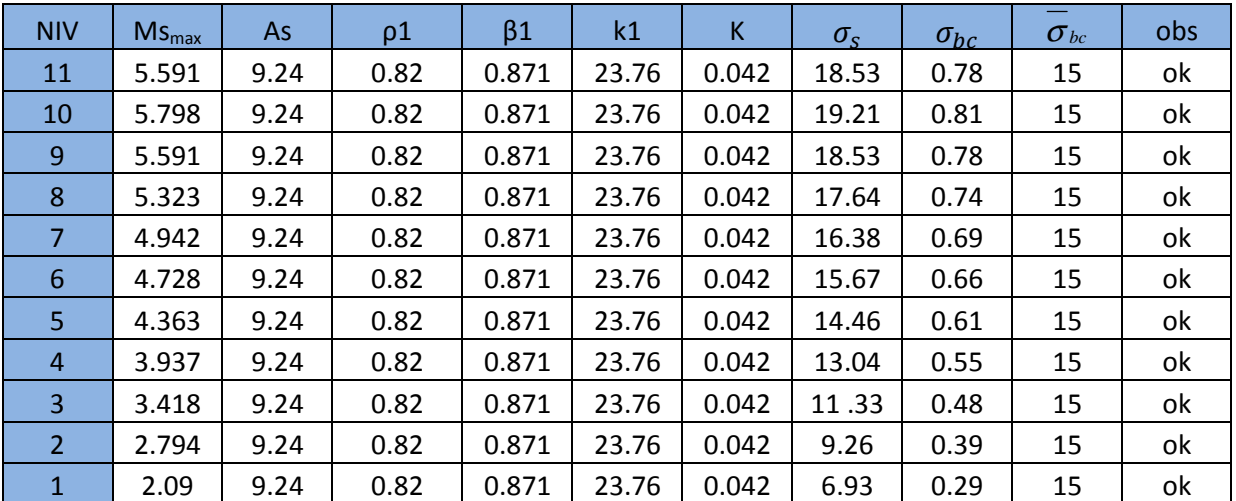

## - **Vérification du ferraillage des poutres secondaires à l'ELS (en travées) :**

## - **Vérification du ferraillage des poutres secondaires à l'ELS :(aux appuis)**

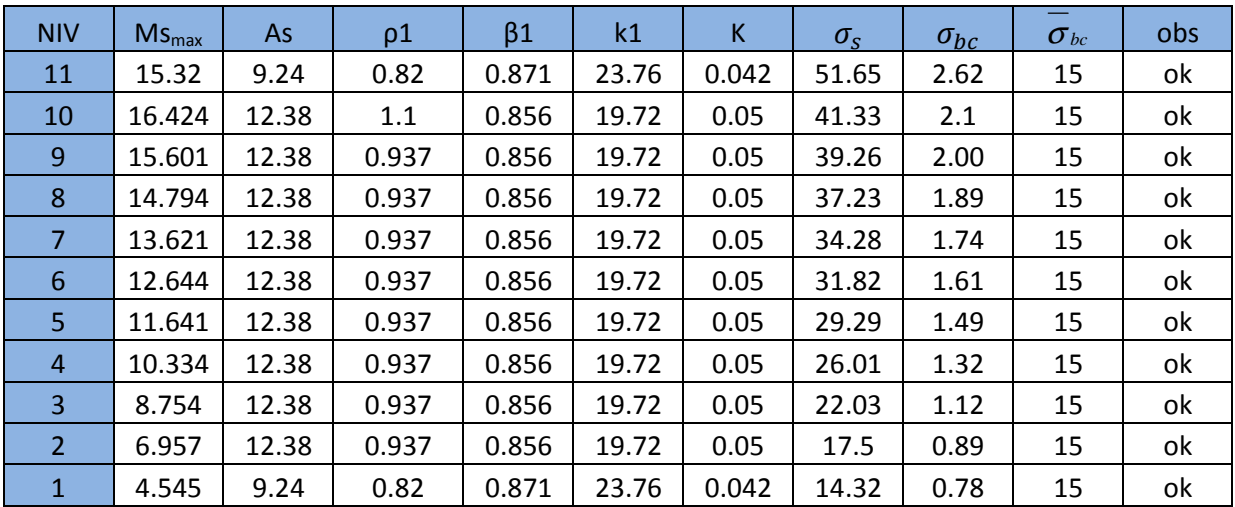

## - **Etat limite de déformation :**

La flèche développée au niveau de la poutre doit rester suffisamment petite par rapport à la flèche admissible pour ne pas nuire à l'aspect et l'utilisation de la construction. On prend le cas le plus défavorable pour le calcul dans les deux sens :

## • **Calcul de la flèche :**

La valeur de la flèche sera extraite de logiciel ETABS, selon les deux sens.

BAEL 91/révisé 99 (Art .B.6.5, 1),

$$
\bar{f} = \frac{l}{500}
$$

> Poutres principales :  $\bar{f} = \frac{l}{\sqrt{2}}$  $\frac{1}{500}$  = 465  $\frac{100}{500}$  = 0.93 cm #? = 0.035 > < 0.93 > … … … … … … … … … … … … . BC. Poutres secondaires :  $\bar{f} = \frac{l}{\sqrt{2}}$  $\frac{1}{500}$  = 300  $\frac{1}{500}$  = 0.6 cm  $f_{etabs} = 0.035cm < 0.6 cm ... ... ... ... ... ... ... ... . ok.$ 

**Conclusion :** la flèche est vérifiée.

## **IX.1 Introduction**

Le ferraillage des voiles s'effectuera selon le règlement BAEL 91 et les vérifications selon le RPA99 version 2003.

Sous l'action des forces horizontales dues au séisme ainsi que les forces verticales (charges et surcharges), les voiles sont sollicités en flexion composée.

Pour que la structure résiste à ces sollicitations et reste fonctionnelle, on prévoit trois types d'armatures

- Armatures verticales
- Armatures horizontales
- Armatures transversales

## **IX.2 Ferraillage des trumeaux :**

Les trumeaux sont sollicités en général en flexion composée avec un effort tranchant, cependant l'application des règles classiques de béton armé n'est possible que si la structure considérée est contreventée par des voiles suivant deux directions orthogonales dans ce cas le calcul des trumeaux se fera suivant la direction de leur plan moyenne. Ce qui est le cas dans notre ouvrage.

## **IX.3 Méthode de calcul :**

M, N leur valeurs seront tirés du logiciel ETABS.

## **IX.3.1 Excentricité :**

$$
e = \frac{M_u}{N_u}
$$

## **IX .3.2 Calcul de la hauteur utile d :**

Pour déterminer la hauteur utile nécessaire de la section transversale du trumeau pour les armatures tendues calculées soient convenablement disposées.

Trois possibilités se présentent :

 a)- La première consiste à choisir le ferraillage du potelet comme étant les armatures tendues qui seront calculées (leur nombre sera de 4 barres). Déterminer la hauteur utile par rapport à leur centre de gravité et de calculer le ferraillage (schéma 1).

**Remarque :** Si la section est trop importante et que l'on ne peut pas choisir 4 barres, on passe à la deuxième option.

 b)- La deuxième consiste à disposer les armatures tendues de calcul dans la zone d'extrémité (L/10). Choisir le centre de gravité des armatures à disposer dans cette zone (par rapport à l'espacement des armatures) et de calculer la hauteur utile correspondante. Ainsi on peut calculer les armatures liées à cette zone (schéma 2).

**Remarque :** Si la section est trop importante et qu'elle ne peut pas être disposée dans cette zone d'extrémité, alors on passe à la troisième option.

 c)- La troisième option consiste à disposées toutes les armatures tendues de calcul dans la zone d'extrémité (sur toute la longueur lt ). Déterminer leur centre de gravité et calculer le ferraillage correspondant (schéma 3).

#### **IX.3.3 La longueur de la zone tendue** :

$$
L_t = \frac{\sigma_{max}}{\sigma_{min} + \sigma_{max}} \times L
$$

$$
\sigma = \frac{N}{B} \pm \frac{M}{I} y
$$

Avec :

- 
- *I* : Moment d'inertie  $I = \frac{b \times h^3}{12}$
- y : Bras de levier  $y = \frac{L}{2}$

#### **IX.3.4 Calcul du moment par rapport à l'axe de symétrie des armatures tendues :**

$$
M = M_u \pm N_u \left[ d - \frac{L}{2} \right]
$$

#### **IX.3.5 Ferraillage :**

**A. Armatures verticales :** 

$$
\mu = \frac{M}{b \times d^2 \times f_{bu}}
$$

$$
A_v = \frac{M}{\beta d\sigma_s} + \frac{N}{\sigma_s}
$$

#### **B. Armatures horizontale :**

- **Exigence du RPA 99 version 2003 (Art 7.7.4.1)**
- $\checkmark$  Les barres horizontales doivent être munies de crochets à 135 $\degree$  ayant une longueur de  $10\phi$
- $\checkmark$  A<sub>H</sub> ≥ 0.15%B
- Les barres horizontales doivent être disposées vers l'extérieur.
- $\checkmark$  Le diamètre des barres verticales et horizontales des voiles ne devrait pas dépasser 1/10 de l'épaisseur du voile.

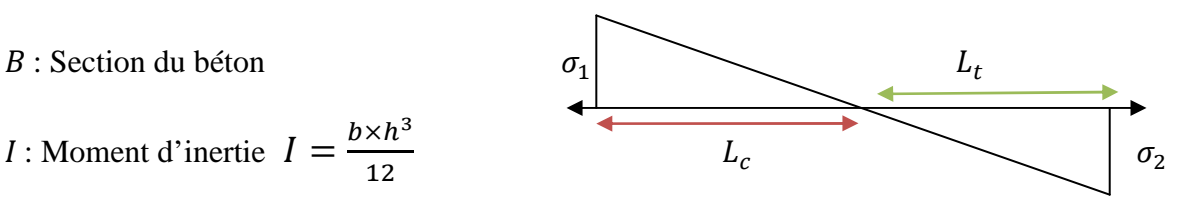

• **Exigence du BAEL91 (Art A.8.2.4)** 

$$
A_H=\frac{A_v}{4}
$$

## **C. Armatures transversales :**

Les armatures transversales sont perpendiculaires aux faces des refends. Elles retiennent les deux nappes d'armatures verticales, ce sont généralement des épingles dont le rôle est d'empêcher le flambement des aciers verticales sous l'action de la compression d'après l'article 7.7.4.3 du RPA99 version 2003 les deux nappes d'armatures verticales doivent être reliées au moins par 4 épingle au mètre carré.

#### **D. Armatures de coutures**

Le long des joints de reprise de coulage, l'effort tranchant doit être repris par les aciers de coutures dans la section est donnée par la formule suivante :

$$
A_{vj} = 1.1 \frac{T}{f_e} \quad avec \quad T = 1.4 T_u
$$

 $T_u$ : effort tranchant calculée au niveau considère

Cette quantité doit s'ajouter à la section d'acier tendu nécessaire pour équilibrer les efforts de traction dus au moment de renversement.

## **E. Armature pour les potelets**

Il faut prévoir à chaque extrémité de voile armé par des barres verticales dont la section de celle-ci est  $\geq 4H A10$ 

#### **F. Espacement** Art 7.7.4.3 RPA99 version 2003

L'espacement des barres horizontales et verticales doit être inferieur à la plus petite de deux valeurs suivantes

 $\{S_t \leq 1.5 \times a \ \{S_t \leq 30 \text{ cm} \}$ a: epaisseur du voile

À chaque extrémité du voile l'espacement des barres doit être réduit de moitié sur 1/10 de la longueur du voile, cet espacement d'extrémité doit être au plus égales à 15 cm

## **G. Longueur de recouvrement** Art 7.7.4.3 RPA 99 version 2003

Elle doit être égale à :

 $40\phi$  pour les barres situés dans les zones ou le renversement du signe des efforts est possible

 $20\phi$  pour les barres situées dans la zone comprimées sous l'action de toutes les combinaisons possibles de charges.

#### **IX.3.6 Vérifications :**

**A. Exigence de RPA** 

**Zone tendue** :  $A_t \geq 0.2\%bL_t$  (Art 7.7.4.1)

**Globalement dans le trumeau** :  $A_t \geq 0.15\%B$  (Art 7.7.4.2)

#### **Zone courante :**

On doit vérifier que : $10A_c > 0.10\% \times 8 \times B$ 

 $A_c$ : Section d'armature dans la zone courante.

**B. Exigence du BAEL :** 

$$
A_{min} = \frac{Bf_{t28}}{f_e}
$$

#### **IX.3.7 Vérification à l'ELS :**

On doit vérifier que  $\sigma_b < \bar{\sigma}_b = 15 MPa$ 

$$
\sigma_b = \frac{N_s}{B + 15A}
$$

Avec

 $N_s$ : effort normal applique  $N_s = G + Q$ 

B : section du béton

A : section d'armature adoptée.

#### **IX.3.8 Vérification de la contrainte de cisaillement :**

**A. D'après le RPA 99 version** 2003 Art 7.7.2

$$
\tau_b \le \bar{\tau}_b = 0.2 f_{c28}
$$

$$
\tau_b = \frac{T}{b \times 0.9L} \text{ avec } T = 1.4 T_u
$$

 $b$ : epaisseur de voile

 $d$ : hauteur utile (d=0.9h) h : hauteur de la section brute.

#### **B. D'après le BAEL91** Art A.5.1.1

$$
\tau_u \leq \bar{\tau}_u
$$

 $\tau_u = \frac{T_u}{h \times 0}$  $\frac{T_u}{b \times 0.9L}$   $\qquad \bar{\tau}_u = \frac{1}{\gamma_l}$  $\frac{1}{\gamma_b}$ 0.64 $f_{cj}^{2/3}$ 

188

#### **IX.4 exemple de calcul pour le voile 1 :**

**ZONE I : VS RDC 1er , 2ème étage :** 

 $L=3.05m$ 

 $e = 0.2m$ 

 $B = 0.61 \, m^2$ 

 $I = 0.473m<sup>4</sup>$ 

 $N_u = 687.29kN$  (effort de traction)

 $M_u = 1863.35kN. m$ 

#### **La hauteur utile d :**

- **1 er cas**: il consiste à choisir le ferraillage du potelet comme étant les armatures tendues qui seront calculées (leur nombre sera de 4 barres). Déterminer la hauteur utile par rapport à leur centre de gravité et de calculer le ferraillage (schéma 1).

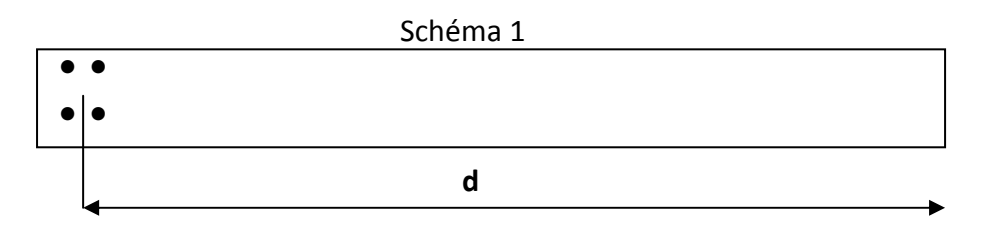

 $\div$  d= L – (CDG des armatures du potelet)= 305 – (5+5) = 295 cm

#### **IX.4.1 Calcul de l'excentricité**

$$
e = \frac{M_u}{N_u} = \frac{1863.35kN}{687.29} = 2.7m
$$

Le centre de pression se trouve en dehors de segment limité par les armatures, d'où la section est partiellement comprimée.

#### **VI.4.2 Calcul des contraintes**

$$
\sigma_{max} = \frac{N}{B} + \frac{MV}{I} = \left(\frac{687.29}{0.61} + \frac{1863.35 \times 1.525}{0.473}\right) \times 10^{-3} = 7.13 MPa
$$

$$
\sigma_{min} = \frac{N}{B} - \frac{MV}{I} = \left(\frac{687.29}{0.61} - \frac{1863.35 \times 1.525}{0.473}\right) \times 10^{-3} = -4.88 MPa
$$

**IX.4.3 Calcul de la longueur de zone tendue :** 

$$
L_t = \frac{\sigma_{max}}{\sigma_{max} + \sigma_{min}} \times L = \frac{7.13 \times 3.05}{7.13 + 4.88} = 1.8m
$$

#### **IX.4.4 Calcul du moment par rapport à l'axe de symétrie des armatures tendues**

$$
M = M_u - N_u \left( d - \frac{L}{2} \right) = 1863.35 - 687.29(2.95 - 1.525) = 883.96 \, \text{kN} \cdot m
$$

#### **IX.4.5 Ferraillage du voile :**

**A. Armatures verticales :** 

$$
\mu = \frac{M}{bd^2 f_{bu}} \quad eavc \quad f_{bu} = \frac{0.85 \times f_{c28}}{\theta \gamma_b} = \frac{0.85 \times 25}{0.85 \times 1.15} = 21.74 MPa
$$
\n
$$
\mu = \frac{883.96 \times 10^3}{20 \times 295^2 \times 21.74} = 0.023 < \mu_l = 0.392 \quad SSA
$$

Donc  $\beta = 0.986$ 

$$
A_t = \frac{M}{\beta d\sigma_s} + \frac{N}{\sigma_s} = \frac{883.96 \times 10^3}{0.986 \times 295 \times 400} + \frac{687.29 \times 10}{400} = 24.77 \text{ cm}^2
$$

Soit  $4H A 32 = 32.17$   $cm<sup>2</sup>$ .

Pour un meilleur choix du diamètre on va calculer la section d'acier pour le 2éme cas.

$$
\div 2^{\text{ème}} \text{ cas:}
$$

 Il consiste à disposer les armatures tendues de calcul dans la zone d'extrémité (L/10). Choisir le centre de gravité des armatures à disposer dans cette zone (par rapport à l'espacement des armatures) et de calculer la hauteur utile correspondante. Ainsi on peut calculer les armatures liées à cette zone (schéma 2).

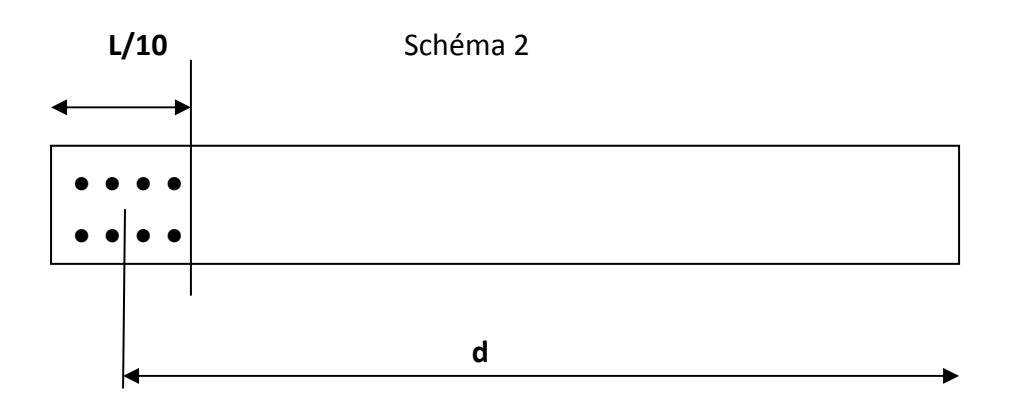

 $\blacktriangleright$  d= L –[ (L/10)/2] = 305 -15.25 = 289.75 cm

#### **IX.4.5.1 Calcul de l'excentricité :**

#### $e = 2.7$  m

Le centre de pression se trouve en dehors de segment limité par les armatures, d'où la section est partiellement comprimée.

#### **IX.4.5.2 Calcul des contraintes**

$$
\sigma_{max} = \frac{N}{B} + \frac{MV}{I} = \left(\frac{687.29}{0.61} + \frac{1863.35 \times 1.525}{0.473}\right) \times 10^{-3} = 7.13 MPa
$$

$$
\sigma_{min} = \frac{N}{B} - \frac{MV}{I} = \left(\frac{687.29}{0.61} - \frac{1863.35 \times 1.525}{0.473}\right) \times 10^{-3} = -4.88 MPa
$$

#### **IX.4.5.3 Calcul de la longueur de zone tendue**

$$
L_t = \frac{\sigma_{max}}{\sigma_{max} + \sigma_{min}} \times L = \frac{7.13 \times 3.05}{7.13 + 4.88} = 1.8m
$$

#### **IX.4.5.4 Calcul du moment par rapport à l'axe de symétrie des armatures tendues**

$$
M = M_u - N_u \left( d - \frac{L}{2} \right) = 1863.35 - 687.29(2.9 - 1.525) = 918.32kN \cdot m
$$

## **IX.4.5.5 Ferraillage du voile**

#### **A. Armatures verticales**

$$
\mu = \frac{M}{bd^2 f_{bu}} \quad eavc \quad f_{bu} = \frac{0.85 \times f_{c28}}{\theta \gamma_b} = \frac{0.85 \times 25}{0.85 \times 1.15} = 21.74 \quad MPa
$$
\n
$$
\mu = \frac{918.32 \times 10^3}{20 \times 290^2 \times 21.74} = 0.025 < \mu_l = 0.392 \quad SSA
$$

Donc  $\beta = 0.987$ 

$$
A_t = \frac{M}{\beta d\sigma_s} + \frac{N}{\sigma_s} = \frac{918.32 \times 10^3}{0.987 \times 290 \times 400} + \frac{687.29 \times 10}{400} = 25.02 \text{ cm}^2
$$

Soit  $4HA25+2HA20 = 25.91$   $cm<sup>2</sup>$ .

**Calcul des armatures verticales dans tout le voile :** 

**Calcul des armatures verticales dans la zone courante** 

#### **Détermination de la zone courante : Lc**

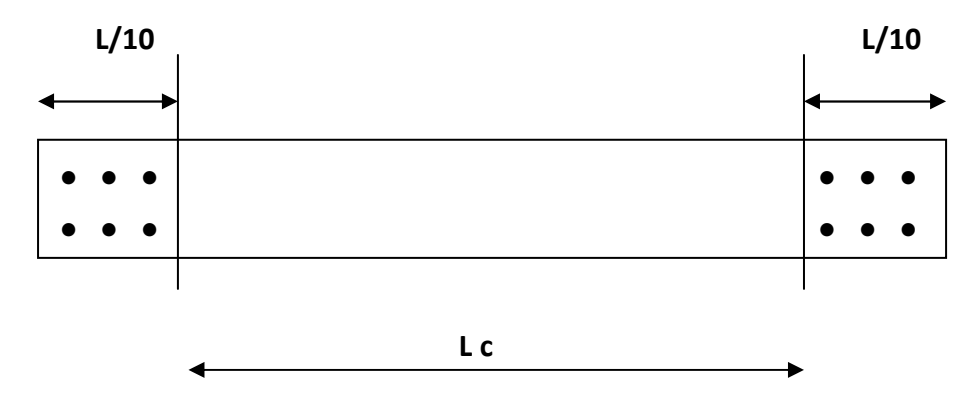

 $Lc = L - (L/10 + L/10) = 305 - 61 = 244$  cm.

#### • **Armatures verticales de la zone courante :**

$$
A_c = 0.10\% \times Bc
$$

Avec Bc = la section de la zone courante.

 $Bc = 2.44 \times 0.2 = 0.488$  m<sup>2</sup>.

 $A_c = 0.10\% \times Bc = 0.001 \times 4880 = 4.88$  cm<sup>2</sup>

Soit  $2\times(12 \text{ HA}10)$  espacement = 20 cm

 $A_{\text{adopté}} = 24 \text{ HA} 10 = 18.84 \text{ cm}^2$ 

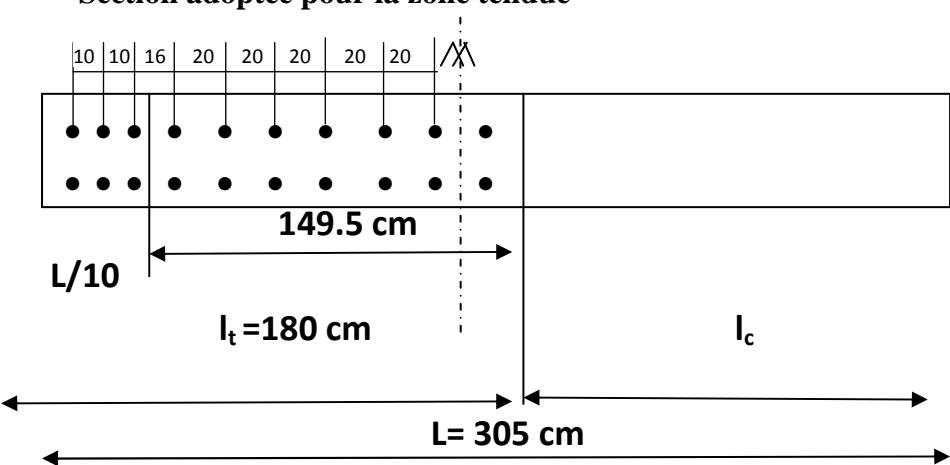

• **Section adoptée pour la zone tendue** 

 $\rm \AA$  L/10:  $\rm A_{adopté} = 25.91 \rm \ cm^2$ 

 $\AA$  L= 149.5 cm:  $A_{\text{adopté}} = 14H A 10 = 10.99$  cm<sup>2</sup>

 $A_{total} = 25.91 + 10.99 = 36.9$  cm<sup>2</sup>

• **Section minimale pour la zone tendue**  La section minimale qui est donnée par le RPA est :

 $A_{min} = 0.2\%bL_t = 0.002 \times 0.2 \times 1.80 = 7.2cm^2$ 

 $\rm A_{LT \, adopte} = 36.9 cm^2 > A_{min} = 7.2 cm^2$ 

• **Section minimale dans tout le voile (**Article 7.7.4.3 RPA 99 modifié2003)

$$
A_{min} = (0.15\%B) = 9.15\,^2
$$

 $A_v = 36.9$  cm<sup>2</sup> > 9.15 cm<sup>2</sup>

La section totale adoptée est égale à :

La section totale adoptée est de **70.66cm² ( 8HA25+4HA20 + 24HA10)**

#### **B. Armature horizontale**

$$
A_H \ge \max\left(\frac{A_{\nu \text{ ad}}}{4} \; ; \; 0.15\%B\right) = \max(17.66 \; ; \; 9.15) = 17.66 \; \text{cm}^2
$$

Soit  $A_H = 23H A 10 = 18.05 cm^2$  avec  $S_t = 15 cm$ 

#### **C. Armature transversale**

Les deux nappes d'armature sont reliées par 4 épingles en HA8 par mètre carré de surface verticale.

#### **IX.4.5.6 Vérification à l'ELS**

On doit vérifier que  $\sigma_b < \bar{\sigma}_b = 15 MPa$ 

$$
\sigma_b = \frac{N_s}{B + 15A} = \frac{2337.81 \times 10^3}{0.61 \times 10^6 + 15 \times 70.66 \times 10^2} = 3.26 MPa
$$

$$
\sigma_b = 3.26 < \bar{\sigma}_b = 15 MPa
$$

#### **IX.4.5.7 Vérification de la contrainte de cisaillement**

**A. D'après le RPA 99 version** 2003 Art 7.7.2

$$
\tau_b \le \bar{\tau}_b = 0.2 f_{c28} = 5.6 MPa
$$

$$
\tau_b = \frac{T}{b \times 0.9L} = \frac{1.4 \times 878.77}{0.2 \times 0.9 \times 3.05 \times 10^3} = 2.24 MPa
$$

 $\tau_b = 1.37 \, MPa \le \bar{\tau}_b = 5.6 \, MPa.$ 

#### **B. D'après le BAEL91** Art A.5.1.1

$$
\tau_u \leq \bar{\tau}_u
$$

U = 9 (\$ <sup>=</sup> 878.77 0.2 × 0.9 × 3.05 × 10` = 1.6 R; U̅ = 1 s 0.64)<sup>8</sup> /` = 4.75 R; U = 1.6 ≤ U̅ = 4.75 ……………………..Condition vérifiée

L'ensemble des calculs sont donné sous forme de tableaux. Pour les voiles 1 et 2 dans les déférentes zones.

- $\triangleright$  Zone I : RDC, 1<sup>er</sup>, 2<sup>ème</sup>
- $\triangleright$  ZoneII : du 3<sup>ème</sup> jusqu'au 7<sup>ème</sup> étage.
- > ZoneIII : du 8ème jusqu'au 10<sup>ème</sup> étage.

## CHAPITRE IX FERAILLAGE DES VOILES

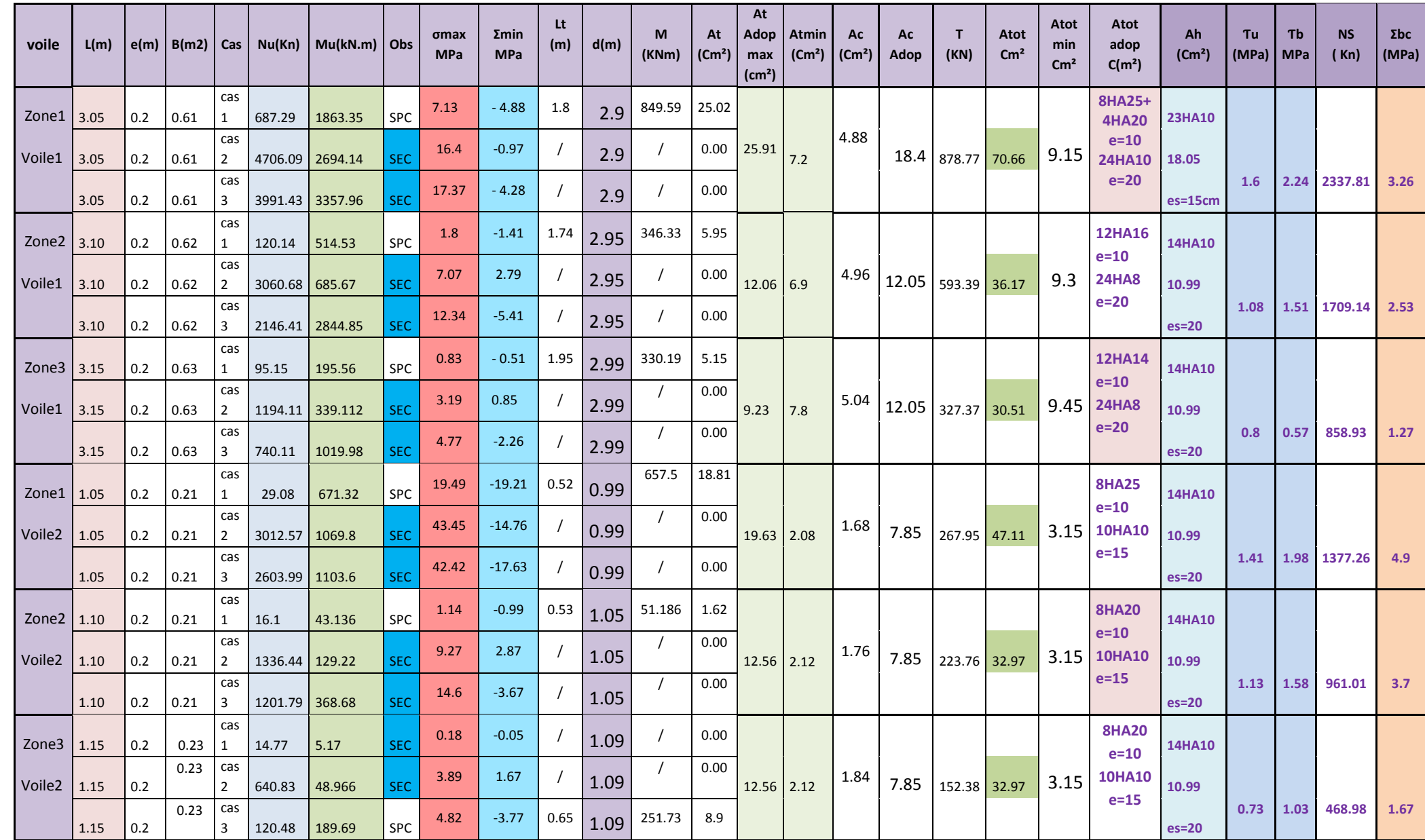

Pour les sections entièrement comprimées le calcul s'est fait en flexion composée est le béton reprend suffisamment les efforts As=0 cm²

245

## **X.1. Introduction**

 Les fondations sont les éléments de transmission des charges entre les éléments de la superstructure au sol. Cette transmission de charges au sol se fait, soit directement (cas des semelles reposant sur le sol ou des radiers), soit par l'intermédiaire d'autres élément (puits, pieux).

Ils doivent assurer deux fonctions essentielles :

- Reprendre les charges et surcharges supportées par la structure.

- Transmettre ces charges et surcharges au sol dans des bonnes conditions, de façon à assurer la stabilité de l'ouvrage.

## **Type de fondation**

## **a. Fondations superficielles**

 En général on dit qu'une fondation est superficielle lorsque sa plus petite dimension est plus grande que la profondeur minimale de son niveau, le rapport de ces dimensions doit

vérifier l'inégalité suivante :

arg  $\leq$ *l* argeur *profondeur*

 Elles sont utilisées pour les sols de bonne capacité portante, lorsque les couches de terrain sont capables de supporter l'ouvrage. Elles permettent la transmission directe des efforts au sol ; c'est le cas des semelles filantes et les radiers.

Elles sont utilisées généralement

## **b. Fondations profondes**

Ce type de fondation est généralement utilisé dans les cas des mauvais sols et qui ont une faible capacité portante, ou lorsque le bon sol est assez profond  $(> 2m)$ . Il s'agit de fondations sur puits ou sur pieux.

Les fondations sur pieux peuvent être préfabriquées ou forcées et coulées sur place. Les puits remplis de gros béton se distinguent des pieux forcés par leur plus grand diamètre (1m et plus)**.** 

 Ainsi, suivant la profondeur de bon sol, on procède à la mise en place des fondations suivantes :

 $[0,8; 1,5]$  m : fondations superficielles.

[1,5 ; 5] m : fondations profondes sur puits.

> 5 m : fondations profondes sur pieux.

## **X.2. Etude du sol**

 Le choix de types de fondation repose essentiellement sur une étude détaillée du sol qui nous renseigne sur la capacité portante de ce dernier. Les résultats de cette étude nous ont donné une contrainte admissible du sol σ**sol = 0,2 MPa.** 

## **Remarque**

Les semelles reposent sur une couche du béton de propreté de 5 à 10cm d'épaisseur dosé à  $150 \text{ kg/m}^3$  de ciment.

.

## **X.3. Choix du type des fondations**

- Le type de fondation à adopter est choisi essentiellement selon les critères suivants :
- $\bullet$ La résistance du sol,
- $\bullet$ La profondeur des bonnes couches du sol,
- $\bullet$ Le tassement du sol,
- $\bullet$ Le mode de construction de la structure.

## **Dimensionnement**

#### ♦ **Semelle isolée sous poteau**

Pour le pré dimensionnement, il faut considérer uniquement l'effort normal *Nser* qui est obtenu à la base de tous les poteaux du RDC.

$$
AxB \geq \frac{N_{ser}}{\overline{\sigma}_{sol}}
$$

*Homothétie des dimensions :* 

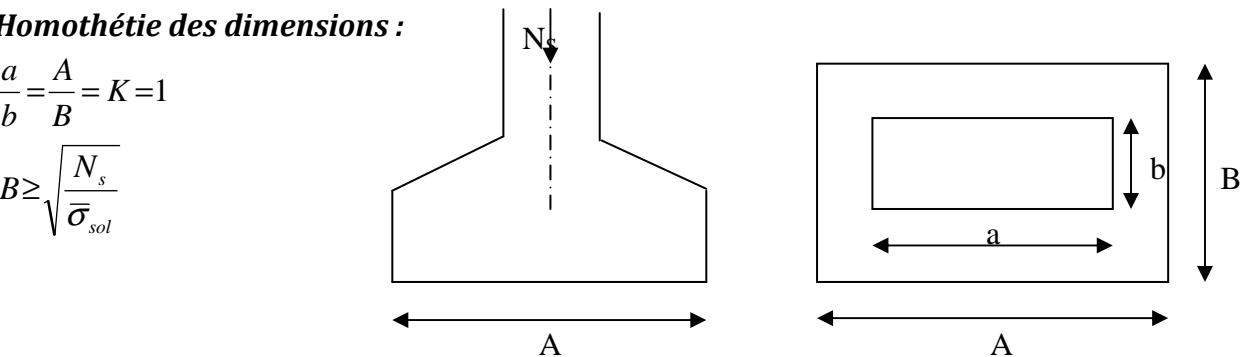

*Figure IX.1 : Dimensions d'une fondation* 

Application numérique : Nser = 920.65kN ; <sup>σ</sup> *sol* = 0,2 MPa 200  $B \ge \sqrt{\frac{920.65}{200}} = 2.14 \text{ m} \Rightarrow A = B = 2.2 \text{ m}$ 

## **Remarque**

Les dimensions des semelles sont très importantes, donc le risque de chevauchements est inévitable, alors il faut opter pour des semelles filantes.

♦ **Dimensionnement des semelles filantes sous les voiles :** 

$$
\sigma_{\mathit{sol}} \ge \frac{N_s}{S} = \frac{G+Q}{B\ L}
$$

<sup>σ</sup> *sol* : Capacité portante du sol ( *sol*  $\sigma_{sol} = 200$ KN/m<sup>2</sup> = 0,20MPa)

B : Largeur de la semelle.

G et Q : charge et surcharge à la base du voile.

L : longueur de la semelle sous voile.

$$
\Rightarrow B \geq \frac{N_s}{\overline{\sigma}_{sol} L}
$$

Les résultats de calcul sont résumés sur le tableau ci – dessous :

Surface des semelles filantes sous les voiles (sens transversal) :

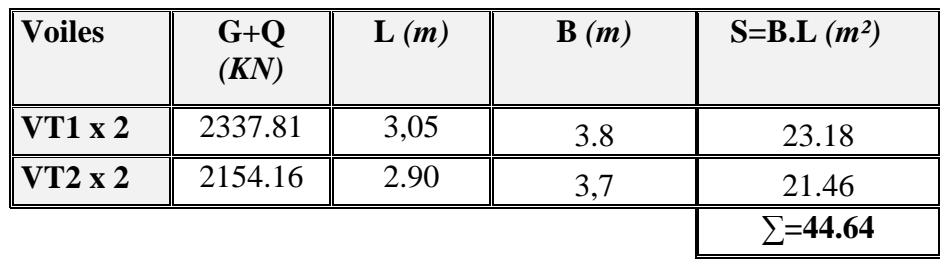

*Tableau X-1) la surface des voiles transversaux :* 

Surface des semelles filantes sous les voiles (sens longitudinal) :

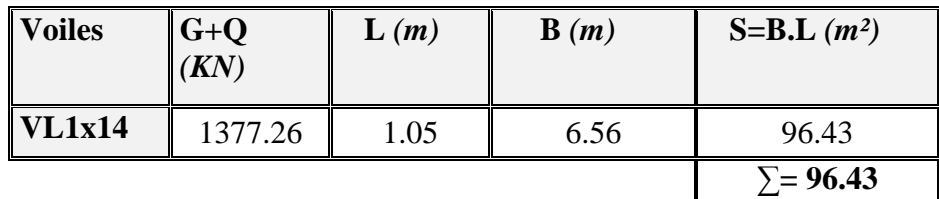

*Tableau X-2) la surface des voiles longitudinaux :* 

La surface des semelles filantes sous les voiles est : **Sv = 141.07 m<sup>2</sup> .** 

## ♦ **Semelles filantes sous poteaux**

## **A. Hypothèse de calcul**

La semelle infiniment rigide engendre une répartition linéaire des contraintes sur le sol.

Les réactions du sol sont distribuées suivant une droite ou une surface plane telle que leurs centres de gravité coïncidente avec le point d'application de la résultante des charges agissantes sur la semelle.

## **B. Etapes de calcul :**

- détermination de la résultante des charges :  $R = \sum N_i$
- détermination des coordonnées de la structure R :

$$
e=\frac{\sum N_i\times e_i+\sum M_i}{R}\ ;
$$

Avec e<sub>i</sub>: excentricité par rapport au centre de gravité.

Détermination de la distribution de charges par (ml) de semelle :

$$
e \leq \frac{L}{6} \Rightarrow \text{ Répartition trapézoïdale.}
$$
\n
$$
q_{\text{max}} = \frac{R}{L} (1 + \frac{6e}{L}) \text{ et } q(\frac{B}{4}) = \frac{R}{L} (1 + \frac{3e}{L})
$$
\n
$$
q_{\text{min}} = \frac{R}{L} (1 - \frac{6e}{L})
$$

détermination de la largeur B de la semelle :

$$
B\geq \frac{q(\frac{B}{4})}{\sigma_{\text{sol}}}
$$

## **C. Exemple de calcul**

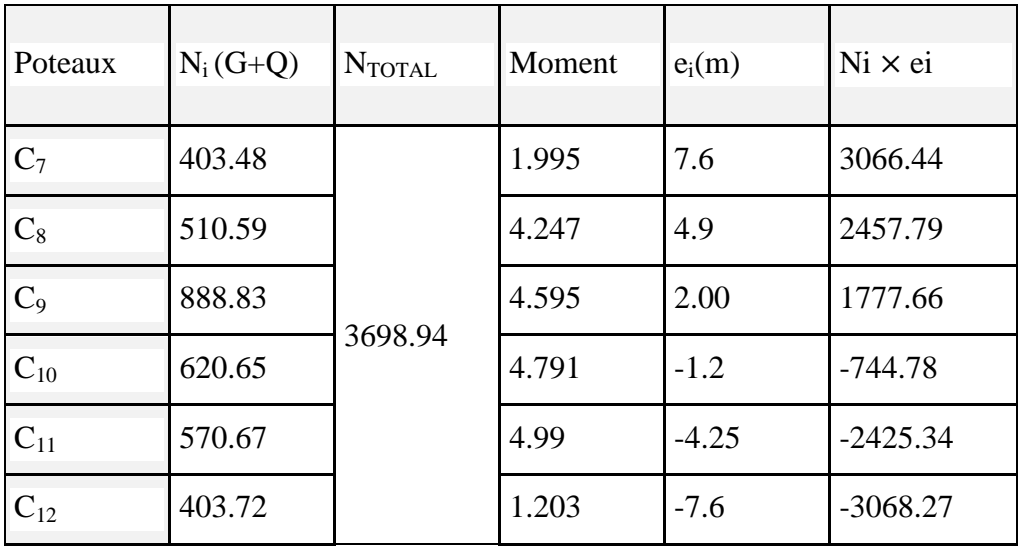

**D. On obtient** 

$$
R = \sum N_i = 3698.94kN
$$

$$
e = \frac{\sum N_i \times e_i + \sum M_i}{R} = 0.3m
$$

$$
e = 0.3 < \frac{15.85}{6} = 2.64 \Rightarrow
$$
 Répartition trapézoïdale.

$$
q_{max} = \frac{3698.94}{15.85} (1 + \frac{6 \times 0.3}{15.85}) = 259.87 \text{kN/ml}
$$
  
\n
$$
q_{min} = \frac{3698.94}{15.85} (1 - \frac{6 \times 0.3}{15.85}) = 206.86 \text{ kN/ml}
$$
  
\n
$$
q(\frac{B}{4}) = \frac{3698.94}{15.85} (1 + \frac{3 \times 0.3}{15.85}) = 246.62 \text{kN/ml}
$$
  
\n
$$
B \ge \frac{q(\frac{B}{4})}{\frac{q}{\sigma_{sol}}} = \frac{246.62}{200} = 1.23 \text{m}
$$

#### D'où

La surface de la semelle filante sous poteaux :  $1.23 \times 15.85 = 19.5$  m<sup>2</sup>

 La surface totale des semelles filantes sous poteaux  $S_P$ :  $S<sub>P</sub>=19.5x6=117.00$  m<sup>2</sup>

$$
S_T = S_P + S_v = 258.07
$$

$$
\frac{S_{\text{T}}}{S_{\text{BAT}}} = \frac{258.07}{328.88} = 0.78 \Rightarrow 78\% \text{ De la surface de l'assise.}
$$

#### **Conclusion :**

En plus de la contrainte du sol  $\sigma_{sol}$  qui est modérée ( $\sigma_{sol}$  = 2bars), les largeurs des semelles occupent plus de la moitié de l'assise 78% c'est-à-dire une faible bande de sol entre deux semelles filantes.

Pour cela nous opterons pour un radier général.

#### **X.5. Etude du radier**

Un radier est défini comme étant une fondation travaillant comme un plancher renversé dont les appuis sont les poteaux de l'ossature, et qui est soumis à la réaction du sol diminuée de son poids propre.

#### **X.5.1.Pré dimensionnement du radier**

#### **La dalle**

Sous poteau, la dalle du radier doit satisfaire la condition suivante :

$$
h_d \ge \frac{L_{\text{max}}}{20}
$$
  
 **Avec**  
Une hauteur minimale de 25cm  
 
$$
L_{\text{max}} = 5m \quad ; \quad h_d \ge \frac{500}{20} = 25 \text{ cm}
$$
  
On prend :  $h_d = 30 \text{ cm}$ .

#### **Hauteur des nervures** :

La nervure du radier doit avoir une hauteur  $h_n$  avec:

$$
h_n \ge \frac{500}{10} = 50 \text{ cm}
$$

Calcul de la hauteur élastique

$$
L_e = \sqrt[4]{\frac{4 \cdot E \cdot I}{K \cdot b}} \ge \frac{2}{\pi} \cdot L_{\max}
$$

Le calcul est effectué en supposant une répartition uniforme des contraintes sur le sol, le radier est rigide s'il vérifie :

$$
\mathsf{L}_{\max} \leq \frac{\pi}{2} \cdot \mathsf{L}_{\mathsf{e}} \to \text{Ce qui conduit à } \mathsf{h} \geq \sqrt[3]{\left(\frac{2}{\pi} \cdot \mathsf{L}_{\max}\right)^4 \cdot \frac{3 \cdot \mathsf{K}}{\mathsf{E}}}
$$

**Avec :**

Le : Longueur élastique.

K : Module de raideur du sol, rapporté à l'unité de surface K= 40 MPa

I : L'inertie de la section.

E : Module de déformation longitudinale déférée

$$
E = 3700\sqrt[3]{f_{c28}} = 10818,865MPa
$$
.

Lmax : Distance maximale entre deux nervures successives.

D'où : 
$$
h \ge \sqrt[3]{\left(\frac{2}{\pi} \times 5.00\right)^4} \times \frac{3 \times 40}{10819} = 1.04 \text{ m}
$$

Soit : h=1.10 cm.

Largeur de la nervure.

 $0.4 h_n \le b_n \le 0.7 h_n$  $0,44 \leq b_n \leq 0,77$ Soit :  $b_n = 60$ cm.

## **Conclusion**

Le choix définitif des dimensions du radier est le suivant:

- Hauteur des nervures suivant les deux sens : **h** = **1.10 cm;**
- Largeur de la nervure : **b = 60cm.**
- **Hauteur de la dalle :**  $h_d = 30$  **cm.**

## **X.5.2.Détermination des efforts**

Les charges à retenir pour le calcul du radier sont :

- G1 : charges permanentes de la superstructure G1= 32642.3 kN.
- G2 : charges permanentes de l'infrastructure  $G_{rad} + G_{ner}$ .  $G2 = [193.68 \times 0.30 \times 25] + [117.12 \times 1.10 \times 25] = 4673.4$  kN.
- $\blacksquare$  Q1 : surcharge de la superstructure = 4211.28 kN
- $\bullet$  Q2 : surcharge du radier = 193.68x4=774.72kN.

 $G_T = G1 + G2 = 37315.7$  kN.  $Q_T = Q1 + Q2 = 4986.00$  kN.

## **X.5.3.Combinaisons d'actions**

- Etat limite ultime :  $Nu = 1,35G + 1,5Q = 57855.2kN.$
- $\blacksquare$  Etat limite de service :  $Ns = G + Q = 42301.7kN$ .

## **X.5.4.Caractéristiques du radier**

• Surface du radier

A l'ELU: 
$$
S_{\text{radier}} \ge \frac{N_u}{1,33 \overline{\sigma}_{\text{sol}}} = \frac{57855.2}{1,33 \times 200} = 217.5 \text{m}^2.
$$
  
A l'ELS:  $S_{\text{radier}} \ge \frac{N_s}{\overline{\sigma}_{\text{sol}}} = \frac{42301.7}{200} = 211.5 \text{m}^2.$ 

$$
S_{\text{bâtiment}} = 310.8 \text{m}^2 > S_{\text{radier}} = 217.5 \text{ m}^2.
$$

 Etant donné que la surface nécessaire du bâtiment est supérieure à celle du radier, donc on n'aura pas de débord. En revanche, les règles du BAEL nous imposent un débord minimal qui sera calculé comme suit:

$$
d_{\text{defb}} \ge \left(\frac{h}{2}; 30 \text{ cm}\right) = \left(\frac{1.1}{2}; 30 \text{ cm}\right) = 55 \text{ cm}.
$$

Avec : h : hauteur du radier.

on opte pour un débord de 55 cm.

$$
S_{rad}=S_{b\hat{a}t}+S_{d\hat{e}bords}=310.8{+}40.32{=}351.12\ m^2.
$$

• Poids total du radier :

 $p_{rad}$  = Poids de la dalle + Poids de la nervure + Poids du TVO + Poids de la dalle flottante.

- Poids de la dalle :  $g_1 = s_{rad} \times h_d \times \rho$ .
- Poids de la nervure :  $g_2 = b \times h_n \times \rho \times L \times n$  $n : n^{bre}$  de portiques dans le sens considéré.
- Poids de TVO :  $g_3 = (s_{rad} s_{ner}) \times (h_{rad} h_d h_{df}) \times \rho$ .  $Sner = \frac{Pner}{\rho \times hner}$

Poids de la dalle flottante :  $g_4 = (S_{rad} - S_{ner}) \times ep \times \rho$ .

## **AN :**

Poids de la dalle :

$$
g_1 = s_{rad} \times h_d \times \rho = 351.12 \times 0.3 \times 25 = 2633.4 \text{ kN}.
$$

Poids de la nervure :

$$
g_2 = b \times h_n \times \rho \times L \times n = (0.6 \times 0.8 \times 25 \times 21.85 \times 6) + (0.6 \times 0.8 \times 25 \times 16.95 \times 6)
$$
  

$$
g_2 = 2793.6 \text{ kN}.
$$

Poids du TVO :

$$
Sner = \frac{Pner}{\rho \times hner} = \frac{2793.6}{25 \times 0.8} = 139.68 \,\mathrm{m}^2
$$
$g_3 = ($  Srad – Sner  $) \times (h_{rad} - h_d - h_{df}) \times \rho$  $g_3 = (351.12 - 139.68) \times (1.1 - 0.3 - 0.1) \times 25 = 3700.2$  kN.

 Poids de la dalle flottante :  $g_4 = (s_{rad} - s_{ner}) \times ep \times \rho = (351.12 \text{--} 139.68) \times 0.1 \times 25 = 528.6 \text{ kN}$ 

 $G_T = 9655.8$  kN

• Poids total

 $G_t$  = poids du radier + poids de la superstructure :  $G_t = 9655.8 + 32642.3 = 42298.1$ kN.

#### • Surcharge total :

**Qt** = surcharge du radier + surcharge de la superstructure : Qrad = Srad  $\times$  4 = 351.12 $\times$  4=1404.48 **Qt** = 1404.48+4211.28 = **5615.76 kN**.

• Combinaisons d'actions **:**  Etat Limite Ultime : Nu = 1.35G + 1.5Q = **65526.07kN.** 

Etat Limite de Service : Ns = G + Q = **47913.86kN** 

• Centre de gravité de la semelle du radier :

$$
X_G = \frac{\sum S_i \cdot X_i}{\sum S_i} = 7.9 \text{ m } ;
$$
  $Y_G = \frac{\sum S_i \cdot Y_i}{\sum S_i} = 10.4 \text{ m}$ 

• Moments d'inertie de la semelle du radier :

4  $I_{yy} = 11800.55$ m 4  $I_{xx} = 6885.33 \text{ m}$ 

#### **X.5.5. vérification de la stabilité du radier radier :**

 La stabilité du radier consiste en la vérification des contraintes du sol sous ce dernier qui est sollicité par les efforts suivants :

- Effort normal (N) dû aux charges verticales.
- Moment de renversement (M) dû au séisme dans le sens considéré.

$$
M = M_0 + T_0 h
$$

**Avec** 

M<sub>0</sub>: Moment sismique à la base du bâtiment ;

 $T_0$ : Effort tranchant à la base du bâtiment;

- h : Profondeur de l'infrastructure l'infrastructure ;
- l<sub>x</sub>,l<sub>y</sub>: Moments d'inerties du panneau considéré dans le sens choisi.

Le diagramme trapézoïdal des contraintes nous donne :

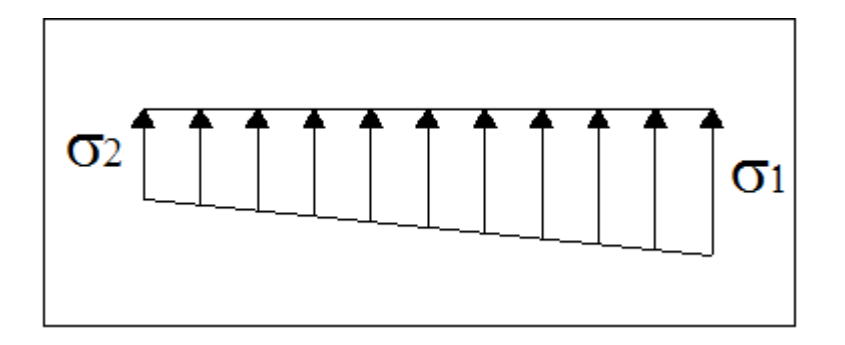

**Figure X1 :** Diagramme des contraintes sous le radier.

On doit vérifier que :

4  $3\sigma_1 + \sigma_2$ m  $\sigma_1 + \sigma$  $\sigma_{\rm m} = \frac{\sigma_{\rm c1} + \sigma_{\rm f2}}{4} \leq \sigma_{\rm sol}$ Avec :  $\sigma_{12} = \frac{1}{2} \pm \frac{1}{2} V$ I M S N rad  $_{1,2} = \frac{1}{5} \pm \frac{1}{1} V$  et .3 m σ  $\sigma_{\rm m} =$ 4  $\cdot$ <sub>1</sub> +  $\sigma$ <sub>2</sub>

**a. Sens x-x :**   $M<sub>x</sub> = 35580.835 + (3508.91 \times 1.1) = 39440.63$  kNm. **ELU :** 

 $Nu = 65526.07kN$ . 2 Y X rad  $_1 = \frac{1}{s} + \frac{m_X}{I}$  V =  $\frac{0.9526007}{251.12} + \frac{0.951605}{11800.55}$  × 7.9 = 213.02kN/m 11800 55. 39440.63 351.12  $V = \frac{65526.07}{351.12}$ I M S  $\sigma_1 = \frac{N}{S} + \frac{M_X}{I}$  V =  $\frac{65526.07}{251133} + \frac{39440.63}{11000.55}$  × 7.9 = 2 Y X rad  $v_2 = \frac{1}{S_1} - \frac{1}{N}$  V =  $\frac{0.99280.07}{251.12} - \frac{0.99440.05}{11800.55}$  × 7.9 = 160.21kN/m 11800 55. 39440.63 351.12  $V = \frac{65526.07}{254.12}$ I M S  $\sigma_2 = \frac{N}{g} - \frac{M_X}{I}$  V =  $\frac{65526.07}{251133} - \frac{39440.63}{11000.55} \times 7.9$  = D'où ;  $\sigma_{\text{m}} = \frac{3 \times 213.02 + 100.2}{4} = 199.81 \text{kN/m}^2$  $\sigma_{\rm m} = \frac{3 \times 213.02 + 160.2}{4}$  $\sigma_{\rm m}$  < 1,33  $\sigma_{\rm sol}$  = 266 kN/m  $^2$  .  $\hphantom{\sigma_{\rm m}}$   $\hphantom{\sigma_{\rm m}}$   $\hphantom{\sigma_{\rm m}}$   $\hphantom{\sigma_{\rm m}}$   $\hphantom{\sigma_{\rm m}}$   $\hphantom{\sigma_{\rm m}}$   $\hphantom{\sigma_{\rm m}}$   $\hphantom{\sigma_{\rm m}}$   $\hphantom{\sigma_{\rm m}}$  **ELS :**  Ns = 47913.86kN 2 Y X rad  $_1 = \frac{1}{s} + \frac{1}{s}$   $V = \frac{47513.66}{251.12} + \frac{35446.65}{11800.55} \times 7.9 = 162.86 \text{kN/m}$ 11800 55. 39440.63 351.12  $V = \frac{47913.86}{254.43}$ I M S  $\sigma_1 = \frac{N}{S} + \frac{M_X}{I}$  V =  $\frac{47913.86}{251133} + \frac{39440.63}{11000.55}$  × 7.9 = 2 Y X rad  $v_2 = \frac{1}{S_1} - \frac{1}{I}$   $V = \frac{1}{251.12} - \frac{39110.05}{11800.55} \times 7.9 = 110.05$  kN/m 11800 55. 39440.63 351.12  $V = \frac{47913.86}{254.43}$ I M S  $\sigma_2 = \frac{N}{g} - \frac{M_X}{I}$  V =  $\frac{47913.86}{251132} - \frac{39440.63}{11000.55} \times 7.9$  = D'où ;  $\sigma_m = \frac{3 \times 102.60 + 110.03}{4} = 149.65 \text{kN/m}^2$  $\sigma_{\rm m} = \frac{3 \times 162.86 + 110.05}{t}$  **Condition vérifiée**  $\sigma_{\rm m} < \sigma_{\rm sol} = 200 \ \text{kN/m}^2$ .

**b. Sens y-y** 

 $M<sub>y</sub> = 28268.325 + (3637.49 \times 1.1) = 32269.56 \text{ kNm}.$ 

 **ELU :**   $Nu = 65526.07N$ 

$$
\sigma_{1} = \frac{N}{S_{rad}} + \frac{M_{y}}{I_{x}} \text{ V} = \frac{65526.07}{351.12} + \frac{32269.56}{6885.33} \times 10.4 = 235.36 \text{ kN/m}^2
$$

$$
\sigma_{2} = \frac{N}{S_{rad}} - \frac{My}{Ix} \text{ V} = \frac{65526.07}{351.12} - \frac{32269.56}{6885.33} \times 10.4 = 137.87 \text{ kN/m}^2 \text{ D'où ;}
$$

$$
\sigma_{m} = \frac{3 \times 235.36 + 137.87}{4} = 210.98 \text{ kN/m}^2
$$

$$
\sigma_{m} < 1.33 \sigma_{sol} = 266 \text{ kN/m}^2 \text{ .}
$$
Condition verify

 **ELS :**  Ns = 58797.525kN

$$
\sigma_1 = \frac{N}{S_{rad}} + \frac{M_y}{I_x} \text{ V} = \frac{47913.86}{351.12} + \frac{32269.56}{6885.33} \times 10.4 = 185.2 \text{kN/m}^2
$$

$$
\sigma_2 = \frac{N}{S_{rad}} - \frac{My}{Ix} \text{ V} = \frac{47913.86}{351.12} - \frac{32269.56}{6885.33} \times 10.4 = 87.71 \text{kN/m}^2
$$

$$
D' \text{ où } ; \ \ \sigma_{m} = \frac{3 \times 185.2 + 87.7}{4} = 160.82 \text{kN/m}^2
$$
\n
$$
\sigma_{m} < \sigma_{sol} = 200 \text{ kN/m}^2
$$
\nCondition **veinifie**

#### **X.5.6.Vérification de la contrainte de cisaillement**

 $b = 1m$ .  $d = 0.9h<sub>d</sub> = 0.9 \times 30 = 27$  cm  $\left\{\frac{f_{C28}}{f_{C28}}\right\}$  = 2,5MPa *b*  $\tau_U = \frac{V_{\text{max}}}{b.d} \le \overline{\tau_U} = \min \left\{ \frac{0.15 f_{C28}}{\gamma_h}; 4MPa \right\} = 2.5$ J  $\left\{ \right\}$  $\overline{1}$  $\overline{\mathcal{L}}$ ┤  $\sqrt{ }$  $=\frac{v_{\text{max}}}{1} \leq \tau_{U}$ γ  $\tau_{\scriptscriptstyle U} = \frac{\max}{\tau} \leq \tau$ Avec : 466.55kN  $2 \times 351.12$  $65526.07 \times 1 \times 5.00$  $2\times S$  $N_{\rm u} \times b \times L$ 2  $q_{\rm u} \times L$ V radier  $\frac{q_u \times L_{\text{max}}}{2} = \frac{N_u \times D \times L_{\text{max}}}{2 \times S_{\text{radier}}} = \frac{65526.07 \times 1 \times 5.00}{2 \times 351.12} =$  $=\frac{65526.07\times1\times}{2\times251.16}$ ×  $\times$ b $\times$ = × =  $1.72 \text{ MPa} < 2.5 \text{ MPa}$  $10^{3} \times 270$  $\frac{466.55\times10}{4}$ 3  $U = \frac{466.55 \times 10^3}{10^3 \times 270} = 1.72 \text{ MPa} <$  $\tau_{\rm U} = \frac{466.55 \times}{10^{3} \text{ m/s}}$ **Condition vérifiée.**

#### **X.5.7.Vérification à l'effort sous pressions :**

$$
P \geq \alpha \times S_{\text{Radier}} \times \gamma \times Z
$$

P : Poids total à la base du radier γ : Poids volumique de l'eau = 10 kN/m<sup>3</sup>  $Z$ : Profondeur de l'infrastructure  $Z = 1,1$  m. α: coefficient de sécurité vis à vis du soulèvement α = 1,5  $p = 42298.1$  kN.  $\alpha \times S_{\text{radier}} \times \gamma \times Z = 1,5 \times 351.12 \times 10 \times 1.1 = 5793.48 \text{kN}$  $P \succ 5793.48$  kN  $\qquad \qquad \qquad \qquad \qquad \qquad \qquad \qquad$  Condition vérifiée

#### **X.5.8 .Vérification au poinçonnement :**

Aucun calcul au poinçonnement n'est exigé si la condition suivante est satisfaite ( $N_{u} \leq 0.045 \times U_{c} \times f_{c28}$ ).

• **Vérification pour les poteaux :** 

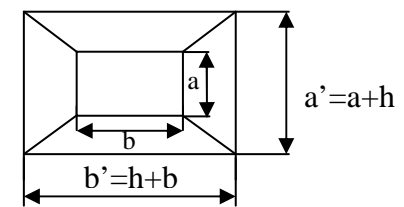

La vérification se fait pour le poteau le plus sollicité par la formule suivante :  $(N_{u} \le 0.045 \times U_{c} \times f_{c28})$ 

Avec

Nu : charge de poteau à L'ELU égale à 1261.69kN

Uc : périmètre de contour cisaillé projeté sur le plan moyen du radier

h : hauteur de la nervure égale à 1.1cm

$$
U_c = (a + b + 2h) \times 2 = (0,45 + 0,45 + 2 \times 1.1) \times 2 = 6.2m
$$
  
\n
$$
N_u = 1261.69 \le 0,045 \times 6.2 \times 25000 = 6975 \text{ kN}
$$
  
\n
$$
N_u = 1261.69 \text{ kN} \le 6975 \text{ kN}
$$

#### • **Vérification pour les voiles**

Pour une bande de largeur **b =1 m**  Il faut vérifier que  $(N_{\text{u}} \leq 0.045 \times U_i \times f_{\text{c28}})$ Avec :  $U_i = (0,2 + 1 + 2 \times 1.1) \times 2 = 6.8$ m Nu : charge de calcul à L'ELU du voile le plus sollicité vaut 3191.53 kN Donc  $3191.53 \le 7650 \text{kN}$  $0,045 \times 6.8 \times 25000 = 7650 \text{ kN}$ 

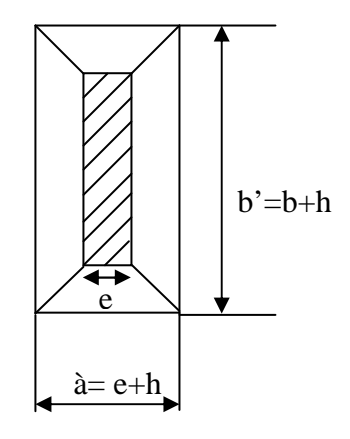

Condition vérifiée

#### **X.6.Ferraillage du radier**

 Pour le calcul du ferraillage du radier, on utilise les méthodes exposées dans le BAEL 91.

La dalle du radier sera étudiée comme une plaque rectangulaire soumise à un chargement uniforme et encastrée sur quatre côtés,

Deux cas se présentent à nous :

- $\rho_{x} = \frac{1_{x}}{1} < 0.4 \Rightarrow$ l l ρ y x  $\alpha_{\rm x} = \frac{1}{1} < 0.4 \Rightarrow$  la dalle travaille dans un seul sens.
- $0,4 \leq \rho_{\rm x} \leq 1$  ⇒ la dalle travaille dans les deux sens

Les nervures seront calculées comme des poutres continues sur plusieurs appuis, soumises aux charges des dalles et de la réaction du sol.

#### **X.6.1.Ferraillage du tablier :**

 Les panneaux étant soumis à des chargements sensiblement voisins, et afin d'homogénéiser le ferraillage et de faciliter la mise en pratique, il leur sera donc d'adopté la même section d'armatures, en considérant pour le calcul du panneau le plus sollicité.

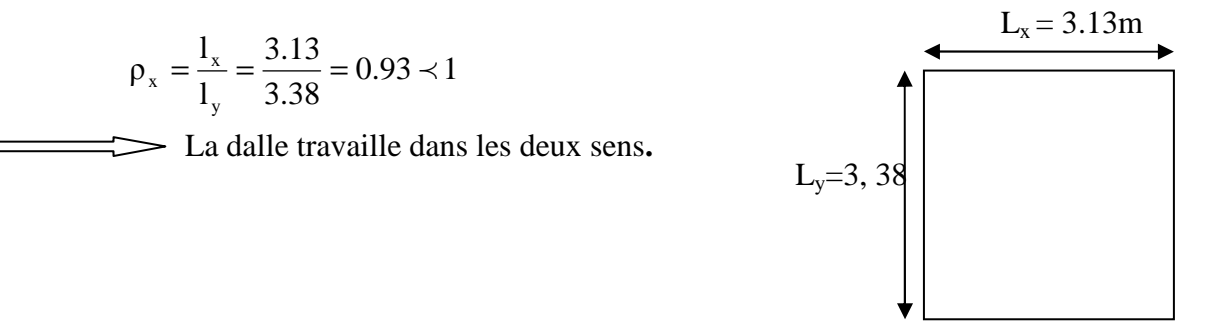

 Le poids du radier est entièrement repris par le sol, nous allons soustraire la contrainte due au poids propre de ce dernier de la contrainte moyenne max.

• ELU :

$$
q_u = \left(\sigma_m - \frac{G_{\text{rad}}}{S_{\text{rad}}}\right) 1m = 210.98 - \frac{9655.8}{351.12} = 183.48 \text{kN/ml}
$$

#### **A.Calcul a l'état limite ultime :**

Les tables de Pigeaud donnent la valeur des coefficients  $\mu_x$  et  $\mu_y$ :

$$
\rho = \frac{l_x}{l_y} = 0.93 \Longrightarrow \begin{cases} \mu_x = 0.0428\\ \mu_y = 0.841 \end{cases}
$$

- Moment isostatique :

 $M_{o-x} = \mu_x \times q_u \times L_x^2 = 76.94$  kN.m  $M_{o-v} = \mu_v \times M_{0X} = 64.70$  kN.m

#### **Remarque**

Afin de tenir compte de l'encastrement de la dalle au niveau des nervures, nous allons affecter aux moments isostatiques les coefficients réducteurs suivants :

- 0.75 : pour les moments en travées,
- $\blacksquare$  0.50 : pour les moments aux appuis.

 $\triangleright$  Sens x-x :

- o aux appuis :  $M_{ax} = -0.5 \times 76.94 = -38.47 \text{ kN}$ .  $m$
- o en travée :  $M_{tx} = 0.75 \times 76.94 = 57.70 \text{ kN}$ .  $m$
- $\triangleright$  Sens y-y :
	- o aux appuis :  $M_{ay} = -0.5 \times 64.70 = -32.35$  kN. m
	- o en travée :  $M_{tv} = 0.75 \times 64.70 = 48.52$  kN.  $m$

#### **Ferraillage suivant x-x**

o aux appuis :

$$
\mu = \frac{M_a}{b \cdot d^2 \cdot f_{bc}} = \frac{38.47 \times 10^3}{100 \times 27^2 \times 14.2} = 0.037 < 0.392 \Rightarrow SSA
$$
  
\n
$$
\mu_u = 0.037 \rightarrow \beta = 0.981
$$
  
\n
$$
A_{ax} = \frac{M_a}{\beta d_x \sigma_{st}} = \frac{38.47 \times 10^3}{0.981 \times 27 \times 348} = 4.17 \text{ cm}^2
$$

Soit : **6 HA12 = 6.78cm²/ml** avec un espacement de 17cm.

o en travée :

$$
\mu = \frac{M_t}{b \cdot d^2 \cdot f_{bu}} = \frac{57.70 \times 10^3}{100 \times 27^2 \times 14.2} = 0.055 < 0.392 \Rightarrow SSA
$$
  
\n
$$
\mu_u = 0.055 \rightarrow \beta = 0.971
$$
  
\n
$$
A_{tx} = \frac{M_t}{\beta d_x \sigma_{st}} = \frac{57.70 \times 10^3}{0.971 \times 27 \times 348} = 6.32 \text{ cm}^2
$$

Soit : **6 HA14 = 9.23 cm²** avec un espacement de 17cm.

**Ferraillage suivant y-y** 

o aux appuis :

$$
\mu = \frac{M_a}{b \cdot d^2 \cdot f_{bu}} = \frac{32.35 \times 10^3}{100 \times 27^2 \times 14.2} = 0.031 < 0.392 \Rightarrow SSA
$$
\n
$$
\mu_u = 0.031 \rightarrow \beta = 0.984
$$
\n
$$
A_{ay} = \frac{M_a}{\beta d_x \sigma_{st}} = \frac{32.35 \times 10^3}{0.984 \times 27 \times 348} = 3.5 \text{cm}^2
$$
\nSo it: 4 M412 = 4.52 cm<sup>2</sup>, gives us zero.

Soit : **4 HA12 = 4.52cm²** avec un espacement de 25cm.

o en travée :

$$
\mu = \frac{M_t}{b \cdot d^2 \cdot f_{bu}} = \frac{48.52 \times 10^3}{100 \times 27^2 \times 14.2} = 0,046 < 0,392 \Rightarrow SSA
$$
  
\n
$$
\mu_u = 0,046 \rightarrow \beta = 0,976
$$
  
\n
$$
A_{ty} = \frac{M_t}{\beta d_x \sigma_{st}} = \frac{48.52 \times 10^3}{0,976 \times 27 \times 348} = 5.3 \text{ cm}^2
$$
  
\nSoit : **4 HA14 = 6.16 cm<sup>2</sup>** avec un espacement of

6.16cm<sup>2</sup> avec un espacement de 25cm.

**Tableau récapitulatif du ferraillage :** 

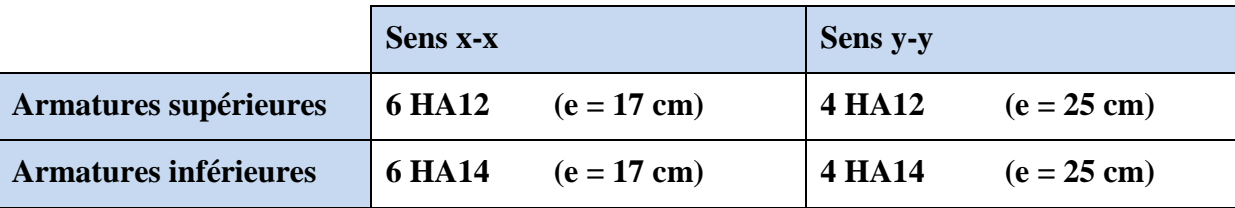

#### **B. Vérification :**

#### **Vérification à l'ELU :**

#### • **Condition de non fragilité : (BAEL91/B.7.4)**

Dans le cas des dalles la condition de non-fragilité est énoncée comme suit :

Soit :  $W_0$ : rapport du volume des aciers à celui du béton, sa valeur est donnée selon la nuance de l'acier. Pour notre cas  $W_0 = 0.0008$  (FeE400).

W<sub>x</sub>, W<sub>y</sub>: taux minimaux d'aciers en travée dans le sens x et y (respectivement). Ces derniers doivent respecter les inégalités suivantes :

$$
W_x \ge W_0 \frac{3 - \rho}{2}
$$
  

$$
W_y \ge W_0
$$

 $Sens x-x$ :

=<sup>7</sup> = ?@A <sup>ℎ</sup> ≥ =/ 3 − 2 ⟹ ?@A = =/ 3 − 2 × 
× ℎ ⟹ ?@A = 0.0008 × 3 − 0.93 2 × 100 × 30 = 2.48 C: ?; > ? > ?@A … … … … … … … … … … CFGHGF I*é*GG*é*.

Sens y-y :

=<sup>&</sup>lt; = ?@A <sup>ℎ</sup> ≥ =/ 3 − 2 ⟹ ?@A = =/ 3 − 2 × 
× ℎ ⟹ ?@A = 0.0008 × 3 − 0.93 2 × 100 × 30 = 2.48 C: ?; > ? > ?@A … … … … … … … … … … CFGHGF I*é*GG*é*.

#### • **Espacements des armatures : (BAEL91/A.8.2,42)**

Lorsque la fissuration est considérée préjudiciable, l'écartement maximal des armatures d'une même nappe est donné comme suit :

 $S_t \leq min(2h; 25 \, cm) = min(60; 25 \, cm) = 25 \, cm \dots \dots \dots \dots \dots \dots \dots$  . *condition vérifiée* 

#### • **Vérification de l'effort tranchant**

$$
\tau_u = \frac{V_u}{bd} \le \overline{\tau_u}
$$
  
avec :  

$$
V_u = \frac{q_u L_y}{2} = \frac{183.48x3.38}{2} = 310.08kN
$$
  

$$
\tau_u = \frac{310.08 \times 10^3}{1000 \times 270} = 1.15MPa
$$
  

$$
\overline{\tau_u} = \min \left\{ \frac{0.15f_{c28}}{1.5}; 4MPa \right\} = 2,5MPa
$$
  

$$
\tau_u = 1,15MPa < \overline{\tau_u} = 2,5 \Rightarrow CV
$$

#### **Vérification à l'ELS :**

Les vérifications seront faites suivant les deux directions :

$$
\rho = \frac{l_x}{l_y} = 0.93 \Rightarrow \begin{cases} \mu_x = 0.0428\\ \mu_y = 0.841 \end{cases}
$$
  
q<sub>s</sub> =  $\left(\sigma_m - \frac{G_{rad}}{S_{rad}}\right)$ . 1 m = 160.82 -  $\frac{9655.8}{351.12}$  = 133.32kN/ml

- Moments isostatiques :  $M_{o-x} = \mu_x \times q_s \times L_x^2 = 55.9$  kN.m;  $M_{o-y} = \mu_y \times M_{o-x} = 47.01$  kN.m;
- Moments réduits :
- $\triangleright$  Sens x-x :
	- o aux appuis :  $M_{ax} = -0.5 \times 55.9 = -27.95$  kN. m
	- o en travée :  $M_{tx} = 0.75 \times 55.9 = 41.93$  kN.  $m$
- $\triangleright$  Sens y-y :
	- o aux appuis :  $M_{ay} = -0.5 \times 47.01 = -23.5$  kN.  $m$ .
	- o en travée :  $M_{t*y*} = 0.75 \times 47.01 = 35.25$  kN.  $m$

#### • **Vérification des contraintes dans le béton :**

On peut se disposer de cette vérification si cette inégalité est vérifiée :

$$
\alpha = \frac{Y}{d} < \frac{\gamma - 1}{2} + \frac{f_{C28}}{100}; \qquad \text{avec: } \gamma = \frac{M_u}{M_s}
$$

 $\triangleright$  Sens x-x :

**-Aux appuis** 

$$
\gamma = \frac{M_u}{M_s} = \frac{38.47}{27.35} = 1,40 \quad \text{et } \mu = 0,037 \to \alpha = 0,0485
$$

$$
\alpha = 0,0485 < \frac{1,4-1}{2} + \frac{25}{100} = 0,45
$$
  
•En través  

$$
\gamma = \frac{57.7}{41.93} = 1,37 \quad \text{et } \mu = 0,056 \rightarrow \alpha = 0,0721
$$

$$
\alpha = 0,0721 < \frac{1,37-1}{2} + \frac{25}{100} = 0,435
$$

 $\triangleright$  Sens y-y : **-Aux appuis**  1,37 23 5.  $=\frac{M_u}{16}=\frac{32.35}{22.5}=$ *S u M M*  $\gamma = \frac{M_u}{\gamma} = \frac{92.55}{28.5} = 1,37$  et  $\mu = 0,031 \rightarrow \alpha = 0,0406$ 0,435 100 25 2  $\alpha = 0.0406 < \frac{1,37-1}{2} + \frac{25}{100} =$ **-En travée**  1,37 35.25  $\gamma = \frac{48.52}{25.25} = 1.37$  et  $\mu = 0.046 \rightarrow \alpha = 0.0589$ 0,435 100 25 2  $\alpha = 0.0589 < \frac{1.37 - 1}{2} + \frac{25}{100} =$ 

⇒ Il n'y a pas lieu de faire la vérification des contraintes à l'ELS.

#### **X.6.2) Ferraillage de la nervure :**

Les nervures seront considérées comme des poutres doublement encastrées à leurs extrémités.

 Afin de ramener les charges appliquées sur les nervures à des charges uniformément reparties ; on doit calculer le chargement simplifié et cela consiste à trouver la largeur de la dalle correspondante a un diagramme rectangulaire qui donnerait le même moment (largeur  $l_m$ ) et le même effort tranchant (largeur  $l_t$ ) que le diagramme trapézoïdal/triangulaire. Pour la détermination des efforts, on utilise le logiciel ETABS.

**Pour les charges triangulaires :** 

$$
l_m = 0.333 \times lx.
$$
  

$$
l_t = 0.25 \times lx.
$$

**Pour les charges trapézoïdales :** 

$$
l_m = lx. \ (0.5-\rho_x^2/6).
$$
  

$$
l_t = lx. \ (0.5-\rho_x^2/4).
$$

Qu=qu  $x \, l_m$ .  $Qs = qs x l_m$  $Qu=qu \times l_t$ .  $Qs = qs x l_t$ Pour les moments fléchissant. Pour les efforts tranchant.

# ♦ **Détermination des charges :**

$$
ELU: q_{u} = \left(\sigma_{m} - \frac{G_{rad}}{S_{rad}} - \frac{G_{nerv}}{S_{nerv}}\right) = 210.98 - \frac{9655.8}{351.12} - \frac{2793.6}{139.68} = 203.48 \text{ KN/m}
$$

$$
ELS: q_{s} = \left(\sigma_{m} - \frac{G_{rad}}{S_{rad}} - \frac{G_{nerv}}{S_{nerv}}\right) = 160.82 - \frac{9655.8}{351.12} - \frac{2793.6}{139.68} = 153.32 \text{kN/m}
$$

### **Sens transversale : nervure (file3)**

#### - **Calcul des charges :**

Pour tous les panneaux :0.4  $\leq \rho \leq 1 \Rightarrow$  le chargement se répartit sur la nervure sous une forme trapézoïdal

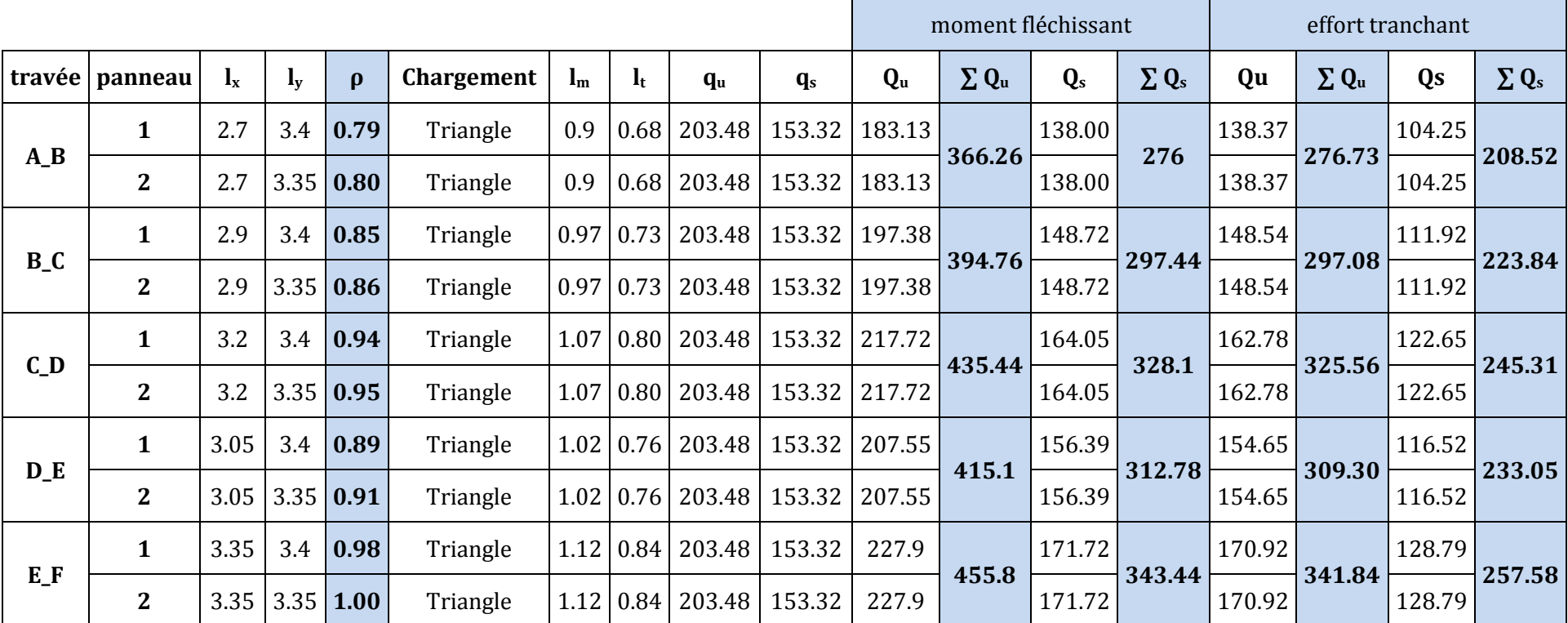

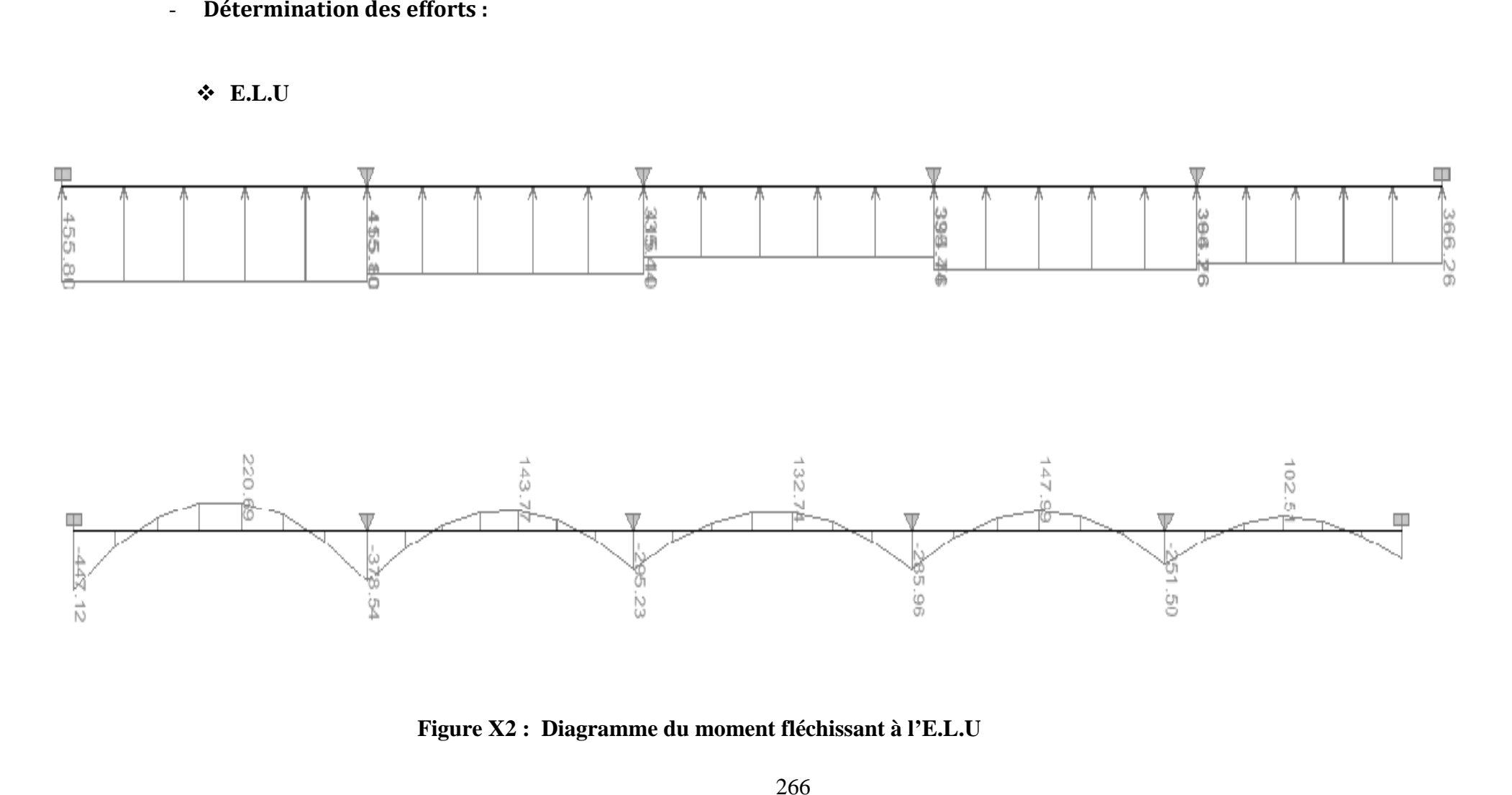

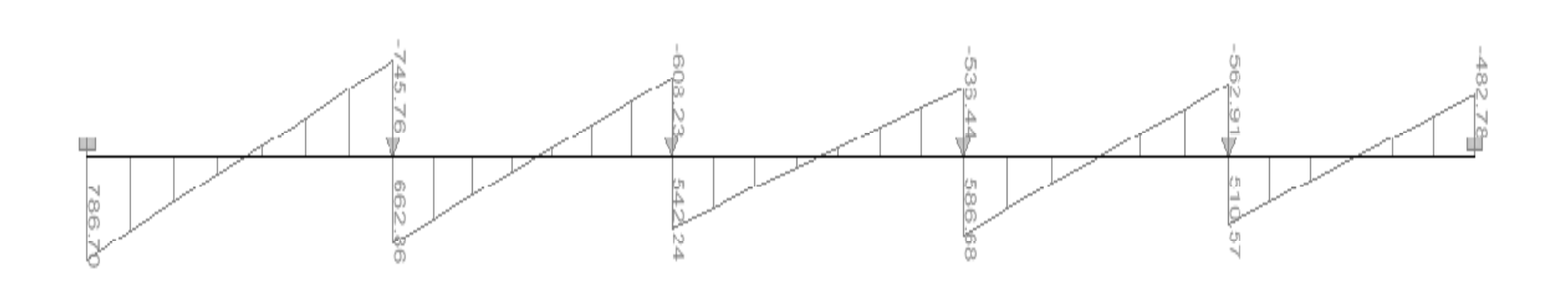

**Figure X3 : Diagramme de l'effort tranchant à l'E.L.U** 

- **Calcul des armatures :**  $M_t^{max} = 220.69kN.m$  $M_a^{max} = -447.12kN.m$  $b = 60$  cm, h = 1.10 cm, d = 105 cm, fbc = 14, 2 Mpa,  $\sigma_{st} = 348$  Mpa

#### **Aux appuis** *:*

$$
M_a^{max} = -447.12 \text{kN.m}
$$
  

$$
\mu_u = \frac{M_{app}}{b \times d^2 \times f_{bc}} = \frac{447.12 \times 10^3}{60 \times 105^2 \times 14.2} = 0.047 \text{ (u}_1 = 0.392 \text{)}
$$

La section est simplement armée  
\n
$$
μ_u = 0.047 \rightarrow β = 0.975
$$
  
\n $A_{sa} = \frac{M_{app}}{\beta \times d \times \sigma_{st}} = \frac{447.12 \times 10^3}{0.975 \times 105 \times 348} = 12.55$ cm<sup>2</sup>

**Soit :** 4HA16 + 4HA12 Chapeaux = 12.56 cm.

#### **En travée :**

 $Mt = 220.69kN.m$  $0,021$  $(u_1 = 0,392)$  $60 \times 110^2 \times 14,2$  $220.69\times 10$  $\mu_{u} = \frac{Mt}{b \times d^2 \times f_{bc}} = \frac{220.69 \times 10^3}{60 \times 110^2 \times 14.2} = 0.021 \langle u_1$ bc  $u = \frac{Wt}{b \times d^2 \times f} = \frac{220.69 \times 10}{60 \times 110^2 \times 14.2} = 0.021 \langle u_1 =$  $\times 110^2$   $\times$  $=\frac{220.69 \times}{10^{-4} \text{ m/s}^2}$  $\times$  d<sup>2</sup>  $\times$ =

#### **La section est simplement armée.**   $\mu_{u} = 0.021 \rightarrow \beta = 0.989$  $3 - 5.82 \text{ cm}^2$  $\frac{\text{mt}}{\text{s}} = \frac{1}{\frac{\text{mt}}{\text{B} \times \text{d} \times \sigma_{\text{st}}}} = \frac{220.69 \times 10^8}{0.989 \times 105 \times 348} = 5.83 \text{cm}$  $220.69\times10$  $B \times d \times \sigma$  $A_{st} = \frac{Mt}{Dt + vt} = \frac{220.69 \times 10^3}{0.000 \times 105 \times 249} =$  $\times$ 105 $\times$  $=\frac{220.69 \times}{0.000 \times 10^{6}}$  $\times$  d  $\times$ =

**Soit :**  $4H A 16 = 8.04 \text{ cm}^2$ .

st

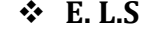

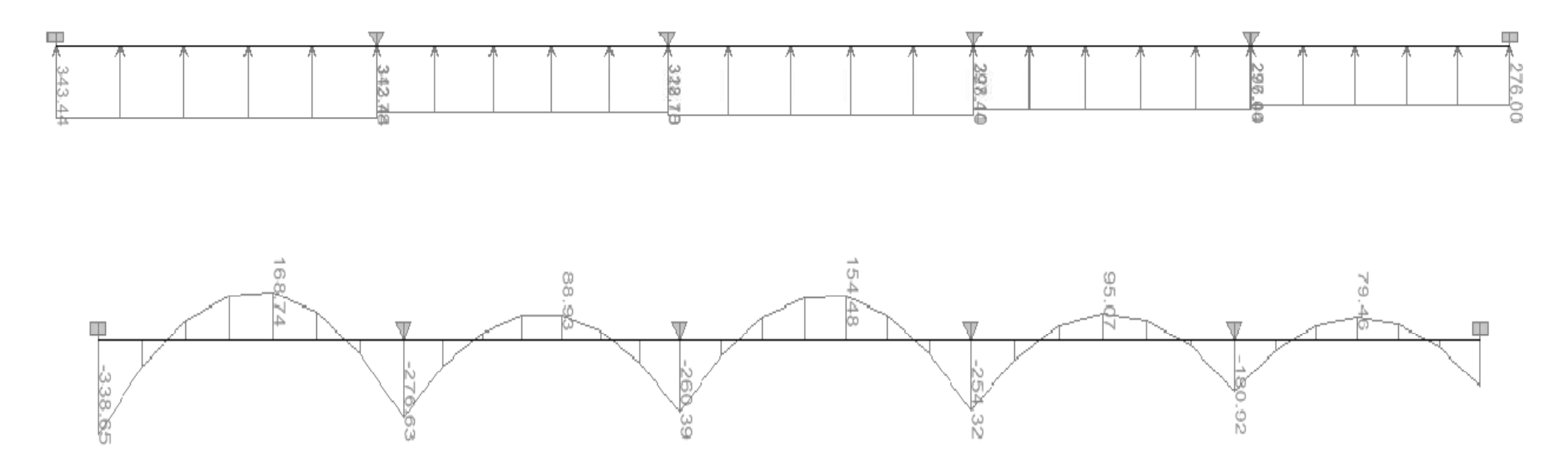

**Figure X44 : Diagramme de moment fléchissant à l'E.L.S** 

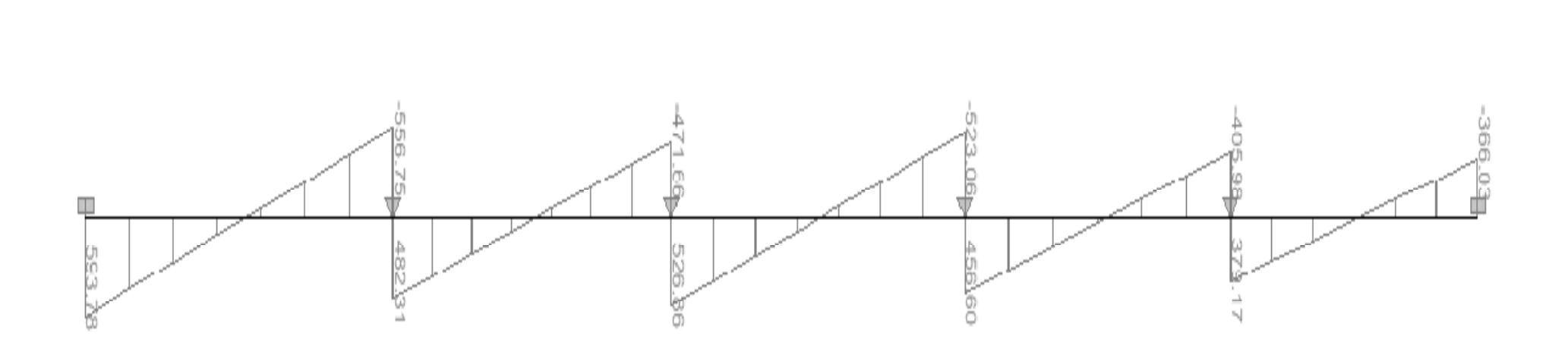

**Figure X5 : Diagramme de l'effort tranchant à l'E.L.S**

#### - **Vérification à l'E.L.S :**

On peut se disposer de cette vérification, si l'inégalité suivante est vérifiée :

$$
\alpha < \frac{\gamma - 1}{2} + \frac{f_{c28}}{100} \qquad \text{avec : } \gamma = \frac{M_u}{M_s}
$$

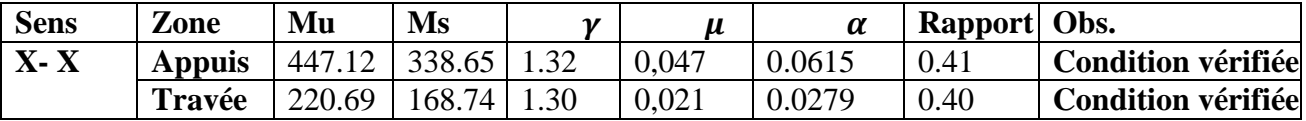

## **Sens longitudinale : nervure (file D)**

### **Calcul des charges :**

Pour tous les panneaux :0.4  $\leq \rho \leq 1 \Rightarrow$  le chargement se répartit sur la nervure sous une forme trapézoïdale.

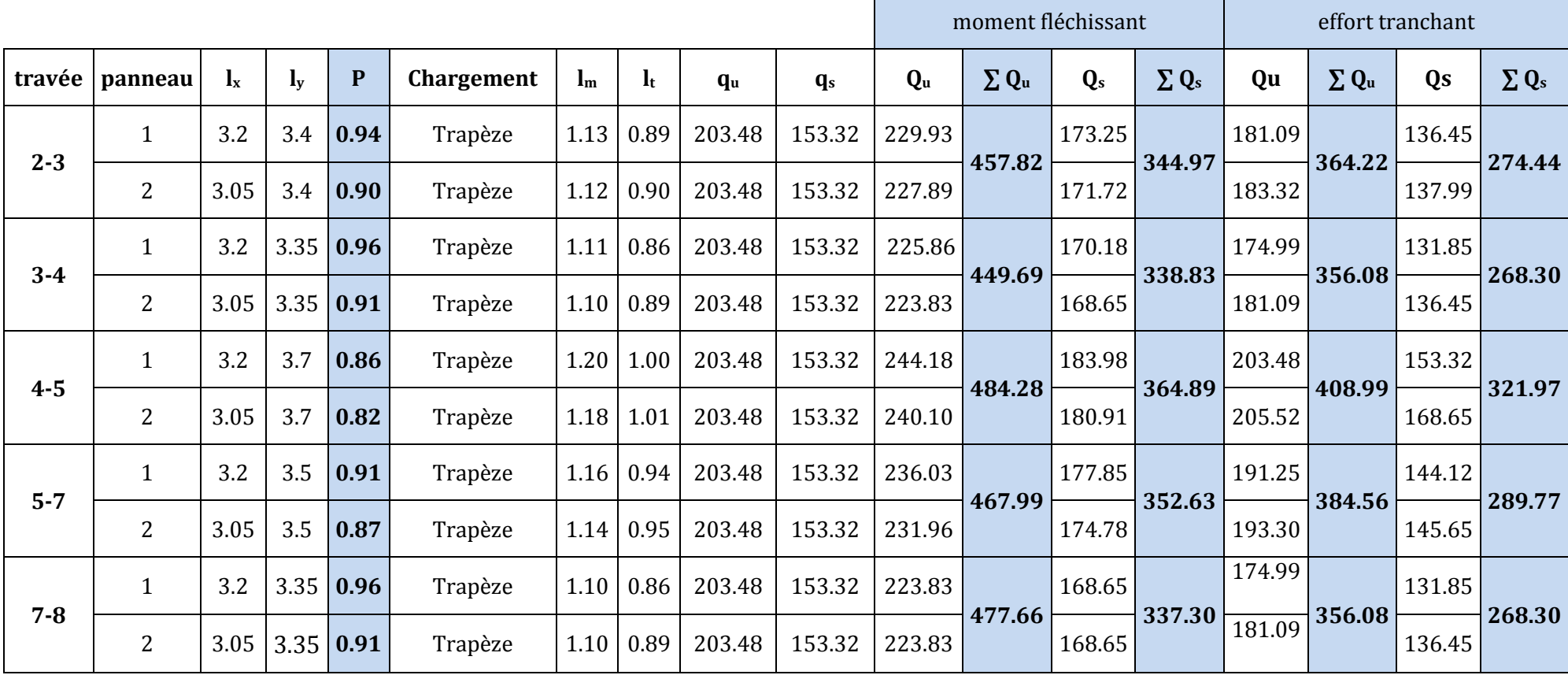

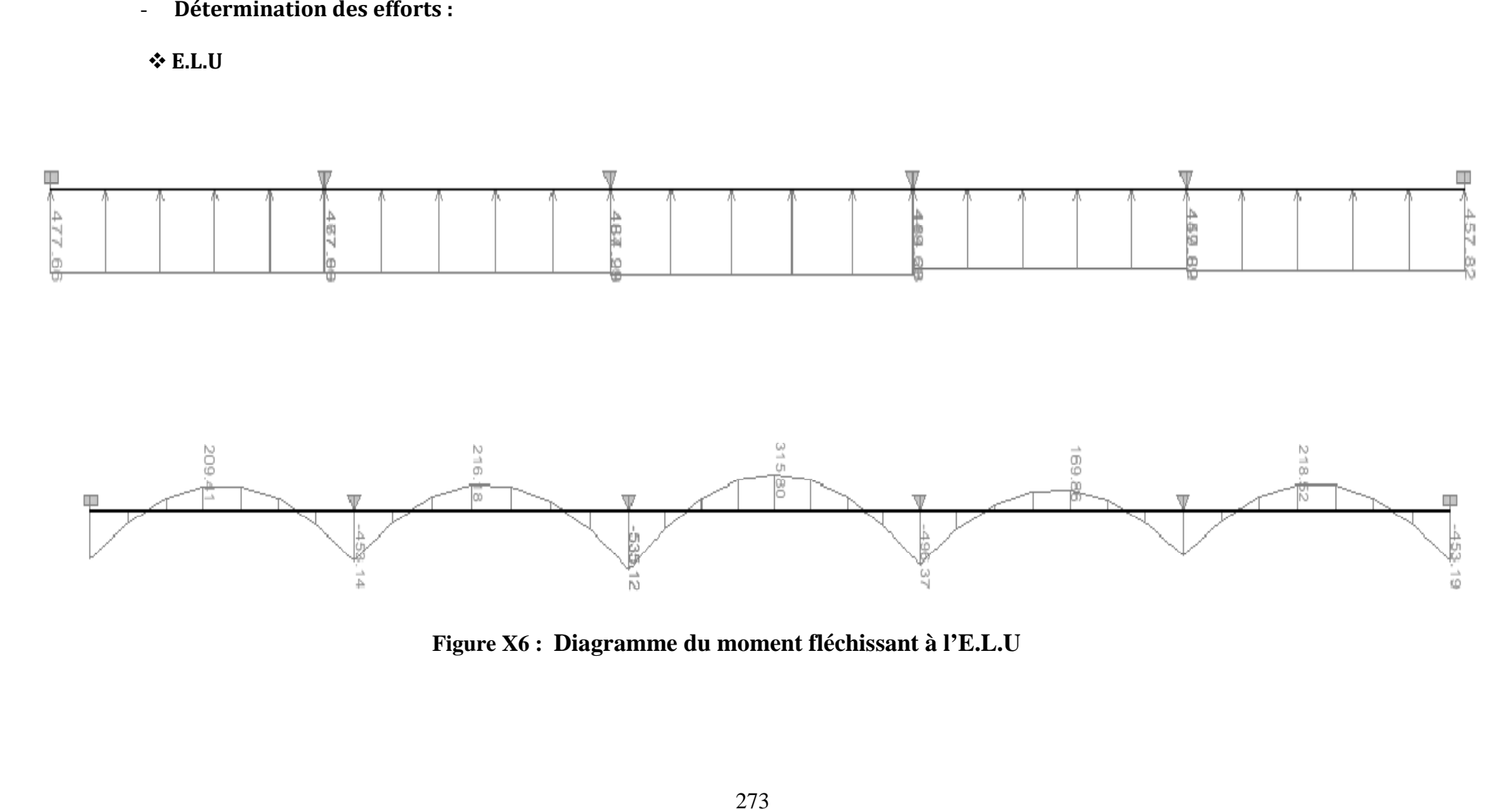

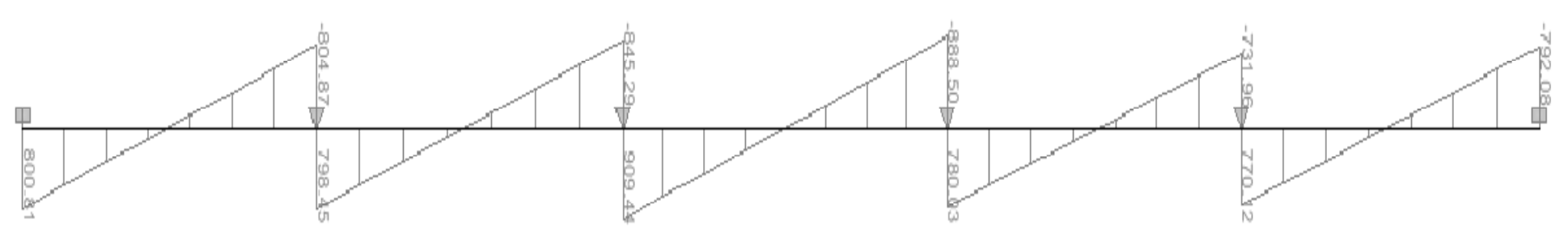

**Figure X7 : Diagramme de l'effort tranchant à l'E.L.U** 

- **Calcul des armatures :** 

 $M_{t}^{max} = 315.80 \text{ kN.m}$ 

 $M_a^{max} = -535.12$ KN.m

 $b = 60$  cm, h = 110cm, d = 105 cm , fbc = 14, 2 MPa ,  $\sigma_{st} = 348$  MPa **Aux appuis :** 

$$
M_a^{max} = -535.12 \text{KN.m}
$$
  

$$
\mu_u = \frac{M_{app}}{b \times d^2 \times f_{bc}} = \frac{535.12 \times 10^3}{60 \times 105^2 \times 14.2} = 0,056 \langle u_1 = 0,392 \rangle
$$

 **La section est simplement armée** 

 $\mu_{u} = 0.056 \rightarrow \beta = 0.971$  $\ddot{\phantom{0}}$ 

$$
A_{sa} = \frac{M_{app}}{B \times d \times \sigma_{st}} = \frac{535.12 \times 10^3}{0.971 \times 105 \times 348} = 15.08
$$
cm<sup>2</sup>

 $4HA20 + 2HA14$  Chapeaux = 15.66 cm

#### **En travée :**

$$
M_t^{\text{max}} = 315.80 \text{ kN.m}
$$
  
\n
$$
\mu_u = \frac{Mt}{b \times d^2 \times f_{bc}} = \frac{315.80 \times 10^3}{60 \times 105^2 \times 14.2} = 0.034 \langle u_1 = 0.392 \rangle
$$
  
\nLa section est simplement armée.  
\n
$$
\mu_u = 0.034 \rightarrow \beta = 0.983
$$
  
\n
$$
A_{st} = \frac{Mt}{B \times d \times \sigma_{st}} = \frac{315.80 \times 10^3}{0.983 \times 105 \times 348} = 8.79 \text{ cm}^2
$$

**Soit :**  $4H A 20 = 12.56$  cm<sup>2</sup>.

.

**E. L.S** 

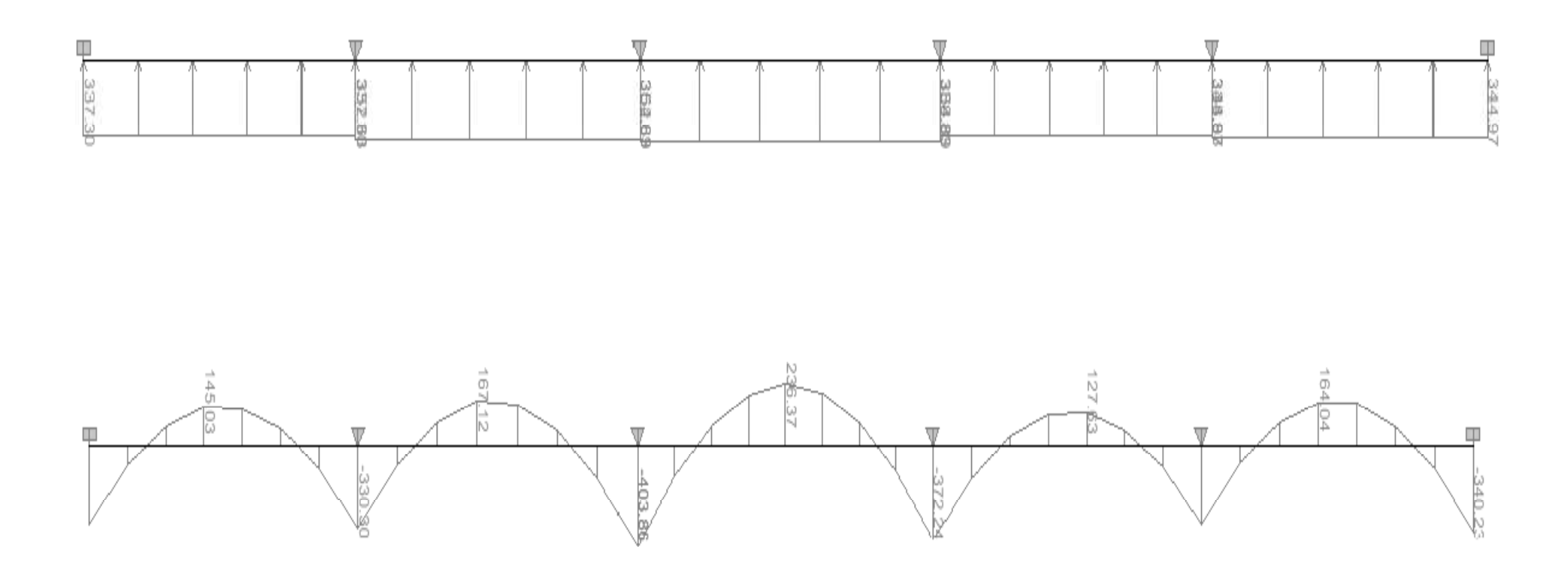

**Figure <sup>X</sup> <sup>8</sup> : Diagramme du moment fléchissant à l'E.L.S**

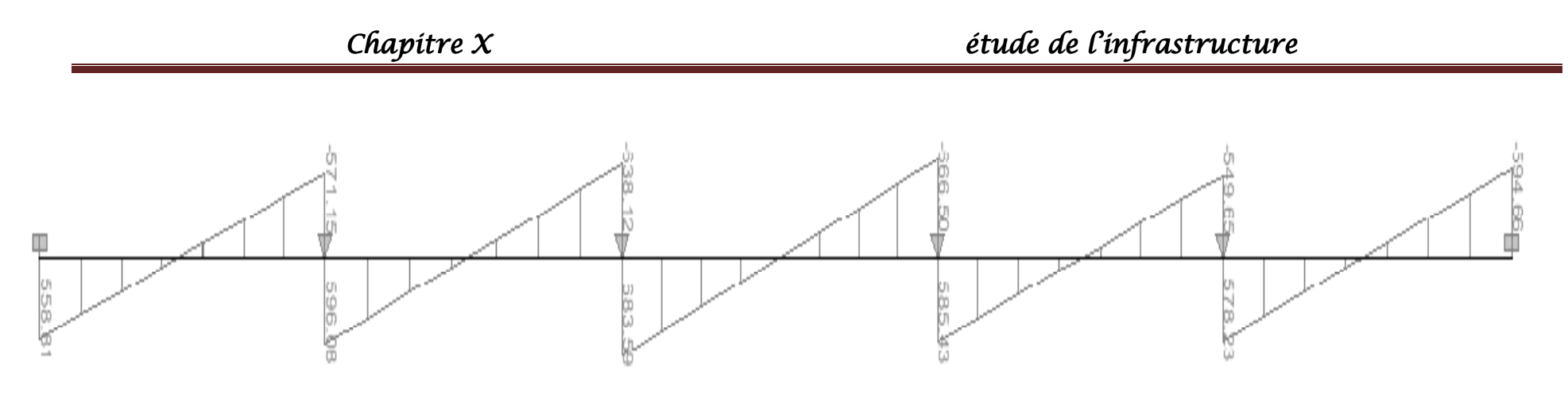

**Figure X9 : Diagramme de l'effort tranchant à l'E.L.S** 

#### - **Vérification à l'E.L.S :**

On peut se disposer de cette vérification, si l'inégalité suivante est vérifiée :

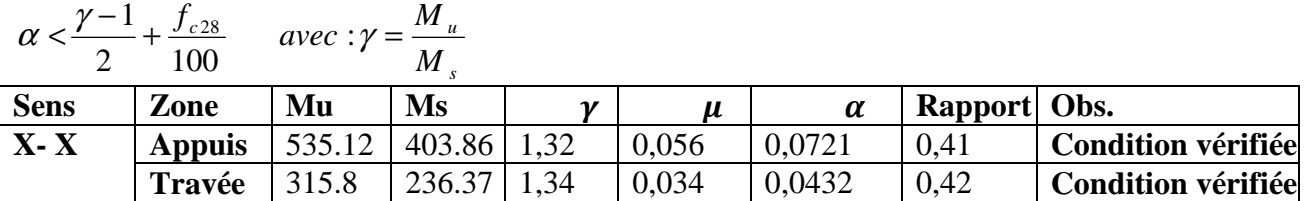

#### - **Vérification à l'ELU :**  o **Condition de non fragilité :**

$$
A_{\min} = \frac{0.23 \text{ b df}_{128}}{f_e} = \frac{0.23 \times 60 \times 105 \times 2.1}{400} = 7.6 \text{ cm}^2 \Rightarrow \text{Condition verify the}
$$

Les sections d'armatures adoptées vérifient cette condition.

#### o **Armatures transversales :**

#### **Diamètre minimal :**

Selon le BAEL91(A.7.2,2), le diamètre minimal des armatures transversales doit vérifier :

$$
\varphi_t \le \min\left(\frac{h}{35}; \phi_t; \frac{b}{10}\right) = \min(31.42; 14; 60) = 14 \text{ mm}
$$

 $soit : \varphi_t = 8$  mm

#### **Espacement des armatures :**

- **En zone nodale :** 

$$
S_t \le \min\left\{\frac{h}{4} \, : \, 12\varphi_1\right\} = \min\{27.5 \, :19.2\}
$$

Soit :  $St = 10$  cm.

- **En zone courante** :  $S_t \le h/2 = 55$  cm. **Soit:**  $St = 15$  cm.

#### **Armatures transversales minimales :**

 $A_{\text{min}} = 0.003 \times S_t \times b = 2.7 \text{cm}^2$ . **Soit :**  $A_t = 4HA10 = 3,14 \text{ cm}^2 (2 \text{ cadres}).$ 

#### o **Vérification de la contrainte de cisaillement**

$$
\tau_{u} = \frac{T_{u \text{ max}}}{b.d} \le \bar{\tau}_{u} = \min\left\{\frac{0.15 \text{ f}_{c28}}{\gamma_{b}} \text{ ; } 4 \text{ MPa}\right\} = 2.5 \text{ MPa}
$$
\n
$$
\text{Avec}: T_{u \text{ max}} = 909.44 \text{ kN}
$$
\n
$$
\tau_{u} = \frac{909.44 \times 10^{3}}{600 \times 1050} = 1.44 \text{ MPa}
$$
\n
$$
\tau_{u} = 1.44 \text{ MPa} \cdot (\bar{\tau}_{u} 2.5 \text{ MPa} \dots \dots \dots \dots \dots \dots \dots \dots \text{La condition est vérifiée}
$$

# Gonelusion

 L'étude que nous avons menée dans le cadre de ce projet nous a permis de concrétiser l'apprentissage théorique du cycle de Master et surtout d'apprendre les différentes techniques de calcul, les concepts et les règlements régissant le domaine étudié d'une part etla maîtrise de l'utilisation du logiciel ETABS qui est très pratique dans le calcul des bâtiments.

Les difficultés rencontrées au cours de l'étude, nous ont conduits à nous documenter et à étudier des méthodes que nous n'avons pas eu la chance d'étudier durant le cursus, cela nous a permis d'approfondir d'avantage nos connaissances en la matière.

La modélisation nous a permis de comprendre le comportement de la structure vis-à-vis de l'action sismique en essayant d'éviter une période trop élevée en rigidifiant les éléments de contreventement et en disposant les voiles d'une façon optimale.

Au début, nous avons souhaité avoir un contreventement mixte, dont la répartition des charges sismiques sont équitables entre les voiles et les portiques, mais après différents essais de dispositions des voiles, les résultats nous ont donné un contreventement par des voiles porteurs ce qui signifie que les portiques ont un rôle de contreventement négligeable devant les voiles. Les efforts sont importants ce qui nous ramène à un surcout économique.

Nous espérons, par ce modeste travail, servir et contribuer aux travaux et projets des promotions à venir.

- *Règles parasismiques algériennes RPA 99 / version 2003.*
- *Règles BEAL 91 modifiées 99, règles techniques de conception et de calcul des ouvrages et constructions en béton armé suivant la méthode des états -limites.*
- *Document Technique Réglementaire DTR B.C.2.2, Charges permanentes et charges d'exploitation.*
- *Calcul des ouvrages en béton armé (M.BELAZOUGUI).*
- • *Tables de barres calcul des dalles pleines et parois.*
- *André coin, calcul des Bâtiments en béton armé, septembre 1999, édition Eyrrolls.*
- Cours de béton armé de Boukais Said et Mme BLAIDI.
- Mémoires de fin d'études des promotions précédentes.

# **REALISE PAR UN PRODUIT AUTODESK A BUT EDUCATIF**

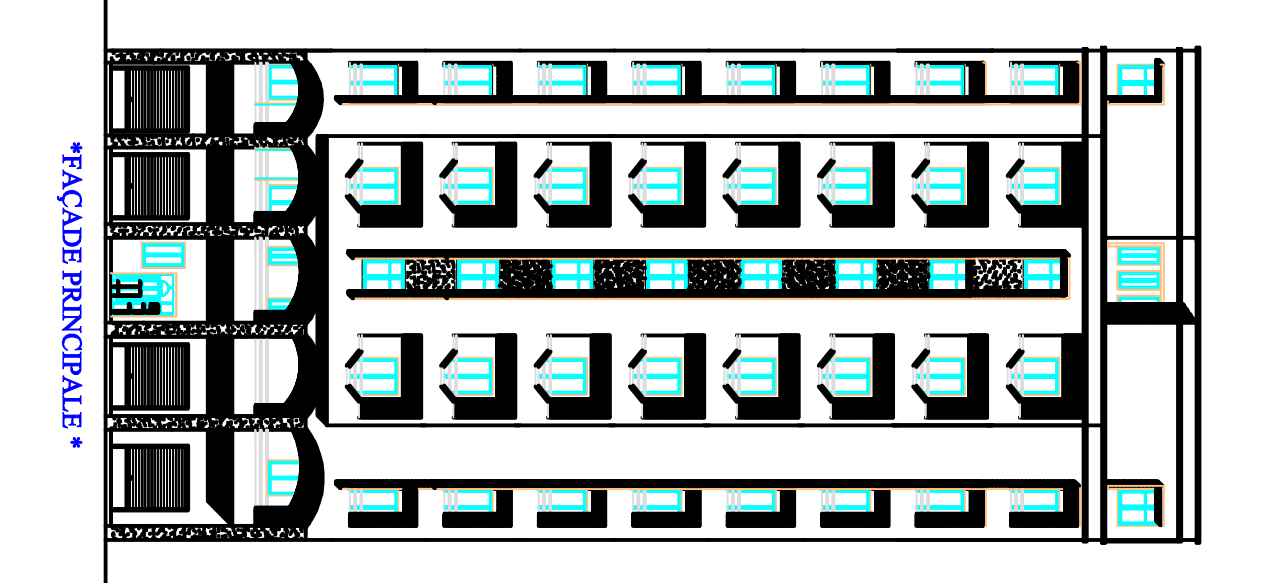

**R E A**  $\frac{1}{1}$ **E P A R U N P R O D**  $\mathbf{L}$ **A U T O D E**  $\blacksquare$ **K A B U T E D U**  $\blacksquare$ **A TIF**

**FI TACUDE TUB A KSEDOTUA TI UDORP NU RAP ESI LAER**

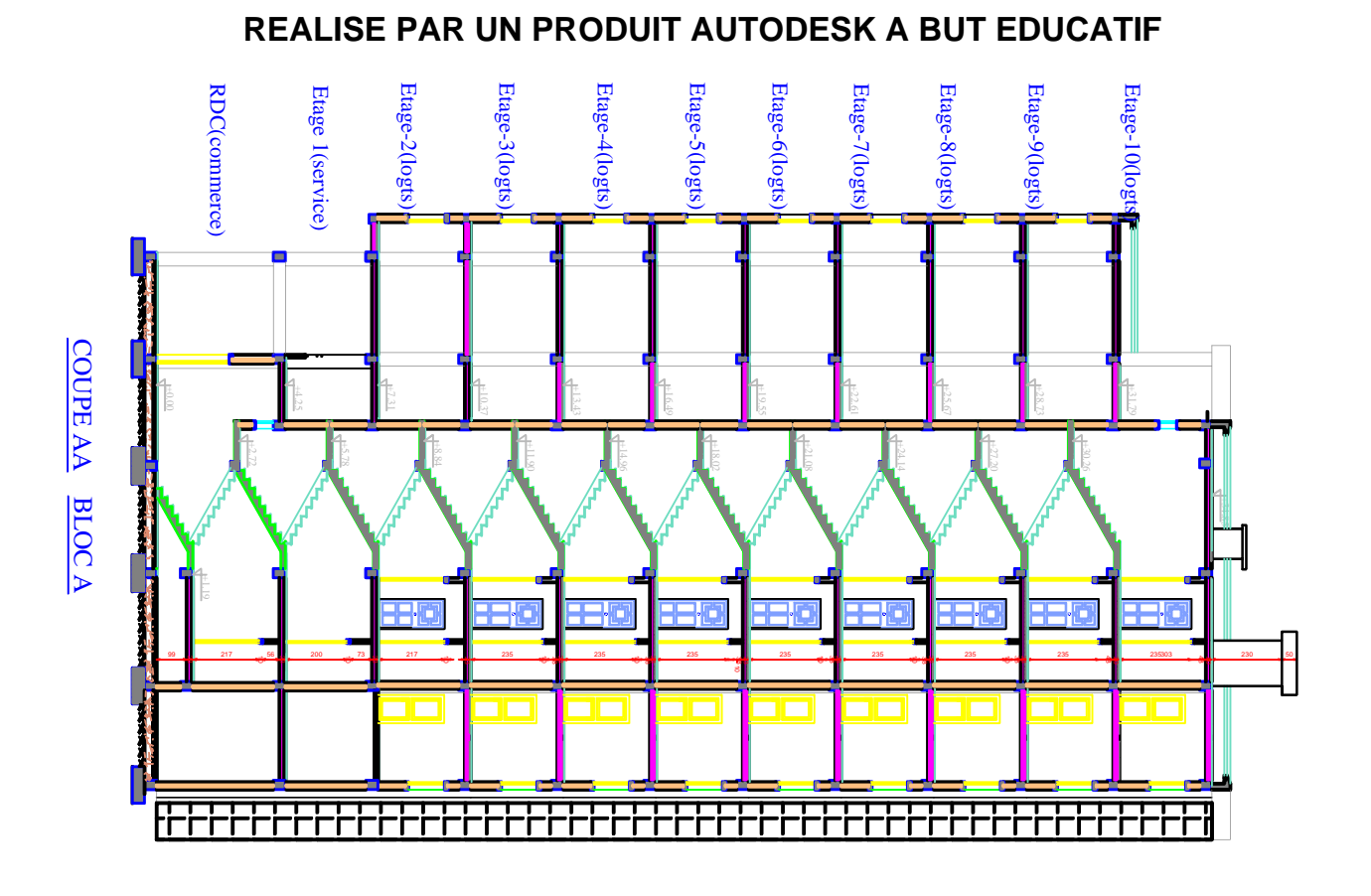

**FI TACUDE TUB A KSEDOTUA TI UDORP NU RAP ESI LAER**

 $\frac{1}{1}$ **E P A R U N P R O D**  $\mathbf{L}$ **A U T O D E**  $\blacksquare$ **K A B U T E D U**  $\blacksquare$ **A TIF**

**R E A**

# **REALISE PAR UN PRODUIT AUTODESK A BUT EDUCATIF**

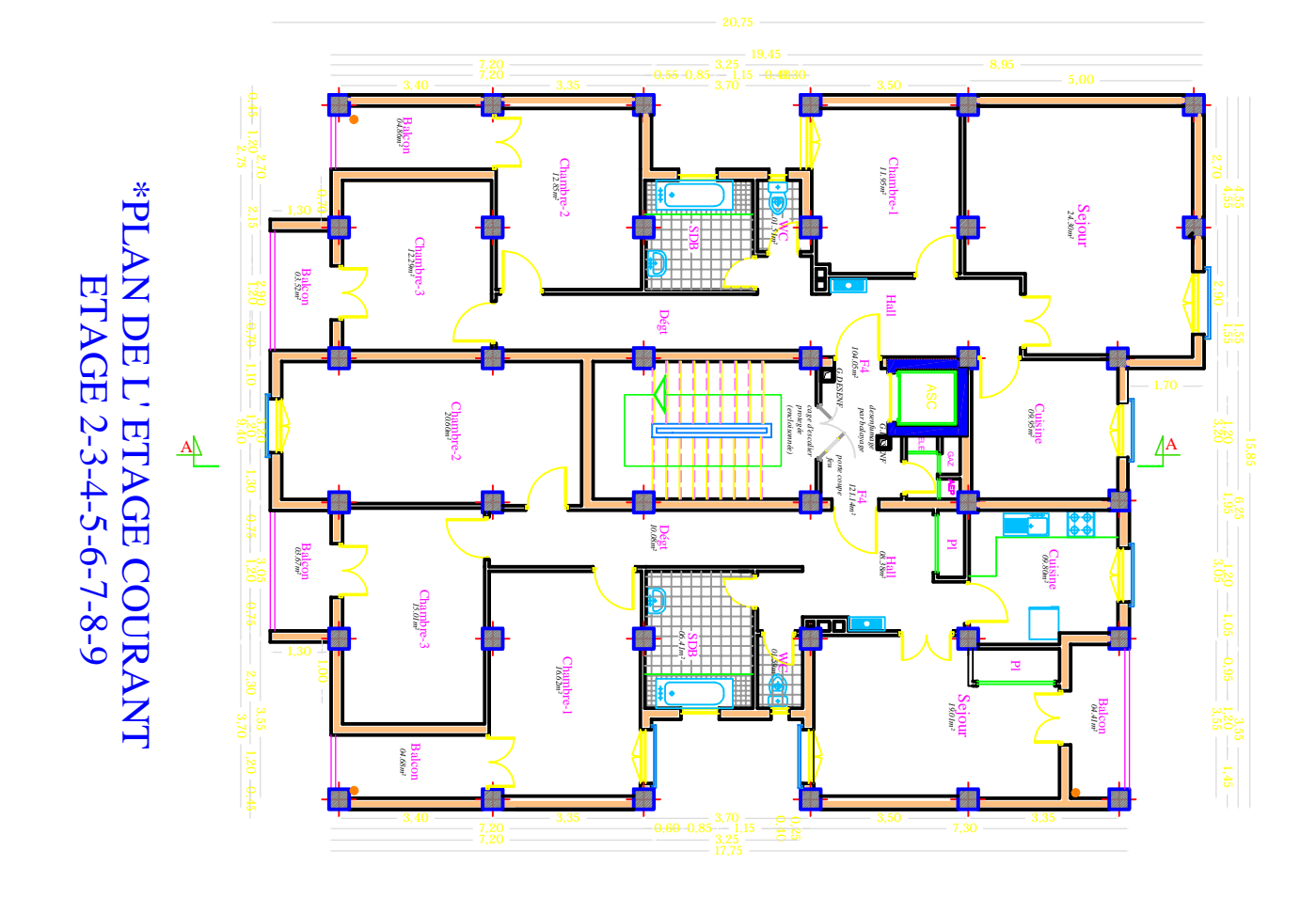

**R E A**  $\frac{1}{1}$ **E P A R U N P R O D**  $\mathbf{L}$ **A U T O D E**  $\blacksquare$ **K A B U T E D U**  $\blacksquare$ **A TIF**

**FI TACUDE TUB A KSEDOTUA TI UDORP NU RAP ESI LAER**

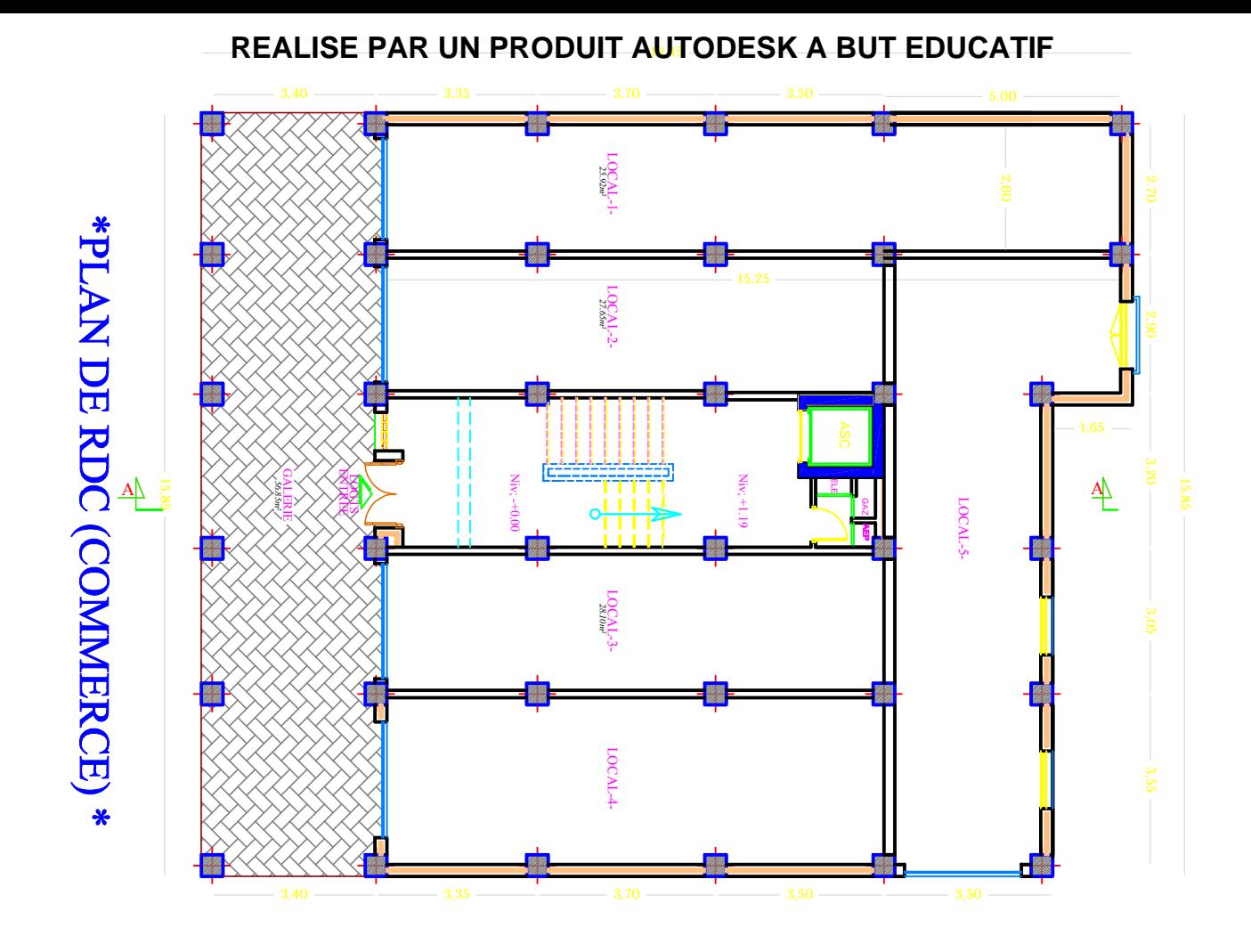

**R E A**  $\frac{1}{1}$ **E P A R U N P R O D**  $\mathbf{L}$ **A U T O D E**  $\blacksquare$ **K A B U T E D U**  $\blacksquare$ **A TIF**

**FI TACUDE TUB A KSEDOTUA TI UDORP NU RAP ESI LAER**

# **REALISE PAR UN PRODUIT AUTODESK A BUT EDUCATIF**

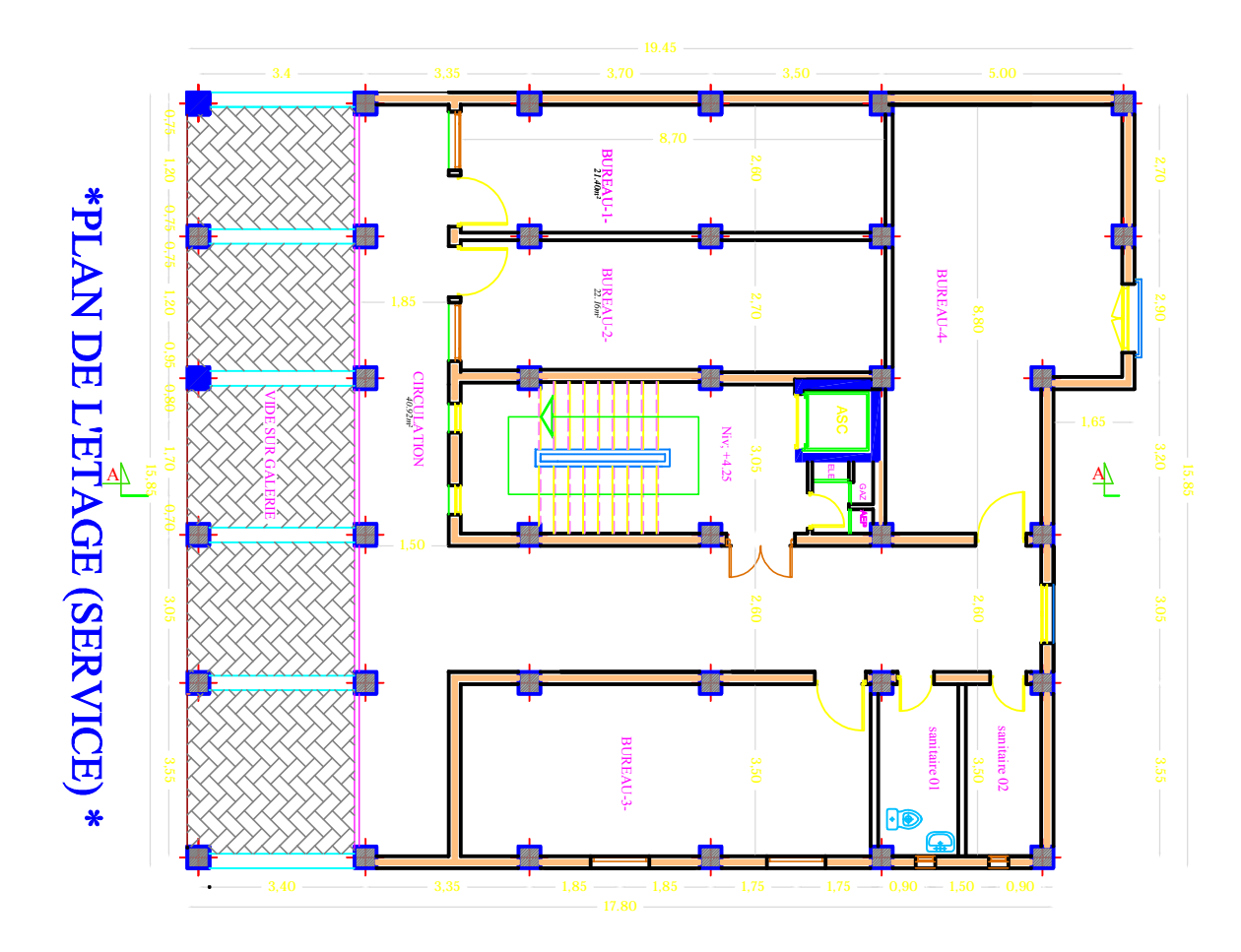

**FI TACUDE TUB A KSEDOTUA TI UDORP NU RAP ESI LAER**

**R E**

# **REALISE PAR UN PRODUIT AUTODESK A BUT EDUCATIF**

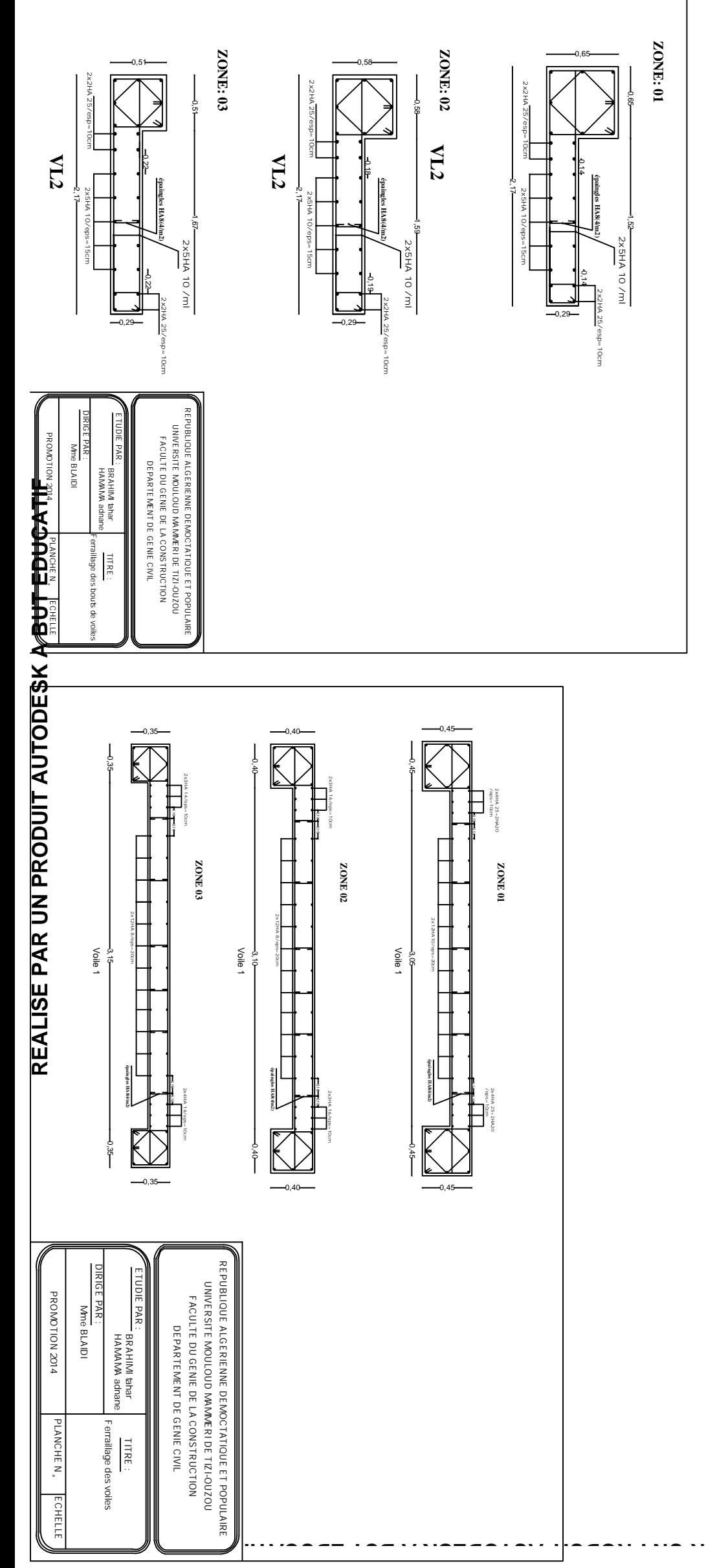

**A P E S I L A E R**

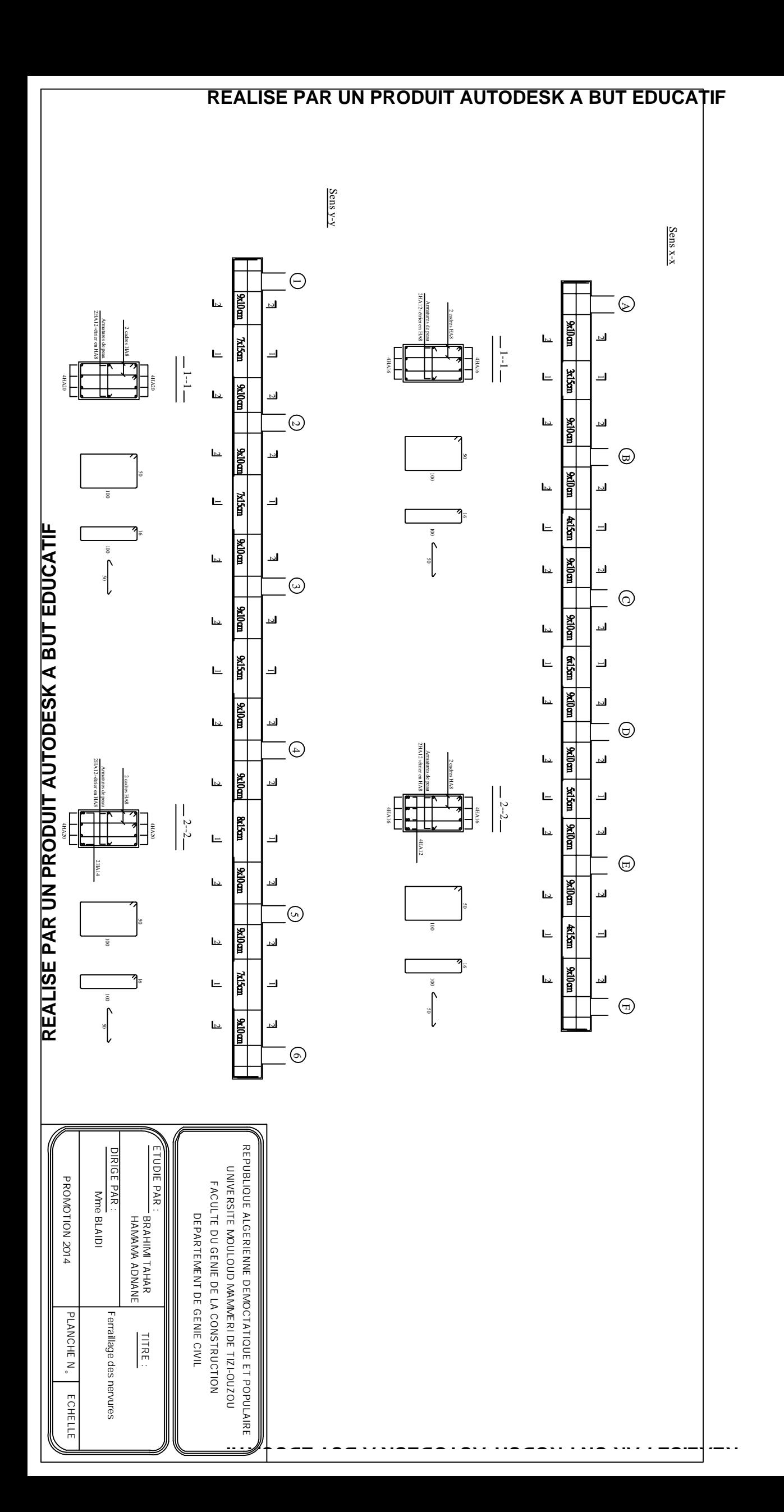

 $\begin{array}{c} \begin{array}{c} \begin{array}{c} \begin{array}{c} \end{array}\\ \begin{array}{c} \end{array}\\ \begin{array}{c}$ **REALISE PAR**  $\frac{1}{2}$ **PRODUCT AUTODESK A BUT EDUCATION**  $\frac{1}{2}$ 

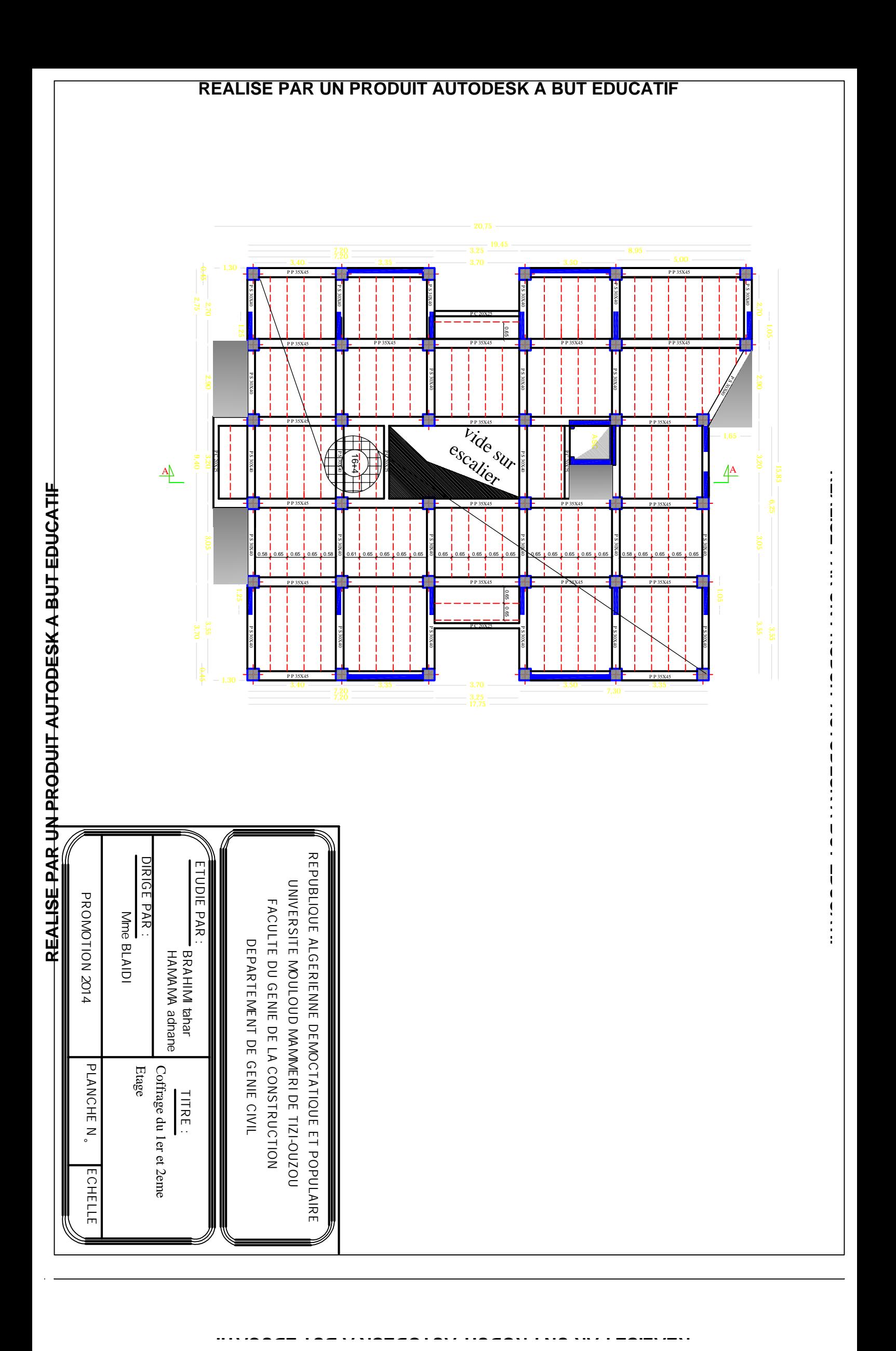
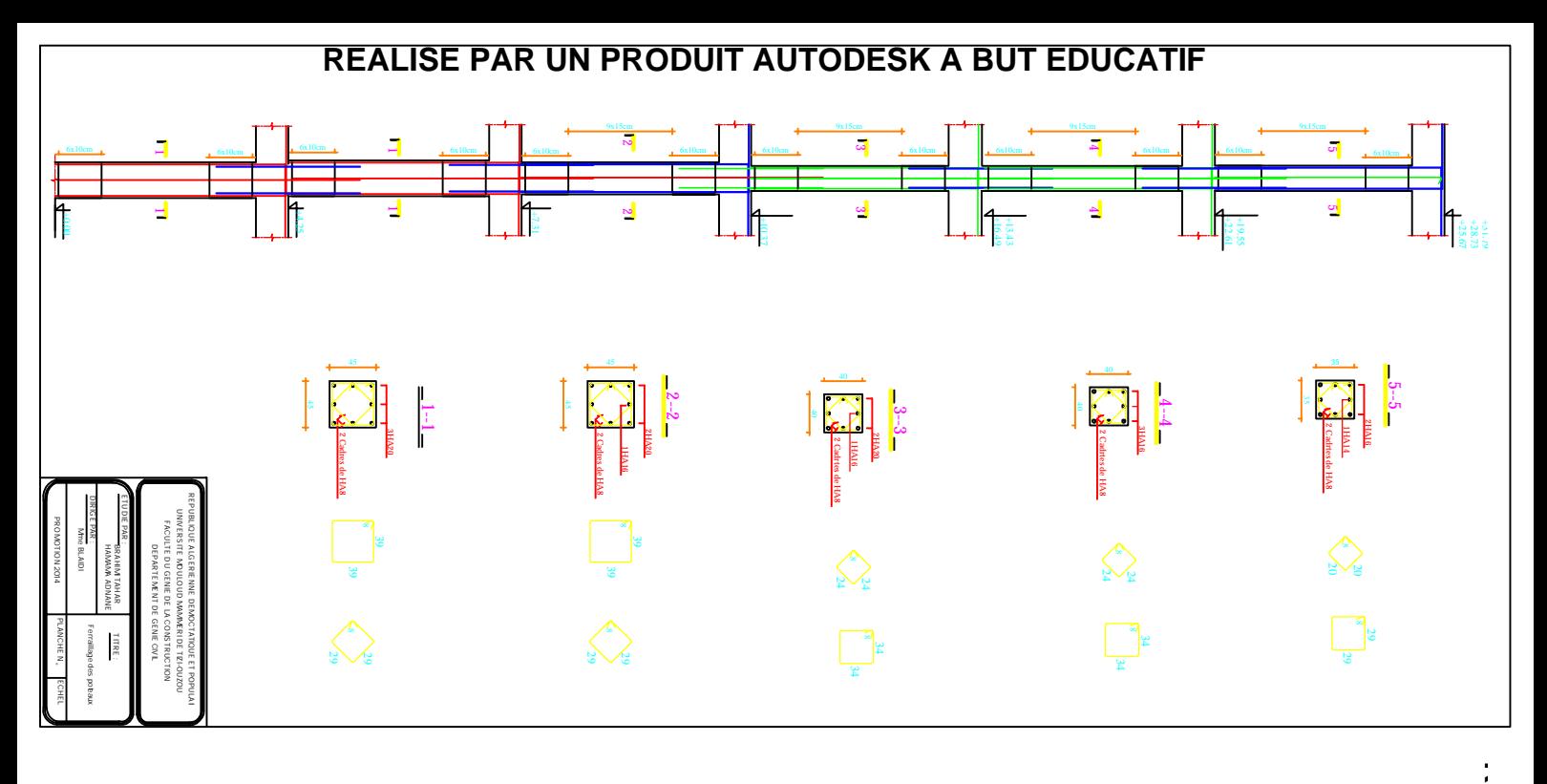

**E A**  $\frac{1}{1}$ **E P A R U N P R O D**  $\mathbf{L}$ **A U T O D E**  $\blacksquare$ **K A B U T E D U**  $\blacksquare$ **A TIF**

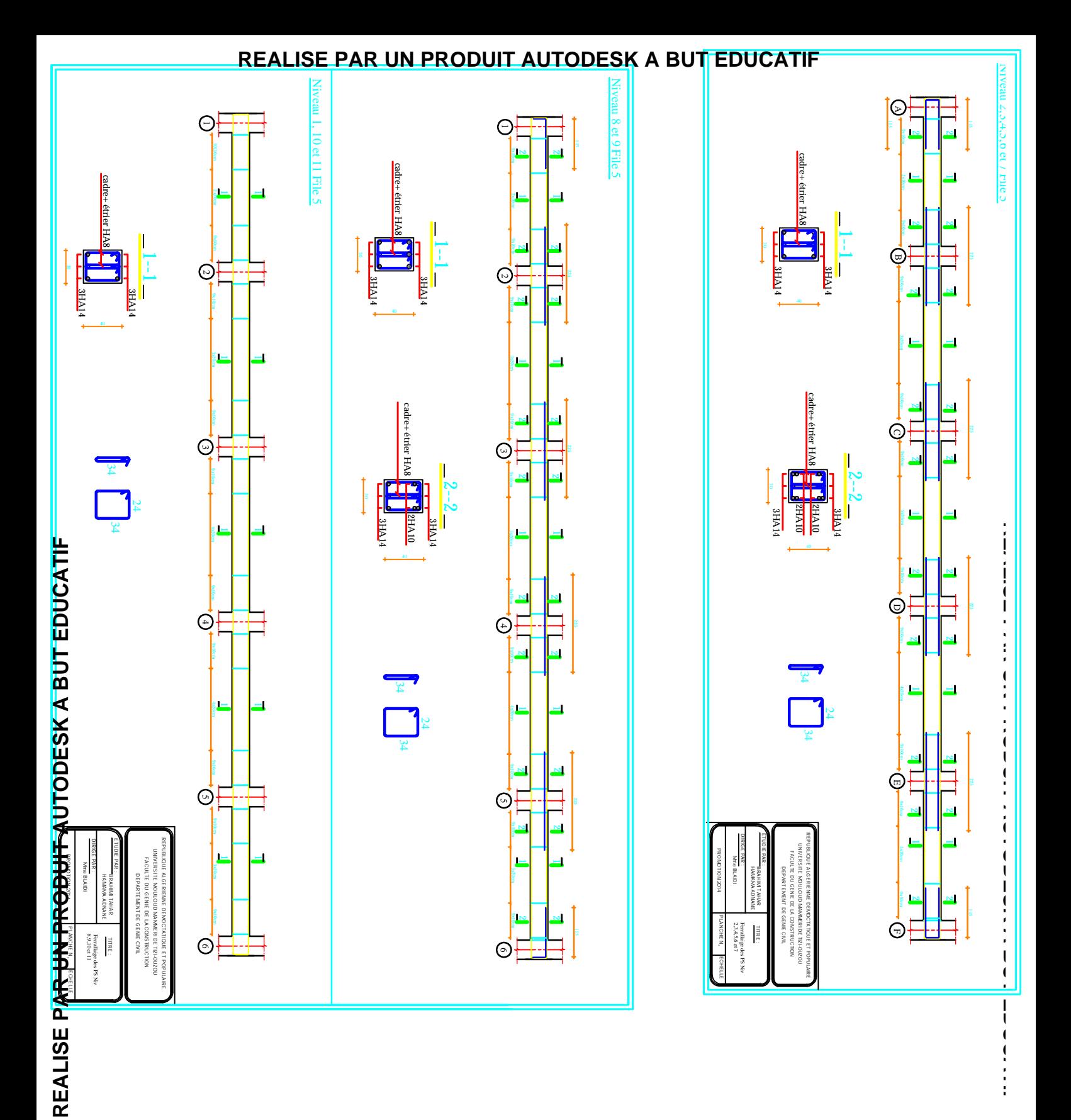

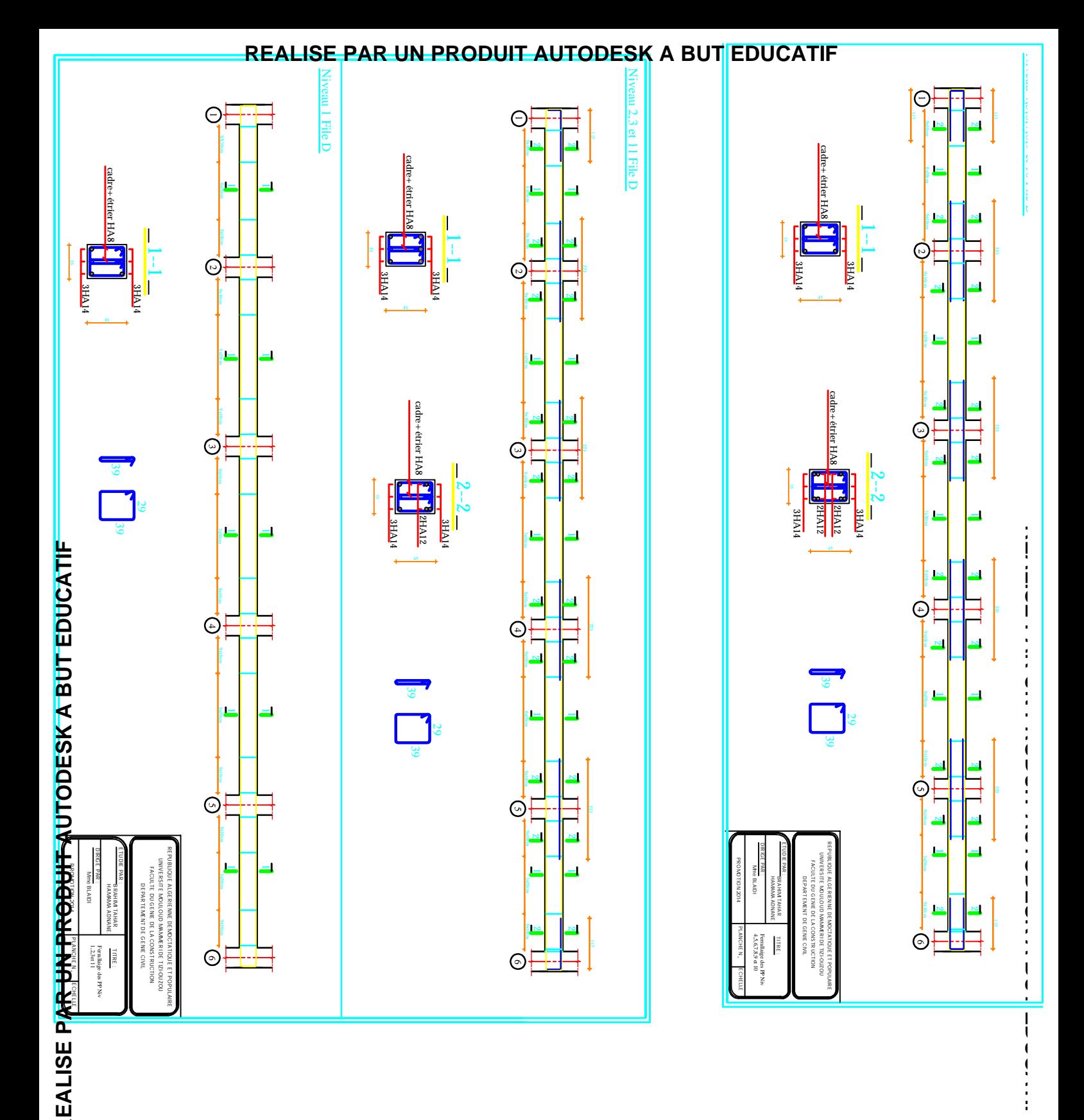

**R**

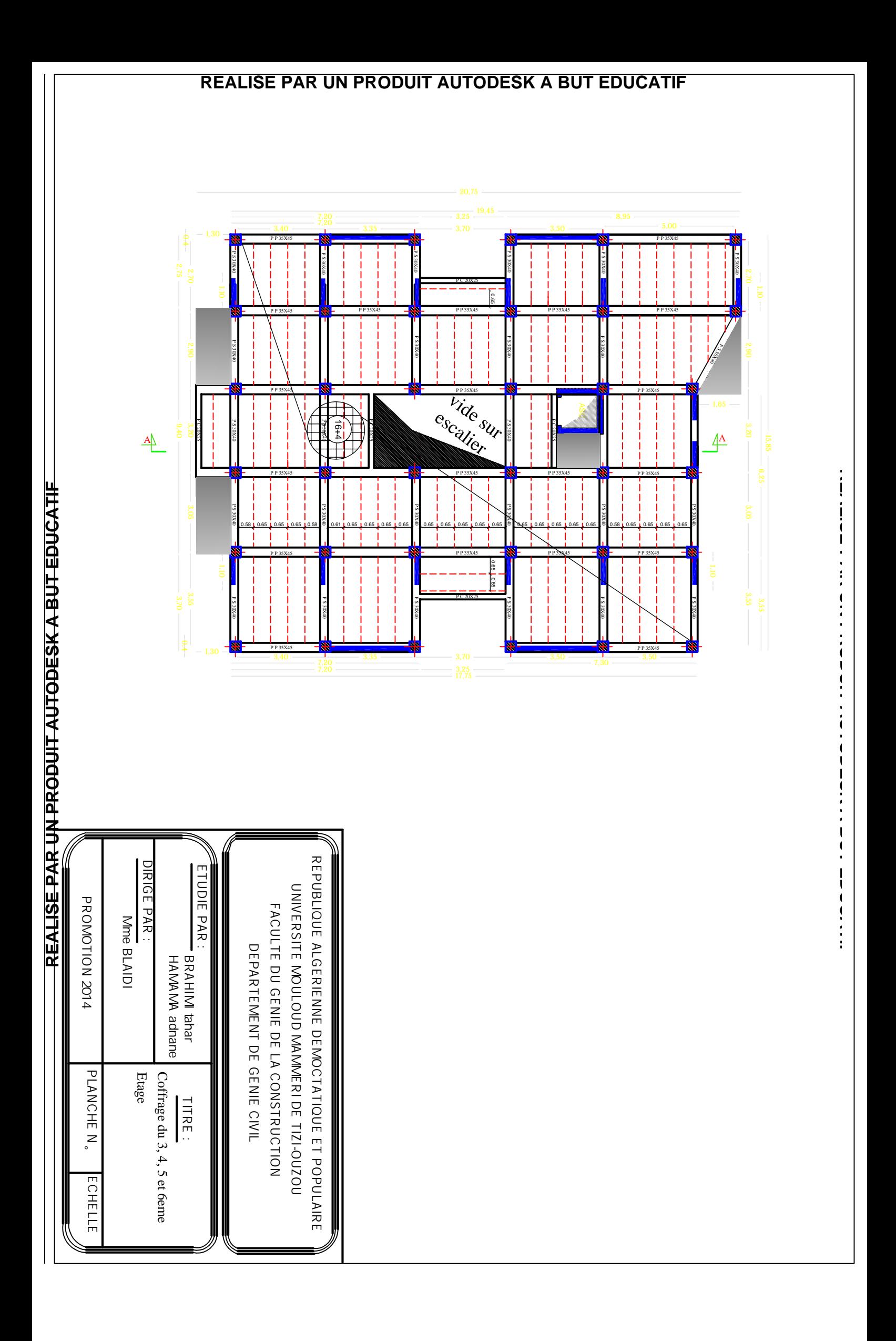

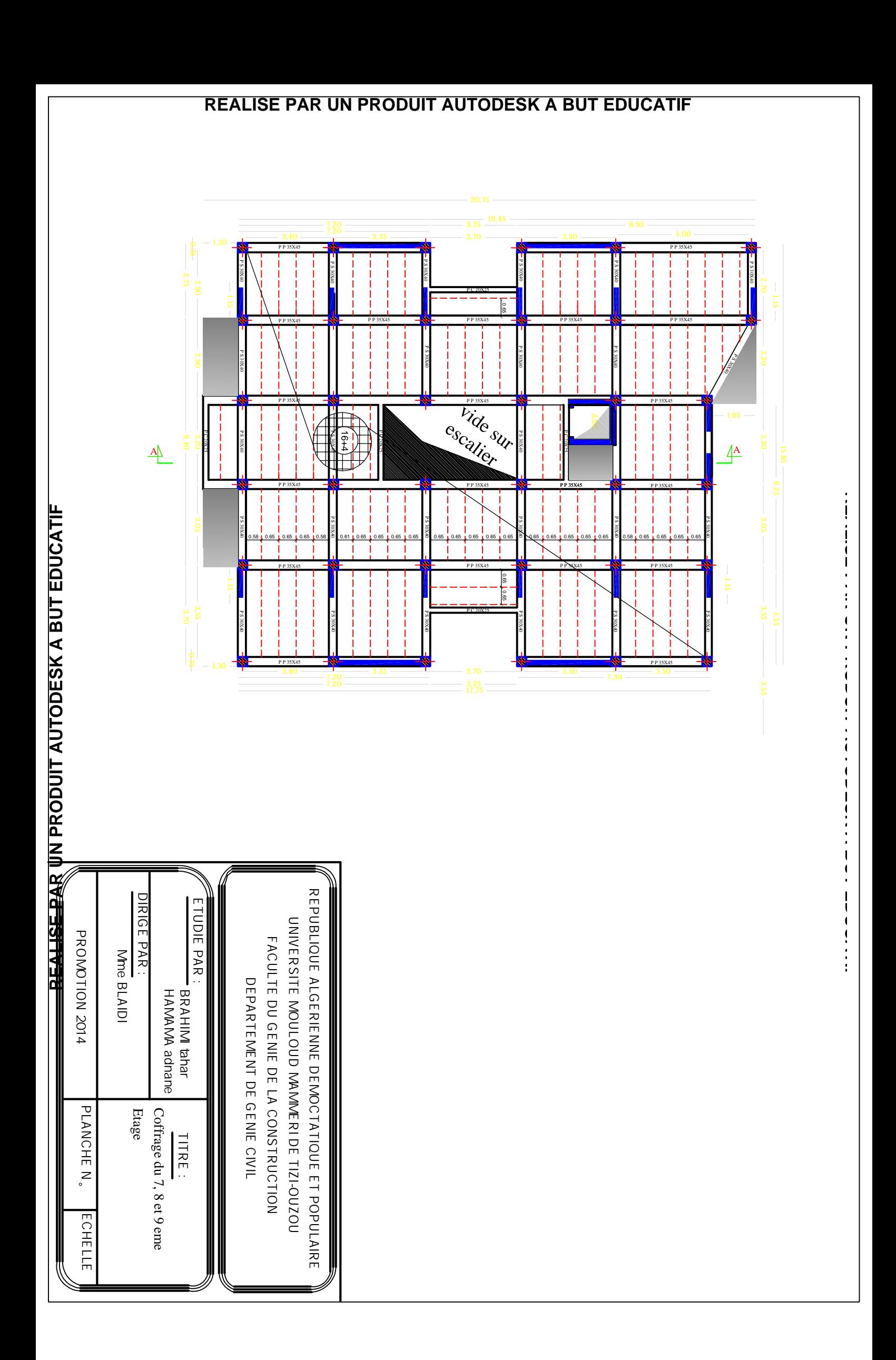

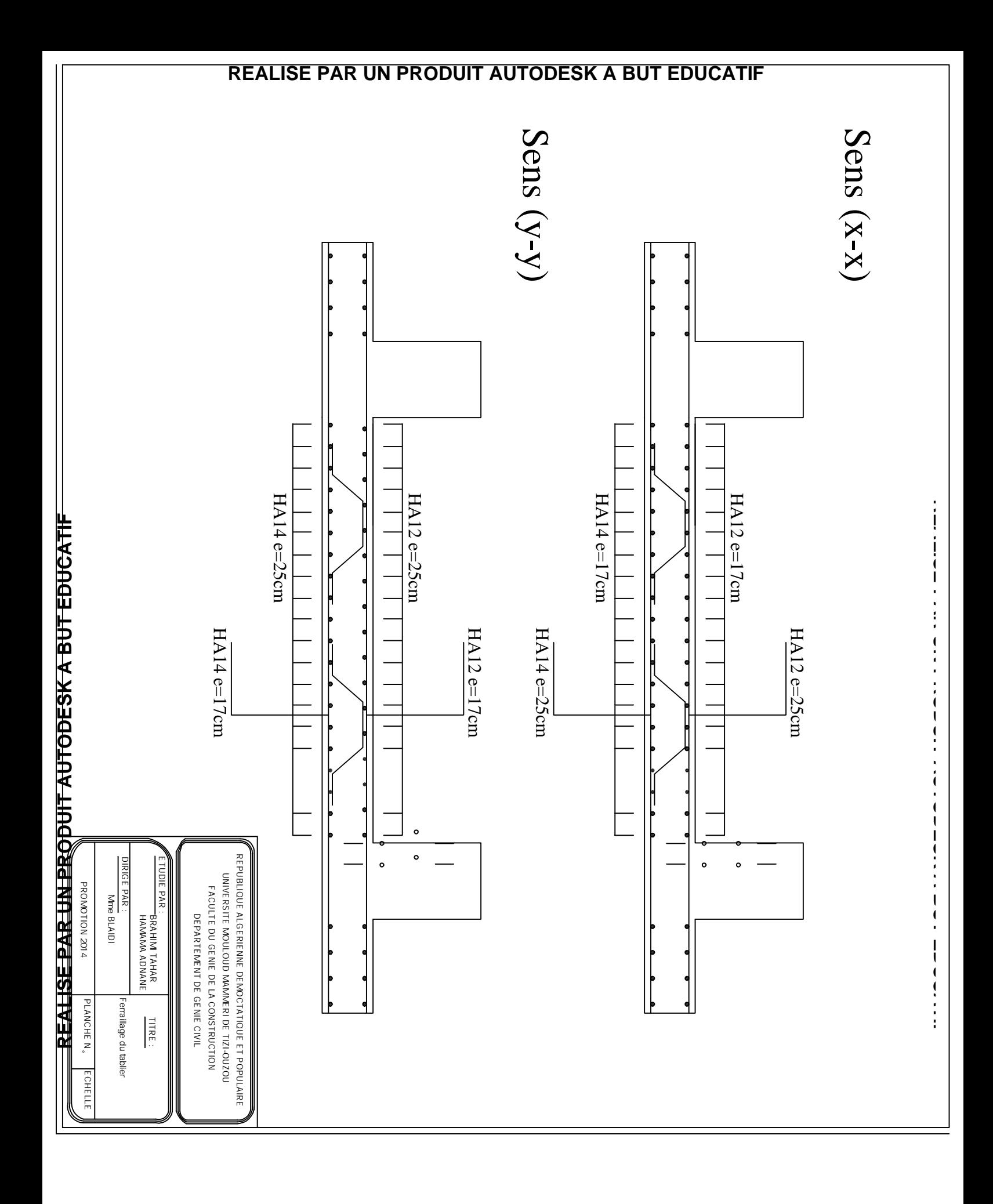

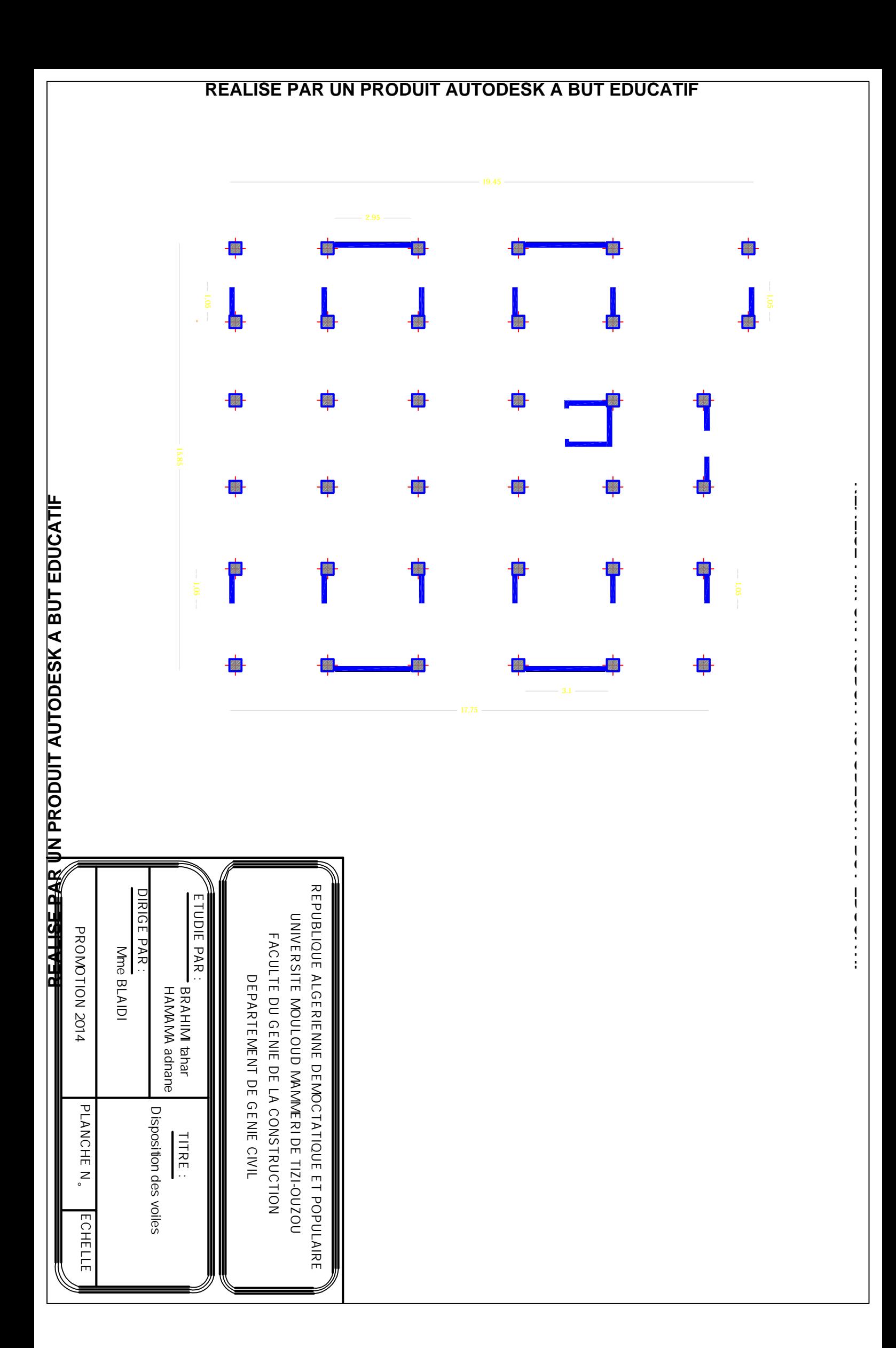

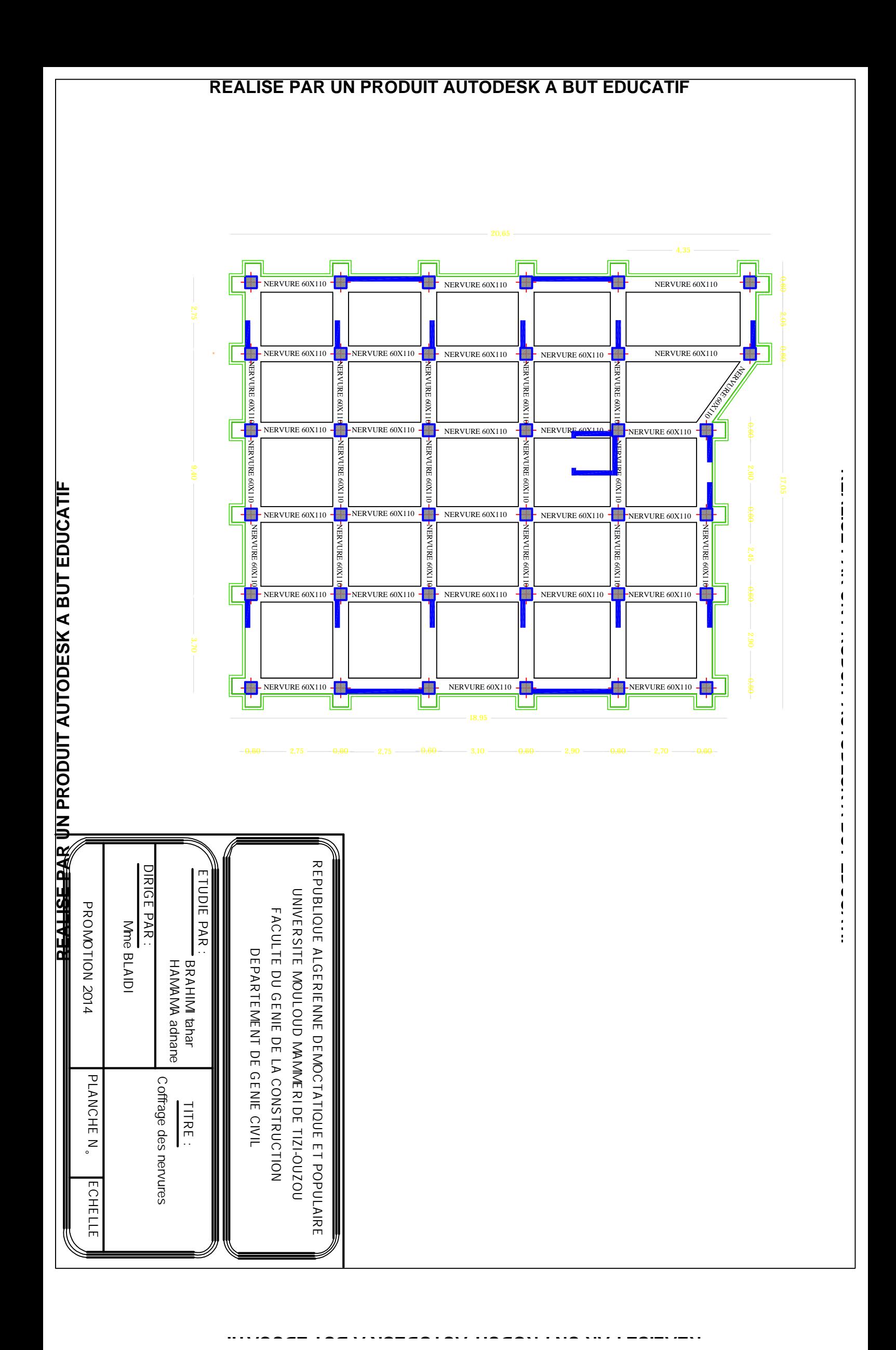